# **VIDEOJUEGO PARA SOPORTAR PROCESOS DE EVALUACIÓN FORMATIVA EN EL AULA USANDO ANALÍTICAS DE APRENDIZAJE**

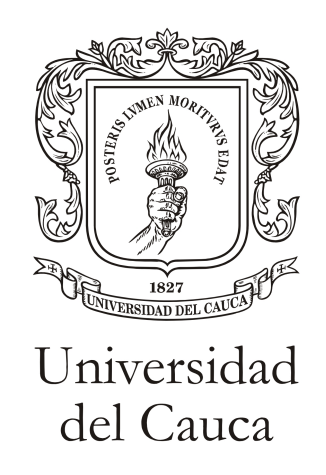

Monografía presentada para la obtención del titulo de Ingeniero en electrónica y telecomunicaciones

> **Santiago Medina Ñañez Camilo Andrés Ibarra Yépes**

Director: Mg. Maritza Fernanda Mera Gaona CO-Director: PhD. Carolina González Serrano

**Universidad del Cauca Facultad de Ingeniería Electrónica y Telecomunicaciones Departamento de Sistemas Línea de Investigación Inteligencia Computacional Popayán, Octubre de 2017**

# **Tabla de Contenido**

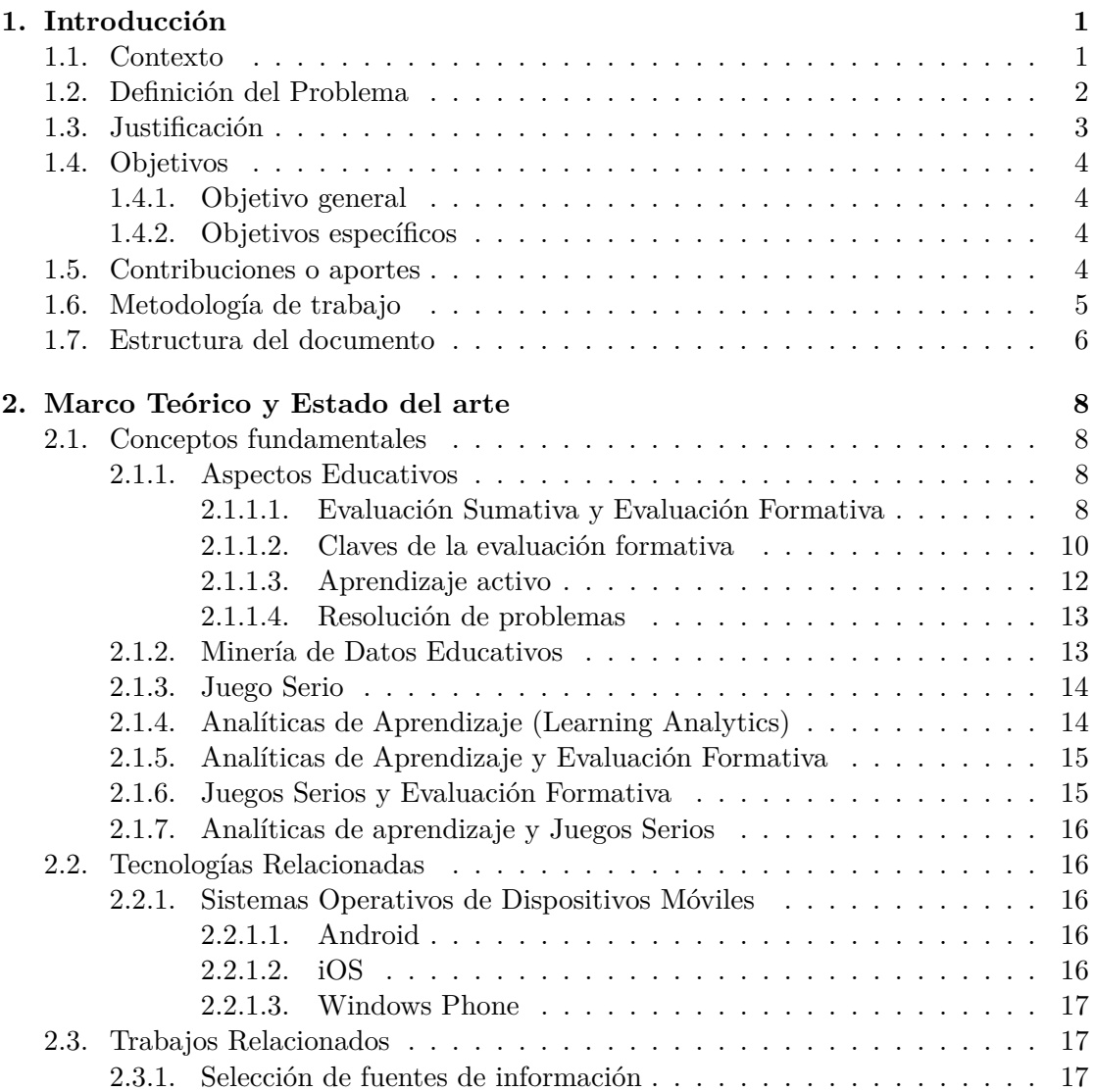

## **TABLA DE CONTENIDO ii**

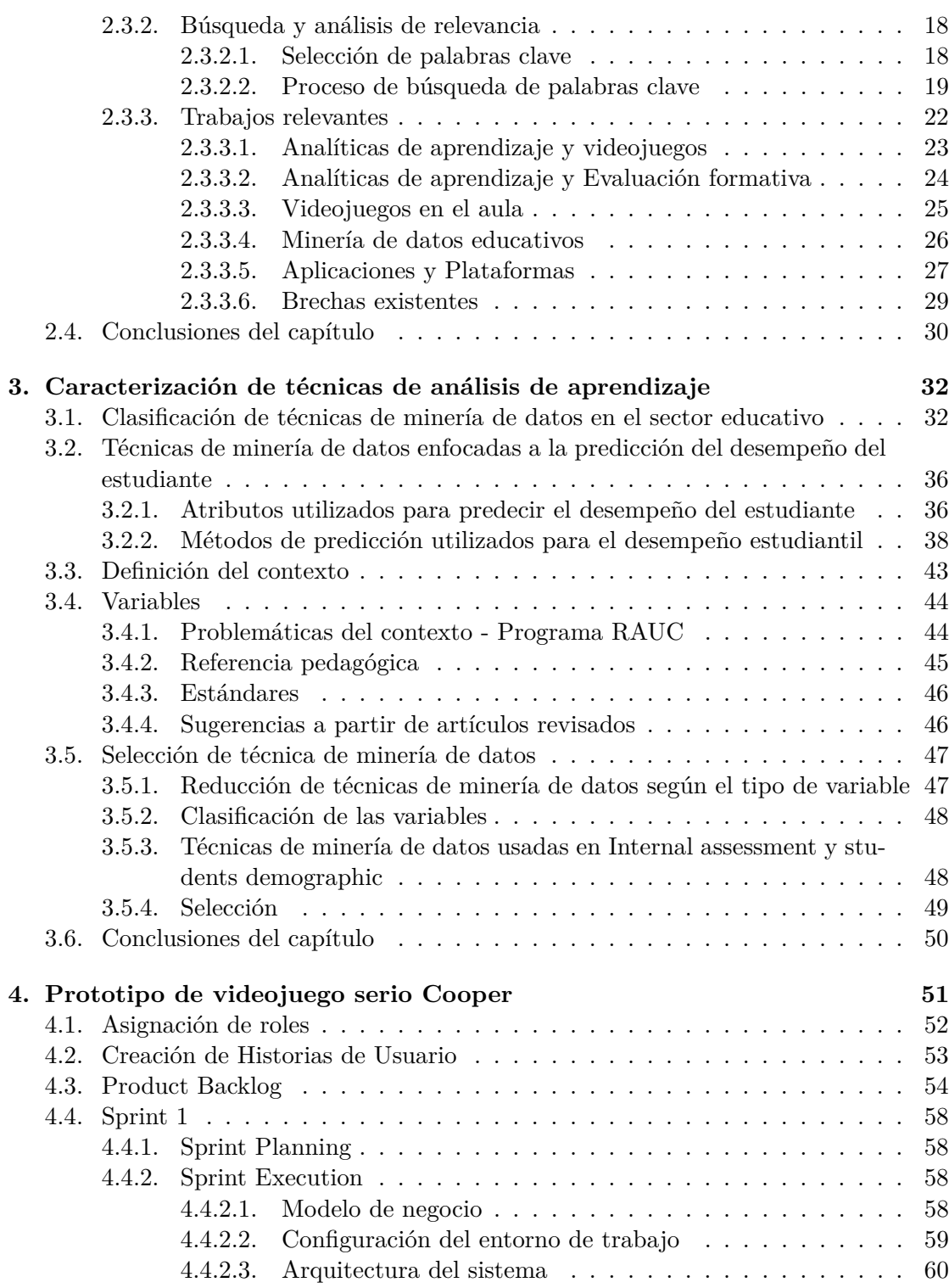

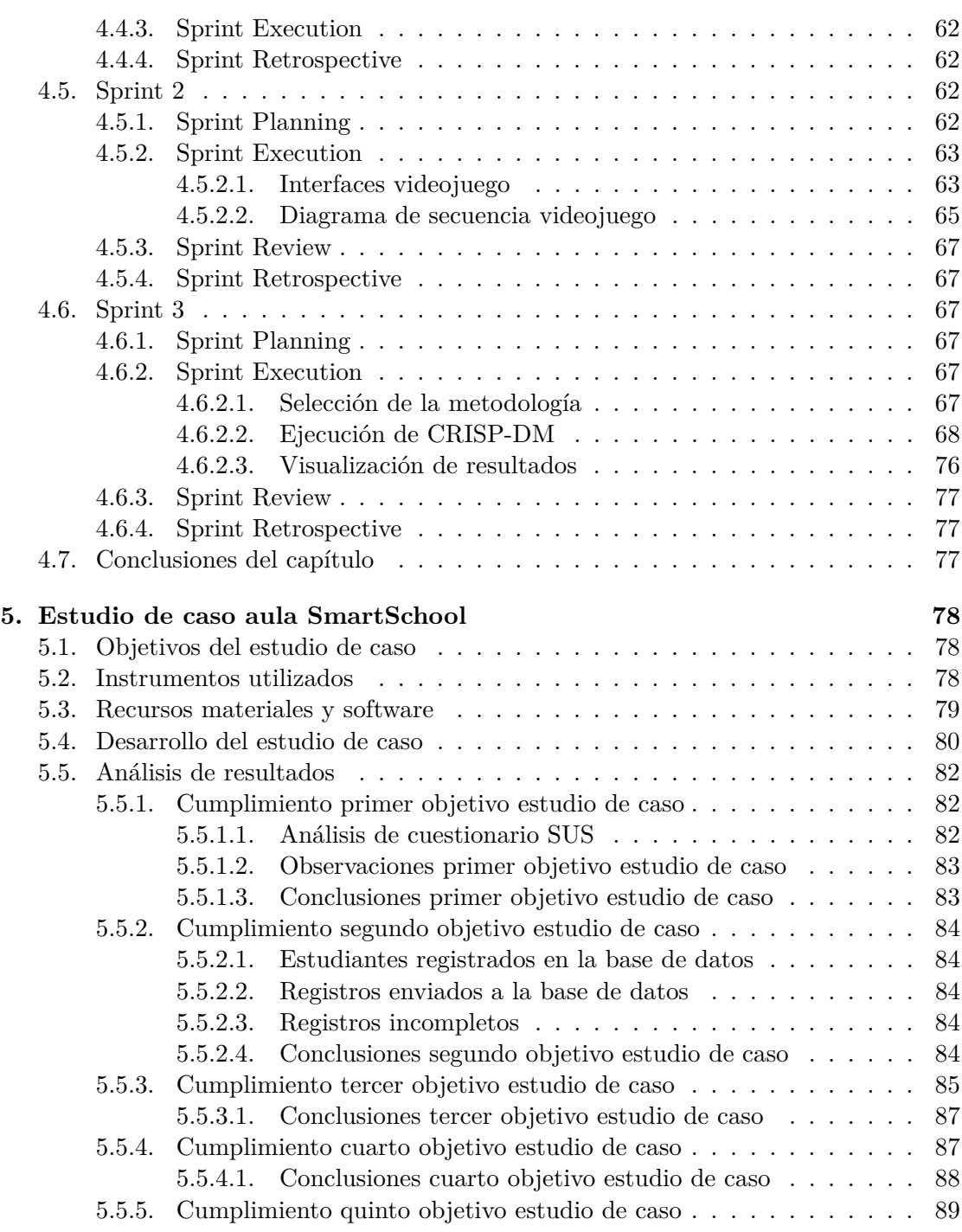

# **TABLA DE CONTENIDO iv**

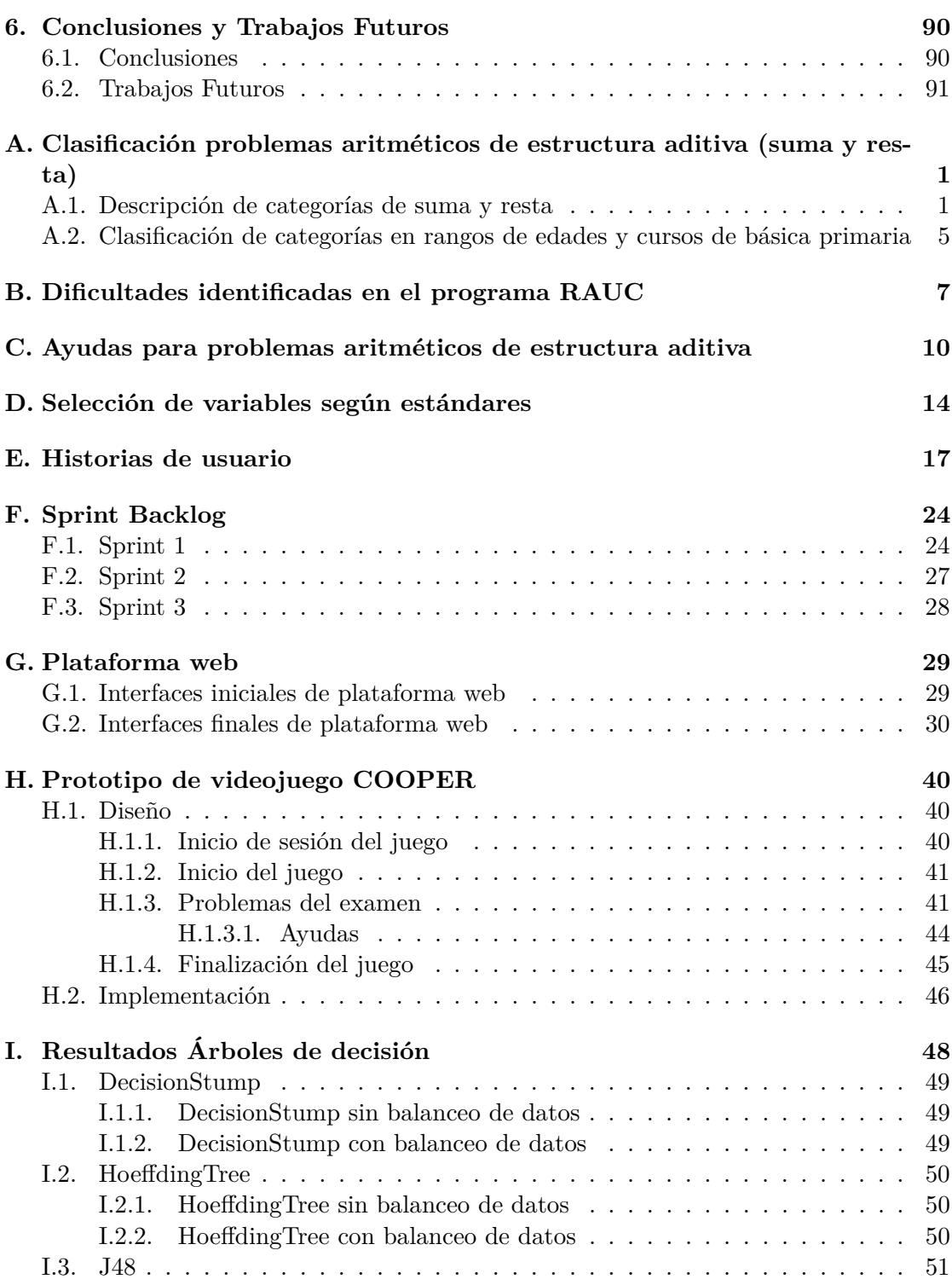

# **TABLA DE CONTENIDO v**

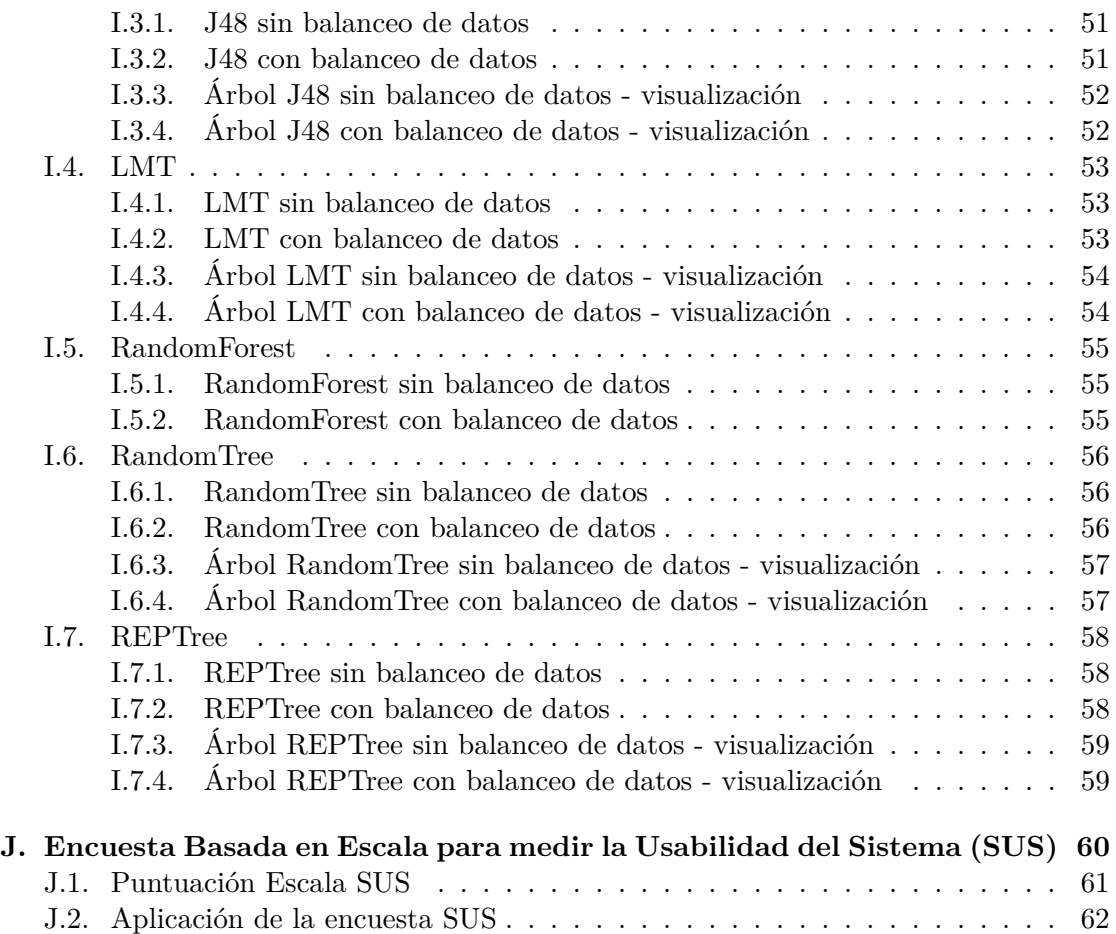

# **Listado de Figuras**

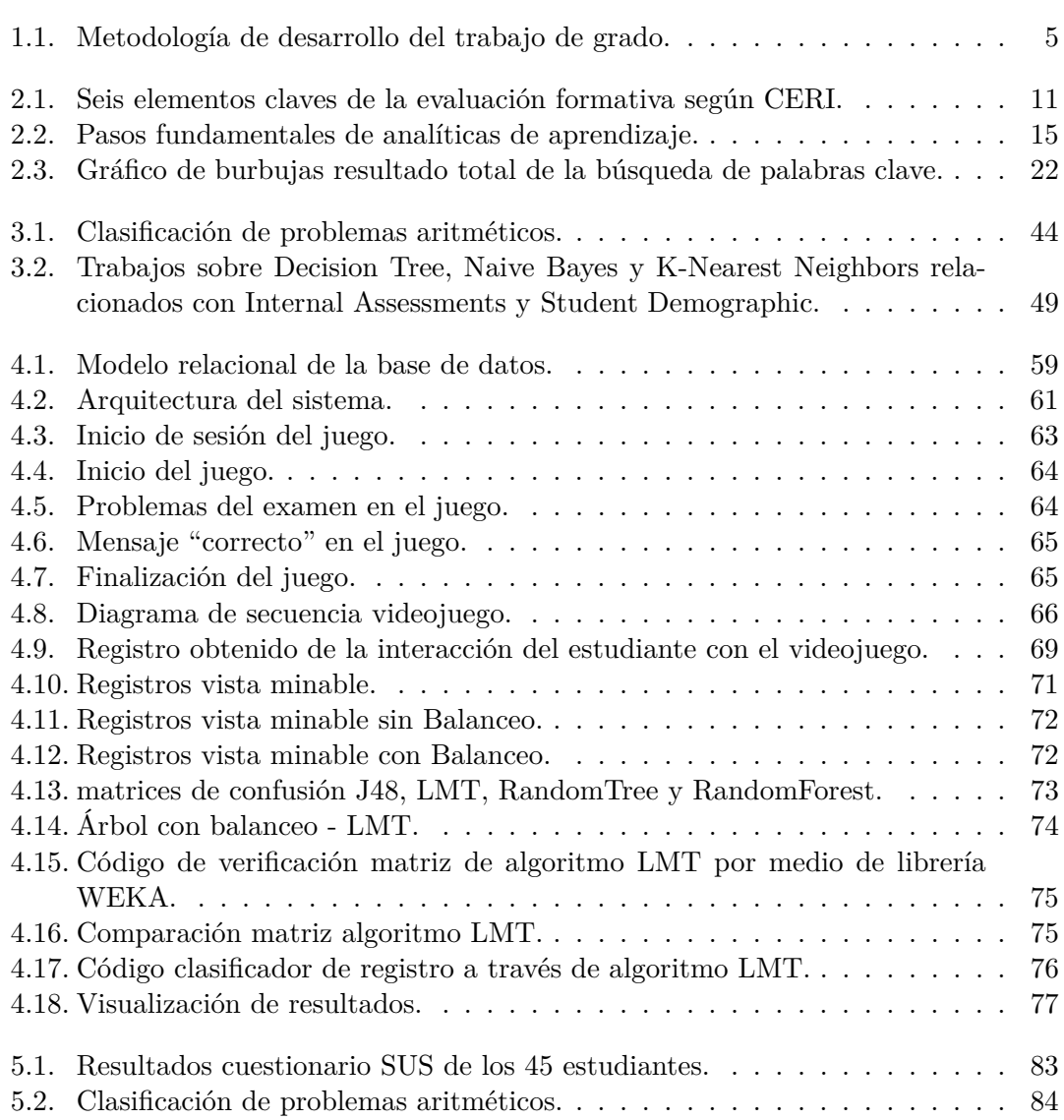

## **LISTADO DE FIGURAS vii**

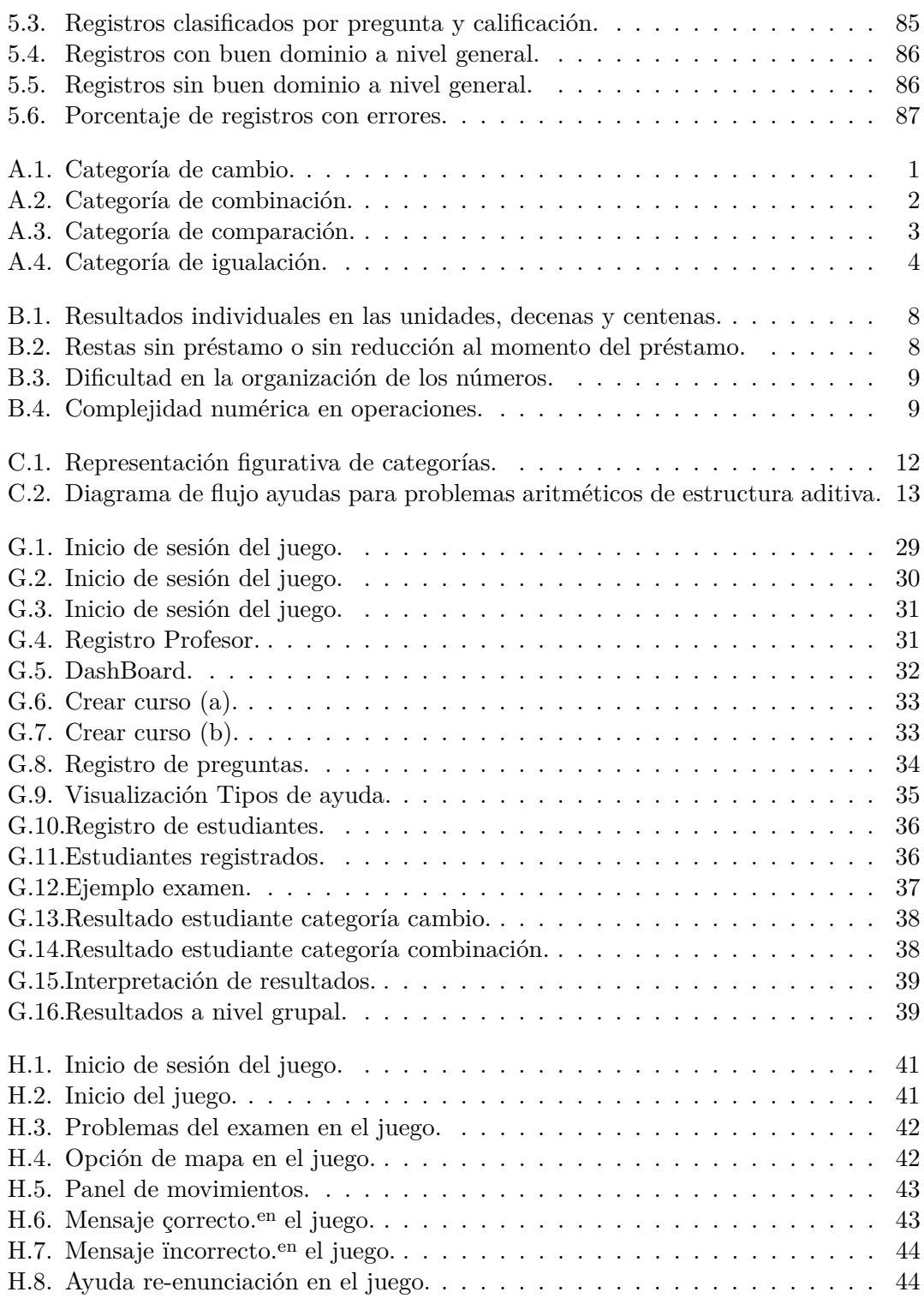

## **LISTADO DE FIGURAS viii**

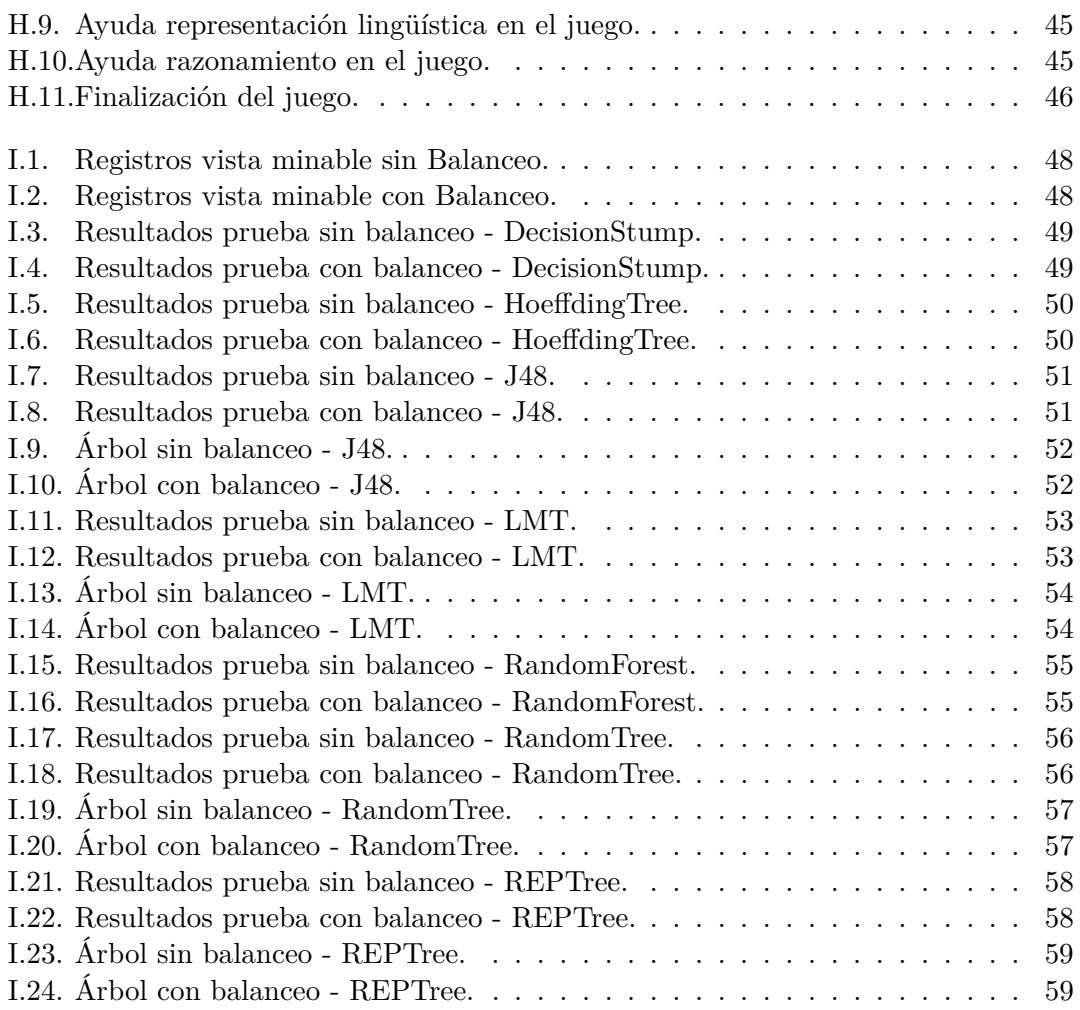

# **Listado de Tablas**

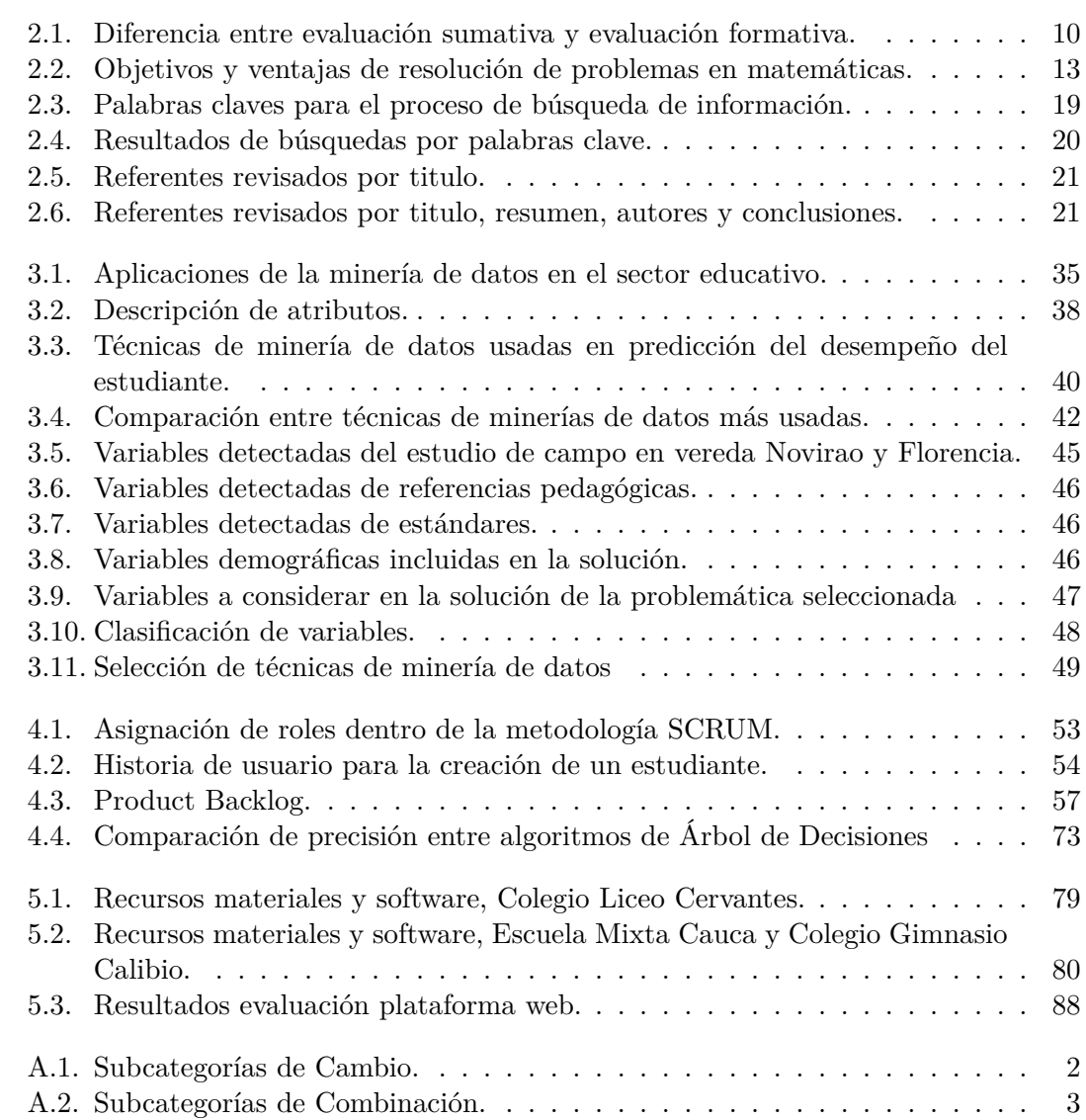

# **LISTADO DE TABLAS x**

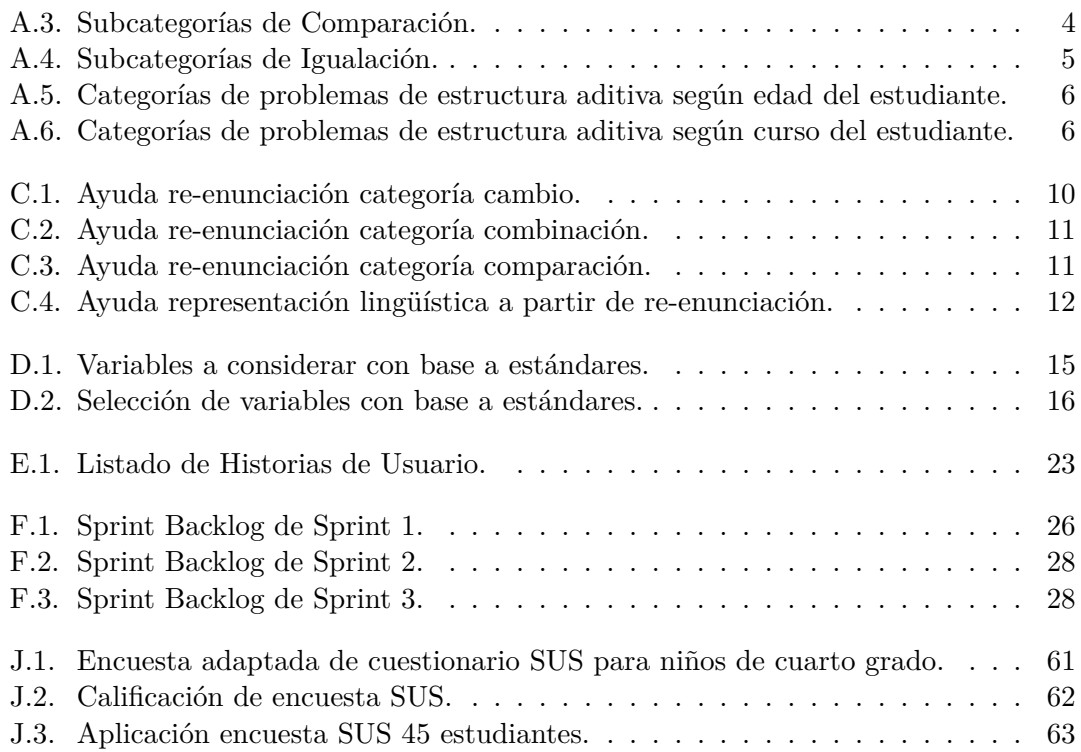

# <span id="page-11-0"></span>**Capítulo 1**

# **Introducción**

En este capítulo se presenta el problema planeado y afrontado en el desarrollo del trabajo de grado. Ademas, se presentan los objetivos, aportes, metodología de trabajo para el desarrollo de las diferentes fases planteadas y la estructura general del documento con cada uno de los capítulos que conforman esta monografía.

# **Planteamiento del problema**

## <span id="page-11-1"></span>**1.1. Contexto**

La calidad de la educación en Colombia no es satisfactoria, los resultados que arrojan pruebas internacionales como  $PISA<sup>1</sup>$  $PISA<sup>1</sup>$  $PISA<sup>1</sup>$  (Programme for International Student Assessment) muestran el bajo nivel académico de los estudiantes colombianos [\[2\]](#page-103-0). Desde el año 2006 Colombia ha participado en la aplicación de la prueba trianual PISA y ha ocupado los últimos lugares [\[1\]](#page-103-1), los peores resultados fueron obtenidos en los años 2009 y 2012 donde ocupó respectivamente los puestos 52 y 62 entre 65 países participantes [\[3\]](#page-103-2), [\[4\]](#page-103-3).

Teniendo en cuenta que el resultado esperado en un proceso educativo es el aprendizaje, la evaluación intenta medir el cambio, calificando el nivel de cumplimiento de los objetivos de aprendizaje propuestos en el programa académico [\[5\]](#page-103-4). En Colombia, el decreto 1290 del 16 de Abril de 2009 [\[6\]](#page-103-5) reglamenta la evaluación de los aprendizajes y la promoción de los estudiantes en los niveles de educación básica y media que deben realizar los establecimientos educativos; esto se refiere básicamente a la evaluación

<span id="page-11-2"></span><sup>1</sup>Según la OECD(Organisation for Economic Co-operation and Development): "PISA evalúa hasta qué punto los estudiantes de 15 años han adquirido el conocimiento fundamental y las competencias necesarias para una participación plena en las sociedades modernas. La evaluación se centra en lectura, matemáticas, ciencias y resolución de problemas,y no determina solamente si los estudiantes pueden reproducir lo que han aprendido, sino examina también cómo pueden extrapolar lo que han aprendido y aplicar ese conocimiento en circunstancias desconocidas, tanto dentro como fuera de la escuela" [\[1\]](#page-103-1).

que se desarrolla en el aula. Este tipo de evaluación es un elemento fundamental en el proceso de enseñanza-aprendizaje, ya que exige la implementación de distintas actividades creativas para obtener información sobre los aprendizajes de los estudiantes, sobrepasando el concepto de medición asimilado con frecuencia a la calificación (evaluación sumativa) [\[7\]](#page-103-6), implicando una mirada más amplia sobre los estudiantes y sus procesos (evaluación formativa) [\[7\]](#page-103-6).

# <span id="page-12-0"></span>**1.2. Definición del Problema**

El uso de las ICTs (Information and Communication Technologies) para soportar procesos de evaluación formativa, constituye un elemento diferenciador respecto a las prácticas evaluativas que hasta ahora se vienen realizando en las instituciones educativas colombianas. Según [\[8\]](#page-103-7) la evaluación es imprescindible para medir la consecución de los objetivos de aprendizaje por parte del alumno y para controlar la calidad de los procesos de enseñanza, en la referencia se destacan las limitaciones de los actuales instrumentos de evaluación, evidenciando la necesidad de incorporar métodos, técnicas y herramientas adecuados que permitan consolidar mejores prácticas evaluativas que apoyen el aprendizaje de los estudiantes.

En la actualidad, existen diferentes soluciones tecnológicas para soportar procesos de evaluación en el aula [\[9\]](#page-103-8)-[\[11\]](#page-103-9), donde el estudiante puede interactuar con el profesor, obteniendo resultados sobre su desempeño. Sin embargo, estas soluciones no facilitan una retroalimentación de manera continua y automatizada, sino de manera manual por parte del profesor. Adicionalmente, son soluciones comerciales limitando su uso en el aula de clase.

Por otro lado, diversas aproximaciones que incluyen juegos, quizzes, etc, pueden ser encontradas en Internet, pero son limitadas en alcance y no están ligadas a un currículo y su respectivo proceso de aprendizaje. Los portafolios electrónicos [\[12\]](#page-103-10) corresponden a estrategias interesantes usadas en escuelas europeas como un medio para evaluación sumativa y formativa de un conjunto de trabajos producidos por los estudiantes. Cabe anotar que, elementos innovadores como blogs, wikis, grabaciones de audio y vídeo rara vez son incluidos y muy poco usados por los profesores. La mayor parte de los esfuerzos que se realizan sobre evaluación en línea con el aprendizaje se centran en desarrollar herramientas informáticas como Jquiz, Test Creator, Web Work-Shett, WebTest, Question Mark Perception [\[12\]](#page-103-10), donde los planteamientos sobre evaluación están totalmente desligados del diseño general del programa de formación, salvo en algunos casos específicos ligados a sistemas de autor. En este sentido, es posible afirmar que estas herramientas de evaluación están constituidas por herramientas software diseñadas para la creación de pruebas tipo test, de respuesta cerrada, generalmente, desarrolladas desde planteamientos tecnológicos, sin bases pedagógicas en su concepción.

Adicionalmente, se han diseñado videojuegos educativos basados en  $LA^2$  $LA^2$  (Learning Analytics) con el fin de capturar datos de una sesión de juego y generar reportes dirigidos a los profesores. Dichos reportes contienen información sobre el rendimiento del estudiante en el juego y su avance en el proceso de aprendizaje. Sin embargo, aunque este tipo de soluciones [\[14\]](#page-103-11), [\[15\]](#page-104-0) consideran el programa de formación en su diseño, los reportes generados corresponden a una medición cuantitativa del desempeño del estudiante durante el juego.

Así mismo, existen diferentes frameworks para realizar seguimiento del aprendizaje del estudiante como por ejemplo: (i) PAR (Predictive Analytics Reporting) [\[16\]](#page-104-1), genera alertas sobre posibles resultados de estudiantes en bajo rendimiento en grupos grandes; (ii) Gleaner (Game LEarning Analytics for Educational Research) [\[17\]](#page-104-2), [\[18\]](#page-104-3), ayudan al profesor a realizar tareas de seguimiento de los estudiantes mediante los datos generados durante una partida de un videojuego. Gleaner permite identificar los estudiantes que presentan dificultad con el videojuego y por consiguiente con su conentenido y (iii) Caliper Analytics [\[19\]](#page-104-4) permite compartir los datos obtenidos de las iteraciones de los jugadores con otros entornos de aprendizaje, por ejemplo: videojuegos y LMSs[3](#page-13-2) (Learning Management System). A pesar, que las soluciones mencionadas anteriormente, parecen ser muy prometedoras, no se encuentra evidencia de uso y/o incorporación en videojuegos educativos que soporten al docente en el proceso de evaluación.

En este sentido, se hace necesario, contar con soluciones tecnológicas que apoyen procesos de evaluación formativa de los estudiantes, que permitan evidenciar sus avances y/o dificultades durante el aprendizaje. Soluciones que apoyen al profesor en un enfoque evaluativo que sobrepase el concepto de medición y permita el seguimiento para la identificación de dificultades y avances del estudiante.

Por lo anterior, la pregunta de investigación central de este trabajo de grado es: ¿Cómo apoyar el proceso de evaluación formativa a tráves del uso de técnicas de análisis de aprendizaje incorporadas en videojuegos serios?.

## <span id="page-13-0"></span>**1.3. Justificación**

Con el desarrollo y avances de las ICTs para la educación, es posible generar nuevas alternativas en el ámbito académico para apoyar y soportar procesos educativos con el

<span id="page-13-1"></span><sup>2</sup>Permite medir, recopilar, analizar y presentar datos sobre los estudiantes y sus interacciones en herramientas software para determinar su grado de aprendizaje [\[13\]](#page-103-12).

<span id="page-13-2"></span><sup>3</sup>Es un software instalado generalmente en un servidor web, que se emplea para crear, aprobar, administrar, almacenar, distribuir y gestionar las actividades de formación virtual.

fin de brindar herramientas a los profesores para realizar seguimiento a los estudiantes y automatizar procesos de evaluación formativa. Algunas de las soluciones actuales se enfocan en la motivación de los estudiantes para inducirlos a aprender a tráves de herramientas interactivas como los videojuegos. Otras, soportan la evaluación formativa sin automatizar la retroalimentación hacia los estudiantes, involucrando directamente al profesor a realizar este proceso manual.

Considerando lo anterior, la integración de técnicas de análisis de aprendizaje y análisis de datos en una herramienta tecnológica, podría brindar una ayuda como complemento en el proceso de evaluación formativa en el aula permitiendo identificar dificultades en los estudiantes antes y después de ser evaluados.

# <span id="page-14-0"></span>**1.4. Objetivos**

## <span id="page-14-1"></span>**1.4.1. Objetivo general**

Proponer un prototipo de videojuego educativo que mediante técnicas de análisis de aprendizaje permita soportar procesos de evaluación formativa.

## <span id="page-14-2"></span>**1.4.2. Objetivos específicos**

- Caracterizar las técnicas de análisis de aprendizaje existentes, con el fin de determinar la(s) más adecuada(s) para ser incorporadas en la solución propuesta en la asignatura de matemáticas de básica primaria.
- Construir un prototipo de videojuego serio que integre técnicas de análisis de datos para soportar el seguimiento del aprendizaje del estudiante según su desempeño en una partida de juego.
- Evaluar la solución propuesta mediante un estudio de caso en el aula SmartSchool de la ciudad de Popayán en la asignatura de matemáticas de básica primaria.

# <span id="page-14-3"></span>**1.5. Contribuciones o aportes**

Mediante este trabajo de grado se logran aportes en el entorno investigativo en videojuegos, tales como:

- Caracterización de videojuegos educativos, herramientas y técnicas de análisis de aprendizaje para soportar procesos de evaluación formativa, la cual podrá ser utilizada como soporte en el desarrollo de futuras soluciones educativas.
- Componente de análisis de datos de estudiantes para el desempeño de matemáticas a través de técnicas de minería de datos.

Prototipo de videojuego educativo para soportar a profesores en el proceso de evaluación formativa en la asignatura de matemáticas para básica primaria.

## <span id="page-15-0"></span>**1.6. Metodología de trabajo**

Para la ejecución del presente trabajo se empleará el método científico como metodología de investigación [\[20\]](#page-104-5). Teniendo en cuenta las cuatro etapas que define este proceso investigativo se realizarán las tareas necesarias para la ejecución completa del proyecto. Adicionalmente, cada etapa tendrá un espacio para la documentación que deba hacerse y las reuniones con las personas expertas que harán el acompañamiento y asesoramiento de la implementación del proyecto (Director y Co-Director). La figura [1.1](#page-15-1) muestra los pasos requeridos dentro de la metodología utilizada. Los procesos de diseño y construcción del prototipo se soportará en el marco de trabajo iterativo e incremental Scrum [\[21\]](#page-104-6), el cual define los eventos: (i) Sprint Planning, (ii) Spring Execution, (iii) Sprint Review y (iv) Sprint Retrospective.

<span id="page-15-1"></span>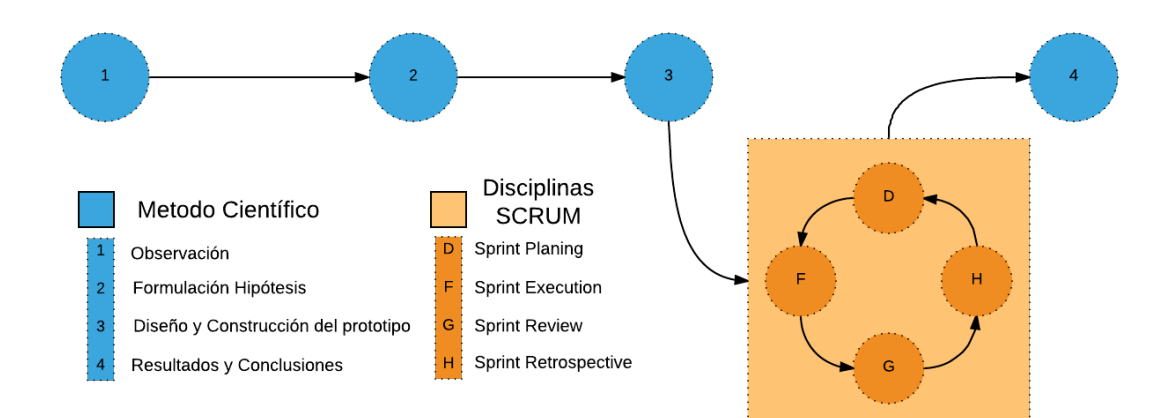

Figura 1.1: Metodología de desarrollo del trabajo de grado. Fuente propia.

#### **Observación**

- Estudiar los aspectos claves de la evaluación formativa con respecto a la evaluación sumativa.
- Estudiar artículos, trabajos e investigaciones que involucren técnicas de análisis de aprendizaje, el entorno educativo y soluciones tecnológicas.

#### **Formulación de la Hipótesis**

- Determinar las técnicas de minería de datos más apropiadas para el análisis de aprendizaje del estudiante.
- Determinar las variables necesarias para analizar aprendizaje del estudiante en la asignatura de matemáticas de básica primaria.
- Selección de la técnica de minería de datos más adecuada para ser implementada en la solución propuesta.

#### **Diseño y construcción del prototipo**

#### **Disciplinas SCRUM**

- Sprint Planning : Selección de requerimientos funcionales que serán implementados por cada iteración.
- Sprint Execution : Implementación en el incremento de software de acuerdo a los requerimientos definidos en el evento anterior.
- Sprint Review : Revisión de las funcionalidades del incremento realizado.
- Sprint Retrospective : Reflexionar en el proceso del desarrollo seguido bajo el marco de trabajo Scrum para identificar y aplicar oportunidades de mejora.

### **Resultados y conclusiones**

- Elaborar monografía del trabajo de grado.
- Elaboración de articulo de que describa los resultados obtenidos.

## <span id="page-16-0"></span>**1.7. Estructura del documento**

Este documento ha sido dividido de la siguiente forma:

- El capítulo 1, denominado "Introducción" presenta la definición del problema, metodología de trabajo y la estructura general del desarrollo del trabajo de grado.
- El capítulo 2, denominado "Estado del Arte", hace referencia a los conceptos fundamentales, tecnologías relacionadas, trabajos y experiencias previas relacionadas con el estado actual de la educación y mecanismos que actualmente se emplean para procesos de evaluación formativa.
- El capítulo 3, denominado "Caracterización de técnicas de análisis de aprendizaje", realiza un proceso de búsqueda de las técnicas de minería de datos utilizadas en la educación, así mismo como la elección de la técnica de minería mas adecuada con base en las variables seleccionadas para el soporte de la evaluación formativa.
- El capítulo 4, denominado "Prototipo de videojuego serio Cooper", hace referencia al diseño y desarrollo de la solución propuesta donde se implementará los resultados del capitulo anterior.
- El capítulo 5, denominado "Estudio de caso aula SmartSchool", hace referencia al método seleccionado para realizar la implementación y evaluación en el aula SmartSchool de Popayán, además del análisis de los resultados obtenidos tras la evaluación.
- El capítulo 6, denominado "Conclusiones y Trabajos Futuros", Hace referencia a la síntesis de resultados más relevantes, se describe de manera precisa los logros alcanzados y conclusiones del trabajo, además de los posibles trabajos futuros.

# <span id="page-18-0"></span>**Capítulo 2**

# **Marco Teórico y Estado del arte**

Este capítulo describe en detalle los conceptos y tecnologías relacionadas con el desarrollo del presente trabajo de grado, determinando a partir de diversos autores la evolución de la temática a través de los años, permitiendo establecer una ruta de acción frente a ello.

# <span id="page-18-1"></span>**2.1. Conceptos fundamentales**

El desarrollo del presente trabajo de grado propone un prototipo de videojuego serio que permite soportar procesos de evaluación formativa, haciendo uso de técnicas de análisis de aprendizaje aplicable a dispositivos móviles para un caso de estudio específico. A continuación, se define los conceptos fundamentales.

#### <span id="page-18-2"></span>**2.1.1. Aspectos Educativos**

#### <span id="page-18-3"></span>**2.1.1.1. Evaluación Sumativa y Evaluación Formativa**

La evaluación como tal, es un medio muy importante de medición que nos permiten ver el estado actual de los conocimientos de los estudiantes en temas específicos durante el proceso de aprendizaje, usando esta información para generar nuevos conocimientos sobre lo que funciona y por qué funciona, compartir los conocimientos y construir habilidades para atender las necesidades de aprendizaje de los estudiantes [\[22\]](#page-104-7). Existen dos tipos de evaluaciones, las cuales son la evaluación sumativa y la evaluación formativa.

#### **Evaluación sumativa**

Basados en [\[22\]](#page-104-7), [\[23\]](#page-104-8), La principal función de la evaluación sumativa es generar mediciones que permitan de una manera cuantitativa medir el nivel de conocimiento del estudiante. Permitiendo de esta manera convertir el conocimiento en datos numéricos con el fin de poder manipularlos, de manera que se pueda generar una estandarización del aprendizaje dentro de las instituciones y poder comparar los sistemas educativos dentro de diferentes escenarios nacionales como internacionales.

Específicamente en el aula de clase, la evaluación sumativa se centra en realizar evaluación al finalizar una unidad, estos resultados sirven para generar mediciones de que tanto el estudiante aprendió del tema visto y se prosigue a repetir el proceso con la siguiente unidad a enseñar. Al finalizar el curso los resultados de las evaluaciones realizadas hacen parte de un calculo numérico que genera una nota final de tal manera que se compara con un estándar o media de grupo.

#### **Evaluación formativa**

La evaluación formativa durante el proceso de aprendizaje, es un término para referirse a los procesos utilizados por los profesores con la finalidad de adaptar su proceso didáctico al progreso y las necesidades de aprendizaje observadas en sus estudiantes. Se realiza durante el desarrollo del proceso de enseñanza-aprendizaje para localizar las deficiencias cuando aún se está en posibilidad de remediarlas, esto es, introducir sobre la marcha rectificaciones a que hubiere lugar en el proyecto educativo y tomar las decisiones pertinentes, adecuadas para optimizar el proceso de logro del éxito por el estudiante. La evaluación formativa también puede considerarse una conversación dinámica entre el profesor y estudiante [\[24\]](#page-104-9). Al igual que la evaluación formativa proporciona al profesor retroalimentación, los estudiantes también reciben retroalimentación, lo que les permite recibir una respuesta a la pregunta "¿Cómo estoy?" en lugar de "¿Cómo lo hice?" [\[25\]](#page-104-10).

#### **Diferencia entre evaluación sumativa y evaluación formativa**

Tomando como referencia [\[22\]](#page-104-7), [\[23\]](#page-104-8),es fundamental en esta parte, establecer un paralelo entre la evaluación sumativa y la evaluación formativa. En la tabla [2.1](#page-20-1) se presenta las diferencias más relevantes entre la evaluación formativa y la evaluación sumativa.

<span id="page-20-1"></span>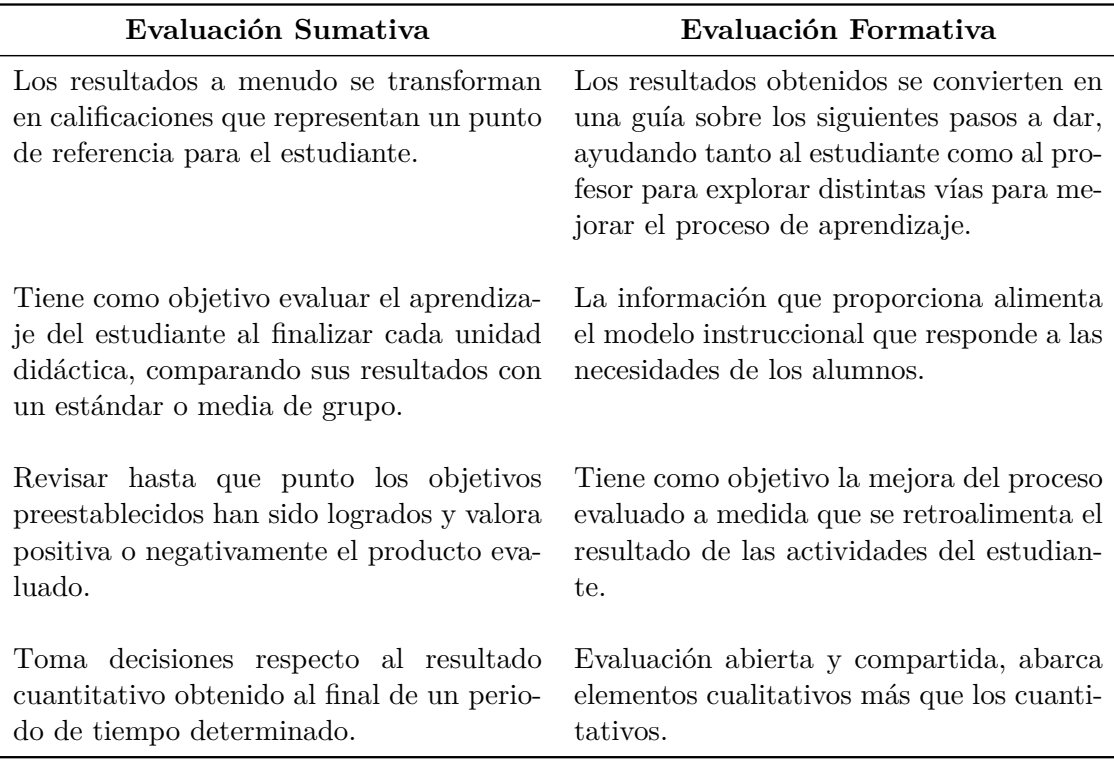

Tabla 2.1: Diferencia entre evaluación sumativa y evaluación formativa. Adaptado de [\[22\]](#page-104-7), [\[23\]](#page-104-8).

### <span id="page-20-0"></span>**2.1.1.2. Claves de la evaluación formativa**

Ya que el presente trabajo de grado se centra en la evaluación formativa, se consideró necesario mencionar los elementos claves de esta que han surgido a partir de estudios de caso e investigaciones realizados por la OECD[1](#page-20-2) (Organisation for Economic Co-operation and Development) y CERI<sup>[2](#page-20-3)</sup> (Centre for Educational Research and Innovation). En [\[22\]](#page-104-7) plantea seis elementos claves que debe tener la evaluación formativa como se muestra en la figura [2.1.](#page-21-0)

<span id="page-20-2"></span><sup>1</sup>Su misión es promover políticas que mejoren el bienestar económico y social de las personas de todo el mundo. Es el responsable de la realización de las pruebas PISA.

<span id="page-20-3"></span><sup>2</sup>Realiza extensos trabajos de investigación que cubren el aprendizaje en todas las edades, desde el nacimiento hasta la vejez. Va más allá del sistema educativo formal.

<span id="page-21-0"></span>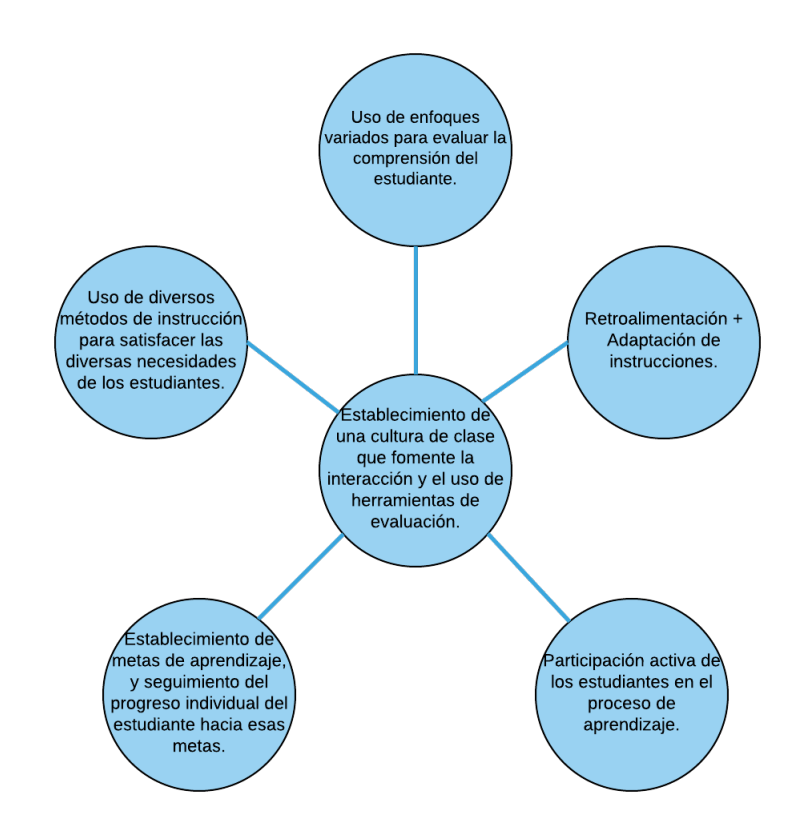

Figura 2.1: Seis elementos claves de la evaluación formativa según CERI [\[22\]](#page-104-7).

- **Establecimiento de una cultura de clase que fomente la interacción y el uso de herramientas de evaluación:** Los profesores deben incluir episodios de evaluación formativa después de las fases de enseñanza.Durante estos episodios, los profesores deben proporcionar a los estudiantes retroalimentación y corrección como una forma de mejorar el trabajo del estudiante.
- **Establecimiento de metas de aprendizaje y seguimiento del progreso individual del estudiante hacia esos objetivos:** El establecimiento de metas de aprendizaje y el seguimiento del progreso del estudiante hacia esas metas hace que el proceso de aprendizaje sea mucho más transparente; Los estudiantes no necesitan adivinar lo que necesitan hacer para tener un buen desempeño. Los profesores también ayudan a los estudiantes a seguir su propio progreso y a crear confianza.
- **Uso de diversos métodos de instrucción para satisfacer las diversas necesidades de los estudiantes:** Los profesores deben estar en sintonía con las variaciones en los patrones de comunicación cultural y sensibles a las formas in-

dividuales de comunicación; para extraer lo que los estudiantes entienden y cómo desarrollan su comprensión de las nuevas ideas.

- **Uso de enfoques variados para evaluar la comprensión del estudiante:** Evaluaciones variadas pueden extraer información sobre la capacidad de los estudiantes para transferir el aprendizaje a nuevas situaciones, una habilidad que se enfatiza como importante para aprender a aprender y cómo se puede corregir o profundizar la comprensión del estudiante.
- **Retroalimentación sobre el desempeño de los estudiantes y la adaptación de la instrucción para satisfacer las necesidades identificadas:** La retroalimentación debe ser oportuna y específica, e incluir sugerencias para mejorar el rendimiento futuro. La buena retroalimentación también está ligada a criterios explícitos con respecto a las expectativas de rendimiento de los estudiantes, haciendo el proceso de aprendizaje más transparente y ajustando las estrategias de enseñanza para satisfacer las necesidades de los estudiantes.
- **Participación activa de los estudiantes en el proceso de aprendizaje:** La meta de la evaluación formativa es guiar a los estudiantes hacia el desarrollo de sus propias habilidades de "aprender a aprender". El estudiante que tiene una conciencia de cómo él o ella aprende es más capaz de establecer metas, desarrollar una variedad de estrategias de aprendizaje, y controlar y evaluar su propio proceso de aprendizaje.

#### <span id="page-22-0"></span>**2.1.1.3. Aprendizaje activo**

El aprendizaje activo se define generalmente como cualquier método de instrucción que involucre a los estudiantes en el proceso de aprendizaje, dándoles oportunidades de participar activamente con el contenido, realizando actividades de aprendizaje significativo y permitiendo la participación en el proceso de aprendizaje. Todo esto introducido en el aula [\[26\]](#page-104-11).

Teniendo en cuenta lo anterior, en el aprendizaje activo es importante que el profesor pueda conocer oportunamente el estado del proceso de aprendizaje de los estudiantes, permitiéndole de esta manera tomar decisiones acertadas sobre el acompañamiento del aprendizaje de sus estudiantes, lo cual va fuertemente vinculado dentro del entorno de la evaluación formativa.

En [\[27\]](#page-104-12), se muestra una fuerte evidencia que apoya los efectos positivos de las técnicas de aprendizaje activo en los cursos de matemáticas.

#### <span id="page-23-0"></span>**2.1.1.4. Resolución de problemas**

Teniendo en cuenta que la solución planteada para el presente trabajo de grado, se enmarca dentro de la asignatura de matemáticas. De acuerdo a [\[28\]](#page-104-13) La idea de aprender matemáticas está relacionada con el hecho de que el estudiante desarrolle o construya las ideas matemáticas, lo que ubica a esta disciplina en un plano de constante expansión.

El estudiante, al desarrollar Matemáticas, se involucra en las actividades propias de esta disciplina. En este proceso, el estudiante recoge información, descubre o crea relaciones, discute sus ideas, plantea conjeturas, y lo que es mejor, constantemente evalúa y contrasta sus resultados. Es decir, en el aprendizaje de las Matemáticas, es importante el proceso y el sentido que los estudiantes muestran en el desarrollo o construcción de las ideas matemáticas. En Matemáticas uno puede aprender los conceptos acerca de números, resolver ecuaciones, representar funciones, etc., pero eso no es desarrollar matemáticas. Hacer o desarrollar matemáticas incluye el resolver problemas, abstraer, inventar, probar y encontrar el verdadero sentido a las ideas matemáticas. En la tabla [2.2](#page-23-2) se presentan los objetivos más importantes en la enseñanza de matemáticas enfocadas hacia la resolución de problemas y las ventajas que conlleva alcanzar estos objetivos.

<span id="page-23-2"></span>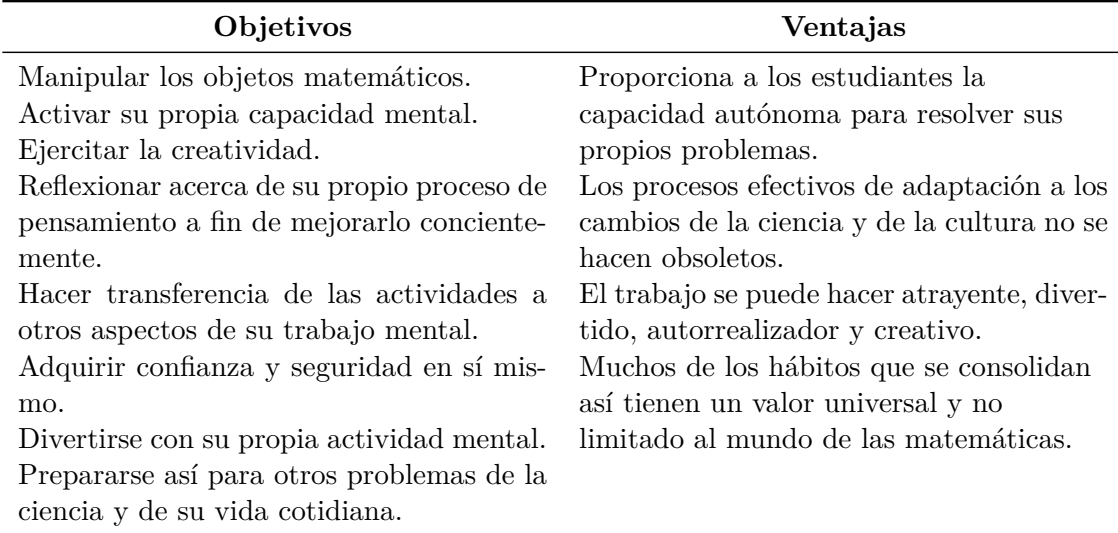

Tabla 2.2: Objetivos y ventajas de resolución de problemas en matemáticas. Adaptado de [\[28\]](#page-104-13).

#### <span id="page-23-1"></span>**2.1.2. Minería de Datos Educativos**

La aplicación de la minería de datos en la educación es un campo emergente de investigación interdisciplinaria también conocido como minería de datos educativos. Se trata

de desarrollar métodos de descubrimiento que utilicen los datos de plataformas educacionales y el uso de esos métodos para comprender mejor a los estudiantes y el entorno en el que aprenden. Uno de sus objetivos es predecir comportamientos de aprendizaje de los alumnos en un futuro, mediante la creación de modelos de los estudiantes, incorporando características detalladas del alumno, como sus conocimientos, comportamientos y motivación para aprender. La experiencia de usuario del alumno y su satisfacción con el aprendizaje también se cuantifican [\[29\]](#page-105-0).

#### <span id="page-24-0"></span>**2.1.3. Juego Serio**

Los juegos serios son aquellos juegos que se usan para educar, entrenar e informar. En la actualidad, se le asigna este nombre a un grupo de videojuegos y simuladores cuyo objetivo principal es la formación antes que el entretenimiento. Este tipo de juegos normalmente se asocian con la educación y el aprendizaje de nuevos conceptos y habilidades, pero también se utilizan con fines comerciales, por ejemplo, salud, turismo o con fines de concienciación o de denuncia social o política [\[30\]](#page-105-1).

### <span id="page-24-1"></span>**2.1.4. Analíticas de Aprendizaje (Learning Analytics)**

Las analíticas de aprendizaje (LA) describen el proceso de medición, recolección, análisis y presentación de datos sobre los estudiantes y sus interacciones en herramientas software para determinar su grado de aprendizaje. El objetivo principal de las analíticas de aprendizaje se basa en analizar los datos que el estudiante deja tras su proceso de formación académica, utilizando esta información para mejorar el proceso de aprendizaje.

Los datos pueden ser obtenidos a través de su interacción con distintas tecnologías, por ejemplo LMSs, videojuegos, wikis y blogs. Sobre esta información se aplican procesos de minería de datos y aprendizaje automático [\[31\]](#page-105-2).

Las analíticas de aprendizaje comprenden cinco pasos fundamentales para ser aplicadas [\[32\]](#page-105-3):

- 1. Medir: En esta etapa se miden iteraciones de los estudiantes dentro del videojuego, dichas iteraciones permiten definir las metricas usadas para la captura de datos.
- 2. Recolectar: Esta etapa consta de recolectar la mayor cantidad de datos posibles, producto de las interacciones llevadas a cabo por el estudiante mediante una partida de juego.
- 3. Analizar: Analizar datos y obtener resultados requeridos para saber que esta sucediento con el estudiante, poder medir el nivel en el que se encuentra y dar paso a la toma de decisiones para la mejora de su aprendizaje.
- 4. Visualizar: Esta etapa permite el despliegue de los datos de manera entendible para el profesor.
- 5. Actuar: En esta etapa el profesor puede ver las falencias presentadas en los estudiantes y tomar medidas preventivas ante cada caso con el propósito que las calificaciones mejoren en futuras interacciones.

<span id="page-25-2"></span>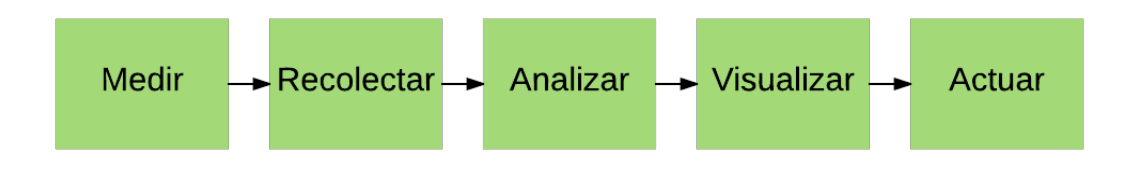

Figura 2.2: Pasos fundamentales de analíticas de aprendizaje.

### <span id="page-25-0"></span>**2.1.5. Analíticas de Aprendizaje y Evaluación Formativa**

Investigadores del campo de Aprendizaje Tecnológico han identificado la necesidad de una mejor medición, recopilación, análisis y reporte de datos de los estudiantes [\[33\]](#page-105-4). Esta necesidad se ha traducido en una línea de investigación sobre el aprendizaje y la analítica del conocimiento LAK (Learning and Knowledge Analytics). En este campo se investiga el análisis de los datos de los alumnos y la identificación de los patrones dentro de estos datos para predecir los resultados del aprendizaje, sugerir recursos pertinentes y detectar patrones de error o falencias de los alumnos. Estos objetivos se investigan para actuar sobre las necesidades de una variedad de partes interesadas, incluyendo estudiantes, profesores e instituciones. Esto ha impulsado a iniciativas importantes como el Learning Registry [\[34\]](#page-105-5) y Advance Distributed Learning [\[35\]](#page-105-6), ambos con sede en los Estados Unidos, para recopilar datos y ponerlos a disposición del público para fines de investigación y aplicación.

#### <span id="page-25-1"></span>**2.1.6. Juegos Serios y Evaluación Formativa**

Los videojuegos o juegos serios pueden ser más atractivos que las actividades tradicionales del aula. Específicamente, los juegos parecen ser intrínsecamente motivadores. El compromiso académico al tener un impacto en el aprendizaje, suele mejorar considerablemente si se trata mediante juegos, más aún cuando el objetivo final que usualmente es una calificación, pasa a ser un factor virtual que incremente la motivación en el estudiante [\[36\]](#page-105-7). El aprendizaje basado en juegos y la evaluación formativa comparten un componente central el cual es la retroalimentación, la retroalimentación informa a los estudiantes sobre su estado actual de aprendizaje para que sea posible planificar acciones preventivas y correctivas que favorezcan los futuros resultados académicos [\[37\]](#page-105-8).

La mayoría de los juegos serios provienen del aprendizaje de prueba y error, el cual no puede tener lugar sin retroalimentación, esta retroalimentación dentro de la herramienta digital puede presentarse de diversas formas: puntos, artefactos virtuales, créditos, nuevos accesos, tablas de posición, entre otros. Idealmente, la retroalimentación tanto en la evaluación formativa como en los juegos debe ser específica, frecuente, inmediata y adaptativa [\[38\]](#page-105-9).

### <span id="page-26-0"></span>**2.1.7. Analíticas de aprendizaje y Juegos Serios**

Diversas investigaciones sobre análisis web, motores de búsqueda y sistemas de recomendación, son ejemplos de cómo la recopilación de datos durante un ciclo analítico puede usarse para mejorar la experiencia del usuario [\[39\]](#page-105-10), en el ámbito educativo, la recopilación de estos datos puede usarse para tomar decisiones que apoyen el proceso de aprendizaje, a la vez que ofrece una estructura para mejorar futuros resultados académicos [\[40\]](#page-105-11).

# <span id="page-26-1"></span>**2.2. Tecnologías Relacionadas**

### <span id="page-26-2"></span>**2.2.1. Sistemas Operativos de Dispositivos Móviles**

Los dispositivos móviles actuales cuentan con un sistema operativo característico que permite realizar diferentes operaciones como conectividad inalámbrica, acceso a puntos Wi-Fi, intercambio de datos y descarga de archivos desde internet, entre otras. Algunos de los sistemas operativos más usados en el mercado son: Android, iOS y Windows Phone [\[41\]](#page-105-12).

#### <span id="page-26-3"></span>**2.2.1.1. Android**

Android es un sistema operativo basado en el núcleo Linux. Principalmente fue diseñado para dispositivos móviles táctiles, como teléfonos inteligentes o tabletas, en la actualidad se han incluido en televisores, relojes y automóviles. Android fue adquirida por Google en 2005, en 2007 nació la OHA (Open Handset Alliance), una alianza comercial de más de 80 compañias dedicadas a desarrollar estándares abiertos para dispositivos móviles. La OHA saco al mercado la primera versión de Android, junto con el SDK<sup>[3](#page-26-5)</sup> (Software Development Kit) para que la comunidad de programadores crearan sus propias aplicaciones [\[42\]](#page-105-13).

#### <span id="page-26-4"></span>**2.2.1.2. iOS**

iOS es el sistema operativo diseñado por Apple para sus productos, destinado para sus productos de ultima generación (iPhone, iPad, iPod Touch, y Apple TV). El desarrollo

<span id="page-26-5"></span> $3\text{Es}$  un conjunto de herramientas de desarrollo de software que le permite al programador o desarrollador de software crear aplicaciones para un sistema concreto.

original se baso en el núcleo del sistema operativo Mac OS X, pero a diferencia del sistema original, el ambiente gráfico del mismo es rediseñado para adaptarse a la plataforma móvil [\[43\]](#page-105-14).

#### <span id="page-27-0"></span>**2.2.1.3. Windows Phone**

Windows Phone es un sistema operativo lanzado al mercado en el año 2010 con la finalidad de suplantar al conocido Windows Mobile. Windows Phone fue desarrollado por Microsoft para su uso en teléfonos inteligentes. La primera generación de Windows Phone es Windows Phone 7 series, dicho numero fue tomado debido a que su antecesor en el mercado era Windows Mobile 6.5 la cual fue desarrollada como una versión de transición antes del lanzamiento de la versión 7. Actualmente Windows Phone cuenta con su versión 10, la cual integra la totalidad de tecnologías competitivas en el mercado [\[44\]](#page-105-15).

## <span id="page-27-1"></span>**2.3. Trabajos Relacionados**

A continuación, se realiza una búsqueda de información en fuentes bibliográficas para establecer la pertinencia y novedad del enfoque que se aborda en el presente trabajo de grado y de esta manera tener una mayor comprensión del estado en el que se encuentran actualmente la investigación y el desarrollo en el campo de desarrollo de soluciones educativas relacionadas con la evaluación formativa en el aula.

### <span id="page-27-2"></span>**2.3.1. Selección de fuentes de información**

**ScienceDirect:** Es un sitio web operado por la editorial anglo-holandesa Elsevier el cual proporciona acceso a una gran base de datos de investigación científica y médica. Contiene más de 12 millones de piezas de contenido de más de 3000 revistas académicas y libros electrónicos. Las revistas albergadas están clasificadas en cuatro secciones principales: Ciencias físicas e ingeniería, ciencias de la salud, ciencias de la vida y ciencias sociales y humanidades [\[45\]](#page-105-16).

**IEEE Xplore:** Es una base de datos de investigación académica que permite el acceso a más de 3 millones de documentos completos de las publicaciones más citadas en ingeniería eléctrica, ingeniería electrónica y ciencias de la computación. La base de datos abarca principalmente material del IEEE (Institute of Electrical and Electronics Engineers) y el IET (Institution of Engineering and Technology) [\[46\]](#page-106-0).

**ACM:** ACM (Association for Computing Machinery) Reconocida como una organización de gran importancia para los profesionales de la computación. Fundada en 1947, actualmente cuenta con revistas, conferencias, talleres, foros y un centro de aprendizaje en su biblioteca digital [\[26\]](#page-104-11).

**Springer:** Fundada en 1842 en Alemania, Springer es una editorial que cuenta con más de 300 alianzas académicas en el mundo, presencia en 25 países y amplia gama de servicios en línea. Springer también hospeda varias bases de datos científicas, incluyendo SpringerLink, SpringerProtocols y SpringerImages. Las publicaciones de libros incluyen mayoritariamente trabajos de investigación, libros de texto, monografías y series de libros [\[47\]](#page-106-1).

**Google Académico:** Es un buscador especializado que indexa todo tipo de documentación científica localizable en la web como referencias bibliográficas, documentos íntegros, artículos de revistas científicas y un amplio conjunto de trabajos de investigación científica [\[48\]](#page-106-2).

#### <span id="page-28-0"></span>**2.3.2. Búsqueda y análisis de relevancia**

#### <span id="page-28-1"></span>**2.3.2.1. Selección de palabras clave**

Para llevar a cabo una búsqueda completa de la información relevante, en la presente investigación se definió un conjunto de palabras claves asociadas con el tema principal, con el propósito de construir una base sobre la cual realizar un proceso de exploración y elegir trabajos que se asemejen y que puedan aportar a la misma. La búsqueda se realizó partiendo del termino general, "Videogames" junto con "Education" y refinando cada vez más la búsqueda con términos estrechamente relacionados con el tema de interés "Formative Assessment", "data mining" y "Learning Analytics". Cabe resaltar que para lograr encontrar la mayor cantidad de información relevante, se establecieron palabras claves en inglés, ya que se considera que en este idioma existe mayor cantidad de información científica y la más actualizada. Las palabras claves son las siguientes:

<span id="page-29-1"></span>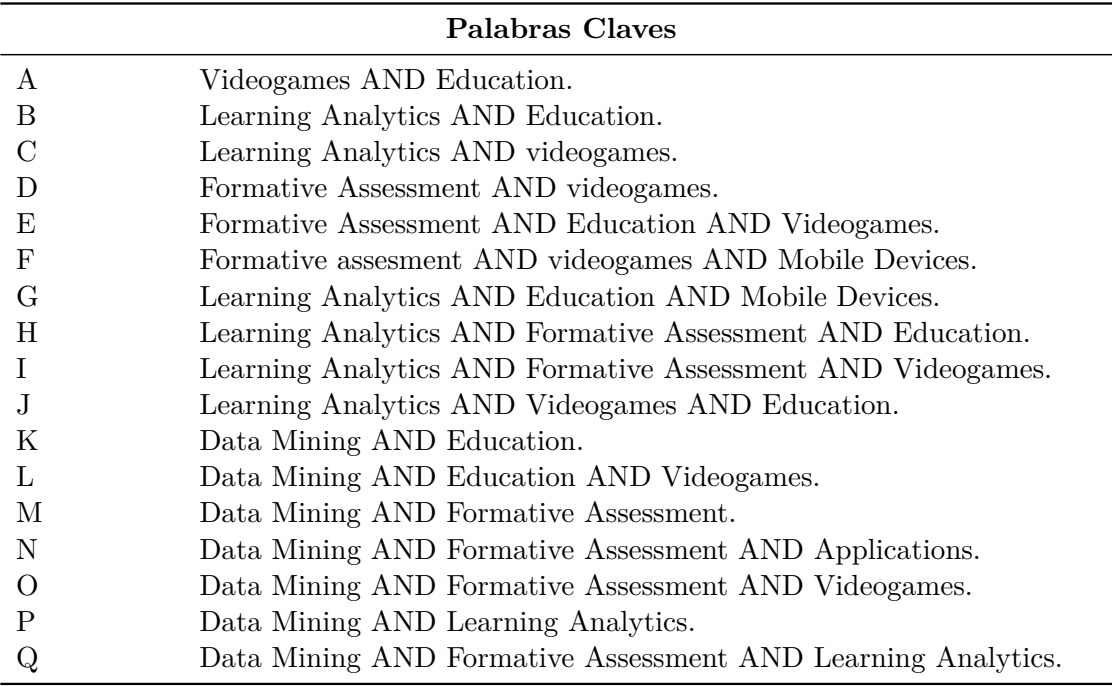

Tabla 2.3: Palabras claves para el proceso de búsqueda de información.

### <span id="page-29-0"></span>**2.3.2.2. Proceso de búsqueda de palabras clave**

Considerando las palabras claves y las diferentes combinaciones definidas anteriormente, se realizó la búsqueda por cada una de las fuentes bibliográficas mencionadas con el propósito de construir una base de información sobre la cual realizar un proceso de exploración y elegir los trabajos que más puedan aportar a la presente investigación, con el fin de obtener información actual se estableció como rango de tiempo los años 2013 a 2017, en la tabla [2.4](#page-30-0) se puede observar el resultado obtenido por cada palabra clave en las fuentes bibliográficas consultadas.

<span id="page-30-0"></span>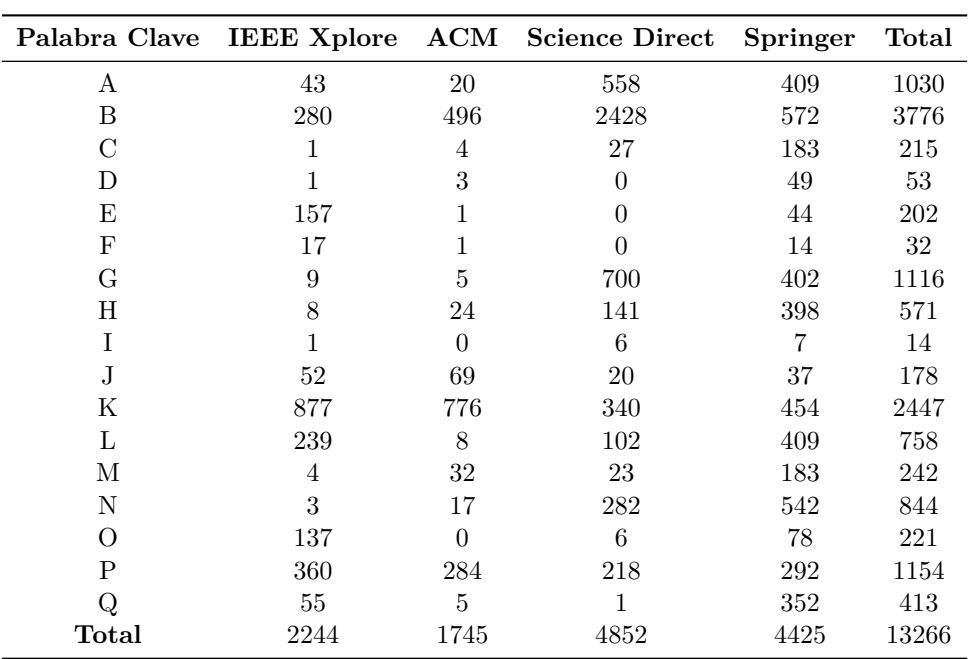

Tabla 2.4: Resultados de búsquedas por palabras clave.

Al terminar la búsqueda realizada por las diferentes fuentes bibliográficas y de la revisión detallada de cada referente, se obtuvo un número más reducido y selecto, llegando de esta manera a tener 55 artículos relevantes, pasando de 13266 a 873 hasta obtener el número mencionado. Para llegar a este resultado se realizó un proceso de filtrado de información para discernir los trabajos de investigación más relevantes con respecto al presente, para dicho proceso los filtros aplicados se dividen en (i) filtro por título (Tabla [2.5\)](#page-31-0) (ii) filtro por título, resumen, autores y conclusiones (Tabla [2.6\)](#page-31-1). Obteniendo el siguiente resultado.

<span id="page-31-0"></span>

| Palabra Clave |     |          | IEEE Xplore ACM Science Direct | <b>Springer</b> | Total          |
|---------------|-----|----------|--------------------------------|-----------------|----------------|
| Α             | 8   | $\theta$ | 54                             | 49              | 111            |
| B             | 85  | 65       | 45                             | 12              | 207            |
| C             | 1   | $\Omega$ | $\overline{2}$                 | 23              | 26             |
| D             | 0   | 0        | 0                              | $\overline{2}$  | $\overline{2}$ |
| Ε             | 37  |          | 0                              | 3               | 40             |
| F             | 1   |          | 0                              | 4               | 5              |
| G             | 4   | 0        | 23                             | 12              | 39             |
| Η             | 3   | 9        | 27                             | 16              | 55             |
| T             | 0   | 0        | $\overline{2}$                 | $\theta$        | $\overline{2}$ |
| J.            | 17  | 5        | 3                              | 8               | 33             |
| Κ             | 55  | 12       | 24                             | 7               | 98             |
| L             | 24  | $\Omega$ | 13                             | 10              | 47             |
| М             | 1   | 4        | 1                              | 27              | 33             |
| N             |     | 3        | 37                             | 12              | 53             |
| O             | 27  | 0        | 1                              | 17              | 45             |
| P             | 19  | 18       | 15                             | 12              | 64             |
| Q             | 5   | $\Omega$ | $\Omega$                       | 8               | 13             |
| Total         | 288 | 116      | 247                            | 222             | 873            |

Tabla 2.5: Referentes revisados por titulo.

<span id="page-31-1"></span>

|              |    |                | Palabra Clave IEEE Xplore ACM Science Direct Springer |   | Total |
|--------------|----|----------------|-------------------------------------------------------|---|-------|
| A            |    | $\mathfrak{D}$ | 2                                                     | 3 | 8     |
| B            |    |                |                                                       |   |       |
|              |    |                |                                                       |   |       |
| Ð            |    |                |                                                       |   |       |
| E            |    |                |                                                       |   |       |
| F            |    |                |                                                       |   |       |
| G            |    |                |                                                       |   | 3     |
| Н            |    |                |                                                       |   |       |
|              |    |                |                                                       |   |       |
|              |    |                |                                                       |   |       |
| Κ            |    |                |                                                       |   | 5     |
| L            |    |                |                                                       |   |       |
| М            |    |                |                                                       |   |       |
| N            |    |                |                                                       |   | 3     |
|              | 2  |                |                                                       |   | 2     |
| Ρ            | 2  |                |                                                       |   | 3     |
|              |    |                |                                                       |   | 2     |
| <b>Total</b> | 23 | 10             | 15                                                    |   | 55    |

Tabla 2.6: Referentes revisados por titulo, resumen, autores y conclusiones.

De acuerdo al análisis de los resultados se encuentra que de los trabajos relacionados con "Learning Analytics" un 75,83 % están relacionados con "Education", este porcentaje corresponde a las palabras claves B, G, H y J, siendo este el mayor porcentaje obtenido, el 21,06 % fue obtenido a partir de la relación con la palabra clave "Data Mining", las palabras claves utilizadas para dicho porcentaje corresponden a P y Q, por otro lado se obtuvo que el 13,4 % guarda relación con "Formative Assessment", este porcentaje corresponde a las palabras clave H, I y Q. Como ultima instancia, el porcentaje obtenido con la palabra "Videogame" corresponde al 5,46 %, obtenido a partir de la relación con las palabras clave J, I y D, siendo este último el menor porcentaje obtenido en esta revisión.

Con lo anterior se evidencia la ausencia de investigación establecida hasta el momento sobre implementación en este tipo de soluciones. En la figura [2.3](#page-32-1) se puede visualizar los resultados obtenidos:

<span id="page-32-1"></span>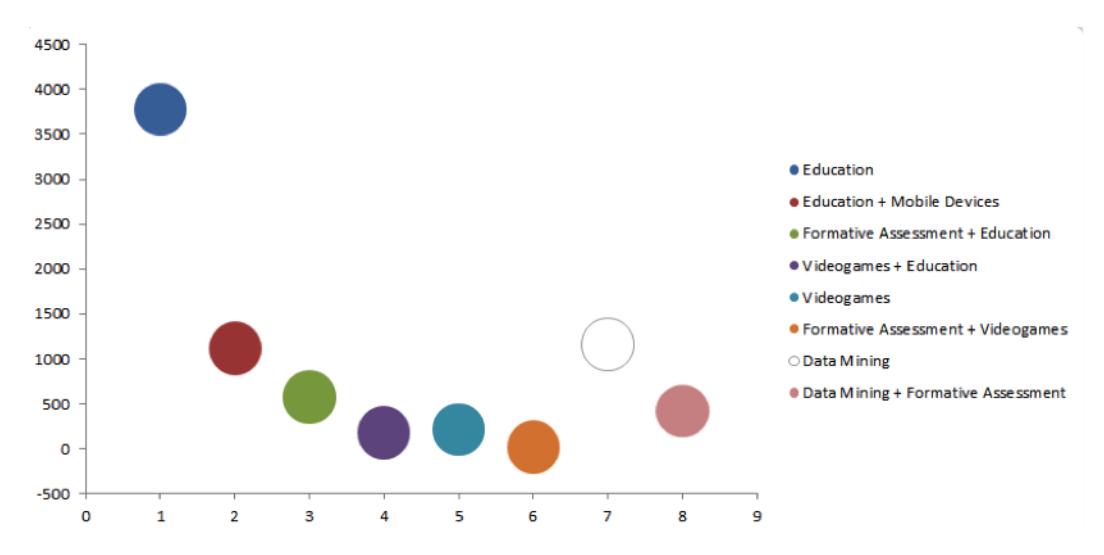

Figura 2.3: Gráfico de burbujas resultado total de la búsqueda de palabras clave. Fuente propia.

#### <span id="page-32-0"></span>**2.3.3. Trabajos relevantes**

A continuación, se presenta un análisis de diferentes trabajos relacionados con la temática principal de la presente investigación, entre estos se han seleccionado propuestas alrededor de aspectos involucrados con la evaluación formativa, analíticas de aprendizaje y videojuegos, obteniendo elementos que servirán como base para el desarrollo del presente trabajo de grado. La sección está dividida en los 4 apartados, los cuales establecen relaciones entre las temáticas más importantes en esta investigación, analíticas de aprendizaje y videojuegos, analíticas de aprendizaje y evaluación formativa, videojuegos en el aula, y por ultimo minería de datos educativa.

#### <span id="page-33-0"></span>**2.3.3.1. Analíticas de aprendizaje y videojuegos**

Al aplicar analíticas de aprendizaje en videojuegos serios existen múltiples opciones, en [\[49\]](#page-106-3) describen como han sido aplicadas con fines evaluativos en estudiantes que interactúan con un videojuego. Para esta solución tecnológica se toman como referencia dos tipos de evaluación: (i) "Assessment of learning" (ejemplo: para certificación) y (ii) "Assessment for learning" (ejemplo: para proporcionar apoyo al estudiante mediante su aprendizaje) [\[50\]](#page-106-4). Las variables que describen el estado del videojuego (puntajes, número de intentos por terminar el juego, tiempo en el que un nivel o el juego se completó, entre otros) fueron empleadas para soportar el proceso de evaluación realizado por el profesor.

La evaluación por parte del profesor puede resultar tediosa cuando se trabajan grupos grandes de estudiantes, consecuencia de esto, pueden existir inconsistencias o errores cometidos por el profesor involuntariamente al momento de calificar. Estas inconsistencias se pueden disminuir considerablemente si se obtienen datos a partir de una interacción por parte del estudiante en alguna actividad, en [\[51\]](#page-106-5) proponen un prototipo de videojuego con un enfoque basado en la definición de objetivos educativos, es decir estableciendo relaciones entre las interacciones del juego y las metas educativas, para de este modo obtener datos que puedan ayudar al profesor en el proceso de evaluación y/o calificación. En este artículo se describe el desarrollo de un videojuego educativo para enseñar fundamentos sobre el lenguaje de programación XML, en el cual se sustituyen los ejercicios habituales de una clase de Tecnologías Web. Se probó con 34 estudiantes de ciencias de la computación con resultados positivos y prometedores.

Una manera de hacer al profesor participe de una solución tecnológica educativa es mencionada en [\[52\]](#page-106-6) en donde se describe cómo se desarrolla editor que permite al profesor crear pequeños videojuegos educativos de rol RPG (Rol-Playing Game), los cuales tienen como objetivo mejorar las habilidades de resolución de problemas en la asignatura de ciencias naturales y biología. Al usar esta herramienta el profesor diseña videojuegos sencillos ingresando textos breves, opciones y definiciones, entre otras, siendo una guía para el estudiante durante su interacción, con el aplicativo. De este mismo modo se puede elegir entre un personaje de rol con preferencias o características a gusto del estudiante, el cual puede variar entre género, color de piel, tipo de vestimenta, entre otras. Esto último es usado como factor motivacional para mejorar la experiencia educativa del estudiante con el videojuego. Los resultados de la evaluación de la usabilidad indicaron que hubo una mejora significativa entre las evaluaciones pre y post usabilidad, que revelan que el editor web de videojuegos desarrollado en este artículo es utilizable y comprensible para los usuarios finales.

La interacción con entornos educativos virtuales en la modalidad de cooperación o trabajo en equipo desarrolla aspectos como la comunicación interna, el respeto mutuo y confianza, la resolución de conflictos, la participación, la toma de decisiones, la retroalimentación, comunicación y liderazgo [\[53\]](#page-106-7). Fundamentos de la competencia de trabajo en equipo y cómo es posible integrar su desarrollo y evaluación en un videojuego serio es descrito en [\[54\]](#page-106-8). En donde proponen un diseño de videojuego serio que a partir de técnicas de análisis de aprendizaje permite monitorear y evaluar la competencia de trabajo en equipo.

#### <span id="page-34-0"></span>**2.3.3.2. Analíticas de aprendizaje y Evaluación formativa**

Un videojuego educativo puede brindar más allá de un soporte o ayuda en una asignatura o tema, un reporte de datos obtenidos a partir de una interacción por parte del estudiante, la evaluación realizada a un grupo de estudiantes se puede lograr de manera semiautomática estableciendo una serie de variables y parámetros para medir la interacción del estudiante con el videojuego, como lo afirman en [\[55\]](#page-106-9), así mismo aseguran que un videojuego educativo puede tener muchas variables, pero al usar analíticas de aprendizaje solo son útiles algunas, las cuales permitan determinar datos importantes de la interacción, algunos de estos datos y su proceso de obtención son: si el estudiante logró el juego, es decir si completo el objetivo principal. Del mismo modo, al comparar las marcas de tiempos finales y de inicio, es posible calcular el tiempo total dedicado al cumplimiento del juego. También se pueden generar estadísticas globales, como la tasa de éxito de los estudiantes y los tiempos medios de finalización.

En la Universidad de Maastricht se realizó un estudio en el cual se describe el objetivo general de las analíticas de aprendizaje aplicado a la evaluación formativa, tomando como caso particular el área de matemáticas y estadística [\[56\]](#page-106-10). Se destaca la importancia de la evaluación formativa al momento de brindar retroalimentación, que a diferencia de la evaluación tradicional, no se espera a que termine el proceso de enseñanza para evaluar al estudiante, ni tampoco establece un valor numérico a su calificación, al contrario la evaluación formativa facilita información al estudiante y al profesor, la cual ayuda a mejorar la enseñanza y el aprendizaje durante el proceso de cada etapa, también ayuda a diagnosticar falencias de los estudiantes para ser corregidas a tiempo. El objetivo principal de las analíticas de aprendizaje aplicadas a la evaluación formativa es utilizar los resultados del análisis de los datos recopilados mediante el seguimiento y medición del proceso de aprendizaje, como retroalimentación para ayudar a dirigir ese mismo proceso de aprendizaje, es decir, mediante una interacción, juego o actividad, detectar valores que permitan brindar una retroalimentación al estudiante mediante su proceso y establecer estos valores como predeterminados para futuras interacciones y futuros estudiantes.

#### <span id="page-35-0"></span>**2.3.3.3. Videojuegos en el aula**

Un framework<sup>[4](#page-35-1)</sup> conceptual en el que se describen las etapas para emplear videojuegos en entornos educativos es mencionado en [\[57\]](#page-106-11), este framework hace referencia a una propuesta metodológica que describe solamente etapas de un proceso. Inicialmente los profesores plasman características evaluativas en videojuegos que ellos mismos desarrollan en la plataforma eAdventure<sup>[5](#page-35-2)</sup>, luego éstos son sincronizados en LMSs y finalmente los profesores observan estadísticas que describen el desempeño de los estudiantes en el juego respecto a las características evaluativas que incluyeron en el mismo, estas características son incluidas según el criterio del profesor y a partir de estas se obtendrán datos que pueden soportar el proceso de calificación o del mismo modo se podrá generar una retroalimentación al detectar falencias en los estudiantes.

La motivación es un factor fundamental en el proceso de aprendizaje de los estudiantes, así es asegurado en [\[36\]](#page-105-7), donde describe la manera cómo los videojuegos pueden ser empleados para incrementar la motivación de los estudiantes en el ámbito académico. Realizando pruebas con asignaturas relacionadas con la informática e historia mediante diferentes videojuegos existentes, este articulo evidencia que el uso de videojuegos como herramienta educativa despierta un mayor interés del estudiante hacia el contenido de la materia [\[57\]](#page-106-11). A partir del interés que despierta este tipo de herramientas tecnológicas, el rendimiento académico tiende a mejorar como consecuencia, en [\[59\]](#page-106-12) se analiza el rendimiento de un grupo de estudiantes universitarios, con y sin experiencia en Juegos de acción AVG (Action Video Game), para la asignatura de matemáticas. Inicialmente se pudo notar que los estudiantes con experiencia en AVG tenían un índice mayor en cuanto a capacidad de memorización y habilidades geométricas. Posterior a esta sesión se realizó una prueba tradicional en donde se pudo notar que ambos grupos mejoraron levemente su capacidad de memorización, retención y habilidades geométricas. Los resultados de esta investigación afirman que tanto los juegos de acción AVG y no AVG pueden mejorar las habilidades cognitivas del estudiante.

La infancia se caracteriza por la formación global e integral del niño/a. A través del juego, los niños aprenden de sí mismos y de los demás. Muchos son los autores que hablan de la importancia del juego y de la relación entre juego y etapas de desarrollo del niño/a, uno de ellos es Jean Piaget [\[60\]](#page-107-0). Para Piaget el niño nace en un medio que condiciona su conducta, crece con una serie de factores sociales que estimulan su desarrollo en mayor o menor medida y desarrolla un nivel madurativo propio [\[61\]](#page-107-1). Por su parte los videojuegos, influyen mucho en la motivación por el aprendizaje de los

<span id="page-35-1"></span><sup>4</sup>Conjunto estandarizado de conceptos, prácticas y criterios para enfocar un tipo de problemática particular que sirve como referencia, para enfrentar y resolver nuevos problemas de índole similar.

<span id="page-35-2"></span><sup>5</sup>La plataforma eAdventure es un proyecto de investigación que aspira a facilitar la integración de juegos educativos y simulaciones basadas en juegos en procesos educativos en general y Entornos Virtuales de Aprendizaje [\[58\]](#page-106-13).
niños a temprana edad, ya que mediante ellos se siguen reglas, se toman decisiones y se analizan opciones, todo con el fin de cumplir el propósito final del videojuego, en [\[60\]](#page-107-0) se realiza un estudio donde se afirma lo anteriormente mencionado, dicho estudio destaca la importancia de los videojuegos en el desarrollo psicológico y social de los niños y afirma que durante la interacción con los videojuegos los niños toman decisiones basados en sus habilidades y limitaciones con el objetivo de lograr una victoria. En consecuencia, la experiencia de las decisiones tomadas y la práctica del juego les permiten entrenarse para mejorar sus habilidades y superar sus limitaciones. Teniendo en cuenta lo anterior, el estudio expone la utilidad de los videojuegos como herramienta para soportar procesos de aprendizaje y como factor motivacional para los niños al momento de aprender.

#### **2.3.3.4. Minería de datos educativos**

La minería de datos educativos ofrece numerosas ventajas comparándola con los paradigmas más tradicionales de investigación relativa a la educación, como experimentos de laboratorio, estudios sociológicos o investigación de diseño. En los últimos años, ha aumentado el interés en el uso de la minería de datos para investigar cuestiones científicas dentro de la investigación educativa. La minería de datos educativos se define como el área de investigación científica centrada en el desarrollo de métodos para hacer descubrimientos dentro de los tipos únicos de datos que provienen de entornos educativos [\[62\]](#page-107-1). Existen varios métodos empleados habitualmente en el ámbito de la educación en la minería de datos, en [\[63\]](#page-107-2) se exponen algunos de estos métodos comprendidos en las siguientes categorías: predicción, agrupamiento, minería de relaciones, inferencia a través de modelos, y destilación de datos para la interpretación por parte de un ser humano. Las tres primeras categorías son universales para distintos tipos de minería de datos. Las últimas dos categorías guardan una relación más estrecha con la minería de datos educativos. El tercer método se aplica para descubrir relaciones entre comportamiento de estudiantes y sus características o variables contextuales, por otra parte, el cuarto método es aplicado para obtener una identificación humana de patrones en el aprendizaje de los alumnos, comportamiento colaborativo y etiquetado de datos para su uso en desarrollos posteriores de modelos predictivos.

La minería de datos orientada a la educación permite predecir cualquier tipo de factor o característica de un caso, fenómeno o situación. Uno de estos casos investigativos es la deserción escolar, utilizando las técnicas que ofrece la minería de datos, es posible predecir con un porcentaje muy alto de credibilidad, la probabilidad de desertar de cualquier alumno [\[64\]](#page-107-3). La deserción estudiantil se da cuando un número determinado de estudiantes matriculados no siguen sus estudios universitarios, bien sea por abandono producido por la insatisfacción, por repetir semestres, por causas familiares, por el grado de complejidad, entre otras. En [\[65\]](#page-107-4) se analiza una base de datos previamente establecida para identificar las causas de la deserción escolar en la carrera de ingeniería en computación de la Universidad de Ixtlahuaca mediante técnicas de minería de datos. Las variables analizadas en esta investigación están relacionadas con: semestre, edad, estado civil, saber si trabaja para pagar sus estudios o cuenta con el apoyo de sus padres y forma de elección de la carrera.

La minería de datos es habitualmente usada para mejorar la experiencia de usuarios con algún servicio o herramienta, en el ámbito académico, la minería de datos educativos contribuye a mejorar la experiencia de los estudiantes al utilizar herramientas educativas tales como software, aplicaciones o videojuegos, tal y como se evidencia en [\[66\]](#page-107-5), en donde se describe la forma en que se aplican los conceptos de la minería de datos educativos en procesos de b-learning<sup>[6](#page-37-0)</sup>. Esta investigación se basó en los resultados arrojados por una aplicación desarrollada la cual hace uso de la minería de datos, cuyo objetivo era evaluar la experiencia del usuario con la plataforma de aprendizaje virtual, llegando a establecer recomendaciones y nuevas guías para el uso de la misma.

Para el caso del proceso evaluativo la minería de datos es utilizada para predecir que estudiantes tendrán éxito en un futuro examen, y del mismo modo que estudiantes obtendrán un bajo resultado en el mismo. En [\[67\]](#page-107-6) se realiza un estudio el cual tiene como objetivo final detectar lo antes posible a los estudiantes que presenten debilidades o falencias para poder ofrecerles algún tipo de atención oportuna y tratar de evitar y/o disminuir el fracaso escolar. Este trabajo propone la utilización de técnicas de minería de datos para detectar cuáles son los factores que más influyen para que los estudiantes de enseñanza media o secundaria fracasen en sus resultados académicos.

#### **2.3.3.5. Aplicaciones y Plataformas**

Para este apartado se presenta la búsqueda realizada en tiendas de aplicaciones existentes en el mercado y en otros sitios de interés comercial con el objetivo de encontrar las aplicaciones y plataformas que soportan procesos de evaluación formativa o utilizan analíticas de aprendizaje para mejorar la experiencia del usuario. Las fuentes literarias también fueron consultadas en este apartado con el fin de hallar trabajos que hayan tenido acercamiento con las aplicaciones encontradas.

La aplicación Edmodo [\[68\]](#page-107-7) es una red social que conecta a profesores, estudiantes, administradores, padres de familia y editores permitiendo crear ambientes de aprendizaje, esta aplicación permite intercambiar comentarios o mensajes por cada actividad o etapa finalizada, en donde es posible escribir una retroalimentación del proceso del estudiante, por lo cual se afirma que soporta el proceso de evaluación formativa. En [\[69\]](#page-107-8) se evidencia que la utilización de Edmodo que hacen los docentes es muy positiva debido a numerosas ventajas colaborativas centradas en una comunicación y trabajo en proyectos.

<span id="page-37-0"></span> $6$ Modelo de formación que hace uso de las ventajas de la formación on-line y la formación presencial, combinadas en un solo tipo de formación que agiliza la labor tanto del formador como del alumno.

En el aprendizaje de lenguas extranjeras, una opción la cual soporta la evaluación formativa es Duolingo [\[70\]](#page-107-9), del mismo modo esta aplicación hace uso de analíticas de aprendizaje ya que contiende variables que son capturadas en las respuestas incorrectas, estas se almacenan y permiten crear un nuevo nivel donde sea posible repasar los temas con debilidades. Se evidencia en [\[71\]](#page-107-10), que gracias a los beneficios que el uso de la aplicación conlleva, formó parte del programa de estudio de dos clases universitarias de español en Sacred Heart University. Este artículo describe el funcionamiento de Duolingo, el tipo de actividades que se pueden realizar con ella y de qué forma se adquieren conocimientos con esta aplicación.

La disciplina y responsabilidad de los estudiantes en horas de estudio es de gran importancia para el desempeño académico, existen herramientas para la gestión y monitoreo de tareas habituales y disciplina, las cuales ayudan al profesor mejorar el comportamiento de sus estudiantes en clase, permitiéndoles ofrecer una retroalimentación en tiempo real a través de un dispositivo web o móvil. Una aplicación destacada es ClassDojo [\[10\]](#page-103-0), ClassDojo es una plataforma que permite realizar de manera muy sencilla tareas habituales dentro del aula, en especial todo lo relacionado con el seguimiento de los aspectos relacionados con las actitudes en el aprendizaje. Es una herramienta que permite otorgar recompensas virtuales por la entrega oportuna de sus tareas o realización de trabajos en clase. Se define el "juego de buen comportamiento" como GBG (Good Behavior Game), es una dinámica establecida para un estudio descrito en [\[72\]](#page-107-11), el cual trata de una dinámica de juego dirigida a mejorar el comportamiento del estudiante en clase. El propósito del estudio fue evaluar los efectos de una versión positiva del GBG utilizando la tecnología ClassDojo.

La manera de orientar la clase y como se imparten los temas también puede ser reforzado tecnológicamente, tradicionalmente las clases se orientan mediante un tablero y el contenido consignado en él, herramientas como Nearpod [\[9\]](#page-103-1) ofrecen la posibilidad de cambiar este paradigma de enseñanza. Nearpod es una plataforma que permite cargar presentaciones existentes, compartirlas y crear nuevas. Los profesores pueden compartir en tiempo real presentaciones, y videos, de igual manera es posible realizar examenes y/o actividades calificables. Las analíticas de aprendizaje y la evaluación formativa se evidencian en esta herramienta ya que permite realizar un seguimiento al proceso de aprendizaje del estudiante y de igual manera retroalimentarlo. Profesores han hecho uso de esta herramienta en sus clases, en [\[73\]](#page-107-12) se utilizó aplicativo al orientar una clase de música, en donde se describe el exitoso resultado después del profesor introducir la herramienta e interactuar con sus estudiantes en ella.

Una aplicación que permite la participación activa de los estudiantes y su evaluación en tiempo real es Socrative [\[74\]](#page-107-13), Socrative es una plataforma web que permite realizar quizzes o actividades y ver las respuestas de los estudiantes en tiempo real. La evaluación formativa es soportada por esta herramienta ya que permite a los estudiantes enviar sus comentarios al profesor con el fin de mejorar la experiencia de clase, de igual manera el profesor puede retroalimentar el proceso de los estudiantes, corrigiendo al instante las respuestas enviadas a la plataforma. En [\[75\]](#page-107-14) se realiza un análisis con el uso de Socrative al impartir las asignaturas de Historia económica en la Universidad de Zaragoza.

#### **2.3.3.6. Brechas existentes**

Tras el análisis de los trabajos fueron encontradas las siguientes brechas:

- En los trabajos [\[51\]](#page-106-0)-[\[53\]](#page-106-1), [\[57\]](#page-106-2), [\[59\]](#page-106-3) se evidencia un aumento de motivación por parte de los estudiantes a partir de la interacción con un videojuego educativo, sin embargo los resultados obtenidos se asemejan mas a una evaluación tradicional o sumativa, en donde se exponen numéricamente el puntaje, calificación y/o puesto obtenido por el alumno después de una partida de videojuego. En particular en el trabajo [\[52\]](#page-106-4) y [\[57\]](#page-106-2) se describe la manera en que los profesores pueden crear videojuegos a partir de un editor, lo cual es una ventaja ya que pueden proponer sus propias actividades por medio de estas soluciones digitales creadas de su autoría, sin embargo los datos que se pueden capturar son muy limitados justamente por la variación de factores o aspectos que el profesor puede modificar para crear el videojuego a su gusto. Estos trabajos demuestran que la motivación del estudiante es afectada positivamente a partir de videojuegos, sin embargo no realizan un correcto diagnostico que permita notar al profesor las dificultades o falencias que cada estudiante tiene en determinado tema de la asignatura.
- La minería de datos educativos se centra en el desarrollo de técnicas y métodos de descubrimiento que utilicen los datos de plataformas educacionales y en el uso de esos métodos para comprender mejor a los estudiantes y el entorno en el que aprenden, en los artículos [\[63\]](#page-107-2)-[\[67\]](#page-107-6) se pueden observar distintas técnicas utilizadas con distintos fines educativos, de los cuales vale la pena resaltar [\[63\]](#page-107-2), [\[67\]](#page-107-6) en donde se describe como por medio de la minería de datos se puede detectar a tiempo falencias de los estudiantes y los principales enfoques de la minería de datos educativos, sin embargo es notable que no se hace uso de ningún factor motivador como lo son los videojuegos, dado que este es un factor muy importante que conlleva a la mejora de la concentración y aprendizaje del estudiante, se podrían obtener mejores resultados si se implementara una solución tecnológica como la mencionada.
- Las plataformas mencionadas en [\[69\]](#page-107-8), [\[71\]](#page-107-10)-[\[73\]](#page-107-12), brindan un soporte para el seguimiento y control de los estudiantes por parte de profesores, estas plataformas se enfocan en la gamificación y ofrecen recompensas virtuales por trabajos realizados en clase o buen comportamiento, sin embargo estos datos únicamente presentan

estadísticas o informes sobre la mejora del estudiante, es decir se compara el rendimiento actual con el valorado al inicio de la interacción con la plataforma y se notifica el rendimiento habilidades adquiridas por el estudiante, pero no permite diagnosticar fallas o debilidades por parte del estudiante en procesos evaluativos.

- Las variables de captura para realizar un análisis por medio de una evaluación son descritos en [\[55\]](#page-106-5), el cual habla sobre la implementación de las analíticas de aprendizaje en videojuegos y plataformas que realicen evaluaciones y de esta manera capturar datos adecuados para realizar una correcta retroalimentación por parte del docente, sin embargo en esta articulo no se evidencia un desarrollo especifico, en cambio habla en general del uso de videojuegos como factor motivador al momento de aplicar analíticas de aprendizaje, por otro lado, se describen variables generales para la captura de datos, es decir no enfoca las analíticas de aprendizaje a un tema especifico ni tampoco describe subcategorías del tema para poder realizar una clasificación de las variables y poder tener un resultado mas concreto; de la misma manera en [\[56\]](#page-106-6) se describen una serie de técnicas y variables de captura para la correcta implementación de analíticas de aprendizaje en procesos de evaluación formativa, sin embargo en esta investigación el caso de estudio es realizado con universitarios, por consiguiente se facilita el uso de plataformas e-learning y no se hace uso de herramientas motivacionales como los videojuegos.
- Muchas de las soluciones mencionadas en los trabajos relacionados, recolectan datos de las interacciones de los estudiantes centrados como tal en detectar si los estudiantes alcanzan o no objetivos educativos establecidos, mas no tienen mecanismos que brinden una información mas especifica del por qué no alcanzaron dichos objetivos o cuales fueron las dificultades encontradas en dicho proceso, información que es valiosa para el profesor en un proceso de evaluación formativa.

## **2.4. Conclusiones del capítulo**

- La resolución de problemas en la evaluación de las matemáticas, es el aspecto fundamental que el estudiante debe dominar, ya que para resolver problemas es necesario que el estudiante tenga un verdadero entendimiento de los temas aprendidos. Resolver problemas implica recolectar información, crear relaciones de ideas y constantemente evaluar y contrastar resultados. Procesos necesarios para entender y desarrollar matemáticas.
- Dentro del aspecto pedagógico, se ve evidenciado que metodologías que permitan una participación activa del estudiante y el profesor desempeñe un rol de apoyo y acompañamiento, brinda mejores resultados que los métodos de enseñanza tradicional. Es por tanto que la solución propuesta debe brindar los mecanismos

necesarios para que el profesor pueda obtener información relevante a tiempo, de las dificultades de cada estudiante, para poder brindar ayudas acertadas.

- Los procesos de evaluación formativa aunque pueden garantizar un mejor proceso de enseñanza y por tanto mejores resultados, requieren un seguimiento personalizado de cada estudiante, lo que conlleva a un mayor esfuerzo por parte del profesor, necesitando mas tiempo para la realización de actividades y análisis de los resultados recolectados de estas. Es por tanto de vital importancia que mediante el uso de la tecnología se creen herramientas que apoyen al profesor con el seguimiento de los estudiantes, creación de material educativo y optimizasen el tiempo para poder implementar evaluación formativa de una manera mas fácil en las aulas escolares.
- El uso de videojuegos puede llegar a ser una buena herramienta en los procesos de evaluación formativa, ya que despierta un mayor interés en los estudiantes, lo cual se ve reflejado en mejores resultados. Además mediante sus interacciones con el videojuego se puede capturar una mayor cantidad de datos de las dificultades del estudiante que evaluaciones tradicionales, permitiendo de esta manera brindar mayor información para apoyar al profesor en el proceso de enseñanza.
- Dentro del proceso de búsqueda de artículos e investigaciones en la ventana de tiempo de 2013 a 2017, se llego a un número reducido de artículos relevantes que soportan la presente investigación, evidenciando una carencia de trabajos e investigaciones que relacionen los videojuegos educativos y la evaluación formativa, razón por la cual es necesario generar aportes significativos, ya que aunque es una forma de enseñanza con gran potencial para la educación, son reducidas las soluciones propuestas en estos 4 años.

# **Capítulo 3**

# **Caracterización de técnicas de análisis de aprendizaje**

Como se mencionó en el capítulo, existe la necesidad de dejar una mayor evidencia del trabajo de grado, ya que son reducidas las soluciones propuestas en los últimos años, es por tanto que en este capítulo se realizará un proceso de búsqueda mas amplio de técnicas de minería de datos en el sector educativo y se seleccionará la(s) técnica(s) de minería de datos más adecuada(s) para ser incorporadas en la solución con base a parámetros que puedan ser utilizados en diferentes contextos educativos, permitiendo de esta manera que pueda servir como soporte de futuras investigaciones.

Para esto, el proceso de búsqueda primero se enfocó en la clasificación de técnicas de minería de datos en el sector educativo, con el fin de identificar los diferentes roles donde esta se puede implementar, seguidamente se seleccionó el rol acorde a la medición del aprendizaje del estudiante para procesos de evaluación formativa, este rol seleccionado fue "la predicción del desempeño del estudiante", posteriormente se entró a realizar una búsqueda detalla de las técnicas de minería de datos usadas en el rol en cuestión, se realizó una comparación de dichas técnicas para determinar cuales podrían ser aplicadas en la solución y finalmente se seleccionó la técnica de minería de datos que mas se adecuara a las variables que se establecieron para ser capturadas en el videojuego.

# **3.1. Clasificación de técnicas de minería de datos en el sector educativo**

Dentro de la minería de datos, existen muchas técnicas que pueden ser aplicadas de diferentes maneras en el sector educativo, En [\[76\]](#page-108-0) se realiza una categorización de las áreas en las cuales se puede aplicar minería de datos con base en la revisión de artículos, además de realizar sugerencias en diferentes campos educativos donde esta se puede implementar:

- **Predicción de inscripción de estudiantes:** Identificar los estudiantes en "riesgo" de abandonar el curso y sugerir el uso de orientación, asesoramiento y programas de tutoría para evitar el abandono.
- **Predecir el perfil de los estudiantes:** Construir modelos de estudiantes, para ayudar a la administración e identificar las características demográficas, geográficas y psicográficas de los estudiantes.
- **Desarrollo curricular:** Crear planes de estudio en el campo educativo.
- **Quejas del estudiante:** Crear modelos de fallo de servicio basado en las quejas de los estudiantes, identificando las categorías de quejas y desarrollando una estrategia para mejorar el servicio.
- **Finalización del curso:** Entender los patrones de los estudiantes hacia la finalización del curso.
- **Orientación de los estudiantes:** Crear estrategias orientadas hacia estudiantes específicos.
- **Facilidad de biblioteca:** Optimización sistema de biblioteca con base en los datos de los estudiantes.
- **Selección del curso de los estudiantes:** Analizar y predecir la satisfacción del curso de los estudiantes.
- **Rendimiento de enseñanza docente:** Identificar los factores que afectan el desempeño de enseñanza docente.
- **Desempeño de los estudiantes:** Estudiar el desempeño de los estudiantes en el curso.
- **Deserciones de estudiantes:** Definir grupos de estudiantes asociados con diferentes grados de riesgo de deserción escolar.
- **Gestión de relaciones con los estudiantes:** Adquirir, mantener y retener a los estudiantes para lograr la rentabilidad de una organización.

Se realizó un análisis de cada una de las referencias mencionadas en [\[76\]](#page-108-0) y se construyó la tabla [3.1,](#page-44-0) la cual detalla el propósito por el cual se aplico minería de datos, la(s)  $t\acute{e}cnica(s)$  implementada(s) y las variables usadas. (SR: Sugerencia de la referencia [\[76\]](#page-108-0)).

<span id="page-44-0"></span>

| Ref.         | Propósito                                      | Variables                                                                                                    | Técnica                                                                                          |
|--------------|------------------------------------------------|----------------------------------------------------------------------------------------------------|--------------------------------------------------------------------------------------------------|
| $[77]$       | Predicción de<br>inscripción de<br>estudiantes | - Tasa población y desempleo<br>en la región.<br>$\mbox{-}$ Matriculas institucionales<br>y honorarios.<br>$\mbox{-}$ Ingresos hogares.<br>- Graduados de secundaria.<br>- Datos de inscripción histórica<br>institucional. | - Maquina de<br>Vector de Soporte                                                                |
| [78]         | Éxito del<br>estudiante                        | - Género.<br>- Edad.<br>- Etnia.<br>- Discapacidad.<br>- Nivel logros escuela secundaria.<br>- Situación laboral.<br>- Inscripción temprana.<br>- Programa del curso.<br>- Bloque de curso.                                 | - Árbol de Decisiones                                                                            |
| SR [79]-[82] | Perfil<br>estudiantes                          | - Información proporcionada<br>por los estudiantes en<br>el momento de la admisión.                                                                                                    | - Redes Neuronales<br>- Árbol de Decisiones<br>- Redes Bayesianas<br>- Análisis<br>Discriminante |
| [83]         | Desarrollo<br>curricular                       | - Categoría del curso.<br>- Estado de finalización.<br>- Profesión inscritos.                                                                                                    | - Árbol de Decisiones<br>- Análisis de Vínculos<br>- Bosque de Decisiones                        |
| [84]         | Quejas de<br>estudiantes                       | - Categorías de reclamaciones.                                                                                                    | $-$ P.A.R.A                                                                                      |
| <b>SR</b>    | Finalización<br>del curso                      | - Información proporcionada por los<br>estudiantes y el historial del curso.                                                                                                    | No especifica                                                                                    |
| [85]         | Orientación de<br>los estudiantes              | - Valor cliente.<br>- Características del cliente.<br>- Necesidades de los clientes                                                                                                    | - Mapa de clientes                                                                               |
| ${\rm SR}$   | Facilidad<br>de biblioteca                     | - Cuentas de préstamo.<br>- Selección de libros.<br>- Estantes de libros.<br>- Género.<br>- Edad.<br>- Grados de estudiantes.                                                                                               | No especifica                                                                                    |

**3.1. Clasificación de técnicas de minería de datos en el sector educativo 34**

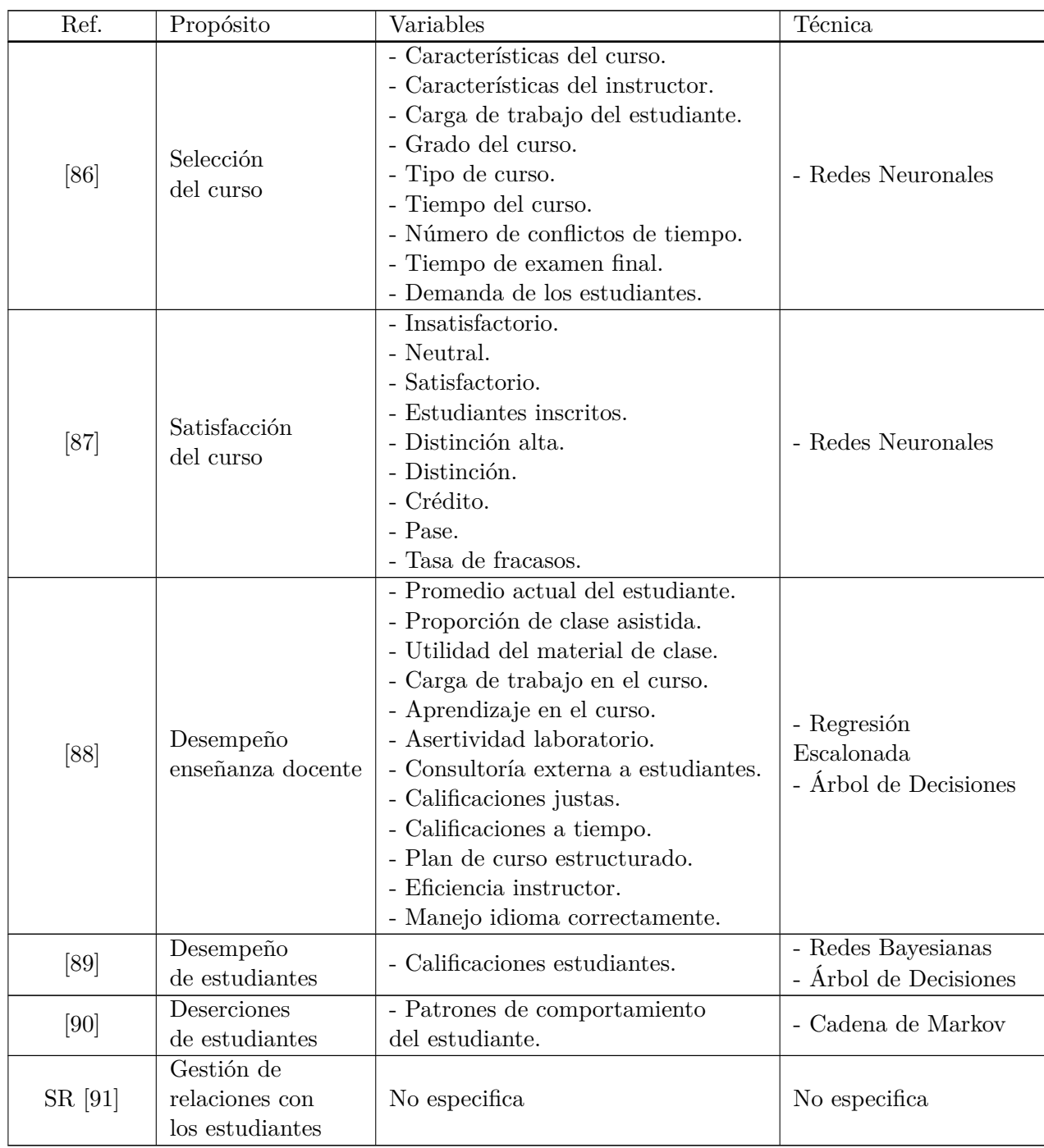

#### **3.1. Clasificación de técnicas de minería de datos en el sector educativo 35**

Tabla 3.1: Aplicaciones de la minería de datos en el sector educativo. Adaptado de [\[76\]](#page-108-0)

Teniendo en cuenta que el presente trabajo de grado va orientado hacia la evaluación

#### **3.2. Técnicas de minería de datos enfocadas a la predicción del desempeño del estudiante 36**

formativa en donde uno de los factores esenciales es la detección de dificultades en los procesos de enseñanza, la literatura consultada sobre minería de datos está orientada hacia predicciones del desempeño del estudiante.

# **3.2. Técnicas de minería de datos enfocadas a la predicción del desempeño del estudiante**

En [\[92\]](#page-109-2) se realiza una revisión de técnicas de minería de datos usadas en la predicción del desempeño del estudiante en una ventana de tiempo de 2002 - 2015. Las bases de datos usadas fueron: IEEE Xplore, Spinger Link, Science Direct, ACM digital Library y la cadena de búsqueda resultante fue: (student performance) AND (systems OR application OR method OR process OR system OR technique OR methodology OR procedure) AND (educational data mining) AND (prediction OR estimation OR assessment).

El artículo mencionado especifica que para la predicción del desempeño de los estudiantes, existen dos factores principales, los atributos y los métodos de predicción. Los atributos es una clasificación que realiza el artículo para enmarcar un conjunto de variables de los diferentes artículos analizados dentro de un solo indice, y los métodos de predicción hace referencia a las técnicas de minería de datos implementadas.

## **3.2.1. Atributos utilizados para predecir el desempeño del estudiante**

En primera instancia realiza una clasificación de los atributos utilizados en el desempeño del estudiante, además sugiere un orden de importancia de estos atributos con base en el análisis de los artículos y la cantidad de artículos que los utilizan:

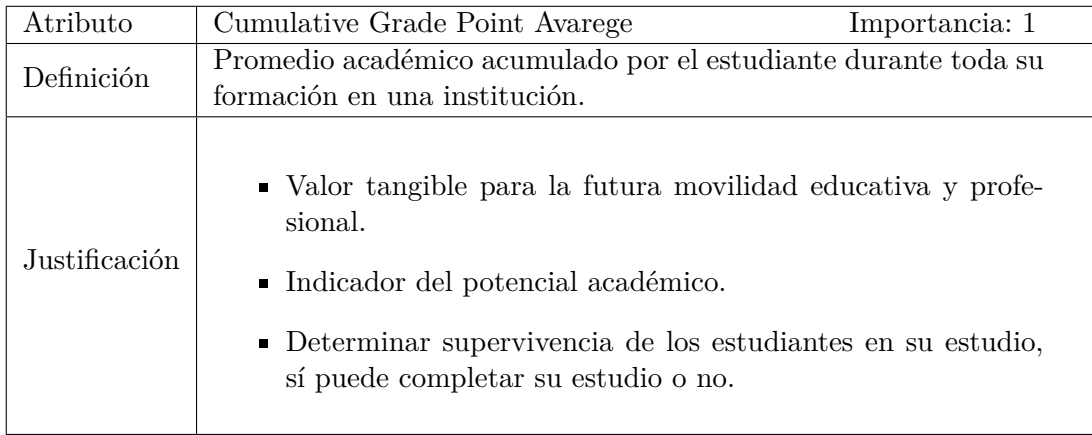

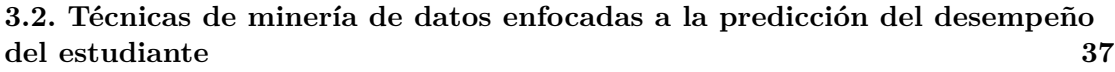

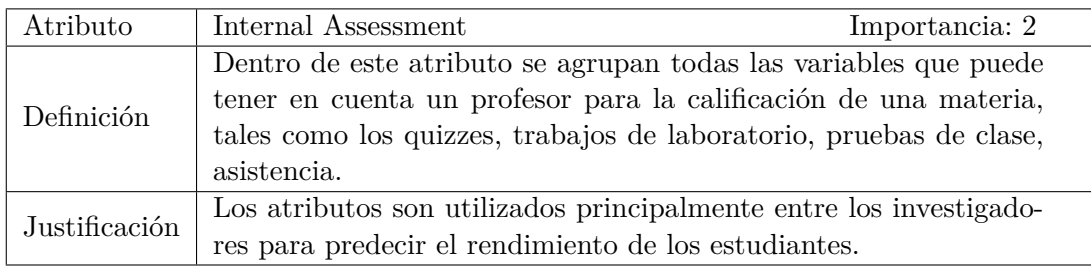

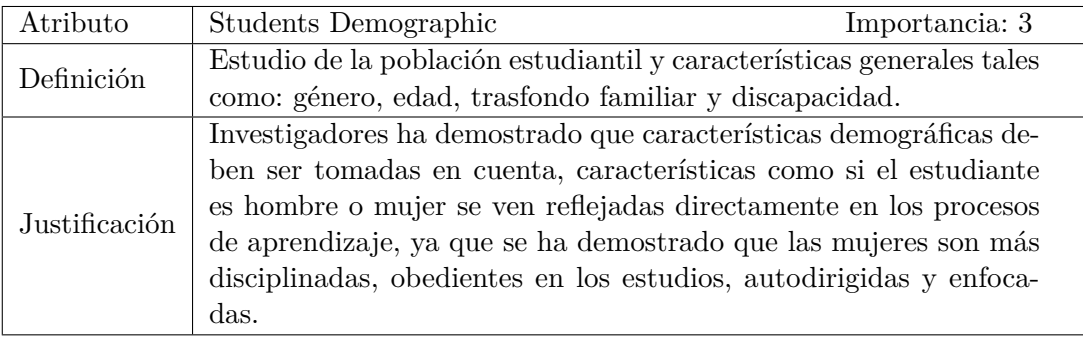

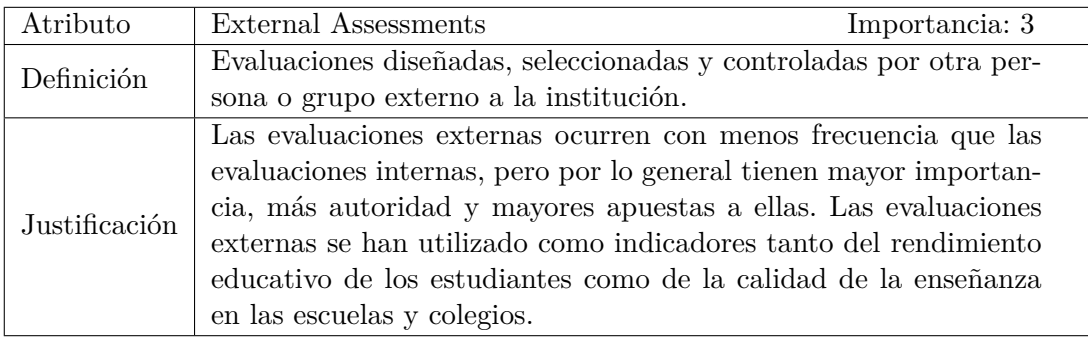

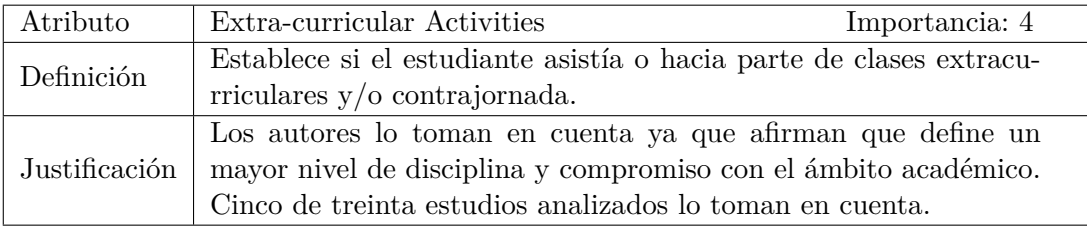

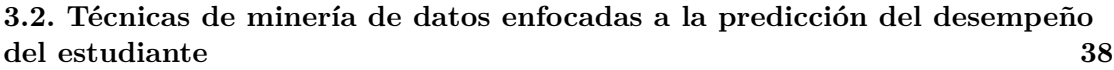

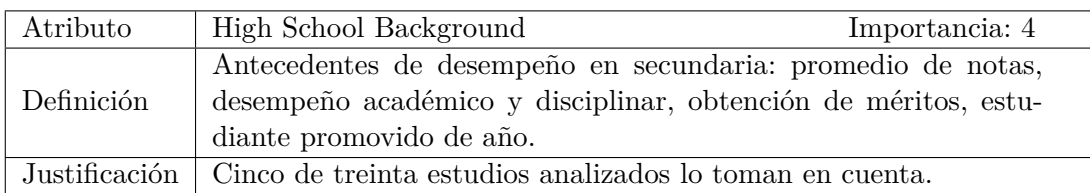

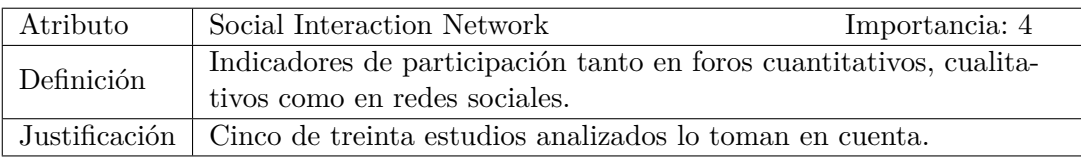

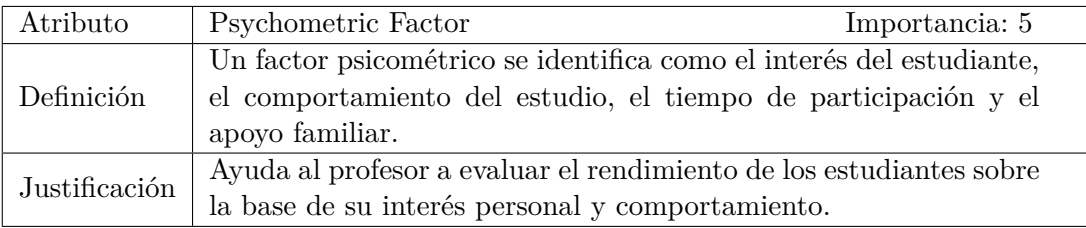

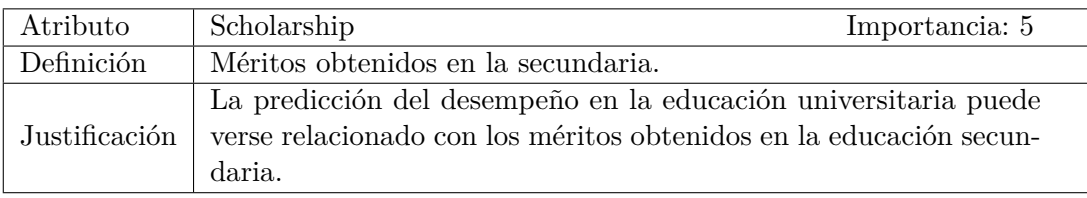

<span id="page-48-0"></span>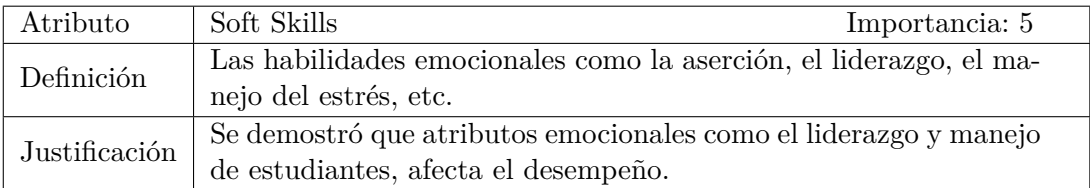

Tabla 3.2: Descripción de atributos según la referencia [\[92\]](#page-109-2).

#### **3.2.2. Métodos de predicción utilizados para el desempeño estudiantil**

En el método educativo de la minería de datos, el modelo predictivo se suele utilizar para predecir el rendimiento de los estudiantes. Para construir el modelo predictivo, se utilizan varias tareas, que son la clasificación, la regresión y la categorización. La tarea más popular para predecir el rendimiento de los estudiantes es la clasificación. Hay varios

#### **3.2. Técnicas de minería de datos enfocadas a la predicción del desempeño del estudiante 39**

algoritmos en la tarea de clasificación que se han aplicado para predecir el rendimiento de los estudiantes. Entre los algoritmos utilizados se encuentran Árbol de Decisiones, Redes Neuronales, Redes Bayesianas, K Vecinos más cercanos y Maquina de Vector de Soporte.

Teniendo en cuenta los atributos mencionados anteriormente y las técnicas de minería de datos usadas para la tarea de clasificación, el artículo referente detalla cada uno de los artículos revisados según la técnica de minería implementada, los atributos utilizados y la exactitud de la técnica de minería, los cuales se visualizan de manera practica en la tabla [3.3.](#page-50-0) (DT: Árbol de Decisiones "Decision Tree", NN: Redes Neuronales "Neural Network", NB: Redes Bayesianas "Naive Bayesian", KNN: K Vecinos más cercanos "K-Nearest Neighbors", SVM: Maquina de Vector de Soporte "Support Vector Machine")

| Reference          | Data Mining               | Internal assessments | Psychometric factors | External assessment | Cumulative Grade Point Average | Student Demographic | High school background | Scholarship | Social network imteraction | Extra-curricular activities | Soft skill  | Accuracy            |
|--------------------|---------------------------|----------------------|----------------------|---------------------|--------------------------------|---------------------|------------------------|-------------|----------------------------|-----------------------------|-------------|---------------------|
| $\left[ 93\right]$ | DT                        | $\bar{\textbf{X}}$   |                      |                     |                                |                     |                        |             |                            |                             |             | 76 %                |
| [94]               | DT                        |                      | $\mathbf x$          |                     |                                |                     |                        |             |                            |                             |             | $65\,\%$            |
| [95]               | DT                        |                      |                      | $\mathbf X$         |                                |                     |                        |             |                            |                             |             | $85\,\%$            |
| [96]               | $\overline{\text{DT}}$    |                      |                      |                     | $\mathbf X$                    |                     |                        |             |                            |                             |             | $91\,\%$            |
| [97]               | DT                        |                      |                      |                     | $\mathbf x$                    | $\mathbf x$         | $\mathbf x$            | $\mathbf x$ | $\bar{\mathbf{x}}$         |                             |             | 73%                 |
| [98]               | DT                        | $\mathbf X$          |                      |                     | $\mathbf X$                    |                     |                        |             |                            | $\mathbf X$                 |             | $66\%$              |
| [99]               | $\overline{\mathrm{DT}}$  |                      |                      |                     |                                | $\mathbf X$         | $\bar{\mathbf{x}}$     |             |                            |                             |             | $65\,\%$            |
| [100]              | DT                        | $\mathbf X$          |                      |                     |                                | $\mathbf x$         |                        |             |                            | $\mathbf x$                 |             | $\overline{90\%}$   |
| 101                | DT                        |                      |                      | $\mathbf X$         | $\mathbf x$                    | $\mathbf x$         |                        |             |                            | $\mathbf x$                 |             | $\overline{90\%}$   |
| $\left[102\right]$ | $\overline{\text{DT}}$    |                      | $\mathbf X$          |                     |                                |                     |                        |             |                            | $\mathbf X$                 | $\mathbf x$ | $\overline{88\%}$   |
| $[103]$            | <b>NN</b>                 | $\mathbf X$          |                      |                     |                                |                     |                        |             |                            |                             |             | $81\,\%$            |
| [94]               | $\overline{NN}$           |                      | $\mathbf X$          |                     |                                |                     |                        |             |                            |                             |             | $\overline{69\%}$   |
| 104                | $\overline{\text{NN}}$    |                      |                      | $\mathbf X$         |                                |                     |                        |             |                            |                             |             | 97%                 |
| [96]               | $\overline{\text{NN}}$    |                      |                      |                     | $\mathbf x$                    |                     |                        |             |                            |                             |             | $75\%$              |
| [97]               | $\overline{\text{NN}}$    |                      |                      |                     | $\mathbf X$                    | $\mathbf X$         | $\mathbf x$            | $\mathbf X$ | $\mathbf X$                |                             |             | 71%                 |
| [99]               | NN                        |                      |                      |                     |                                | $\mathbf X$         | $\mathbf X$            |             |                            |                             |             | $72\%$              |
| $\overline{105}$   | $\overline{\text{NN}}$    |                      |                      | $\mathbf X$         |                                | $\mathbf x$         | $\mathbf x$            |             |                            |                             |             | 74%                 |
| 106                | $\overline{\text{NN}}$    | $\mathbf X$          |                      | $\mathbf X$         |                                |                     |                        |             |                            |                             |             | $\overline{98\%}$   |
| [97]               | NB                        |                      |                      |                     | $\mathbf x$                    | $\mathbf x$         | $\mathbf x$            | $\mathbf x$ | $\mathbf x$                |                             |             | $76\%$              |
| [99]               | $\overline{\text{NB}}$    |                      |                      |                     |                                | $\mathbf x$         | $\mathbf x$            |             |                            |                             |             | $\overline{50\,\%}$ |
| $\frac{1}{[96]}$   | NB                        |                      |                      |                     | х                              |                     |                        |             |                            |                             |             | $\overline{75\%}$   |
| [98]               | NB                        | $\mathbf X$          |                      |                     | $\mathbf X$                    |                     |                        |             |                            | $\mathbf X$                 |             | 73%                 |
| [94]               | <b>KNN</b>                |                      | $\mathbf X$          |                     |                                |                     |                        |             |                            |                             |             | 69%                 |
| [98]               | <b>KNN</b>                | X                    |                      |                     | $\mathbf X$                    |                     |                        |             |                            | X                           |             | 83%                 |
| [107]              | <b>KNN</b>                | $\mathbf X$          |                      |                     |                                |                     |                        |             |                            |                             |             | 82%                 |
| [108]              | <b>SVM</b>                |                      | $\mathbf X$          |                     |                                |                     |                        |             |                            |                             |             | $83\,\%$            |
| [98]               | <b>SVM</b>                | $\mathbf X$          |                      |                     | $\mathbf X$                    |                     |                        |             |                            | $\mathbf X$                 |             | $80\,\%$            |
| [109]              | $\overline{\mathrm{SVM}}$ | $\mathbf X$          |                      |                     | $\mathbf x$                    |                     |                        |             |                            |                             |             | $80\%$              |

<span id="page-50-0"></span>**3.2. Técnicas de minería de datos enfocadas a la predicción del desempeño del estudiante 40**

Tabla 3.3: Técnicas de minería de datos usadas en predicción del desempeño del estudiante, adaptado de [\[92\]](#page-109-2).

#### **3.2. Técnicas de minería de datos enfocadas a la predicción del desempeño del estudiante 41**

A continuación en la tabla [3.4](#page-52-0) se presenta una comparación entre las técnicas mencionadas en la tabla anterior. Dicha comparación fue realizada en [\[110\]](#page-110-8), el cual es un estudio comparativo de algoritmos de entrenamiento de aprendizaje, a partir de evidencia existente y estudios teóricos [\[111\]](#page-110-9)-[\[113\]](#page-110-10).

La referencia menciona que cada técnica tiene su propio conjunto de ventajas y desventajas, así como su propio ámbito de aplicación. Ninguna técnica puede satisfacer todos los criterios. (M: Medio, B: Bueno, B+: Muy Bueno, E: Excelente):

<span id="page-52-0"></span>

|                                                                                                   | Árbol de<br>Decisiones | Redes<br>Neuronales        | Redes<br>Bayesianas | <b>K</b> Vecinos<br>más<br>cercanos | Máquina<br>de Vector<br>de Soporte |
|---------------------------------------------------------------------------------------------------|------------------------|----------------------------|---------------------|-------------------------------------|------------------------------------|
| Exactitud general                                                                                 | $\overline{B}$         | $\bar{B}+$                 | $\mathbf{M}$        | $\mathbf B$                         | Ε                                  |
| Velocidad<br>aprendizaje                                                                          | $B+$                   | $\mathbf M$                | E                   | E                                   | $\mathbf{M}$                       |
| Velocidad<br>clasificación                                                                        | ${\bf E}$              | ${\bf E}$                  | ${\bf E}$           | $\mathbf M$                         | E                                  |
| Tolerancia<br>valores perdidos                                                                    | $\mathrm{B}+$          | $\mathbf M$                | ${\bf E}$           | $\mathbf M$                         | $\, {\bf B}$                       |
| Tolerancia<br>atributos<br>irrelevantes                                                           | $B+$                   | $\mathbf M$                | $\mathbf B$         | $\, {\bf B}$                        | ${\bf E}$                          |
| Tolerancia<br>atributos<br>redundantes                                                            | B                      | $\mathbf B$                | $\mathbf{M}$        | $\boldsymbol{B}$                    | $B+$                               |
| Tolerancia<br>atributos<br>altamente<br>independientes                                            | $\boldsymbol{B}$       | $B+$                       | $\mathbf M$         | $\mathbf M$                         | $B+$                               |
| Tratamiento<br>atributos<br>discretos/<br>binarios/<br>continuos                                  | <b>Todos</b>           | N <sub>o</sub><br>Discreto | No<br>Continuo      | Todos                               | N <sub>o</sub><br>Discreto         |
| Tolerancia al<br>ruido                                                                            | $\boldsymbol{B}$       | $\, {\bf B}$               | $B+$                | $\mathbf M$                         | $\boldsymbol{B}$                   |
| Resuelve<br>problema<br>sobre-ajuste                                                              | $\mathbf B$            | $\mathbf M$                | $B+$                | $B+$                                | $\boldsymbol{B}$                   |
| Intentos de<br>aprendizaje<br>incremental                                                         | $\mathbf B$            | $B+$                       | E                   | E                                   | $\boldsymbol{B}$                   |
| Explicación<br>capacidad/<br>transparencia del<br>$\operatorname{conocimiento}/$<br>clasificación | E                      | $\mathbf M$                | E                   | $\, {\bf B}$                        | $\mathbf{M}$                       |

**3.2. Técnicas de minería de datos enfocadas a la predicción del desempeño del estudiante 42**

Tabla 3.4: Comparación entre técnicas de minerías de datos más usadas.

Como se puede observar en las referencias anteriores, Árbol de Decisiones, Redes Neuronales, Redes Bayesianas, K Vecinos más cercanos y Maquina de Vector de Soporte, cumplen con las condiciones necesarias para ser implementadas en una solución educativa enfocada a evaluar el desempeño de los estudiantes, por tanto para realizar la selección de la técnica de minería de datos, es necesario determinar las variables que se van a obtener de la interacción con el videojuego.

## **3.3. Definición del contexto**

Para definir las variables necesarias para aplicar alguna de las técnicas de minería de datos mencionadas en la sección anterior, es necesario primero definir el contexto dentro del cual vamos a aplicar la solución propuesta, debido a que la asignatura de matemáticas en básica primaria está compuesta por muchos temas, que el estudiante aborda a lo largo de 5 años, en Colombia.

Considerando los Derechos Básicos de Aprendizaje [\[114\]](#page-111-0), El Ministerio de Educación Colombiano específica los temas que se deben enseñar en cada año escolar. En esta reglamentación se puede observar que los primeros problemas que el estudiante debe aprender a resolver son de tipo aritmético, debido a que es necesario que maneje de forma apropiada los conceptos de suma, resta, multiplicación y división durante el proceso de la enseñanza de matemáticas.

En [\[115\]](#page-111-1), se realiza una clasificación de los problemas aritméticos, los cuales se dividen en dos grandes grupos, los problemas de estructura aditiva (suma y resta) y los problemas de estructura multiplicativa (multiplicación y división), que a su vez están compuestos por diferentes categorías como se puede ver ilustrado en la figura [5.2.](#page-94-0)

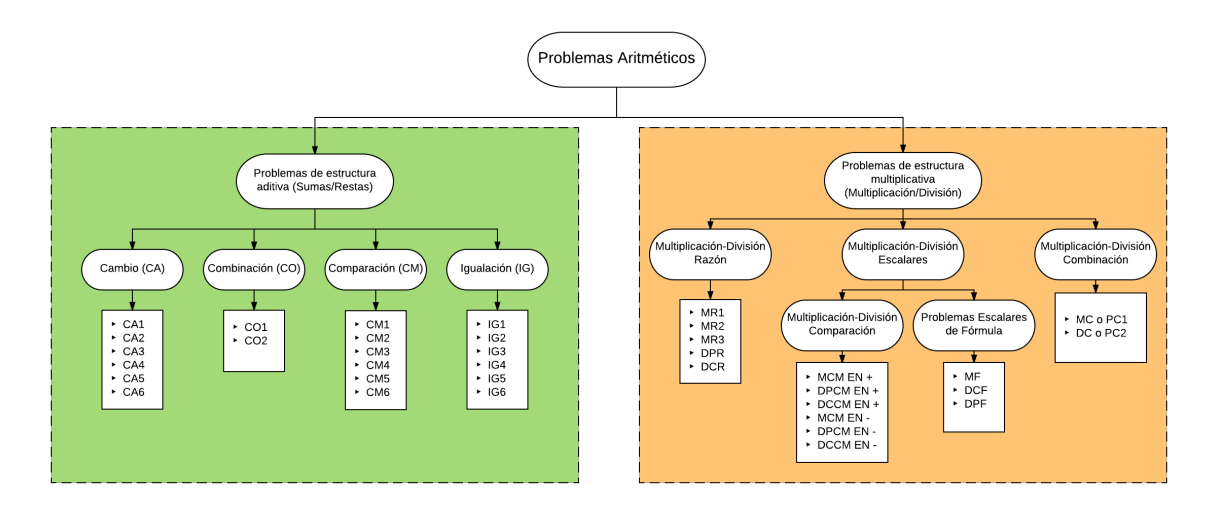

Figura 3.1: Clasificación de problemas aritméticos, adaptado de [\[115\]](#page-111-1).

Teniendo en cuenta la clasificación de los problemas aritméticos definidos previamente, es necesario que el estudiante entienda primero los conceptos de suma y resta para que tenga una base sólida y se le facilite el aprendizaje de los conceptos de multiplicación y división. A partir de esto se propone centrarse en los problemas de sumas y restas. Detalle de categorías en Anexo A.

Además de esta clasificación, el referente mencionado realiza una separación de estas categorías en rangos de edades y cursos de básica primaria detallados en el anexo A, llegando a la conclusión que desde el grado 3<sup>o</sup> en adelante el estudiante se encuentra en la capacidad de resolver todas las categorías.

# **3.4. Variables**

Finalmente determinado el tema matemático, se procede a seleccionar las variables a capturar por medio del videojuego, para esta selección de variable, en calidad de colaboradores, se hizo parte de las actividades del programa  $RAUC<sup>1</sup>$  $RAUC<sup>1</sup>$  $RAUC<sup>1</sup>$  del proyecto Smart School en el grupo GICO, además de la consulta de referentes pedagógicos, estándares y sugerencias a partir de artículos revisados.

# **3.4.1. Problemáticas del contexto - Programa RAUC**

El objetivo del programa RAUC es "Fortalecer procesos de enseñanza - aprendizaje con tecnología adaptada a las necesidades específicas del contexto". Dentro de las actividades desarrolladas, se encuentra el apoyo a dos escuelas de la vereda de Novirao y Florencia

<span id="page-54-0"></span><sup>&</sup>lt;sup>1</sup>Red de Amigos Unidos por el Cauca

en el departamento del Cauca, cuya labor consiste en fortalecer el aprendizaje matemático de los cursos de tercero y cuarto de primaria, mediante actividades pedagógicas soportadas en tecnología. De la experiencia que ha tenido el grupo de investigación en las actividades se identificaron dificultades detalladas en el anexo B y se obtuvieron las siguientes variables:

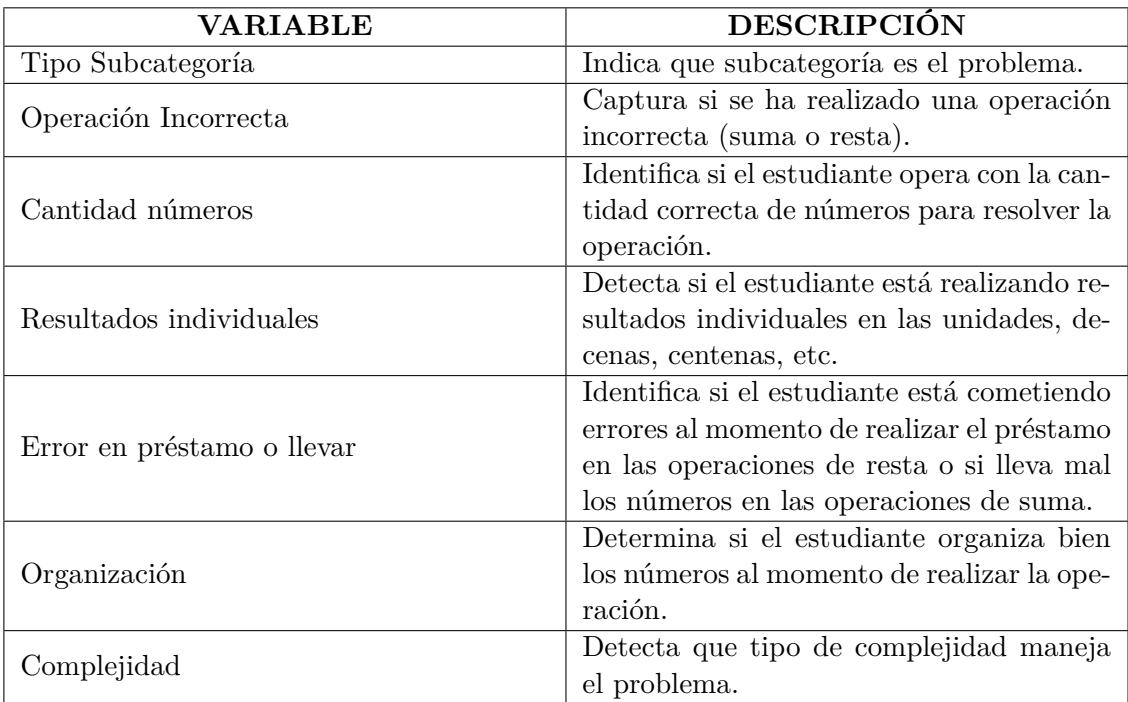

Tabla 3.5: Variables detectadas del estudio de campo en vereda Novirao y Florencia.

#### **3.4.2. Referencia pedagógica**

Dentro del campo pedagógico, es de vital importancia para el proceso de aprendizaje del estudiante, brindarle las ayudas necesarias para que pueda entender el problema planteado, ya que como lo indican [\[115\]](#page-111-1), [\[116\]](#page-111-2), posiblemente el fracaso de un estudiante no se encuentra en que no tenga la capacidad de resolver el problema, sino en la falta de comprensión del problema en sí. Según [\[115\]](#page-111-1), plantea una secuencia de ayudas en la resolución de un problema basado en dos artículos [\[117\]](#page-111-3), [\[118\]](#page-111-4), en el anexo C se detalla las secuencias de ayudas por medio de un diagrama de flujo y las descripciones de los tipos de ayuda sugeridos. De estas referencias pedagógicas se obtuvieron las siguientes variables:

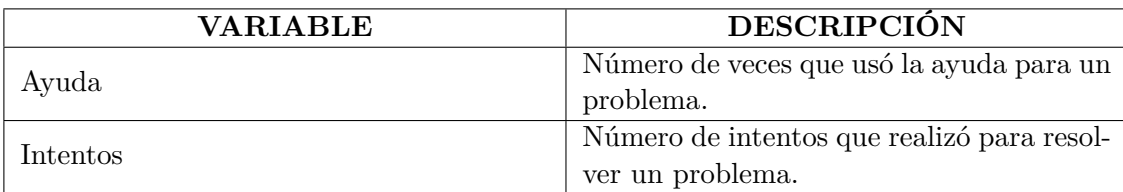

Tabla 3.6: Variables detectadas de referencias pedagógicas [\[115\]](#page-111-1), [\[116\]](#page-111-2).

#### **3.4.3. Estándares**

Además se tomó como base IEEE Standard for Learning Technology [\[119\]](#page-111-5) y SCORM[2](#page-56-0) (Sharable Content Object Reference Model) [\[120\]](#page-111-6), los cuales son estándares para productos software de e-learning, donde se seleccionaron variables que son acordes al presente trabajo y servirán en el proceso de evaluación formativa, las cuales se presentan en la tabla [3.7,](#page-56-1) para ampliar la información de la selección de variables, mirar el anexo D.

<span id="page-56-1"></span>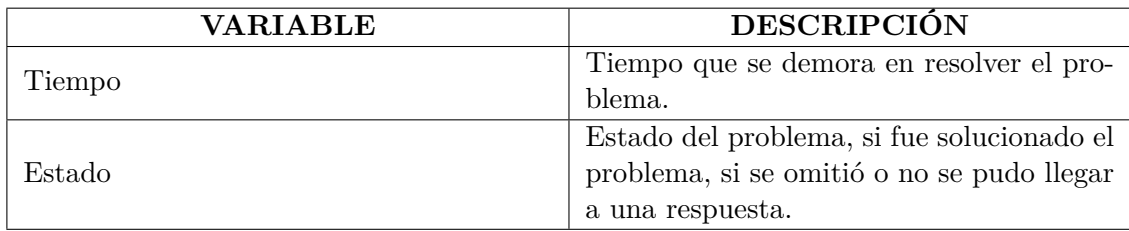

Tabla 3.7: Variables detectadas de estándares.

#### **3.4.4. Sugerencias a partir de artículos revisados**

A partir de las referencias analizadas anteriormente [\[76\]](#page-108-0), [\[92\]](#page-109-2), se determinó incluir en el videojuego, la captura de algunas variables demográficas, ya que como se ha mencionado, son utilizadas como variables de desempeño para el análisis del estudiante. Estas variables se presentan en la tabla [3.8.](#page-56-2)

<span id="page-56-2"></span>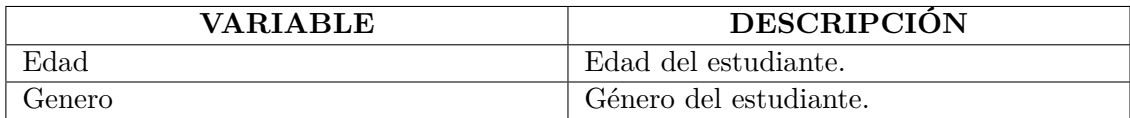

Tabla 3.8: Variables demográficas incluidas en la solución.

La tabla [3.9](#page-57-0) , resume todas las variables identificadas en el contexto, referentes pedagógicos, estándares y sugerencias a partir de [\[76\]](#page-108-0), [\[92\]](#page-109-2).

<span id="page-56-0"></span><sup>2</sup>Modelo de referencia de objetos de contenido compartible.

<span id="page-57-0"></span>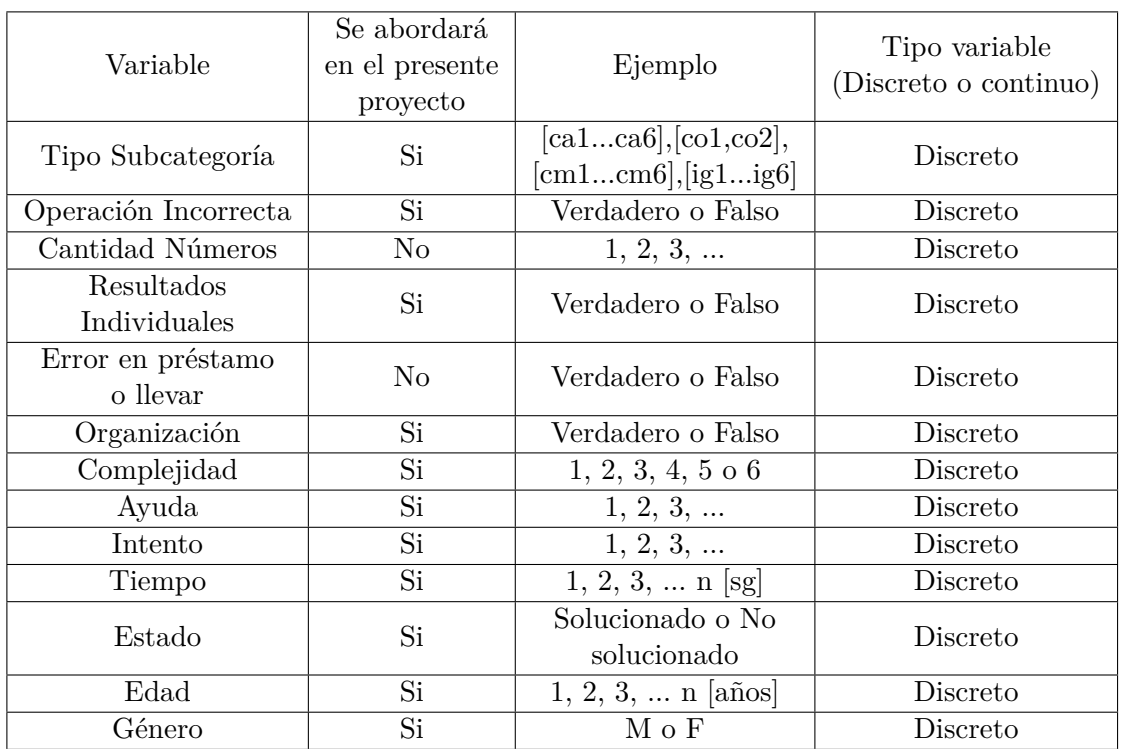

Tabla 3.9: Variables a considerar en la solución de la problemática seleccionada

#### **3.5. Selección de técnica de minería de datos**

Identificadas las variables presentes en la tabla [3.9,](#page-57-0) se puede seleccionar la técnica de minería de datos más apropiada, para esta selección primero se redujeron las técnicas de minería de datos con base en la tabla comparativa [3.4,](#page-52-0) teniendo como criterio principal si la técnica de minería soporta atributos de carácter discreto, posteriormente se categorizaron las variables seleccionadas para la solución dentro de los atributos detallados en la tabla [3.2,](#page-48-0) con el fin de poder comparar estos atributos según la tabla [3.3](#page-50-0) y determinar la técnica más apropiada en relación con el número de trabajos enfocados hacia el desempeño del estudiante, que posean una mayor cantidad de atributos relacionados con las variables seleccionadas para implementarse en la solución.

#### **3.5.1. Reducción de técnicas de minería de datos según el tipo de variable**

Tomando como referencia la tabla [3.4](#page-52-0) y [3.9,](#page-57-0) se descartan las técnicas de minería de datos Redes Neuronales y Maquina de Vector de Soporte, debido a que las variables que se van a utilizar son de carácter discreto y estas técnicas de minería de datos no soportan datos de este tipo. Dejando como candidatas a las técnicas Árbol de Decisiones, Redes Bayesianas y K vecinos más cercanos.

#### **3.5.2. Clasificación de las variables**

<span id="page-58-0"></span>Se procede a categorizar las variables seleccionadas dentro de los atributos de la tabla [3.2,](#page-48-0) detallados en la tabla [3.10.](#page-58-0)

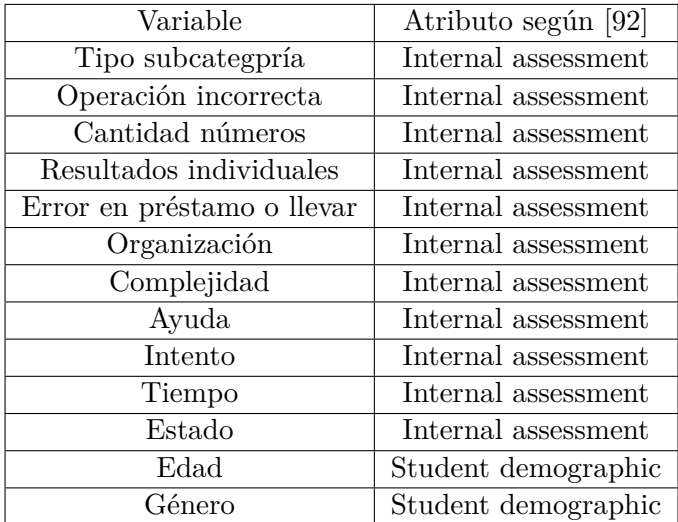

Tabla 3.10: Clasificación de variables según [\[92\]](#page-109-2).

#### **3.5.3. Técnicas de minería de datos usadas en Internal assessment y students demographic**

Finalmente con base en la tabla [3.3](#page-50-0) y [3.10](#page-58-0) se realizó un gráfico comparativo entre las técnicas Árbol de Decisiones, Redes Bayesianas y K vecinos más cercanos, tomando como referencia los trabajos que se enfocaron en los atributos Internal assessment y Students Demographic como se muestra en la figura [3.2.](#page-59-0) (DT: Árbol de Decisiones "Decision Tree", NB: Redes Bayesianas "Naive Bayesian", KNN: K Vecinos más cercanos "K-Nearest Neighbors").

<span id="page-59-0"></span>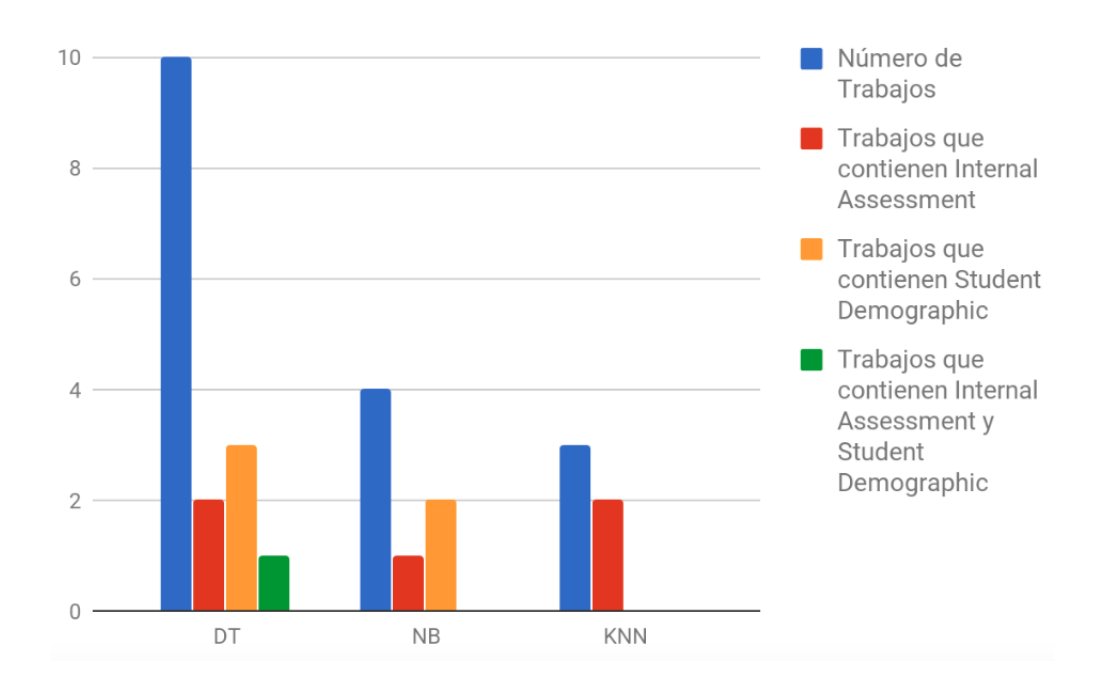

Figura 3.2: Trabajos sobre Árbol de Decisiones, Redes Bayesianas y K vecinos más cercanos, relacionados con Internal Assessment y Student Demographic.

#### **3.5.4. Selección**

De la tabla [3.4](#page-52-0) se seleccionaron las características mas representativas para la comparación de las técnicas de minería de datos, teniendo en cuenta que hasta el momento del presente trabajo de grado todavía no se han obtenido datos de prueba, se limito a hacer un análisis de las características generales de las técnicas de minería, las cuales fueron exactitud general, velocidad de aprendizaje y velocidad de clasificación, ademas de incluir los resultados obtenidos en la figura [3.2.](#page-59-0) Dando como resultado la tabla [3.11.](#page-59-1) (IA: Trabajos que contienen Internal Assessments, SD: Trabajos que contienen Student Demographic)

<span id="page-59-1"></span>

|              |                |                |         | Exactitud | Velocidad   | Velocidad     |  |
|--------------|----------------|----------------|---------|-----------|-------------|---------------|--|
|              | IA             | <b>SD</b>      | IA y SD | general   | aprendizaje | Clasificación |  |
| Árbol de     | $\overline{2}$ | 3              |         | В         | B+          | E             |  |
| Decisiones   |                |                |         |           |             |               |  |
| Redes        |                | $\overline{2}$ |         | М         | E           | E             |  |
| Bayesianas   |                |                |         |           |             |               |  |
| K vecinos    |                |                |         |           | E           | М             |  |
| más cercanos |                |                |         |           |             |               |  |

Tabla 3.11: Selección de técnicas de minería de datos

Se selecciono Árbol de Decisiones como la técnica que sera implementada en la solución, dado que ademas de presentar una mayor cantidad de artículos que se encuentran relacionados con las variables que se van a obtener del videojuego, la exactitud general es mejor con respecto a redes bayesianas y la velocidad de clasificación supera a K vecinos más cercanos, asimismo en la tabla [3.4](#page-52-0) se puede observar que a diferencia de las otras técnicas de minería de datos, no presenta valoración "Medio(M)" en ninguna de sus características a diferencia de las otras técnicas candidatas, por lo que al no tener todavía datos de prueba, representa la mejor opción.

### **3.6. Conclusiones del capítulo**

- La minería de datos puede ser aplicada de diferentes maneras dentro del sector educativo, dependiendo del propósito que se tenga definido. Después de realizar una revisión de la clasificación de técnicas de minería de datos en el sector educativo, se determinó que la búsqueda de trabajos y artículos debe orientarse en "la predicción del desempeño del estudiante", ya que el presente trabajo de grado se encuentra enfocado principalmente en la medición del aprendizaje de los estudiantes, especialmente en la predicción del desempeño.
- De la búsqueda realizada dentro del campo educativo, se evidenció que para "la predicción del desempeño del estudiante", las técnicas de minería de datos que utilizan métodos de clasificación son las mas usadas, dentro de las cuales se encuentran Árbol de Decisiones, Redes Neuronales, Redes Bayesianas, K Vecinos más cercanos y Maquina de Vector de Soporte, como las mejores candidatas.
- Se seleccionó Árbol de Decisiones como la técnica de minería de datos a implementar en la solución, tomando como parámetros el número de artículos, manejo de datos y características de la técnica de minería de datos, que mas se adecuara a las variables que se establecieron para ser capturadas en el videojuego.

# **Capítulo 4**

# **Prototipo de videojuego serio Cooper**

En este capítulo se describe el desarrollo del prototipo del videojuego y la plataforma web para la visualización de los resultados, los cuales fueron construidos siguiendo el marco de trabajo iterativo e incremental Scrum [\[21\]](#page-104-0). El capítulo describe la asignación de roles del proyecto, la creación de la Product Backlog, la creación de Sprints y los eventos que componen el Sprint, los cuales son: (i) Sprint Planning, (ii) Sprint Execution, (iii) Sprint Review y (iv) Sprint Retrospective. En la asignación de roles, se decide las funciones que va a tomar cada uno de los integrantes dentro del desarrollo de la solución, dichas funciones están especificadas por roles definidos en el marco de trabajo, la Product Backlog contiene todas las tareas necesarias para completar el desarrollo de la solución y dentro de cada Sprint generado se tiene los eventos de Sprint Planning, en donde se planifica todo el trabajo a realizar durante el Sprint; Sprint Execution, en el que se implementa el incremento de software de acuerdo a los requerimientos definidos en el evento anterior, Sprint Review, en el cual se revisa los incrementos alcanzados al finalizar el Sprint realizando adaptaciones a la Product Backlog de ser necesarias y Sprint Retrospective, donde el equipo evalúa su desempeño y se generan las mejoras que serán aplicadas durante el siguiente Sprint.

La herramienta educativa desarrollada, le permite al profesor visualizar las dificultades de aprendizaje del estudiante a través de sus interacciones con el videojuego. El profesor tiene la posibilidad de crear problemas aritméticos de estructura aditiva, los cuales se le presentarán al estudiante junto con las ayudas necesarias según el diagrama de ayudas mencionado en el anexo C. En las secciones siguientes se describirá el diseño e implementación del prototipo, los cuales fueron desarrollados durante 3 Sprints con un tiempo de 4 semanas cada uno.

# **4.1. Asignación de roles**

El marco de trabajo SCRUM define cuatro roles principales dentro del desarrollo de un proyecto, estos roles son: Los Stakeholders, quienes son las personas que tienen interés directo en el proyecto, ya que les producirá el beneficio que justifica su desarrollo, la Product Owner, quién es el responsable de maximizar el valor del producto y del trabajo del Equipo, el Scrum Master, es el facilitador y puente entre la Product Owner y demás integrantes del equipo y el Development team, el cual consiste en los profesionales que desempeñan el trabajo de entregar un incremento de producto terminado.

Teniendo claro la funcionalidad de cada uno de los roles se realizó la siguiente designación presente en la tabla [4.1.](#page-62-0)

<span id="page-62-0"></span>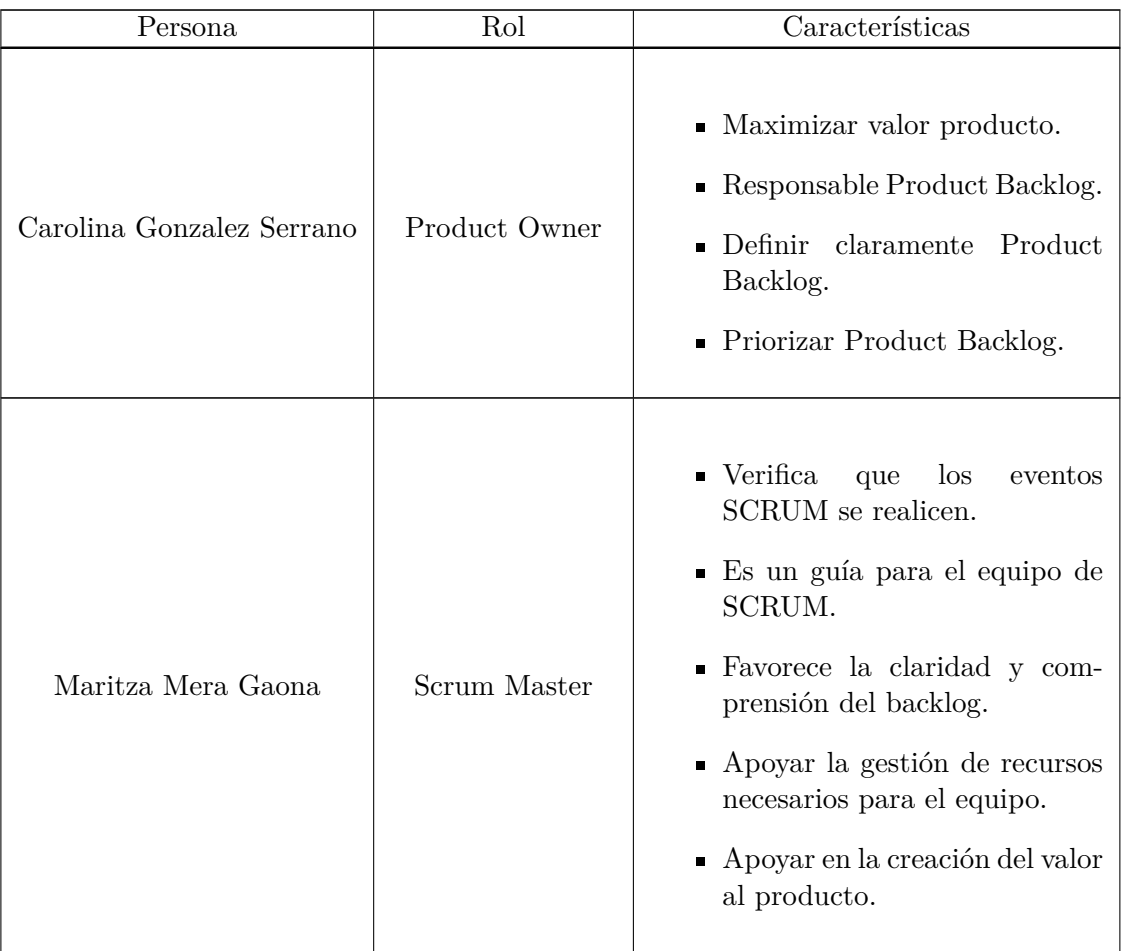

| Persona               | Rol         | Características                                                                                                    |  |  |  |  |
|-----------------------|-------------|----------------------------------------------------------------------------------------------------|--|--|--|--|
| Santiago Medina Ñañez | Developer   | • Auto gestionado.<br>$\blacksquare$ Auto organizado.<br>$\blacksquare$ Enfocado y comprometido.<br>• Administrar Sprint Planning.<br>del<br>$\blacksquare$ Responsable<br>directo<br>Sprint. |  |  |  |  |
| Camilo Ibarra Yépes   | Developer   | $\blacksquare$ Auto gestionado.<br>• Auto organizado.<br>$\blacksquare$ Enfocado y comprometido.<br>• Administrar Sprint Planning.<br>$\blacksquare$ Responsable<br>directo<br>del<br>Sprint. |  |  |  |  |
| Jaime Cerón           | Stakeholder | $\blacksquare$ Participa directamente duran-<br>te las revisiones del Sprint.<br>Interesado en el desarrollo del<br>$\blacksquare$<br>producto para poder hacer uso<br>de él como cliente.    |  |  |  |  |

Tabla 4.1: Asignación de roles dentro de la metodología SCRUM.

# **4.2. Creación de Historias de Usuario**

Las historias de usuario describen las funcionalidades que deben ser incorporadas en el sistema software, y cuya implementación aportan valor al cliente. Dentro de la metodología SCRUM, éstas historias deben ser escritas por los Stakeholder seleccionados, para este caso el profesor Jaime Cerón.

La tabla [4.2](#page-64-0) muestra una historia de usuario que describe la creación de un estudiante. Las historias de usuario se podrán ver en detalle en el anexo E.

<span id="page-64-0"></span>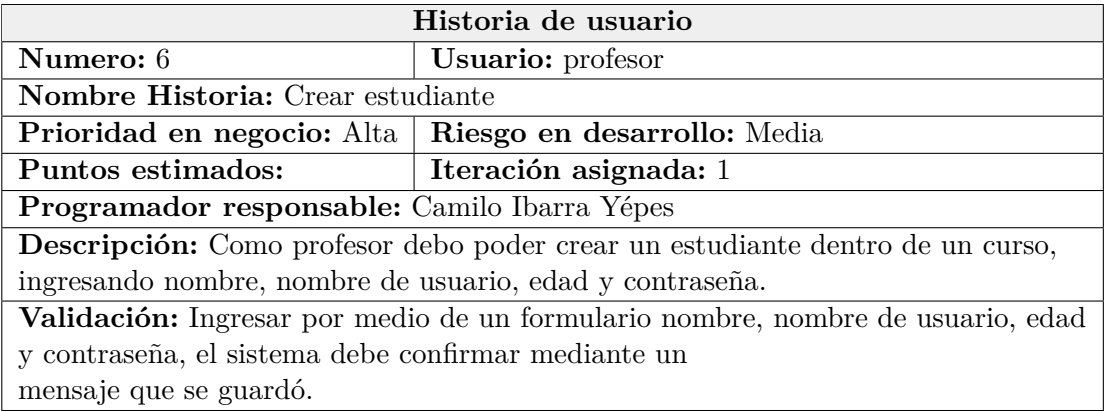

Tabla 4.2: Historia de usuario para la creación de un estudiante.

# **4.3. Product Backlog**

A partir de los requerimientos identificados a través de las historias de usuario, se construyó la Product Backlog, el cual representa las tareas necesarias a realizar para completar el proyecto. En la tabla [4.3](#page-64-1) se observa la Product Backlog realizado.

<span id="page-64-1"></span>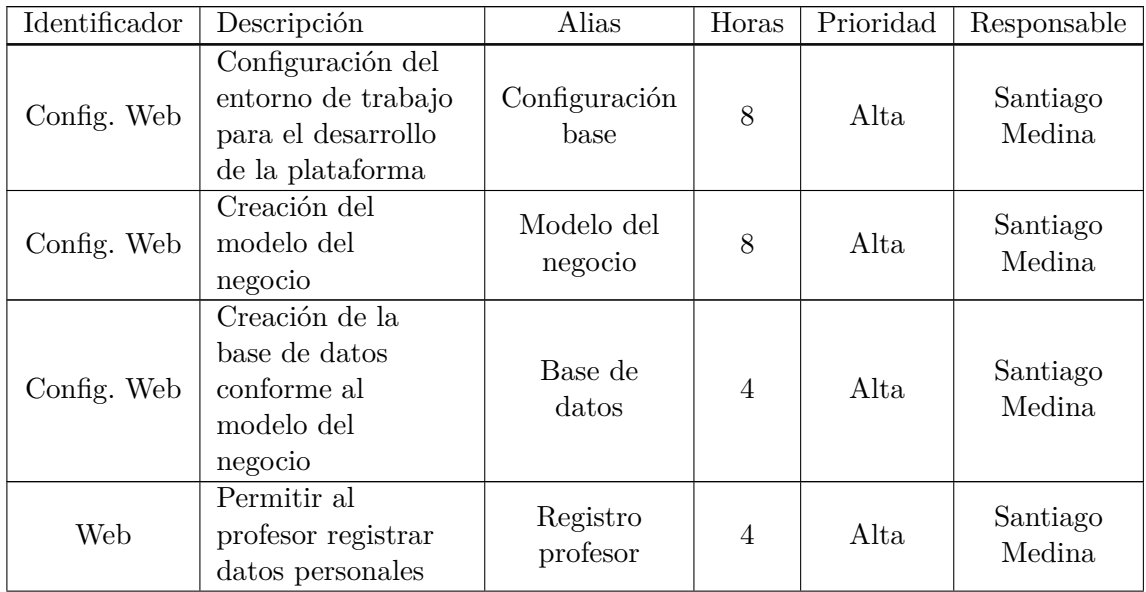

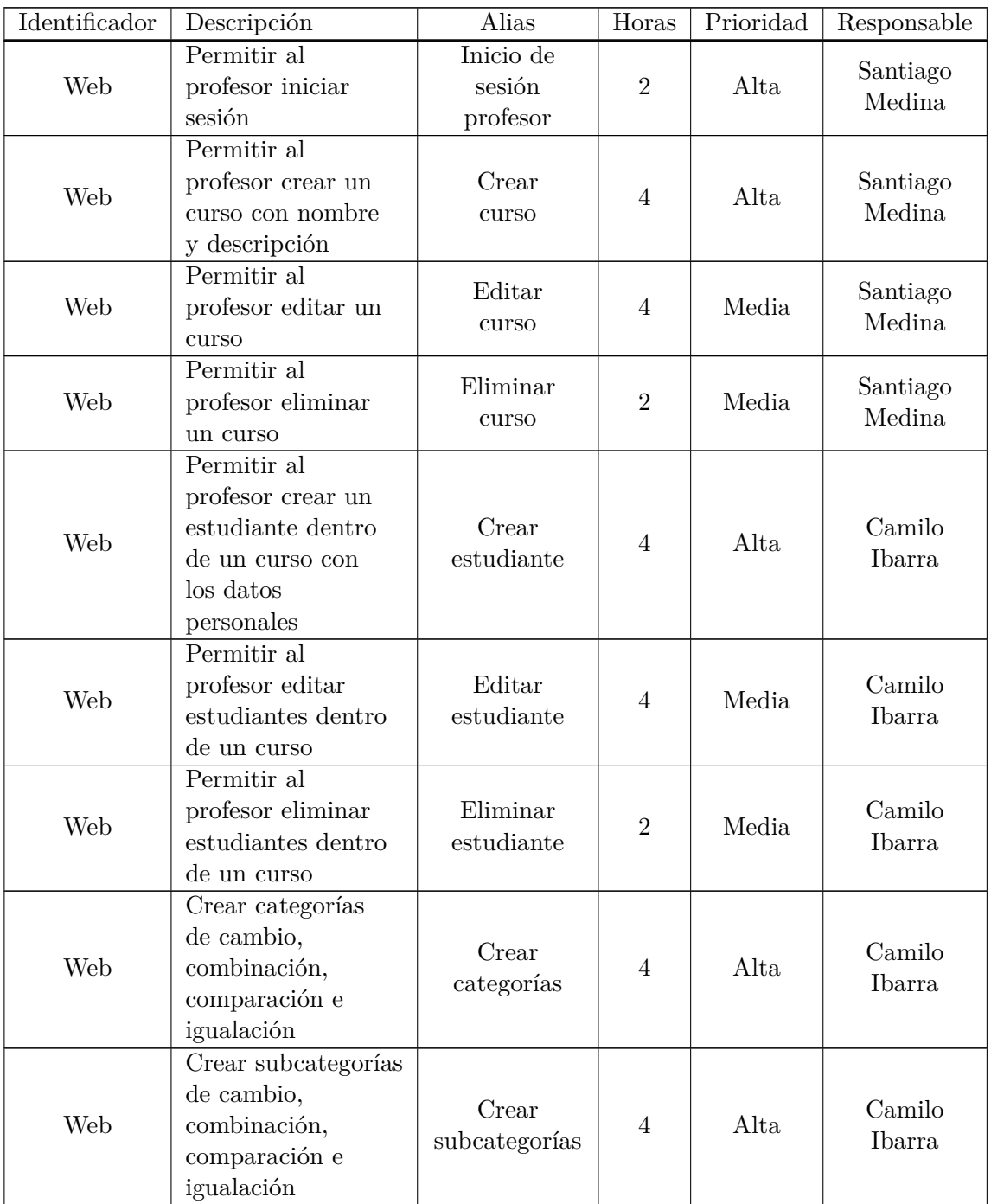

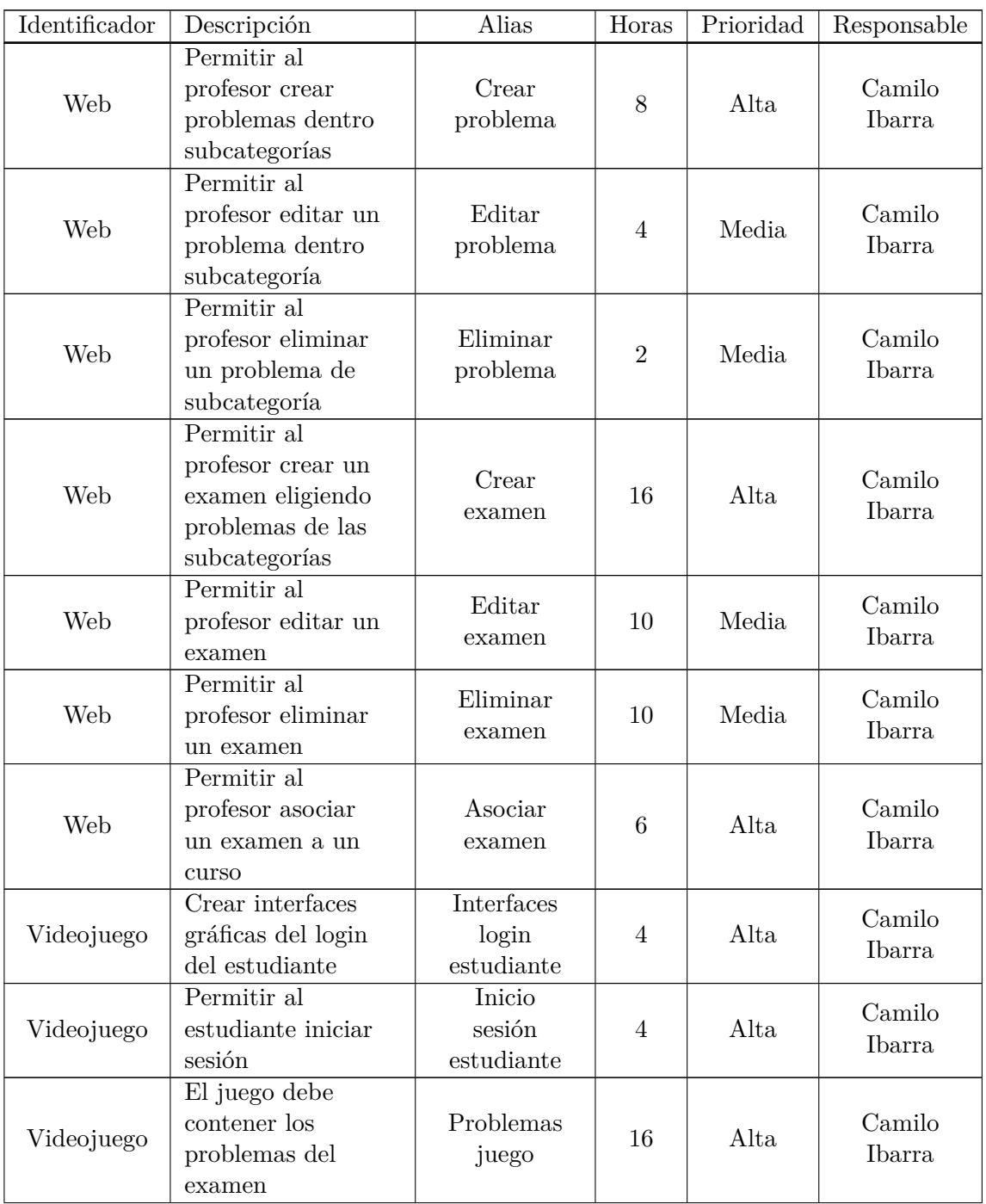

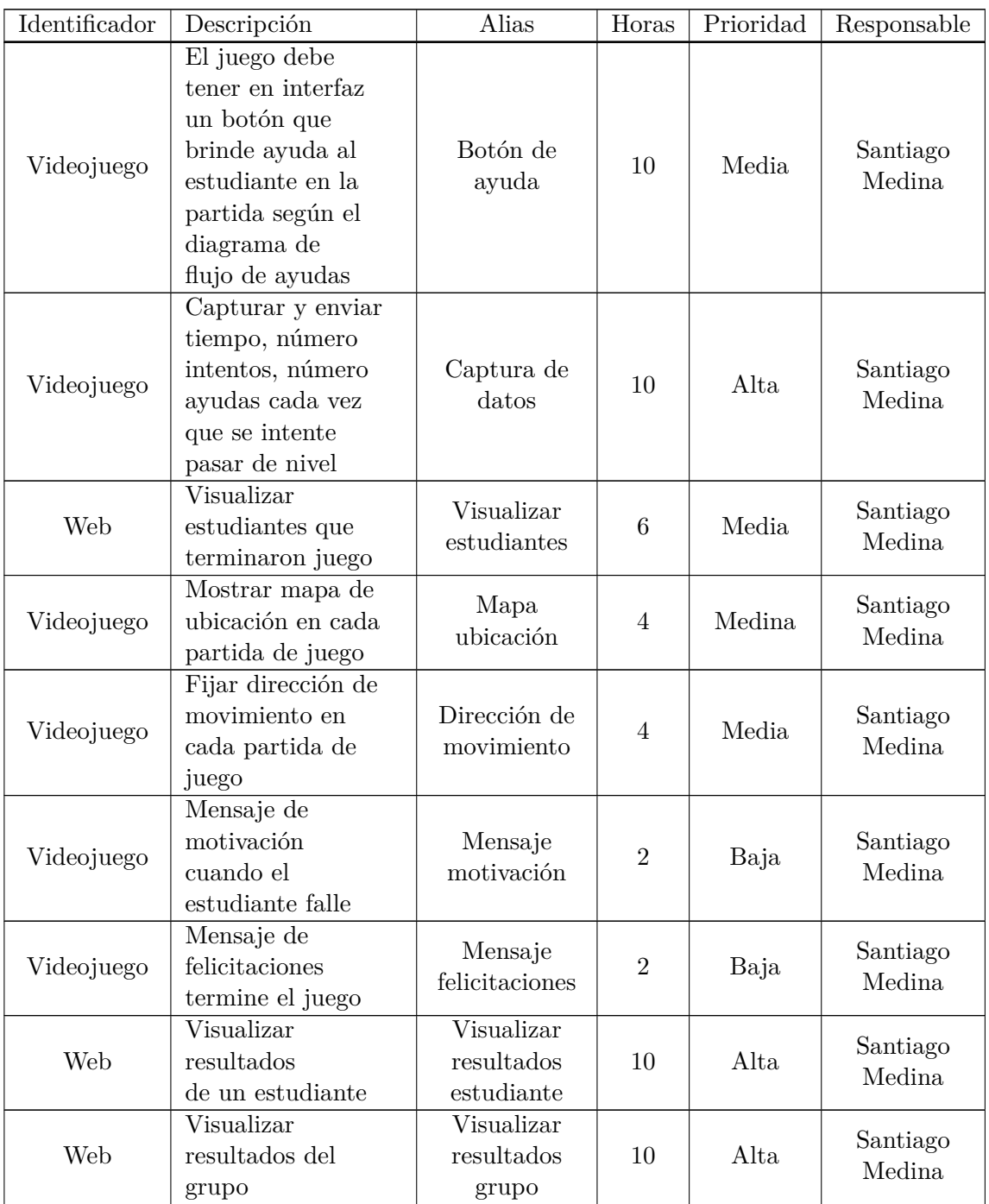

Tabla 4.3: Product Backlog.

Requerimientos técnicos adicionales:

Aplicación móvil, sistema operativo Android, tabletas 10", requiere conexión a internet.

#### **4.4. Sprint 1**

#### **4.4.1. Sprint Planning**

Para el primer Sprint se planeó realizar todas las tareas de diseño, configuración de la herramienta software de la solución y la realización de la plataforma web, estas tareas seleccionadas conforman el Sprint Backlog el cual es la pila de tareas que se deben completar al finalizar el Sprint. En el anexo F se detalla los Sprint Backlog de cada Sprint realizado.

De las tareas abordadas en este Sprint, se detallaran la configuración del entorno de trabajo, la creación del modelo del negocio y la arquitectura del sistema.

#### **4.4.2. Sprint Execution**

#### **4.4.2.1. Modelo de negocio**

Para la creación del modelo del negocio, se hizo uso de la herramienta MySQLWorkbench, la cual permite crear modelos relacionales, con el objetivo de garantizar la persistencia de los datos, la creación del modelo se realizó por medio de reuniones con el equipo SCRUM con el fin de detallar el funcionamiento de la plataforma web. La figura [4.1](#page-69-0) contiene todas las entidades y relaciones necesarias, según el funcionamiento definido en el anexo G.

<span id="page-69-0"></span>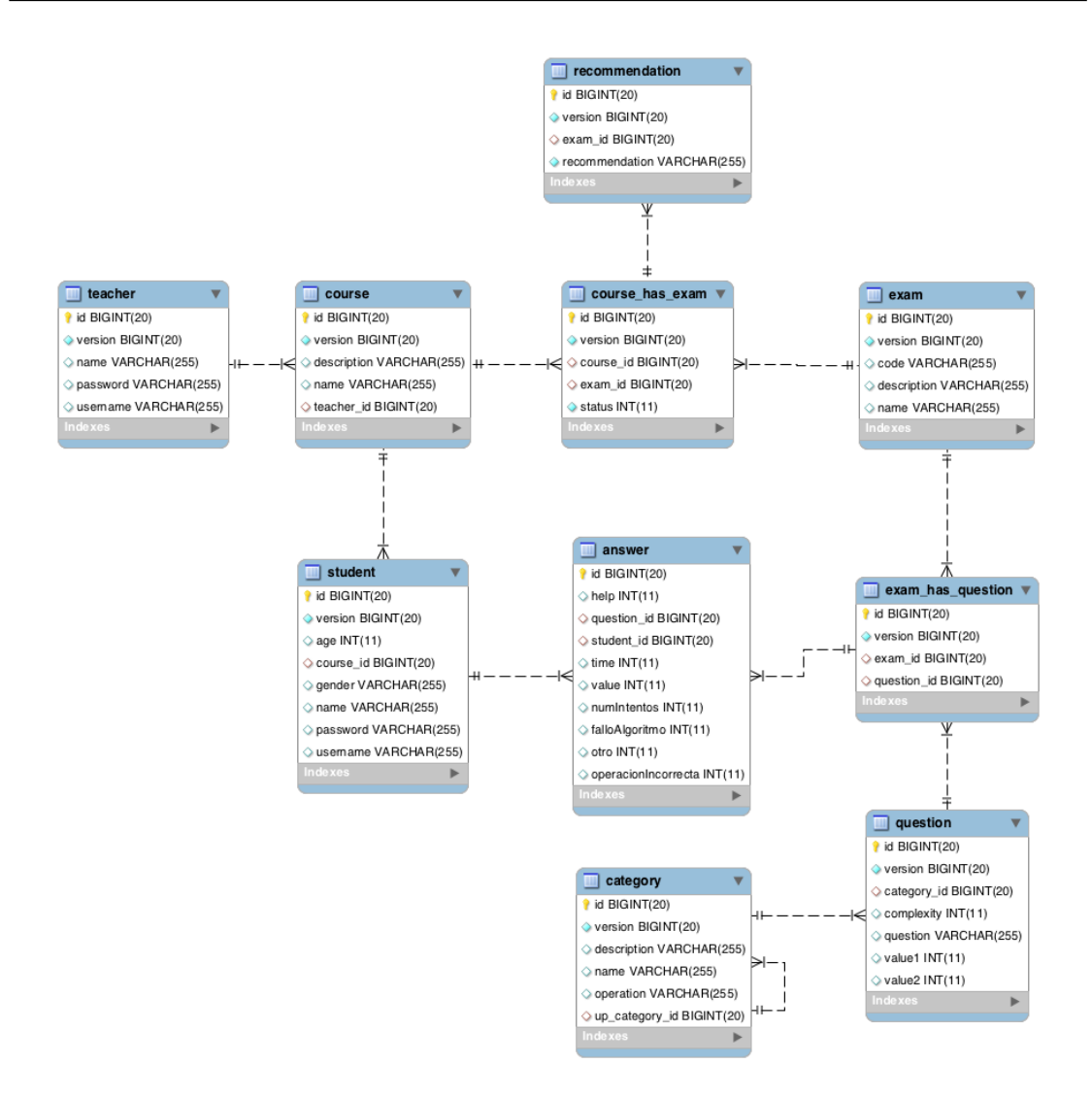

Figura 4.1: Modelo relacional de la base de datos.

#### **4.4.2.2. Configuración del entorno de trabajo**

Debido a que la herramienta educativa desarrollada se compone de un sistema web el cual será administrado por el profesor y un videojuego con el cual interactúa el estudiante, se tienen dos configuraciones: herramienta de desarrollo web y herramienta de desarrollo del videojuego.

#### **Herramienta de desarrollo web**

Para la creación de la plataforma web, se utilizó el framework Grails 3.2.10 el cual permite trabajar de una manera ágil y estable el desarrollo de un proyecto software, el lenguaje de programación es Groovy y trabaja bajo la Java Virtual Machine, lo cual permite que se comunique o se integre fácilmente con lenguaje Java. Además su estilo arquitectónico es MVC (Model-View-Controller) [\[121\]](#page-111-7), el cual separa los datos de la aplicación, la interfaz de usuario y la lógica de negocio, facilitando la reusabilidad, mantenimiento, modularidad y escalabilidad del código fuente.

#### **Herramienta de desarrollo del videojuego**

El desarrollo del videojuego se realizó por medio del motor de videojuegos Unity 5.6.2, el cual dentro de su versión gratuita permite adicionar recursos gráficos, crear funciones propias y exportar el proyecto realizado a diferentes plataformas tales como pc, web y android, facilitando la realización de pruebas por medio de diferentes dispositivos.

#### **4.4.2.3. Arquitectura del sistema**

Como se mencionó anteriormente, la arquitectura del framework para el desarrollo web[1](#page-70-0) es MVC, la cual se encuentra dividida en tres componentes: "domain", el cual contiene la estructura del modelo del negocio es decir todas las entidades, relaciones y reglas necesarias para que la aplicación interactúe correctamente con la base de datos, "controller" el cual contiene la lógica de programación de la aplicación, es decir las funciones creadas para permitir la interacción del profesor con la herramienta, así como la manipulación de los datos que se obtengan por medio de esta, y por último "view" dentro del cual se aloja todos los archivos html que contiene la herramienta web. La interacción de estos tres componentes se realiza por medio del navegador web, el cual al momento de ingresar a una página de la plataforma, realiza una petición al controlador, si la página que se desea ingresar necesita de información guardada en la base de datos, el controlador primero extrae esa información y posteriormente la pasa a la página. Teniendo claro cómo funciona la arquitectura MVC, en la figura [4.2](#page-71-0) se muestra la arquitectura de la plataforma web desarrollada para el profesor y las interacciones entre "view", "controller" y "domain".

<span id="page-70-0"></span><sup>1</sup>La plataforma web desarrollada, se le dio el nombre de Cooper

<span id="page-71-0"></span>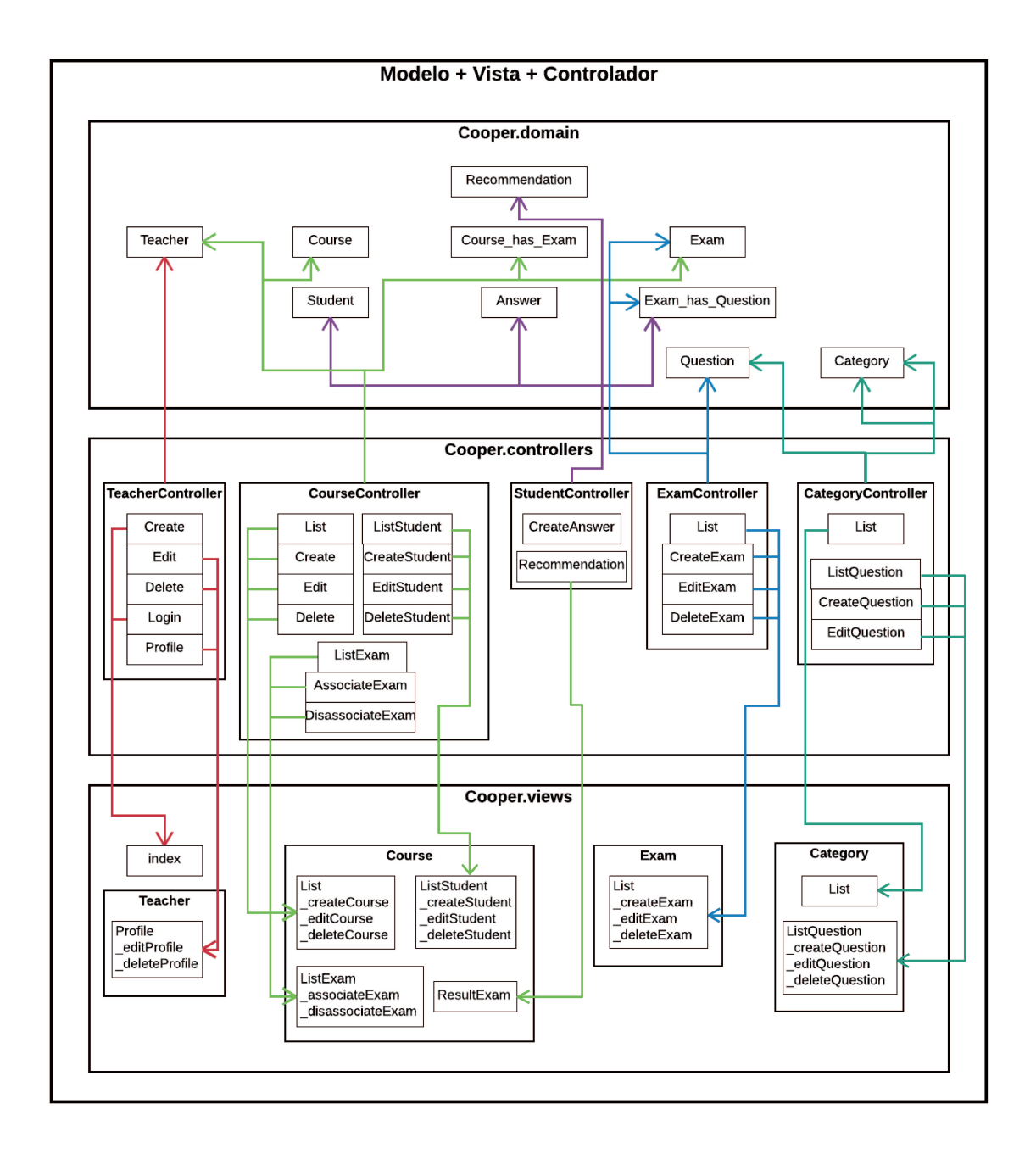

Figura 4.2: Arquitectura del sistema.
## **4.4.3. Sprint Execution**

Durante el proceso de evaluación se realizó una prueba inicial con el prototipo funcional obtenido del Sprint 1. Para esto se tomó como lista de chequeo el Sprint Backlog 1 que contiene todas las tareas a realizar, junto con las pruebas de verificación necesarias detalladas en las historias de usuario de dichas tareas.

La evaluación fue exitosa, ya que el propósito principal del Sprint 1 era permitirle al profesor guardar toda la información necesaria para que el estudiante por medio del videojuego pudiera interactuar con los problemas creados por el profesor, es decir permitirle al profesor registrarse, crear cursos, registrar estudiantes y la creación de problemas matemáticos. Dentro de los cambios a realizar, se acordó mejorar las interfaces en general de la plataforma; puesto que deben ser más amigables e intuitivas para el profesor.

## **4.4.4. Sprint Retrospective**

Una vez finalizada la anterior etapa, se realizó la retrospectiva del Sprint 1, se detectó la necesidad de trabajar más en las interfaces de la plataforma antes de generar código; aunque las pruebas de verificación de las historias de usuario cumplían con los requisitos, el cambio de interfaces implicó la reestructuración de código añadiendo más tiempo al desarrollo del proyecto, también se encontraron fallas de comunicación en el momento de informar acerca de las actividades individuales que estaban realizando los integrantes del equipo. Para la corrección de las interfaces se hizo uso de frameworks de diseño que permitieron tener una visualización mas agradable, las cuales se pueden observar en el anexo G, siendo validadas por el profesor Jaime Cerón; con respecto a las fallas de comunicación, se acordó informar acerca de los avances de manera inmediata y concisa, debido al tiempo y naturaleza del proyecto, para no ocasionar retrasos o trabajo innecesario.

## **4.5. Sprint 2**

## **4.5.1. Sprint Planning**

En el segundo Sprint, se seleccionaron todas las tareas de la Product Backlog perteneciente al desarrollo del videojuego.

De las tareas abordadas en este Sprint, se mostrará las interfaces utilizadas para la creación del videojuego y el diagrama de secuencia que describe el comportamiento del mismo a través de las interacciones de los estudiantes.

## **4.5.2. Sprint Execution**

## **4.5.2.1. Interfaces videojuego**

Para el desarrollo del videojuego, se utilizó la herramienta software unity 5.6.2, esta herramienta permite realizar videojuegos de una manera sencilla a través de "scene", "assets" y "script", "scene" es un nivel o vista del videojuego dentro del cual se crean, organizan y programan, todos los elementos que forman un nivel, "assets" hace referencia a todos los recursos gráficos, de sonido, animaciones, etc que serán utilizados en el desarrollo del videojuego y los "script" son archivos en lenguaje C# o Javascript los cuales contienen la lógica de programación del videojuego.

El videojuego se compone de cinco "scene", las cuales permiten que el estudiante vaya respondiendo el examen creado por el profesor (por medio de la herramienta web), el cual le presenta problemas matemáticos, brindándole las ayudas necesarias para poder resolverlos; cada interacción o posible respuesta del estudiante, es capturada por el videojuego junto con las variables definidas en las tablas [3.5,](#page-55-0) [3.6,](#page-56-0) [3.7,](#page-56-1) [3.8,](#page-56-2) [3.9](#page-57-0) y enviadas a la base de datos de la plataforma web, para ser analizadas y brindarle al profesor resultados de los estudiantes. En el anexo H se encuentra detallado el prototipo del videojuego.

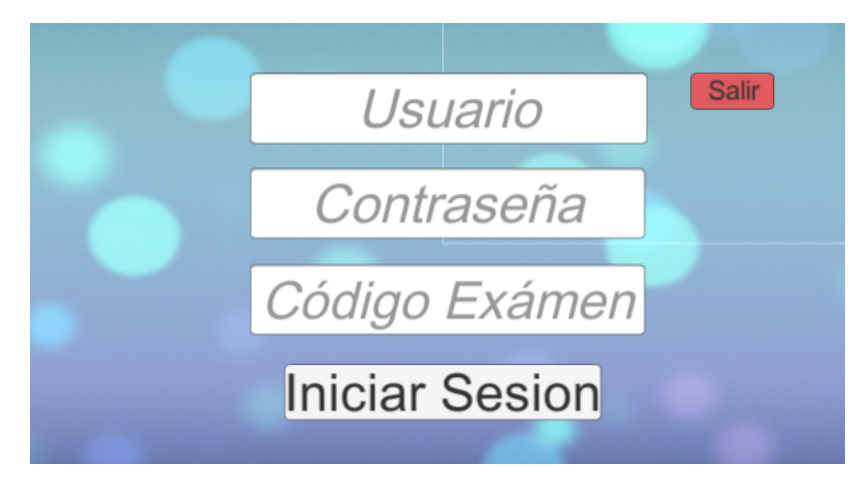

Figura 4.3: Inicio de sesión del juego.

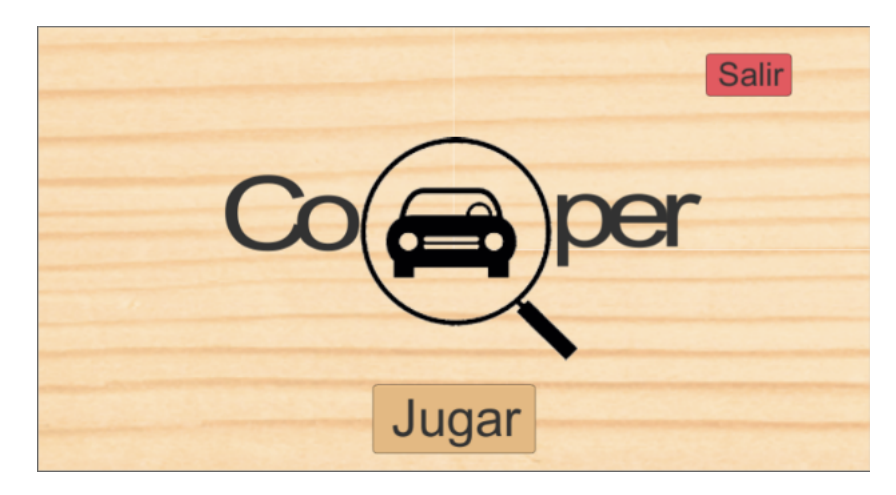

Figura 4.4: Inicio del juego.

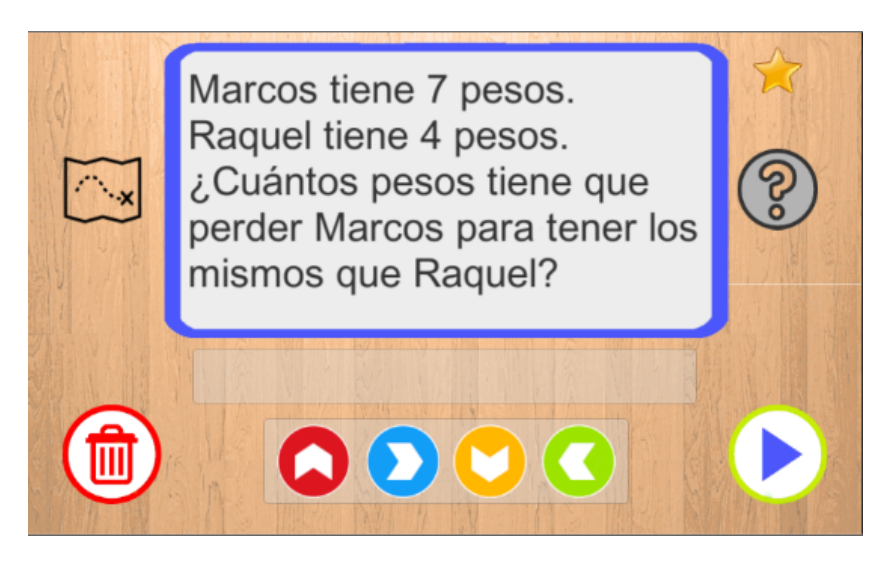

Figura 4.5: Problemas del examen en el juego.

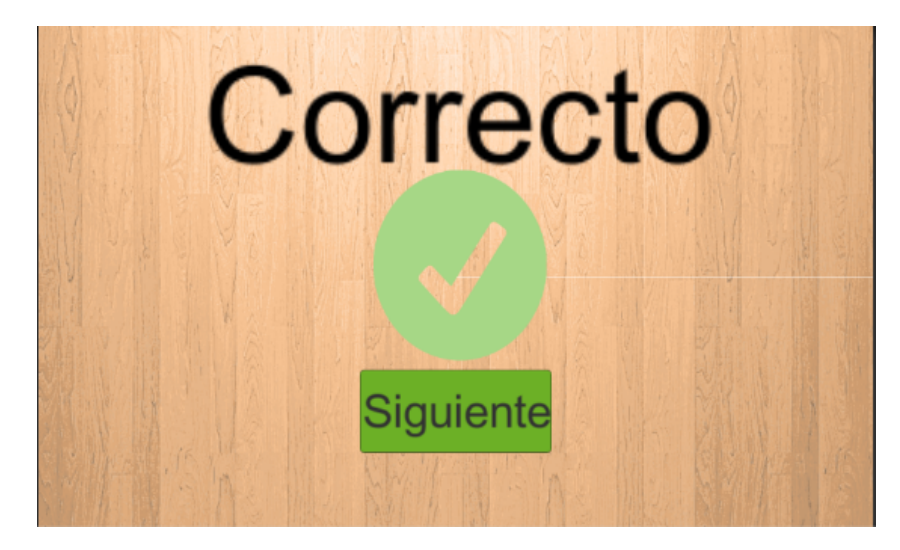

Figura 4.6: Mensaje 'correcto' en el juego.

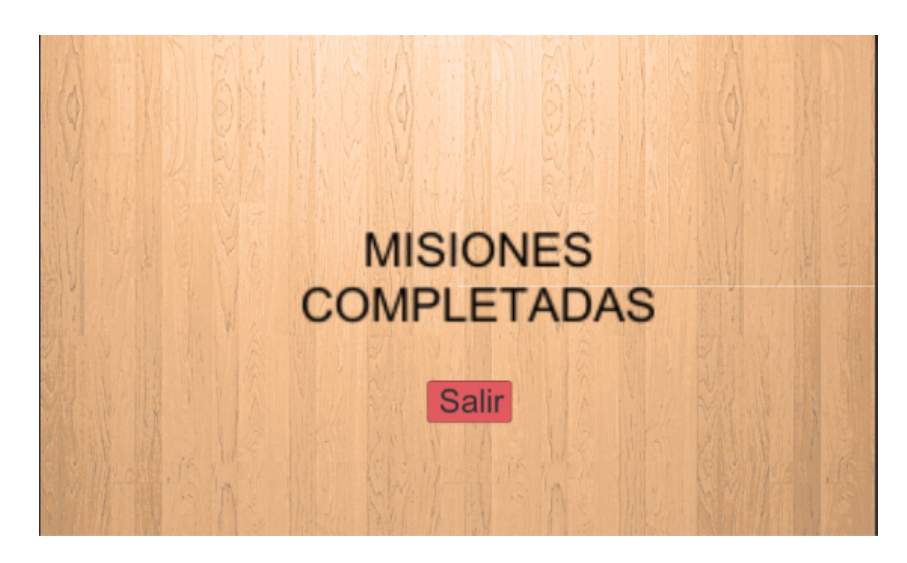

Figura 4.7: Finalización del juego.

## **4.5.2.2. Diagrama de secuencia videojuego**

A continuación en la figura [4.8](#page-76-0) se realizó un diagrama de secuencia de alto nivel, el cual muestra el orden de las interacciones del estudiante, el videojuego y la base de datos.

<span id="page-76-0"></span>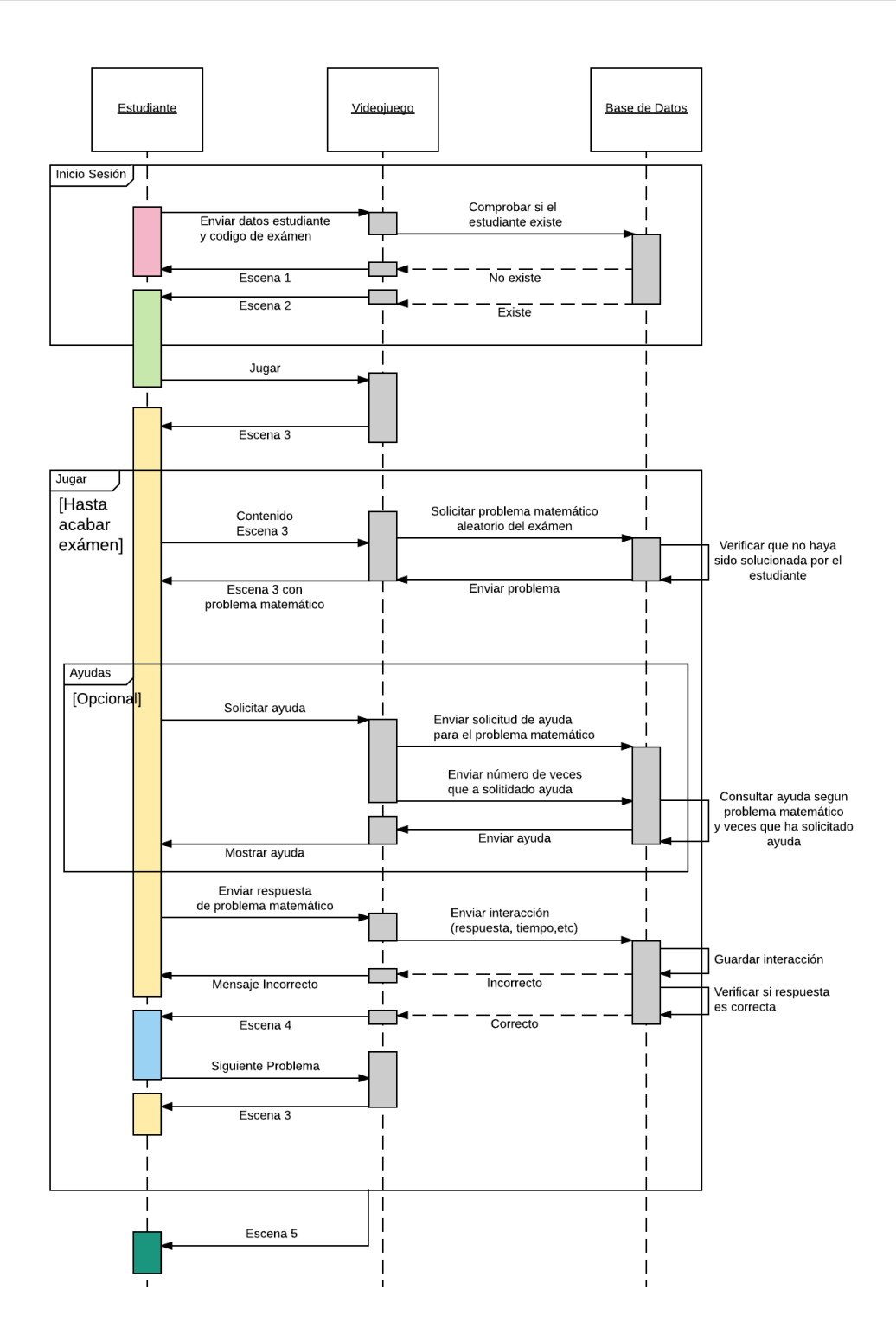

Figura 4.8: Diagrama de secuencia videojuego.

## **4.5.3. Sprint Review**

Durante el proceso de evaluación del Sprint 2 se realizó el chequeo de la lista de tareas del Sprint Backlog 2. Se probó las funcionalidades del videojuego en repetidas ocasiones y en distintos dispositivos, donde se comprobó la correcta integración de la plataforma web, la base de datos y el videojuego.

## **4.5.4. Sprint Retrospective**

El ciclo de trabajo Scrum permitió cumplir satisfactoriamente la entrega de los prototipos, se logró articular los diferentes módulos programados y la comunicación mejoró de acuerdo a las normas establecidas en el equipo.

## **4.6. Sprint 3**

## **4.6.1. Sprint Planning**

En el tercer Sprint, se seleccionaron todas las tareas de la Product Backlog perteneciente a la implementación de minería de datos dentro de la plataforma web y la visualización de los resultados. Para lograr dichas tareas, fue necesario hacer uso de una metodología de minería de datos que guiará el proceso de selección de un algoritmo que pueda ser implementado en la plataforma web.

Dentro de este Sprint se mostrará todos los procedimientos implementados durante el desarrollo de la metodología de minería de datos.

## **4.6.2. Sprint Execution**

## **4.6.2.1. Selección de la metodología**

Son diversas las metodologías que han sido propuestas para el desarrollo de proyectos de minería de datos, en [\[122\]](#page-111-0) se realiza un estudio comparativo de las metodologías mas difundidas para esta clase de proyectos, dando como resultado que las mejores candidatas son Catalyst y CRISP-DM (CRoss Industry Standard Process for Data Mining) respectivamente. De las anteriores metodologías se eligió CRISP-DM para el desarrollo del Sprint.

## **CRISP-DM**

CRISP-DM es una metodología usada para el descubrimiento de conocimiento en bases de datos, propone seis fases para el proceso de minería de datos [\[122\]](#page-111-0):

- **Comprensión del negocio:** en esta fase se determinan los objetivos y requerimientos del proyecto desde una perspectiva del negocio, definiendo el problema de minería y el plan de trabajo.
- **Comprensión de los datos:** fase que consiste en la recolección de datos que se utilizarán en el proyecto y la familiarización con los mismos. En esta etapa es posible el surgimiento de las primeras hipótesis acerca de la información que podría estar oculta.
- **Preparación de los datos:** comprende aquellas actividades de tratamiento de los datos para construir la vista minable o conjunto de datos final sobre el cual se aplicarán las técnicas de minería.
- **Modelado:** en esta etapa se aplican las diversas técnicas y algoritmos de minería sobre el conjunto de datos para obtener la información oculta y los patrones implícitos en ellos.
- **Evaluación:** fase en la que se analizan los patrones obtenidos en función de los objetivos organizacionales. En esta etapa se debería determinar si se ha omitido algún objetivo importante del negocio y si el nuevo conocimiento será implementado, es decir, si se pasará a la próxima etapa.
- **Implementación:** consiste en la comunicación e implementación del nuevo conocimiento, el cual debe ser representado de forma entendible para el usuario.

#### **4.6.2.2. Ejecución de CRISP-DM**

#### **Comprensión del negocio**

Esta fase comprende las tareas: (i) Determinar objetivos del negocio, (ii) Evaluar la situación, (iii) Determinar los objetivos de la minería de datos y (iv) crear un plan para el proyecto de minería de datos. El desarrollo de esta fase se realizara de forma breve ya que gran parte de la comprensión del negocio se encuentra explicada en los otros Sprints, realizando solamente las tareas (i) y (iii).

- **Determinar objetivos del negocio:** Brindarle al profesor una herramienta que le permita soportar procesos de evaluación formativa, por medio de las interacciones del estudiante con un videojuego.
- **Determinar los objetivos de la minería de datos:** Determinar si el estudiante tuvo un desempeño alto, medio o bajo en cada problema resuelto en el videojuego.

#### **Comprensión de los datos**

Esta fase comprende las tareas: (i) Recolectar los datos iniciales, (ii) Describir los datos, (iii) Explorar los datos y (iv) verificar la calidad de los datos. en el desarrollo de esta fase se realizara las tareas (i), (iii) y (iv), ya que la tarea (ii) se encuentra evidenciada en las tablas [3.5,](#page-55-0) [3.6,](#page-56-0) [3.7,](#page-56-1) [3.8,](#page-56-2) [3.9.](#page-57-0)

**Recolectar los datos iniciales:** Para la recolección de los datos iniciales, se realizaron pruebas en tres instituciones escolares de la ciudad de Popayán en el grado cuarto de primaria, las cuales fueron Escuela Mixta Cauca, Colegio Gimnasio Calibio y Colegio Liceo Cervantes, en donde se capturaron las interacciones de 45 estudiantes con el videojuego, dando un total de 759 registros, en la figura [4.9](#page-79-0) se muestra un ejemplo de los registros obtenidos.

<span id="page-79-0"></span>

| id  | help |  |      |  | question_id student_id   time   value   numIntentos   falloAlgoritmo   otro   operacionIncorrecta   version   status |  |
|-----|------|--|------|--|----------------------------------------------------------------------------------------------------|--|
| 10  |      |  |      |  |                                                                                                    |  |
| 22  |      |  | 31 3 |  |                                                                                                    |  |
| 125 |      |  |      |  |                                                                                                    |  |

Figura 4.9: Registro obtenido de la interacción del estudiante con el videojuego.

- **Explorar los datos:** realizando una exploración de los datos, se determinó que para cumplir con el objetivo de minería de datos planteado, los atributos género y edad no deben ser tomadas en cuenta, ya que las pruebas se realizaron en el mismo grado de primaria, donde los rangos de edades eran muy similares y el género no representaba en el proceso de minería un atributo que fuera relevante. Además los atributos de Organización y Resultados Individuales fueron combinados en uno, denominado Fallo Algoritmo; sin embargo este atributo fue descartado, ya que en todos los registros obtenidos tomó el valor de cero.
- **Verificar la calidad de los datos:** Examinando los registros obtenidos se detectó que de los 45 estudiantes, se presento una perdida de registros, ya que cada estudiante al finalizar el juego en total enviaba 20 registros a la base de datos dando como resultado 900 registros; a pesar de esto se considera que la calidad de los datos es buena ya que los 141 registros perdidos equivalentes al  $15.6\%$ , correspondieron a fallas de internet durante las sesiones de prueba.

#### **Preparación de los datos**

Esta fase comprende las tareas: (i) Seleccionar los datos, (ii) Limpieza de datos, (iii) Construcción de los datos, (iv) Integrar los datos y (v) Formatear los datos. en el desarrollo de esta fase se realizara las tareas (i), (ii) y (iii), ya que la tarea (iv) es el resultado de la integración de dos o mas tablas que tienen diferente información que debe ser integrada para aplica la técnica de minería, en el caso puntual dicha integración no es necesaria, debido a que toda la información se encuentra en una sola tabla y la tarea (v) hace referencia a los cambios que se deban realizar en el formato de los datos para aplicar las técnicas de minería, lo cual no es necesario ya que los algoritmos de Árbol de Decisiones trabajan muy bien con los registros obtenidos.

- **Seleccionar los datos:** Después de la exploración inicial de los datos, se definieron los atributos que serán usados en las pruebas con las técnicas de minería de datos, estos atributos son: ayuda, tiempo, numero intentos, otro error, operación incorrecta. El atributo "otro error" hace referencia a un error no identificado por la herramienta, es decir que no se adapta a los errores planteados como operación incorrecta, organización o resultados individuales.
- **Limpieza de los datos:** De los registros obtenidos en las pruebas con los estudiantes se verifico que ningún registro presentara atributos vacíos o nulos, debido a que pueden afectar las pruebas de minería de datos. De esta inspección el 100  $\%$ de los registros estaban completos, garantizando que el videojuego funcionaba correctamente. Dejando de esta manera los 759 registros obtenidos como registros totales.
- **Construcción de los datos:** Para poder aplicar los algoritmos de minería de datos de Árbol de Decisiones, es necesario tener una vista minable o datos de entrenamiento del algoritmo, en donde cada registro es clasificado por medio de una variable objetivo. Teniendo en cuenta que el objetivo de minería de datos planteado es determinar si el estudiante tuvo un desempeño alto, medio o bajo en cada problema resuelto en el videojuego, se definieron tres posibles etiquetas (MB,B,R) que hacen referencia a los valores Muy Bueno, Bueno y Regular. De los 759 registros obtenidos de la limpieza de los datos, se sacaron 268 registros para construir la vista minable y con ayuda del Profesor Jaime Cerón, quien a lo largo de este proyecto ha brindado asesoría en la parte pedagógica como Stakeholder en el equipo SCRUM, se calificó cada uno de los registros entre las posibles etiquetas mencionadas, añadiendo en cada registro el atributo "score" que contiene dicha calificación, como se muestra en la figura [4.10.](#page-81-0)

<span id="page-81-0"></span>

| help | time | numIntentos | otro | operacionIncorrecta | score     |
|------|------|-------------|------|---------------------|-----------|
| 2    | 27   | 1           | 1    | 0                   | в         |
| 1    | 19   | 0           | 0    | 0                   | <b>MB</b> |
| 1    | 14   | 1           | 1    | 0                   | <b>MB</b> |
| 2    | 21   | 0           | 0    | 0                   | в         |
| 1    | 15   | 0           | 0    | 0                   | MB        |
| 1    | 14   | 1           | 1    | 0                   | <b>MB</b> |
| 2    | 37   | з           | 2    | 1                   | R         |
| 2    | 15   | o           | 0    | 0                   | в         |
| 1    | 168  | 0           | 0    | 0                   | R         |
| 1    | 8    | 0           | ٥    | 0                   | <b>MB</b> |
| 3    | 17   | 1           | 1    | 0                   | R         |
| 1    | 13   | 1           | 1    | 0                   | <b>MB</b> |
| 0    | 6    | 0           | ٥    | 0                   | MВ        |
| 1    | 16   | з           | 2    | 1                   | R         |
| 1    | 11   | 0           | 0    | 0                   | MB        |
| 2    | 28   | 2           | 2    | 0                   | в         |

Figura 4.10: Registros vista minable.

#### **Modelado**

Esta fase comprende las tareas: (i) Seleccionar la técnica de modelado, (ii) Diseñar las pruebas del modelo, (iii) Construir el modelo, (iv) Evaluar el modelo.

- **Seleccionar la técnica de modelado:** La técnica de minería de datos seleccionada fue Árbol de decisiones, conclusión a la que se llegó durante el desarrollo del capítulo anterior.
- **Diseñar las pruebas del modelo:** Para el desarrollo de esta tarea, se utilizó la herramienta software WEKA en donde se ingresó la vista minable obtenida de la fase anterior y se probaron todos los algoritmos de Árbol de Decisiones que la herramienta proporciona. Se realizaron dos tipos de pruebas: la primera pruebas se realizó sin balanceo<sup>[2](#page-81-1)</sup> de datos, en donde se ingresó a la herramienta WEKA la vista minable completa sin importar la diferencia en cantidad de registros que tuvieran las etiquetas de MB, B y R como se puede observar en la figura [I.1,](#page-161-0) la segunda prueba se realizó con balanceo de datos, donde de los 268 registros que contiene la vista minable, se seleccionó la mayor cantidad de registros que tuviera cada etiqueta, buscando que quedaran en iguales proporciones, como se muestra en la figura [I.2.](#page-161-1)

<span id="page-81-1"></span><sup>2</sup>Tomar distribuciones iguales de las variables a ser evaluadas, en este caso en concreto, tomar cantidades iguales de registros MB, B y R

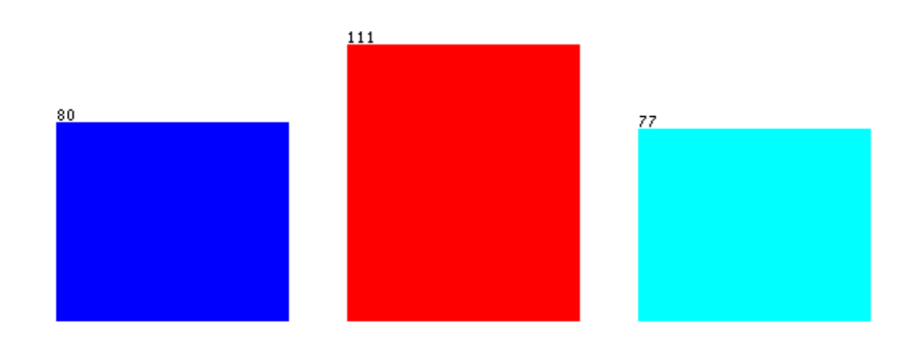

Figura 4.11: Registros vista minable sin Balanceo (Azul:B, Rojo:MB, Aguamarina:R).

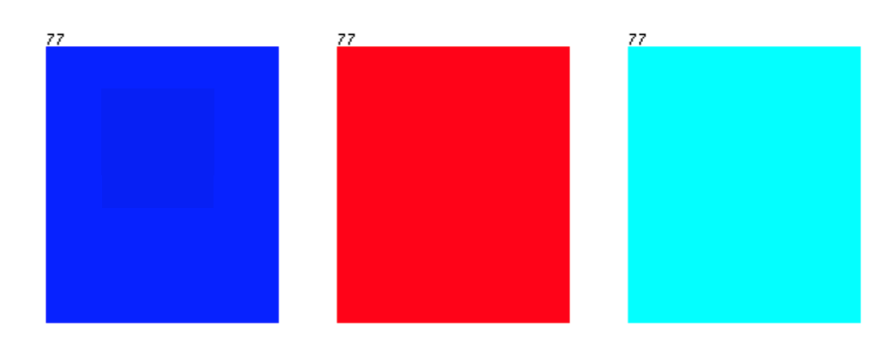

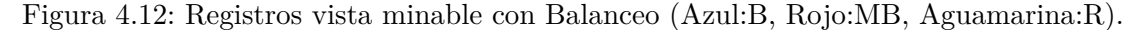

- **Construir el modelo:** Dentro de esta tarea se realizaron las pruebas de cada algoritmo de Árbol de Decisiones, las cuales se encuentran detalladas en el anexo I.
- **Evaluar el modelo:** Teniendo los resultados de cada modelo probado en la herramienta WEKA, se procedió a realizar una comparación entre todos estos, teniendo como principales parámetros la precisión del algoritmo y su matriz de confusión<sup>[3](#page-82-0)</sup>.

<span id="page-82-0"></span><sup>3</sup>Es un diseño de tabla específica que permite la visualización de la ejecución de un algoritmo, por lo general un aprendizaje supervisado. Es una matriz de un clasificador de dos o más clases. Contiene información acerca de las clasificaciones actuales y predicciones hechas por un sistema de clasificación [\[123\]](#page-111-1).

<span id="page-83-0"></span>

|               | $\lceil \% \rceil$<br>Sin Balanceo | Con Balanceo $[\%]$ |
|---------------|------------------------------------|---------------------|
| DecisionStump | 67,5373                            | 63,2035             |
| HoeffdingTree | 77,6119                            | 75,7576             |
| j48           | 88,806                             | 89,1775             |
| <b>LMT</b>    | 89,9254                            | 90,0433             |
| RandomForest  | 90,6716                            | 90,0433             |
| RandomTree    | 89,5522                            | 88,3117             |
| REPTree       | 86,9403                            | 87,013              |

Tabla 4.4: Comparación de precisión entre algoritmos de Árbol de Decisiones

Observando la tabla comparativa [4.4,](#page-83-0) los algoritmos J48 con Balanceo, LMT con Balanceo, RandomForest sin Balanceo y RandomTree sin Balanceo tienen los mejores porcentajes de precisión.

Para realizar una correcta selección se procedió a analizar las matrices de confusión de estos cuatro algoritmos, las cuales detallan los errores específicos de cada algoritmo en la vista minable.

| === Confusion Matrix ===                                                                                  | === Confusion Matrix ===                                                                                    |  |  |  |
|----------------------------------------------------------------------------------------------------|----------------------------------------------------------------------------------------------------|--|--|--|
| a b c <-- classified as<br>65 1 11   $a = B$<br>2 75 $\circled{)}$ b = MB<br>9 (2) 66   c = R             | a b c  <-- classified as<br>68 5 4   a = B<br>2 75 (0)   b = MB<br>11 (1) 65   c = R                        |  |  |  |
| (a) J48 con Balanceo                                                                                      | (b) LMT con Balanceo                                                                                        |  |  |  |
| $==$ Confusion Matrix $==$                                                                                | $==$ Confusion Matrix $==$                                                                                  |  |  |  |
| a b c <-- classified as<br>68 5 7   $a = B$<br>3 108 <b>(0)</b>   $b = MB$<br>(2)<br>$64$   $c = R$<br>11 | <-- classified as<br>a b<br>69 4 $\frac{7}{9}$   a = B<br>3 108 $\odot$   b = MB<br>$66$   $c = R$<br>8 (3) |  |  |  |
| (c) RandomTree sin Balanceo                                                                               | (d) RandomForest sin Balanceo                                                                               |  |  |  |

Figura 4.13: matrices de confusión J48, LMT, RandomTree y RandomForest.

En la figura anterior, se señala en rojo los errores de calificación críticos de cada algoritmo, para el caso concreto de RandomForest se observa que tres registros que deberían clasificarse como R que es la calificación mas baja, los clasificó como MB que es la calificación mas alta. Del análisis resultante de las matrices de confusión se determinó que LMT con Balanceo de datos, presenta una mejor clasificación; por tanto se decidió que el algoritmo LMT con balanceo de datos debe ser implementado en la plataforma web para brindarle los resultados a el profesor.

El Árbol obtenido del algoritmo LMT con balanceo de datos se presenta en la siguiente figura.

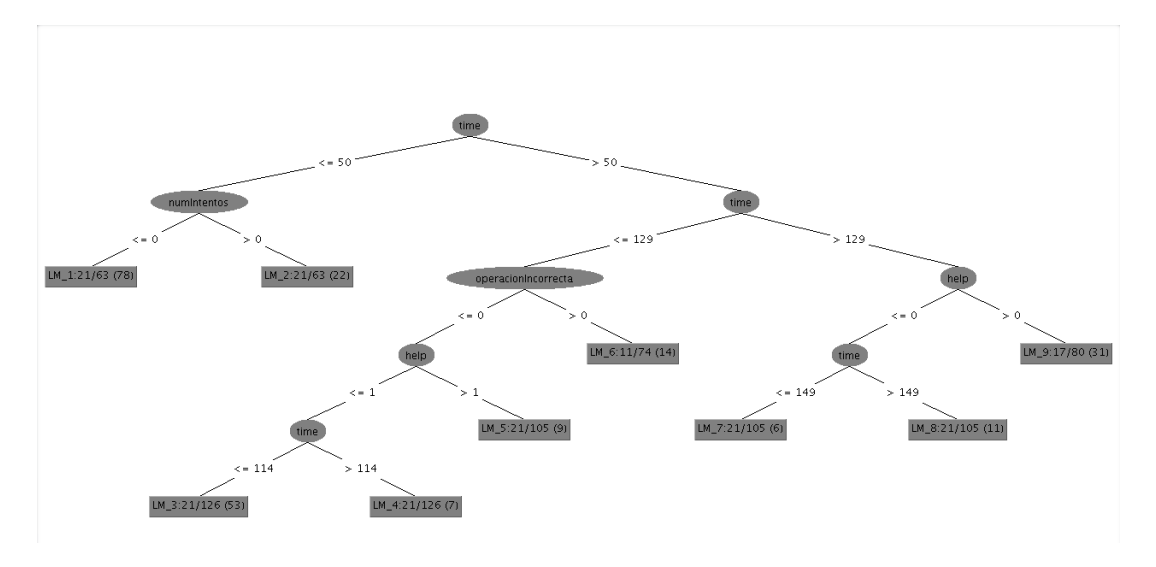

Figura 4.14: Árbol con balanceo - LMT.

## **Evaluación**

Tomando en cuenta todo el proceso que se ha realizado para la selección de el algoritmo, se considera que cumple con los requerimientos necesarios para poder alcanzar los objetivos de minería de datos planteados, de esta manera se determina que se puede pasar a la fase de implementación.

#### **Implementación**

Como se había mencionado anteriormente, la herramienta de desarrollo web que se utilizó es el framework Grails 3.2.10, el cual trabaja bajo la Java Virtual Machine, por lo que se puede programar en lenguajes como Groovy y Java; por lo tanto el primer paso a realizar para la implementación fue descargar la librería de WEKA para java dentro del proyecto.

Posteriormente se construyo el algoritmo en código y se verifico que fuera el mismo que realizo la herramienta de escritorio WEKA, ya que la versión de la herramienta de escritorio es 3.8.1 y la librería descargada es 3.6.12. El código realizado para verificar la matriz del algoritmo se presenta en la figura [4.15.](#page-85-0)

<span id="page-85-0"></span>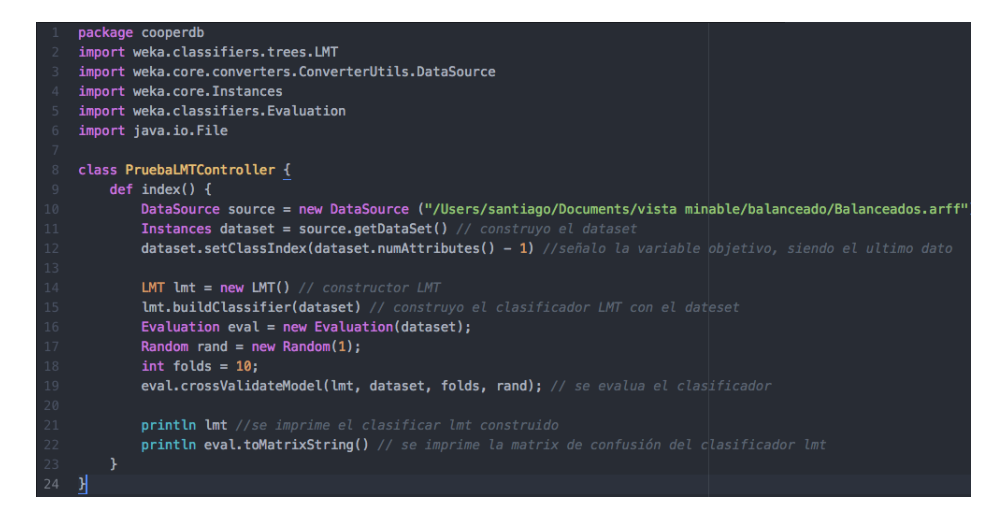

Figura 4.15: Código de verificación matriz de algoritmo LMT por medio de librería WEKA.

| 000                                                                                                    | Weka Explorer                                                                                                    |                                                                                                    |                                                                                     | $\boldsymbol{\Theta}$<br>G print $\langle x \rangle$ of Confu $x \rangle$ $\rightarrow$ weka x<br>$G$ Categ $\times$<br>Groov $\times$                                                                                                    |
|----------------------------------------------------------------------------------------------------|----------------------------------------------------------------------------------------------------|----------------------------------------------------------------------------------------------------|-------------------------------------------------------------------------------------|----------------------------------------------------------------------------------------------------|
| Classify Cluster Associate<br>Preprocess                                                                                                    | Select attributes<br>Visualize                                                                                                    |                                                                                                    |                                                                                     |                                                                                                    |
| Classifier                                                                                                    |                                                                                                    |                                                                                                    |                                                                                     | $\bullet$ 0 $\circ$ :<br>☆                                                                                                    |
| Choose LMT-I-1-M 15-W 0.0                                                                                                    |                                                                                                    |                                                                                                    |                                                                                     |                                                                                                    |
| <b>Test options</b>                                                                                                    | <b>Classifier output</b>                                                                                                    |                                                                                                    |                                                                                     |                                                                                                    |
| $\bigcirc$ Use training set<br>Supplied test set<br>Set<br>10<br>Cross-validation Folds<br>% 66<br>◯ Percentage split<br>More options<br>V<br>(Nom) score<br>Start<br>Stop<br>Result list (right-click for options)<br>11:01:16 - trees.LMT | Correctly Classified Instances<br>Incorrectly Classified Instances<br>Kappa statistic<br>Mean absolute error<br>Root mean squared error<br>Relative absolute error<br>Root relative squared error<br>Total Number of Instances<br>=== Detailed Accuracy By Class ===<br>TP Rate FP Rate Precision<br>0,883<br>0.084<br>0.974<br>0.039<br>0.844<br>0.026<br>0.900<br>0.050<br>Weighted Avg.<br>$==$ Confusion Matrix $==$<br><-- classified as<br>h<br>$\mathbf{a}$<br>$\epsilon$<br>$68$ 5 4   $a = B$<br>$275 \theta$ i b = MB<br>11 1 65 $C = R$ | 208<br>23<br>0.8506<br>0.108<br>0.232<br>24,2966 %<br>49.2085 %<br>231<br>Recall<br>0.840<br>0,883<br>0.974<br>0.926<br>0.844<br>0.942<br>0.900<br>0.902 | 90.0433 %<br>9.9567 %<br>F-Measure MC Class 2 :<br>0.861<br>0.949<br>0.890<br>0.900 | $\bullet\bullet\bullet$<br>$cooperDB - arails - arails - iava - 79×26$<br>[numIntentos] $* -6.29 +$<br>$[otrol * -0.07 +$<br>[operacionIncorrecta] * -6.16<br>Class 1 :<br>$-32.26 +$<br>[help] $* -1.7 +$<br>$[time] * -0.14 +$<br>$fnumIntentos1 * -2.94 +$<br>[operacionIncorrecta] * -1.14<br>$0, 3.6 +$<br>$0.$ [help] $* 8.25 +$<br>$0.$ [time] $* 0.05 +$<br>$[numIntentos] * 6.68 +$<br>[operacionIncorrecta] * 9.63<br>=== Confusion Matrix ===<br><-- classified as<br>a.<br>$\epsilon$<br>ъ.<br>68 5 4 1<br>$A = B$<br>$275.01 b = MB$<br>$11 165 i c = R$ |
|                                                                                                    | $\rightarrow$                                                                                                    |                                                                                                    | $\overline{\phantom{a}}$                                                            |                                                                                                    |
| <b>Status</b>                                                                                                    |                                                                                                    |                                                                                                    |                                                                                     |                                                                                                    |
| OK                                                                                                    |                                                                                                    |                                                                                                    | Log<br>$ABX$ . $X$ $0$                                                              |                                                                                                    |

Figura 4.16: Comparación matriz algoritmo LMT.

Como se puede ver en la figura anterior, se verifica que el algoritmo construido por medio de la librería es exactamente el mismo que la herramienta de escritorio, por lo que se procedió a realizar el código necesario para que el algoritmo LMT construido evaluara todos los registros de la base de datos y los clasificara según las etiquetas MB,B y R, la figura [4.17](#page-86-0) muestra la función creada en Grails para la elaboración de dicha tarea.

<span id="page-86-0"></span>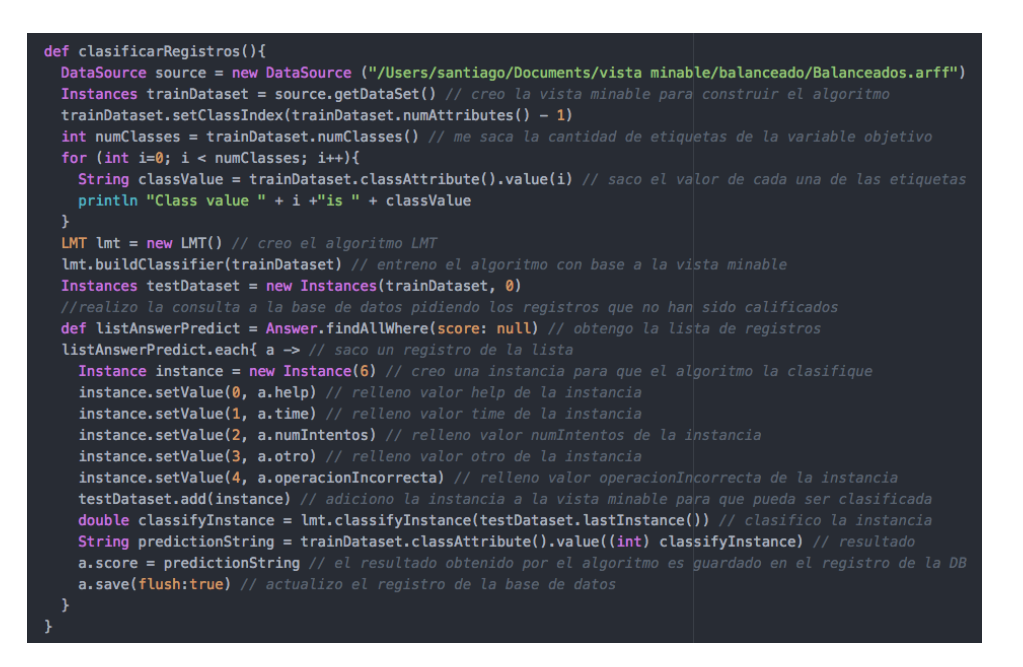

Figura 4.17: Código clasificador de registro a través de algoritmo LMT.

## **4.6.2.3. Visualización de resultados**

Teniendo todos los registro de los estudiantes clasificados en MB, B y R, se realiza la visualización de estos por medio de plantillas html y javascript en la plataforma web, para facilitar su entendimiento a través de gráficas, como se muestra en la figura [4.18.](#page-87-0)

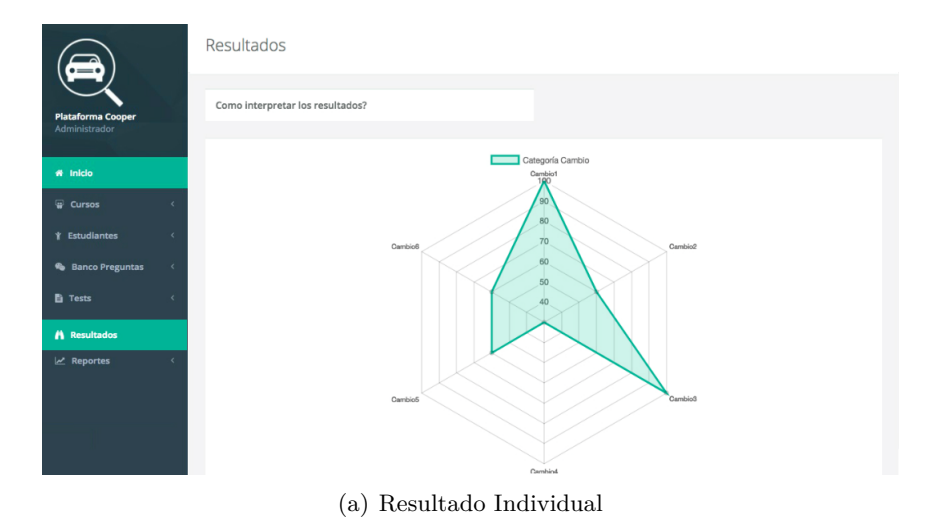

<span id="page-87-0"></span>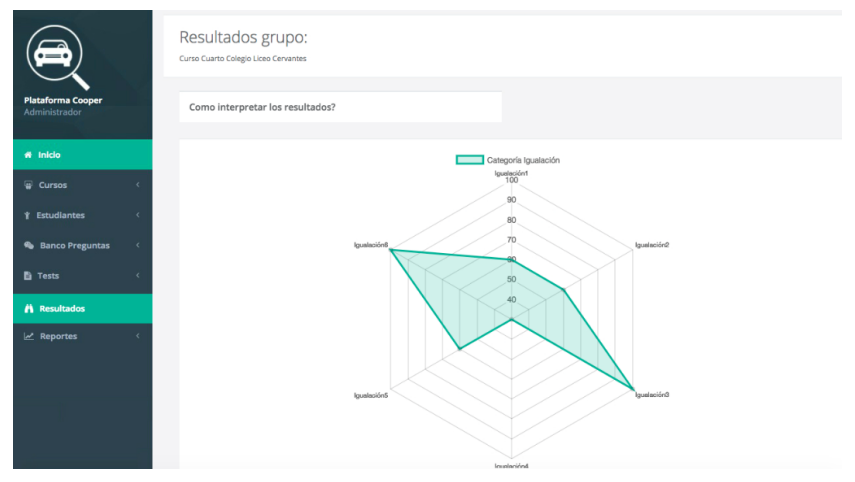

(b) Resultado Grupal

Figura 4.18: Visualización de resultados.

## **4.6.3. Sprint Review**

Finalizado el Sprint, se realizó el chequeo de la lista de tareas y se determinó que se cumplieron los objetivos de visualizar los resultados del estudiante y del grupo, ya que al seguir la metodología CRISP-DM, se pudo garantizar una buena implementación de minería de datos.

## **4.6.4. Sprint Retrospective**

Siendo este el ultimo Sprint, el Sprint Retrospective no se realiza.

## **4.7. Conclusiones del capítulo**

- La metodología SCRUM permitió la elaboración del proyecto de una manera organizada y ágil, ya que dentro del marco de trabajo exige una comunicación constante entre los integrantes del proyecto y el cliente (profesor), lo cual ayuda en la etapa de desarrollo a ir construyendo un prototipo que tenga mayor posibilidad de aceptación, ademas de permitir con pocos requerimientos la elaboración del proyecto y a medida que se avanza puede ir incrementando por medio de Sprints.
- La metodología CRISP-DM como metodología adoptada para la elaboración del algoritmo de la solución, permitió comprender los objetivos de minería, realizar una correcta preparación de datos y seleccionar el algoritmo mas adecuado con base a los registros de los estudiantes y la vista minable, dando como resultado un Árbol de Decisiones LMT con una exactitud de 90,0433 %.

## **Capítulo 5**

## **Estudio de caso aula SmartSchool**

En este capítulo se evalúa la solución desarrollada por medio de un estudio de caso, con el fin de realizar una descripción más amplia del proceso de preparación de la prueba, el trabajo de campo realizado, el desarrollo del estudio y los datos obtenidos, desde un punto de vista cualitativo y cuantitativo.

## **5.1. Objetivos del estudio de caso**

- Determinar el nivel de aceptación del videojuego educativo desarrollado como herramienta pedagógica para la enseñanza de resolución de problema de sumas y restas.
- Medir características técnicas del videojuego con el fin de determinar si cumple con un funcionamiento óptimo.
- Generar evidencia que apoye el uso de videojuegos en el aula como herramienta educativa.
- Evaluar la plataforma web.
- Determinar si la solución propuesta puede soportar procesos de evaluación formativa.

## **5.2. Instrumentos utilizados**

Para la evaluación de la solución, se utilizan las encuestas por cuestionarios y la observación directa estructurada, todo aplicado en una misma sesión, debido a que, en un estudio de caso los datos se obtienen de diferentes fuentes, aplicando distintos instrumentos para la recolección de la información.

- **Encuesta por cuestionario:** Una encuesta es una técnica cuantitativa que consiste en una investigación realizada sobre una muestra de sujetos, con el fin de conseguir mediciones sobre una gran cantidad de características objetivas y subjetivas de la población.
- **Observación directa estructurada:** La observación comprende el registro de los patrones de conducta de personas, objetos y sucesos de forma sistemática para obtener información del fenómeno de interés. La observación directa estructurada es aquella en la que la que el investigador define con claridad los comportamientos que van a observarse y los métodos con los que se medirán y además se pone en contacto personalmente con el hecho o fenómeno que trata de investigar [\[124\]](#page-111-2).

Los anteriores conceptos son abarcados por la sesión de juego realizada para los estudiantes de grado cuarto de las diferentes instituciones, con el fin de capturar toda la información necesaria para lograr resultados consistentes, los cuales serán analizados para obtener conclusiones relevantes en este trabajo de grado.

## **5.3. Recursos materiales y software**

Los recursos materiales y de tipo software utilizados para la aplicación de las sesiones de prueba se observan en la tabla [5.1](#page-89-0) y [5.2.](#page-90-0)

<span id="page-89-0"></span>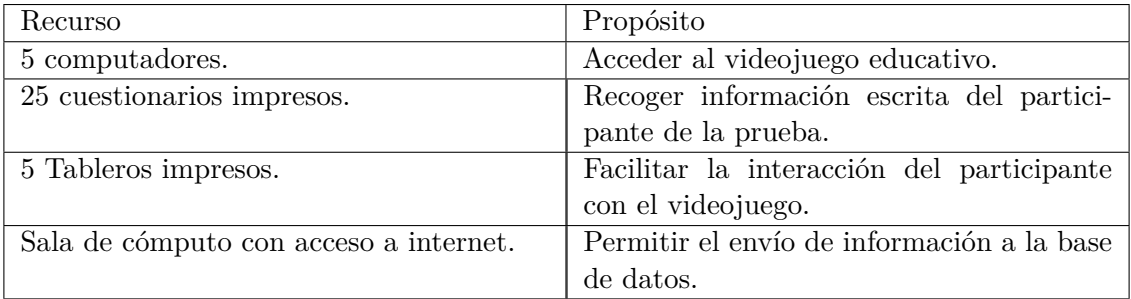

Tabla 5.1: Recursos materiales y software, Colegio Liceo Cervantes.

<span id="page-90-0"></span>

| Recurso                     | Propósito                                  |
|-----------------------------|--------------------------------------------|
| 5 tablets.                  | Acceder a el videojuego educativo.         |
| 10 Cuestionarios impresos.  | Recoger información escrita del partici-   |
|                             | pante de la prueba.                        |
| 5 Tableros impresos.        | Facilitar la interacción del participante  |
|                             | con el videojuego.                         |
| Sala con acceso a internet. | Permitir el envío de información a la base |
|                             | de datos.                                  |

Tabla 5.2: Recursos materiales y software, Escuela Mixta Cauca y Colegio Gimnasio Calibio.

Las sesiones se llevaron a cabo en tres instituciones educativas de la ciudad de Popayán que tienen contextos socio-económicos diferentes, las cuales fueron Colegio Gimnasio Calibio, Colegio Liceo Cervantes y Escuela Mixta Cauca en el grado cuarto de primaria, esto con el fin de tener una población variada de estudiantes que realizarán la prueba con el videojuego y de esta manera poder realizar un análisis más amplio a raíz de las experiencias con cada una de las instituciones.

## **5.4. Desarrollo del estudio de caso**

Para realizar las pruebas en cada institución, primero se realizó una reunión con los directivos correspondientes, en donde se explicó la mecánica del videojuego y el tema pedagógico que contiene, el cual trata sobre los problemas aritméticos de estructura aditiva, es decir sumas y restas. De estas reuniones se observó que ante la propuesta de realizar sesiones donde se jugará el videojuego, los directivos de las instituciones mostraron mucho interés en la actividad debido a que el enfoque pedagógico va alineado a los problemas actuales que el Ministerio de Educación ha manifestado, el cual es que el estudiante presenta dificultades en la resolución de problemas.

Teniendo la autorización correspondiente, se procedió a ir a cada una de las instituciones para hablar con los profesores, de esta misma manera se les explicó la dinámica de la actividad. En todas las instituciones se notó disposición y colaboración por parte de los profesores, agendando de manera inmediata los días para la realización de la actividad.

El protocolo que se desarrolló para garantizar la calidad de los datos fue:

Se le solicitó al profesor elegir 4 a 5 estudiantes para jugar con el videojuego, esto con el fin de supervisar que los estudiantes interactúen con la herramienta correctamente, debido a que por la corta edad tienen a desconcentrarse o hacer otro tipo de actividades que no corresponden a la sesión como por ejemplo abandonar el juego de imprevisto.

- Habiendo elegido los estudiantes, se les separó del curso ya sea en otro lugar de la institución o un lugar aparte del salón, esto dependiendo de la disponibilidad de los lugares.
- Posteriormente se procedió a llevar al estudiante a la primera pantalla del videojuego donde debe ingresar los datos personales y el código del examen, esto fue posible ya que previamente a la sesión, por medio de la plataforma web se había creado el curso del colegio y los estudiantes pertenecientes a ese curso.
- Terminado el paso anterior, el videojuego accede a la segunda pantalla en donde se encuentra un botón jugar, en este punto se le pide al estudiante que antes de jugar atienda las instrucciones. Por medio de un ejemplo se le muestra al estudiante como funciona el videojuego, resolviendo un problema, explicando y usando cada una de las opciones que el videojuego cuenta, es decir el mapa, las ayudas disponibles y las flechas de movimiento.
- Se atendieron las dudas pertinentes de cada estudiante y se procedió a jugar.
- Finalizado el juego, se le pidió el favor al estudiante de realizar un cuestionario sobre que tal le pareció el videojuego, pidiéndole que sea lo más sincero posible y que no tenga miedo de dar calificaciones bajas si así lo considera.

A continuación de detalla la experiencia vivida en cada institución:

**Escuela Mixta Cauca:** En esta institución, no se contó con la sala de informática ya que el día que se tenía agendado para realizar la actividad, se llevó el videojuego en versión web y los computadores de la escuela no contaban con el software necesario para poder ser ejecutado, por tanto se aplazó la actividad para el día siguiente por medio de tablets. En promedio cada estudiante se demoró 50 minutos y la prueba fue realizada con 10 estudiantes.

**Colegio Liceo Cervantes:** En este plantel educativo, se contó con la sala de informática para realizar la actividad, la sala cuenta con 14 equipos de cómputo con sistema operativo windows, por lo que fue necesario exportar el videojuego en formato .exe por medio de unity. Los estudiantes pasaron en grupos de 5 para tener una prueba más personalizada con el fin de observar sus comportamientos durante la sesión de juego. En promedio cada estudiante se demoró alrededor de 35 minutos y la prueba fue realizada por 25 estudiantes.

**Colegio Gimnasio Calibio:** En esta institución, no se pudo contar con la sala de informática para la actividad, debido a que se encontraban haciendo reparaciones

en ese lugar, por lo que la prueba se realizó en el salón de clase por medio de 4 tablets que se habían llevado como respaldo; se seleccionaron 4 estudiantes por orden de lista para que jugaran el videojuego mientras los demás recibían la clase, a medida que un estudiante terminaba, al siguiente de la lista se le pasaba la tablet y comenzaba el juego. En promedio cada estudiante se demoró alrededor de 30 minutos y la prueba fue realizada por 10 estudiantes.

Finalizada las pruebas en las instituciones, se entró a realizar un análisis de los datos obtenidos y la clasificación realizada por el algoritmo para determinar si cumple como herramienta de apoyo para el profesor.

## **5.5. Análisis de resultados**

El análisis de resultados se realizó en el orden de cumplimiento de objetivos propuestos para el estudio de caso.

## **5.5.1. Cumplimiento primer objetivo estudio de caso**

## **5.5.1.1. Análisis de cuestionario SUS**

Para el cumplimiento del primer objetivo, como se mencionó, al finalizar el videojuego se le pidió al estudiante realizar una encuesta, el cuestionario realizado fue SUS (System Usability Scale), el cual provee una herramienta de evaluación confiable y robusta. Está libremente disponible para usar en evaluaciones de usabilidad, y ha sido usada en gran variedad de proyectos de investigación [\[125\]](#page-111-3), inicialmente esta compuesta por 10 preguntas, pero puede ser facilmente adaptada a un menor numero de preguntas dependiendo de la necesidad. En el anexo J se detalla la elaboración del SUS.

La encuesta fue realizada por los 45 estudiantes, dando como resultado la figura [5.1.](#page-93-0)

<span id="page-93-0"></span>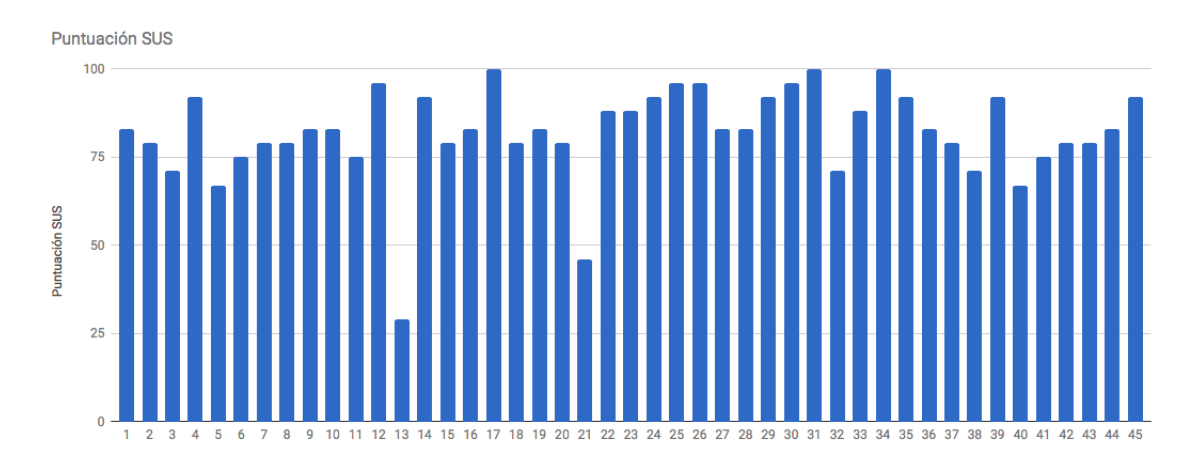

Figura 5.1: Resultados cuestionario SUS de los 45 estudiantes.

El promedio total de puntuación SUS fue de 82.13 puntos, con lo cual se determina el buen nivel de usabilidad del videojuego y sirve como indicador de la posible adherencia que tengan los estudiantes al videojuego después de utilizarlo por primera vez.

#### **5.5.1.2. Observaciones primer objetivo estudio de caso**

Se observó a los estudiantes muy entusiasmados al saber que iban a interactuar con un videojuego, sin embargo al darse por enterados de que el juego enuncia problemas matemáticos se notó un poco de rechazo hacia la actividad, no obstante al entender por completo el funcionamiento del videojuego los estudiantes se enfocaron en superar todos los niveles y no mostraron desagrado al responder los problemas matemáticos, al contrario mostraron entusiasmo en acabar por completo el juego. Al acabar la actividad se pudo notar a los estudiantes muy satisfechos con la actividad y muchos de ellos manifestaron que querían volver a jugarlo o si el videojuego estaba disponible para descargarlo de la tienda de aplicaciones.

#### **5.5.1.3. Conclusiones primer objetivo estudio de caso**

- Aplicando la encuesta SUS y por medio de la observación directa del estudio de caso, se pudo evidenciar que el nivel de aceptación del videojuego por parte de los estudiantes fue alto.
- Aunque el juego presentó mecánicas simples y no se diferencia mucho de un examen tradicional de la manera como se presentaban los problemas en el videojuego, fue ampliamente aceptado por los estudiantes a quienes les gustan las matemáticas así como los que no. Esto evidencia el potencial de los videojuegos como herramienta educativa.

## **5.5.2. Cumplimiento segundo objetivo estudio de caso**

## **5.5.2.1. Estudiantes registrados en la base de datos**

La prueba se aplicó en total a 45 estudiantes de los cuales en la base de datos se registraron 40, dando como resultado una pérdida inicial del 11.11 % de registros totales, este error se atribuye a fallas en la conexión a internet en el momento de iniciar sesión en el videojuego.

## **5.5.2.2. Registros enviados a la base de datos**

De los 40 estudiantes registrados, se obtuvieron 759 registros totales, equivalentes a una pérdida de 5.125 %, este error se atribuye a fallas de acceso a internet en el momento de enviar el registro a la base de datos.

## **5.5.2.3. Registros incompletos**

De los 759 registros totales, no se encontraron registros con atributos vacíos o nulos, esto garantiza que el videojuego tiene un correcto funcionamiento.

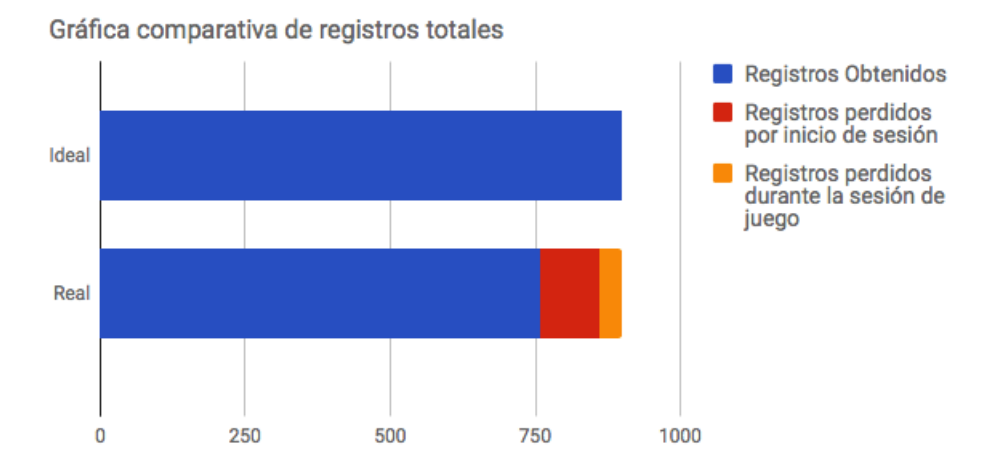

Figura 5.2: Clasificación de problemas aritméticos, adaptado de [\[115\]](#page-111-4).

#### **5.5.2.4. Conclusiones segundo objetivo estudio de caso**

El videojuego cumple con un funcionamiento optimo en los diferentes dispositivos utilizados, ya que la perdida de información correspondió a fallas de acceso a internet mas no del funcionamiento del videojuego en la captura de lo datos.

## **5.5.3. Cumplimiento tercer objetivo estudio de caso**

Para determinar el cumplimiento de este objetivo, se analizó los resultados obtenidos en el videojuego, con el fin de determinar si su uso puede servir como herramienta de apoyo educativa.

En primera instancia se analizaron los resultados de los 759 registros en cada uno de los problemas planteados por el videojuego, obteniendo la gráfica de la figura [5.3.](#page-95-0)

<span id="page-95-0"></span>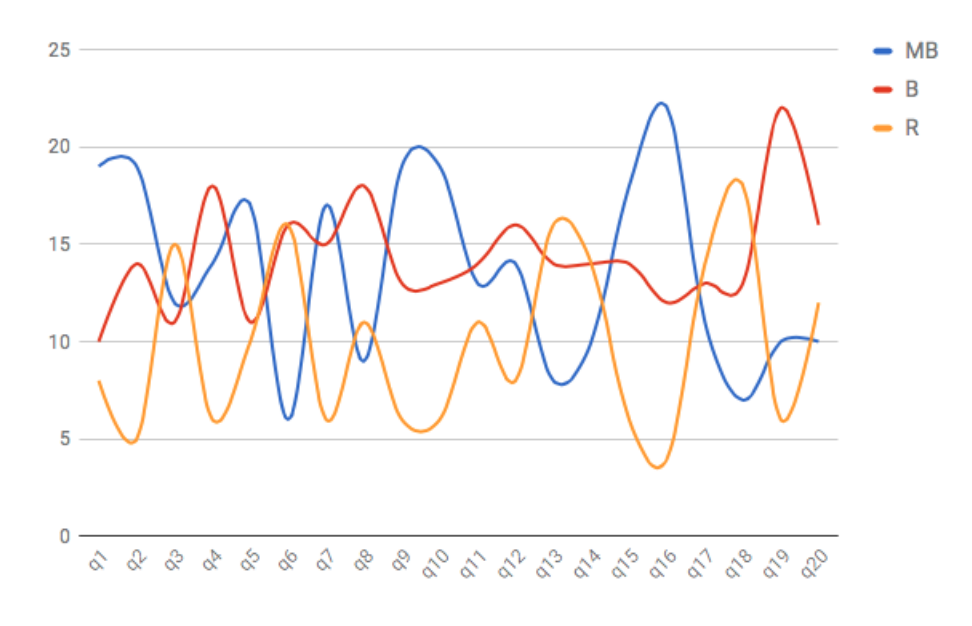

Figura 5.3: Registros clasificados por pregunta y calificación.

Como se puede observar en la gráfica anterior, no existe un buen dominio de los problemas matemáticos del videojuego pertenecientes a las subcategorías de sumas y restas, debido a que presenta un comportamiento irregular en las calificaciones realizadas en cada problema.

Se evidencia que existen problemas matemáticos con un buen dominio a nivel general como se muestra en la figura [5.4,](#page-96-0) donde hay muchos registros calificados con MB y pocos con R.

<span id="page-96-0"></span>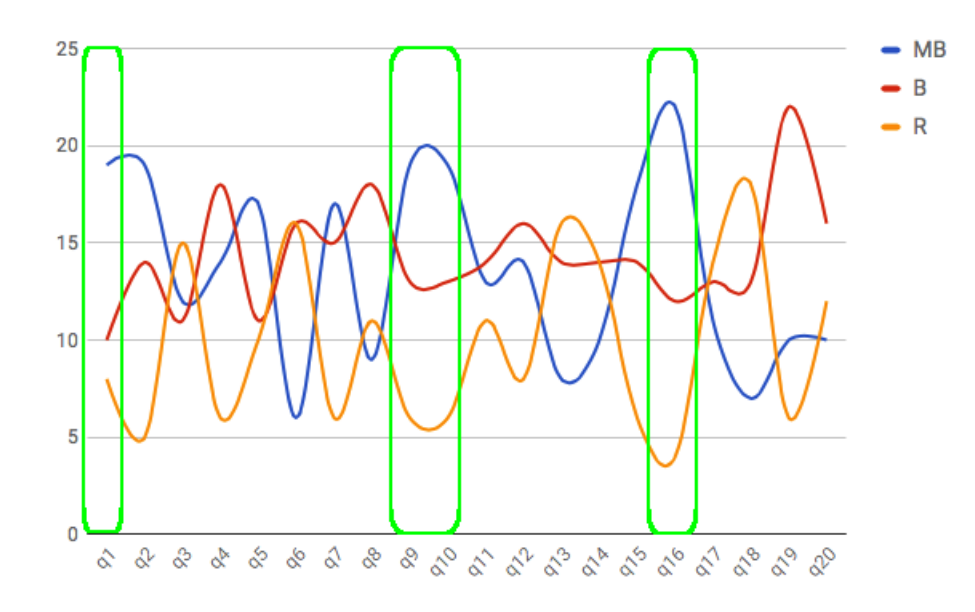

Figura 5.4: Registros con buen dominio a nivel general.

Pero de igual manera se evidencia que existen problemas matemáticos sin un buen domino a nivel general como se muestra en la figura [5.5,](#page-96-1) donde hay muchos problemas con R y pocos con MB.

<span id="page-96-1"></span>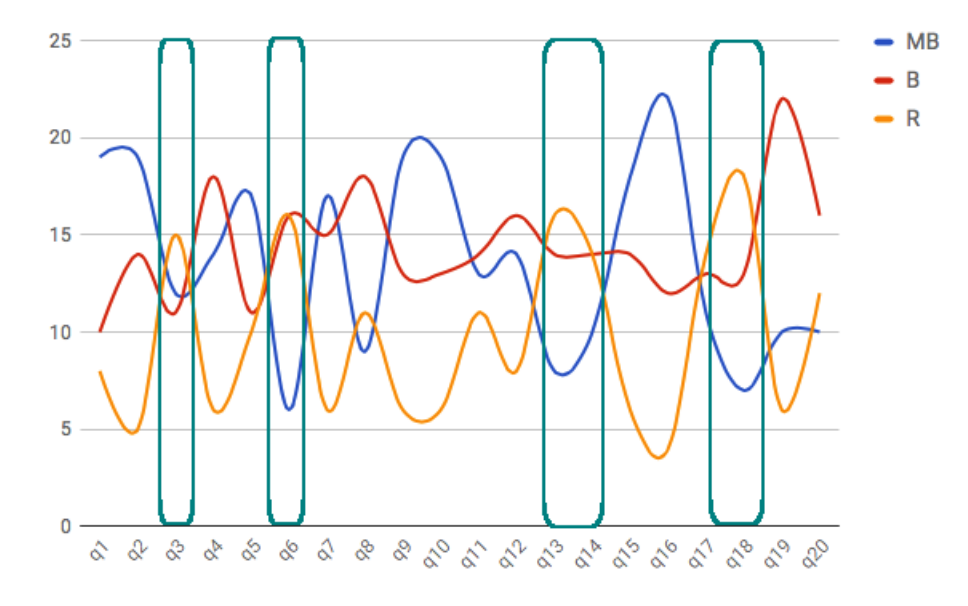

Figura 5.5: Registros sin buen dominio a nivel general.

Posteriormente de este análisis, se entraron a analizar el porcentaje de registros que presentaban errores pertenecientes a los atributos "numero Intentos", "Operación Incorrecta", "fallo Algoritmo" y "Otro", los cuales se encuentran ilustrados en la figura [5.3.](#page-98-0)

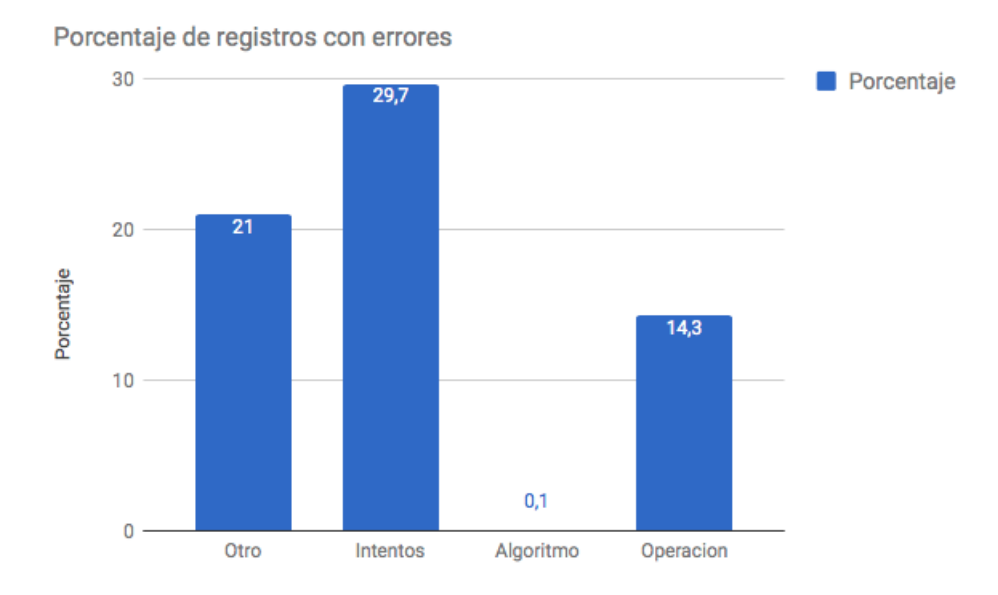

Figura 5.6: Porcentaje de registros con errores.

#### **5.5.3.1. Conclusiones tercer objetivo estudio de caso**

- Por medio de los datos obtenidos por el videojuego, se puede ver inmediatamente de manera estadística los resultados de 759 registros equivalentes a 759 respuestas de 40 estudiantes, evidenciando el potencial que tienen los videojuegos como una herramienta de recolección de información para apoyar los procesos de enseñanza del profesor.
- Se evidencia en términos generales, que existen dificultades en el domino de problemas de sumas y restas, sin embargo es necesario ampliar los atributos seleccionados para la detección específica de los errores cometidos por los estudiantes, ya que los mayores porcentajes de error se encuentran en "número de Intentos" y "otros".

#### **5.5.4. Cumplimiento cuarto objetivo estudio de caso**

La evaluación de la plataforma web para el profesor, se realizo por medio de la Metodología de Evaluación de Software Educativo [\[126\]](#page-112-0), dentro de la cual, plantea 10 preguntas para la evaluación del prototipo final. La evaluación fue realizada por los tres profesores pertenecientes a los cursos donde se realizaron las sesiones de juego y el profesor Jaime Cerón.

<span id="page-98-0"></span>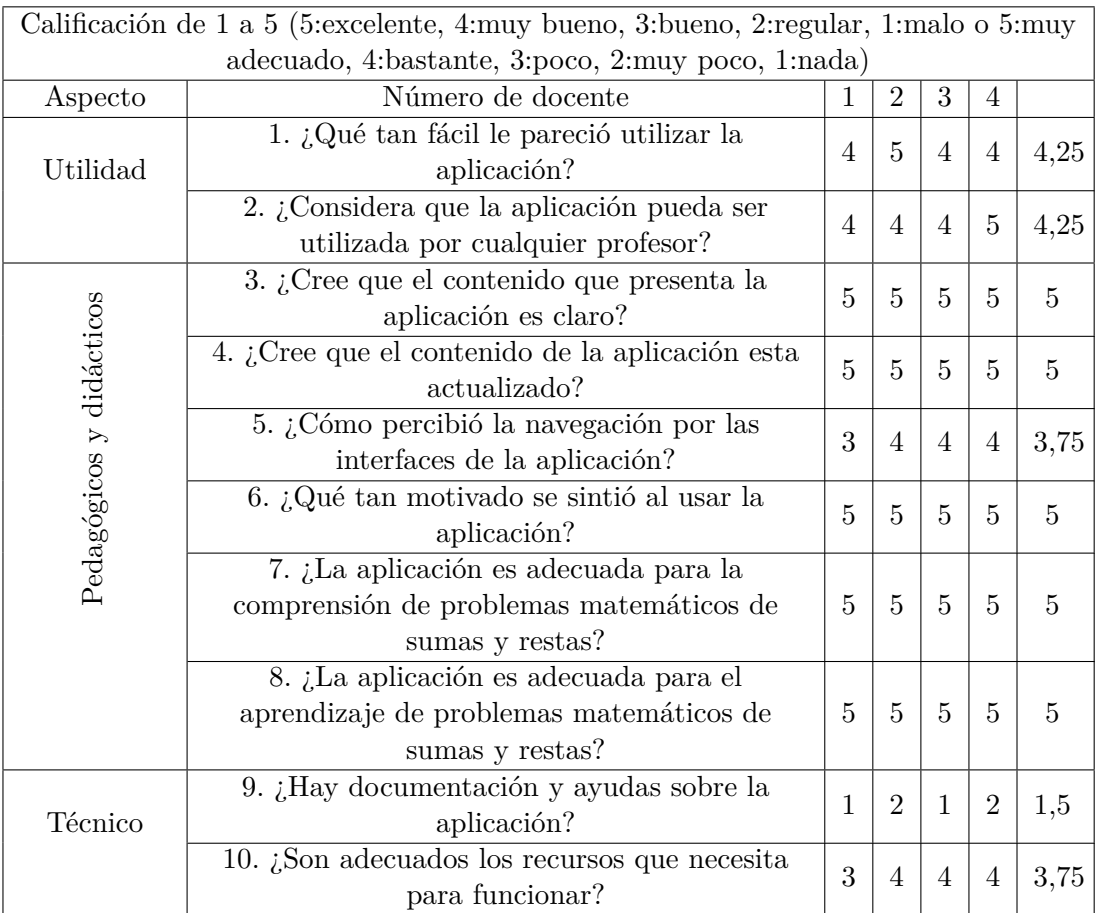

Tabla 5.3: Resultados evaluación plataforma web.

## **5.5.4.1. Conclusiones cuarto objetivo estudio de caso**

- Analizando los resultados obtenidos de la evaluación de la plataforma web, se determino que cumple con los requerimientos necesarios para ser una herramienta de apoyo para el profesor en la enseñanza de las sumas y restas enfocados hacia la resolución de problemas.
- Los profesores no se encuentran muy familiarizados con el uso de la tecnología como herramienta de apoyo para la generación de contenido, por tanto es necesario generar documentación sobre el uso de la plataforma web como herramienta de apoyo para los profesores, ademas de incluir dentro de la plataforma botones de ayuda que les permita avanzar en cada una de las funcionalidades de la plataforma.

## **5.5.5. Cumplimiento quinto objetivo estudio de caso**

Tomando como referencia las brechas identificadas en el marco teórico así como las claves de la evaluación formativa establecidas por la OECD y CERI, se enunciaran las características de la solución propuesta que permite que sea una herramienta de apoyo para el profesor en el proceso de evaluación formativa de la enseñanza de resolución de problemas de estructura aditiva (suma y resta):

- Cooper es una herramienta especializada para la resolución de problemas de estructura aditiva (suma y resta), tema que se encuentra alineado con los lineamientos del Ministerio de Educación Colombiano, evidenciando que posee valor pedagógico para ser implementado en las aulas de clase.
- La captura de datos realizada por Cooper, va orientada a la identificación de los errores que el estudiante pudo cometer en cada uno de los problemas del videojuego, información que puede ser utilizada por parte del profesor como herramienta de retroalimentación para personalizar sesiones de juego futuras con base a los resultados obtenidos.
- Por medio del diagrama de ayudas que la herramienta posee, permite al estudiante darle las ayudas necesarias para que pueda comprender los problemas matemáticos que el videojuego presenta, brindándole al profesor una herramienta de apoyo para el manejo de grandes grupos.
- Cooper ayuda al profesor con la creación de exámenes para la resolución de problemas de estructura aditiva, así mismo como la obtención de los resultados de cada estudiante terminada una sesión de juego, ayudando al profesor en la obtención de la información del estado del estudiante en un menor tiempo del que él pueda gastar por métodos convencionales.
- Promueve una cultura de clase que fomenta la interacción y el uso de herramientas de evaluación.
- Al estar estructurado bajo un esquema de categorías, es posible establecer metas individuales como grupales en el dominio de los problemas de estructura aditiva, ya que los examenes generados pueden ser de una o más categorías, permitiendo el seguimiento del progreso individual del estudiante hacia esas metas, por medio de sesiones de juego.

## **Capítulo 6**

# **Conclusiones y Trabajos Futuros**

Este capítulo presenta las conclusiones obtenidas a partir del trabajo de grado presentado en este documento, junto con algunos posibles trabajos futuros propuestos con base en este trabajo.

## **6.1. Conclusiones**

- 1. Con el desarrollo de este trabajo de grado, se realiza un aporte significativo hacia los trabajos e investigaciones relacionados con los videojuegos y la evaluación formativa, presentado una documentación fuerte desde los diferentes aspectos que lo componen: pedagógico, minería de datos en el sector educativo, desarrollo de la solución y evaluación del prototipo desde aspectos técnicos como educativos.
- 2. De la búsqueda realizada dentro del campo educativo, se evidenció que para "la predicción del desempeño del estudiante" la cual se encuentra muy relacionada con la evaluación formativa, las técnicas de minería de datos que utilizan métodos de clasificación son las mas usadas, dentro de las cuales se encuentran Árbol de Decisiones, Redes Neuronales, Redes Bayesianas, K Vecinos más cercanos y Maquina de Vector de Soporte, como las mejores candidatas.
- 3. La metodología SCRUM permitió la elaboración del proyecto de una manera organizada y ágil, ya que dentro del marco de trabajo exige una comunicación constante entre los integrantes del proyecto y el cliente (profesor), lo cual ayuda en la etapa de desarrollo a ir construyendo un prototipo que tenga mayor posibilidad de aceptación.
- 4. La metodología CRISP-DM como metodología adoptada para la elaboración del algoritmo de la solución, permitió comprender los objetivos de minería, realizar una correcta preparación de datos y seleccionar el algoritmo mas adecuado con

base en los registros de los estudiantes y la vista minable, dando como resultado un Árbol de Decisiones LMT con una exactitud de 90,0433 %.

- 5. Aunque el juego presentó mecánicas simples y no se diferencia mucho de un examen tradicional, de la manera como se presentaban los problemas en el videojuego, fue ampliamente aceptado por los estudiantes a quienes les gustan las matemáticas así como los que no. Esto evidencia el potencial de los videojuegos como herramienta educativa.
- 6. Analizando los resultados obtenidos de la evaluación de la plataforma web, se determinó que cumple con los requerimientos necesarios para ser una herramienta de apoyo para el profesor en la enseñanza de las sumas y restas enfocados hacia la resolución de problemas; Sin embargo es necesario generar documentación sobre el uso de la plataforma web como herramienta de apoyo para los profesores, ademas de incluir dentro de la plataforma botones de ayuda que les permita avanzar en cada una de las funcionalidades de la plataforma, puesto que los profesores no se encuentran muy familiarizados con el uso de la tecnología como herramienta de apoyo para la generación de contenido.
- 7. Los buenos resultados obtenidos de este trabajo de grado como una propuesta de videojuego educativo para el soporte de la evaluación formativa en el aula, se atribuyen a la correcta selección del tema pedagógico integrado al videojuego, ya que va encaminado hacia los problemas actuales que los estudiantes de básica primaria presentan en el área de matemáticas; ademas al proceso de investigación para la identificación de las dificultades del estudiante en la resolución de problemas.
- 8. Se evidencia la necesidad de realizar una investigación mas a fondo acerca de otras dificultades que el estudiante pueda presentar en la resolución de problemas matemáticos de sumas y restas propuesto, puesto que un 21 % de los registros obtenidos presentan dificultades del estudiante no identificadas.
- 9. Con base en las brechas existentes identificadas y las claves de la evaluación formativa establecidas por la OECD y CERI, se determino que Cooper logra satisfacer con los requerimientos necesarios para ser una herramienta de apoyo para el profesor que puede soportar procesos de evaluación formativa para la enseñanza de la resolución de problemas de estructura aditiva.

## **6.2. Trabajos Futuros**

Realización de un proceso de investigación mas a fondo acerca de las dificultades de los estudiantes en la resolución de problemas matemáticos de sumas y restas, con base en las categorías de cambio, combinación, comparación e igualación.

- Desarrollo de un videojuego que incluya mejores elementos de gamificación y se integre con la plataforma web realizada.
- Incluir en el videojuego mecanismos que permita jugar sin internet, para poder ser utilizado en zonas rurales, guardando la información y cuando se tenga acceso a internet pueda enviarse a la base de datos para su análisis.

# **Bibliografía**

- [1] OECD, «Resultados de pisa 2012 en foco overview», pág. 44, 2014.
- [2] ——, «Improving learning outcomes worldwide: How pisa can help», *Pisa*, pág. 4, 2013.
- [3] ICFES, «Colombia en pisa 2006», pág. 11, 2009.
- [4] ——, «Colombia en pisa 2009 síntesis de resultados», pág. 44, 2010.
- [5] C. C. Guzmán y S. C. H. Gallardo, «La evaluación del aprendizaje en ambientes virtuales», *X Congreso Nacional de Investigación Educativa*, págs. 1-10, 2009.
- [6] M. de Educación Nacional de Colombia, «Decreto 1290. sistema nacional de evaluación y promoción», págs. 1-5, 2009.
- [7] M. M. R. Mejía, «Proceso evaluativo: Evaluación sumativa, evaluación formativa y assesment su impacto en la educación actual», págs. 1-13, 2014.
- [8] J. García Carrasco, B. Gros y A. Ayuste, «Sociedad-red, educación e identidad», *Globalización, inmigración y educación*, págs. 27-91, 2002.
- [9] Nearpod. (2016). Nearpod, dirección: [https : / / nearpod . com](https://nearpod.com) (visitado 17-01-2017).
- [10] C. T. Inc. (2013). Class dojo, dirección: <https://www.classdojo.com/es-es/> (visitado 17-01-2017).
- [11] E. Education. (2017). Doodlemaths, dirección: <https://www.doodlemaths.com/> (visitado 17-01-2017).
- [12] B. Mortazavi, «Self assessment surveillance using e-portfolio», en *The Second International Conference on E-Learning and E-Teaching (ICELET 2010)*, IEEE, 2010, págs. 72-77.
- [13] T. H. David Griffiths y A. Cooper, «Learning analytics interoperability: Requirements, specifications and adoption», pág. 75, 2016.
- [14] C. Mejía, «Videojuegos y evaluación cognitiva», *Sandoval y otros (Comps.). Las tecnologías de la información en contextos educativos: Nuevos escenarios de aprendizaje*, págs. 223-240, 2012.
- [15] C. S. Inc. (2016). Classcraft, dirección: [https : / / www . classcraft . com / es/](https://www.classcraft.com/es/) (visitado 18-01-2017).
- [16] Hobsons. (2016). Parframework, dirección: [http : / / www . parframework . org/](http://www.parframework.org/) (visitado 18-01-2017).
- [17] GALA. (2012). Gleaner framework, dirección: [http : / / e ucm . github . io /](http://e-ucm.github.io/gleaner/) [gleaner/](http://e-ucm.github.io/gleaner/) (visitado 18-01-2017).
- [18] J. B. Hauge, R. Berta, G. Fiucci, B. F. Manjón, C. Padrón-Nápoles, W. Westra y R. Nadolski, «Implications of learning analytics for serious game design», en *2014 IEEE 14th International Conference on Advanced Learning Technologies*, IEEE, 2014, págs. 230-232.
- [19] I. G. L. Consortium y col., *Learning measurement for analytics whitepaper*, 2013.
- [20] G. SOTOMAYOR NUNURA y N. G. ESPINOZA REQUEJO, «El método cientifico», 2014.
- [21] K. Schwaber y M. Beedle, *Agile software development with scrum*. Prentice Hall Upper Saddle River, 2002, vol. 1.
- [22] O. I. Conference, «Assessment for learning formative assessment», en *Learning in the 21st Century: Research, Innovation and Policy*, OECD/CERI Internacional Conference, 2011, pág. 25.
- [23] S. Chappuis y J. Chappuis, «The difference between summative and formative summative assessment used in formative ways», *Educational Leadership*, vol. 65, págs. 14-19, 2008.
- [24] M. Rosales, «Proceso evaluativo: Evaluación sumativa, evaluación formativa y assesment su impacto en la educación actual», en *Congreso Iberoamericano de Ciencia, Tecnología, Innovación y Educación, Argentina*, 2014, págs. 1-13.
- [25] I. Rolfe y J. McPherson, «Formative assessment: How am i doing?», *The Lancet*, vol. 345, n.<sup>o</sup> 8953, págs. 837-839, 1995.
- [26] A. M. Society. (2017). Active learning in mathematics, part i: The challenge of defining active learning, dirección: [http://blogs.ams.org/matheducation/](http://blogs.ams.org/matheducation/2015/09/10/active-learning-in-mathematics-part-i-the-challenge-of-defining-active-learning/#sthash.a8TtK6L6.dpbs) [2015/09/10/active-learning-in-mathematics-part-i-the-challenge-of](http://blogs.ams.org/matheducation/2015/09/10/active-learning-in-mathematics-part-i-the-challenge-of-defining-active-learning/#sthash.a8TtK6L6.dpbs)[defining-active-learning/#sthash.a8TtK6L6.dpbs](http://blogs.ams.org/matheducation/2015/09/10/active-learning-in-mathematics-part-i-the-challenge-of-defining-active-learning/#sthash.a8TtK6L6.dpbs) (visitado 23-02-2017).
- [27] S. Freeman, S. L. Eddy, M. McDonough, M. K. Smith, N. Okoroafor, H. Jordt y M. P. Wenderoth, «Active learning increases student performance in science, engineering, and mathematics», *Proceedings of the National Academy of Sciences*, vol. 111, n.º 23, págs. 8410-8415, 2014. dirección: http://www.pnas.org/ [content/111/23/8410.full.pdf](http://www.pnas.org/content/111/23/8410.full.pdf).
- [28] M. Torres, «Aprendizaje significativo a través de la resolución de problemas», Aldadis. net. La revista de educación, n.º 10, 2006.
- [29] C. Romero y S. Ventura, «Data mining in education», *Wiley Interdisciplinary Reviews: Data Mining and Knowledge Discovery*, vol. 3, n.<sup>o</sup> 1, págs. 12-27, 2013.
- [30] B. E. Marcano Lárez, «Juegos serios y entrenamiento en la sociedad digital», 2008.
- [31] L. Project. (2014). What are learning analytics?, dirección: [http : / / www .](http://www.laceproject.eu/faqs/learning-analytics/) [laceproject.eu/faqs/learning-analytics/](http://www.laceproject.eu/faqs/learning-analytics/) (visitado 25-02-2017).
- [32] M. C. Niño Rivera y J. A. Ariza Taborda, «Herramienta de learning analytics para el proceso de aprendizaje en un aula virtual», 2016.
- [33] C. Romero y S. Ventura, «Educational data mining: A survey from 1995 to 2005», *Expert systems with applications*, vol. 33, n.<sup>o</sup> 1, págs. 135-146, 2007.
- [34] (). Learning registry, dirección: [http : / / learningregistry . org/](http://learningregistry.org/) (visitado 25-02-2017).
- [35] ADLnet.gov. (2017). Advance distributed learning, dirección: [https : / / www .](https://www.adlnet.gov/) [adlnet.gov/](https://www.adlnet.gov/) (visitado 25-02-2017).
- [36] P. Molins-Ruano, C. Sevilla, S. Santini, P. Haya, P. Rodríguez y G. Sacha, «Designing videogames to improve students' motivation», *Computers in Human Behavior*, vol. 31, págs. 571-579, 2014.
- [37] P. Finley, M. MacMillan, S. Skarl y N. Schiller, «A portal to student learning: What instruction librarians can learn from video game design», *Reference Services Review*, vol. 36, n.º 4, págs. 351-365, 2008.
- [38] M. J. S. Broussard, «Using games to make formative assessment fun in the academic library», *The Journal of Academic Librarianship*, vol. 1, n.<sup>o</sup> 40, págs. 35-42, 2014.
- [39] T. E. Lias y T. Elias, «Learning analytics: The definitions, the processes, and the potential», 2011.
- [40] E. L. Initiative y col., «7 things you should know about analytics», 2010.
- [41] G. C. F. International. (2016). Sistemas operativos para dispositivos móviles, dirección: [https : / / www . gcfaprendelibre . org / tecnologia / curso /](https://www.gcfaprendelibre.org/tecnologia/curso/informatica_basica/sistemas_operativos/5.do) [informatica\\_basica/sistemas\\_operativos/5.do](https://www.gcfaprendelibre.org/tecnologia/curso/informatica_basica/sistemas_operativos/5.do) (visitado 25-02-2017).
- [42] X. Android. (2011). ¿qué es android?, dirección: [https://www.xatakandroid.](https://www.xatakandroid.com/sistema-operativo/que-es-android) [com/sistema-operativo/que-es-android](https://www.xatakandroid.com/sistema-operativo/que-es-android) (visitado 26-02-2017).
- [43] Pacmac. (2016). ¿qué es y para que sirve? ios, dirección: [http://pacmac.es/que](http://pacmac.es/que-es-y-para-que-sirve-ios/)[es-y-para-que-sirve-ios/](http://pacmac.es/que-es-y-para-que-sirve-ios/) (visitado 26-02-2017).
- [44] ALEGSA. (2016). Definición de windows phone (sistema operativo), dirección: [http://www.alegsa.com.ar/Dic/windows\\_phone.php](http://www.alegsa.com.ar/Dic/windows_phone.php) (visitado 26-02-2017).
- [45] Elsevier. (2017). Sciencedirect, dirección: [http : / / www . sciencedirect . com/](http://www.sciencedirect.com/) (visitado 26-02-2017).
- [46] I. Xplore. (2017). About ieee xplore, dirección: [http://ieeexplore.ieee.org/](http://ieeexplore.ieee.org/xpl/aboutUs.jsp) [xpl/aboutUs.jsp](http://ieeexplore.ieee.org/xpl/aboutUs.jsp) (visitado 26-02-2017).
- [47] S. I. P. AG. (2016). Springer international publisher science, technology, medicine, dirección: <http://www.springer.com/la/> (visitado 26-02-2017).
- [48] Google. (2017). Google académico, dirección: [https : / / scholar . google . es/](https://scholar.google.es/) (visitado 26-02-2017).
- [49] Á. Serrano-Laguna, J. Torrente, P. Moreno-Ger y B. Fernández-Manjón, «Application of learning analytics in educational videogames», *Entertainment Computing*, vol. 5, n.º 4, págs. 313-322, 2014.
- [50] R. Berry, *Assessment for learning (hong kong teacher education series)*. Hong Kong University Press, HKU, 2008, vol. 1.
- [51] Á. Serrano-Laguna y B. Fernández-Manjón, «Applying learning analytics to simplify serious games deployment in the classroom», en *Global Engineering Education Conference (EDUCON), 2014 IEEE*, IEEE, 2014, págs. 872-877.
- [52] M. Espinoza y col., «Ejemovil: A web-based tool to create mobile learning videogames», en *Embedded and Ubiquitous Computing (EUC), 2011 IFIP 9th International Conference on*, IEEE, 2011, págs. 205-212.
- [53] M. G. i Catasús, T. Romeu y M. Pérez-Mateo, «Competencias tic y trabajo en equipo en entornos virtuales», *International Journal of Educational Technology in Higher Education (ETHE)*, vol. 4, n.<sup>o</sup> 1, 2007.
- [54] M. Guenaga, A. Eguíluz, A. R. Jerez y E. Q. Torientes, «Un juego serio para desarrollar y evaluar la competencia de trabajo en equipo», *IE Comunicaciones: Revista Iberoamericana de Informática Educativa*, n.<sup>o</sup> 21, pág. 1, 2015.
- [55] Á. Serrano-Laguna, J. Torrente, P. Moreno-Ger y B. Fernández-Manjón, «Tracing a little for big improvements: Application of learning analytics and videogames for student assessment», *Procedia Computer Science*, vol. 15, págs. 203-209, 2012.
- [56] D. T. Tempelaar, A. Heck, H. Cuypers, H. van der Kooij y E. van de Vrie, «Formative assessment and learning analytics», en *Proceedings of the Third International Conference on Learning Analytics and Knowledge*, ACM, 2013, págs. 205-209.
- [57] I. E. Chiyong, R. N. Fernández, V. V. Velarde y T. N. Osores, «Uso de un videojuego educativo como herramienta para aprender historia del perú / the use of a video game as an educational tool to learn the history of peru», *Revista Iberoamericana de Educación a Distancia*, vol. 19, n.º 2, pág. 35, 2016.
- [58] e-UCM. (2012). Eadventure, dirección: <http://e-adventure.e-ucm.es/> (visitado 26-02-2017).
- [59] E. Novak y J. Tassell, «Using video game play to improve education-majors' mathematical performance: An experimental study», *Computers in Human Behavior*, vol. 53, págs. 124-130, 2015.
- [60] R. Fuentes, J. Gamboa, K. Morales y N. Retamal, «Jean piaget, aportes a la educación del desarrollo del juicio moral para el siglo xxi», *Convergencia Educativa*, vol. 1, págs. 55-69, 2012.
- [61] M. V. H. García, J. S. Hidalgo y B. L. Lara, «Procesos y necesidades de desarrollo durante la infancia», *En-clave pedagógica*, vol. 10, 2008.
- [62] R. Baker y col., «Data mining for education», *International encyclopedia of education*, vol. 7, n.<sup>o</sup> 3, págs. 112-118, 2010.
- [63] Á. J. Galindo y H. García, «Mineríra de datos en la educación», *Universidad Carlos III*, 2010.
- [64] Y. Marcano y R. Rodríguez, «Minería de datos aplicada a la deserción estudiantil. caso: Licenciatura en computación de la universidad del zulia-npf», *Educare*, vol. 18, n.<sup>o</sup> 2, págs. 31-51, 2015.
- [65] J. L. A. Mendiola, R. M. V. Rosas, J. A. A. Velázquez, R. A. Eleuterio y J. R. Marcial-Romero, «Análisis de deserción escolar con minería de datos.», *Research in Computing Science*, vol. 93, págs. 71-82, 2015.
- [66] J. Monsalve, F. Aponte y J. Hoyos, «Aplicación de minería de datos educativos a procesos b-learning.», *Conferencias LACLO*, vol. 4, n.<sup>o</sup> 1, 2013.
- [67] C. Márquez-Vera, C. Romero y S. V. Soto, «Predicción del fracaso escolar mediante técnicas de minería de datos.», *IEEE-RITA*, vol. 7, n.º 3, págs. 109-117, 2012.
- [68] E. Inc. (2017). Edmodo, dirección: [https://play.google.com/store/apps/](https://play.google.com/store/apps/details?id=com.fusionprojects.edmodo&hl=es) [details?id=com.fusionprojects.edmodo&hl=es](https://play.google.com/store/apps/details?id=com.fusionprojects.edmodo&hl=es) (visitado 26-02-2017).
- [69] J. M. S. López, J. Lorraine-Leo e Y. Miyata, «Uso de edmodo en proyectos colaborativos internacionales en educación primaria», *EDUTEC. Revista Electrónica de Tecnología Educativa*, n.<sup>o</sup> 43, 2013.
- [70] (2017). Duolingo, dirección: <https://es.duolingo.com/> (visitado 26-02-2017).
- [71] P. Munday, «The case for using duolingo as part of the language classroom experience/duolingo como parte del curriculum de las clases de lengua extranjera», *Revista Iberoamericana de Educación a Distancia*, vol. 19, n.<sup>o</sup> 1, pág. 83, 2016.
- [72] W. B. Ford, «Evaluation of a positive version of the good behavior game utilizing classdojo technology in secondary classrooms», 2017.
- [73] L. Dunbar, «Embedding technology and assessment into the music classroom with nearpod», *General Music Today*, vol. 29, n.º 3, págs. 33-37, 2016.
- [74] M. Connect. (2017). Socrative, dirección: <https://www.socrative.com/> (visitado 26-02-2017).
- [75] J. Puche, «Evaluando contenidos de historia económica en tiempo real: Laapp socrative evaluating economic history contents at real time: Socrativeapp»,
- [76] M. M. Ali, «Role of data mining in education sector», *International Journal of Computer Science and Mobile Computing*, vol. 2, n.º 4, págs. 374-383, 2013.
- [77] S. S. Aksenova, D. Zhang y M. Lu, «Enrollment prediction through data mining», en *Information Reuse and Integration, 2006 IEEE International Conference on*, IEEE, 2006, págs. 510-515.
- [78] Z. Kovacic, «Early prediction of student success: Mining students' enrolment data.», 2010.
- [79] L. B. Romdhane, N. Fadhel y B. Ayeb, «An efficient approach for building customer profiles from business data», *Expert Systems with Applications*, vol. 37, n.<sup>o</sup> 2, págs. 1573-1585, 2010.
- [80] G. S. Linoff y M. J. Berry, *Data mining techniques: For marketing, sales, and customer relationship management*. John Wiley & Sons, 2011.
- [81] M.-C. Chen, A.-L. Chiu y H.-H. Chang, «Mining changes in customer behavior in retail marketing», *Expert Systems with Applications*, vol. 28, n.<sup>o</sup> 4, págs. 773-781, 2005.
- [82] N. Sinha, V. Ahuja e Y. Medury, «Effective brand management through consumer profiling using clustering.», *IUP Journal of Brand Management*, vol. 7, n.<sup>o</sup> 4, 2010.
- [83] T.-C. Hsia, A.-J. Shie y L.-C. Chen, «Course planning of extension education to meet market demand by using data mining techniques–an example of chinkuo technology university in taiwan», *Expert Systems with Applications*, vol. 34, n.<sup>o</sup> 1, págs. 596-602, 2008.
- [84] C.-K. Chen, A.-J. Shie y C.-H. Yu, «A customer-oriented organisational diagnostic model based on data mining of customer-complaint databases», *Expert Systems with Applications*, vol. 39, n.<sup>o</sup> 1, págs. 786-792, 2012.
- [85] J. Y. Woo, S. M. Bae y S. C. Park, «Visualization method for customer targeting using customer map», *Expert Systems with Applications*, vol. 28, n.<sup>o</sup> 4, págs. 763-772, 2005.
- [86] A. A. Kardan, H. Sadeghi, S. S. Ghidary y M. R. F. Sani, «Prediction of student course selection in online higher education institutes using neural network», *Computers & Education*, vol. 65, págs. 1-11, 2013.
- [87] W. W. Guo, «Incorporating statistical and neural network approaches for student course satisfaction analysis and prediction», *Expert Systems with Applications*, vol. 37, n.º 4, págs. 3358-3365, 2010.
- [88] S. Mardikyan y B. Badur, «Analyzing teaching performance of instructors using data mining techniques», *Informatics in Education*, vol. 10, n.<sup>o</sup> 2, pág. 245, 2011.
- [89] N. A. Kumar y G. Uma, «Improving academic performance of students by applying data mining technique», *European Journal of Scientific Research*, vol. 34, n.<sup>o</sup> 4, págs. 526-534, 2009.
- [90] S. Massa y P. P. Puliafito, «An application of data mining to the problem of the university students' dropout using markov chains», en *European Conference on Principles of Data Mining and Knowledge Discovery*, Springer, 1999, págs. 51-60.
- [91] A. M. Maqsood, «Customer relationship management in b-schools: An overview», *International Journal of Computer Sciences and Management Research*, vol. 2, n.<sup>o</sup> 4, págs. 2108-2119, 2013.
- [92] A. M. Shahiri, W. Husain y col., «A review on predicting student's performance using data mining techniques», *Procedia Computer Science*, vol. 72, págs. 414-422, 2015.
- [93] C. Romero, S. Ventura, P. G. Espejo y C. Hervás, «Data mining algorithms to classify students», en *Educational Data Mining 2008*, 2008.
- [94] G. Gray, C. McGuinness y P. Owende, «An application of classification models to predict learner progression in tertiary education», en *Advance Computing Conference (IACC), 2014 IEEE International*, IEEE, 2014, págs. 549-554.
- [95] K. Bunkar, U. K. Singh, B. Pandya y R. Bunkar, «Data mining: Prediction for performance improvement of graduate students using classification», en *Wireless and Optical Communications Networks (WOCN), 2012 Ninth International Conference on*, IEEE, 2012, págs. 1-5.
- [96] S. T. Jishan, R. I. Rashu, N. Haque y R. M. Rahman, «Improving accuracy of students' final grade prediction model using optimal equal width binning and synthetic minority over-sampling technique», *Decision Analytics*, vol. 2, n.<sup>o</sup> 1, pág. 1, 2015.
- [97] E. Osmanbegović y M. Suljić, «Data mining approach for predicting student performance», *Economic Review*, vol. 10, n.<sup>o</sup> 1, págs. 3-12, 2012.
- [98] M. Mayilvaganan y D. Kalpanadevi, «Comparison of classification techniques for predicting the performance of students academic environment», en *Communication and Network Technologies (ICCNT), 2014 International Conference on*, IEEE, 2014, págs. 113-118.
- [99] V. Ramesh, P. Parkavi y K. Ramar, «Predicting student performance: A statistical and data mining approach», *International journal of computer applications*, vol. 63, n.º 8, 2013.
- [100] G. Elakia y N. J. Aarthi, «Application of data mining in educational database for predicting behavioural patterns of the students», *Elakia et al,/(IJCSIT) International Journal of Computer Science and Information Technologies*, vol. 5, n.<sup>o</sup> 3, págs. 4649-4652, 2014.
- [101] S. Natek y M. Zwilling, «Student data mining solution–knowledge management system related to higher education institutions», *Expert systems with applications*, vol. 41, n.º 14, págs. 6400-6407, 2014.
- [102] T. Mishra, D. Kumar y S. Gupta, «Mining students' data for prediction performance», en *Advanced Computing & Communication Technologies (ACCT), 2014 Fourth International Conference on*, IEEE, 2014, págs. 255-262.
- [103] T. Wang y A. Mitrovic, «Using neural networks to predict student's performance», en *Computers in Education, 2002. Proceedings. International Conference on*, IEEE, 2002, págs. 969-973.
- [104] P. M. Arsad, N. Buniyamin y col., «A neural network students' performance prediction model (nnsppm)», en *Smart Instrumentation, Measurement and Applications (ICSIMA), 2013 IEEE International Conference on*, IEEE, 2013, págs. 1-5.
- [105] V. Oladokun, A. Adebanjo y O. Charles-Owaba, «Predicting students' academic performance using artificial neural network: A case study of an engineering course», *The Pacific Journal of Science and Technology*, vol. 9, n.<sup>o</sup> 1, págs. 72-79, 2008.
- [106] D. Kumar, «Appraising the significance of self regulated learning in higher edu. using neural networks», *Int. J. of Engineering Res. and Develop., vol*, vol. 1, págs. 09-15, 2012.
- [107] B. M. Bidgoli, D. Kashy, G. Kortemeyer y W. F. Punch, «Predicting student performance: An application of data mining methods with the educational webbased system lon-capa», en *Proceedings of ASEE/IEEE frontiers in education conference*, 2003.
- [108] S. Sembiring, M. Zarlis, D. Hartama, S. Ramliana y E. Wani, «Prediction of student academic performance by an application of data mining techniques», en *International Conference on Management and Artificial Intelligence IPEDR*, vol. 6, 2011, págs. 110-114.
- [109] W. Hämäläinen y M. Vinni, «Comparison of machine learning methods for intelligent tutoring systems», en *Intelligent tutoring systems*, Springer, 2006, págs. 525-534.
- [110] H. Bhavsar y A. Ganatra, «A comparative study of training algorithms for supervised machine learning», *International Journal of Soft Computing and Engineering (IJSCE)*, vol. 2, n.<sup>o</sup> 4, págs. 2231-2307, 2012.
- [111] J. Han, J. Pei y M. Kamber, *Data mining: Concepts and techniques*. Elsevier, 2011.
- [112] T. Cover y P. Hart, «Nearest neighbor pattern classification», *IEEE transactions on information theory*, vol. 13, n.<sup>o</sup> 1, págs. 21-27, 1967.
- [113] D. E. Rummelhart, «Learning internal representations by error propagation», *Parallel distributed processing: Exploration in the microstructure of cognition*, vol. 1, 1986.
- [114] M. de Educación Colombiano, «Derechos básicos de aprendizaje matemáticas», 2013. dirección: [http://www.colombiaaprende.edu.co/html/micrositios/](http://www.colombiaaprende.edu.co/html/micrositios/1752/articles-349446_genera_dba.pdf) [1752/articles-349446\\_genera\\_dba.pdf](http://www.colombiaaprende.edu.co/html/micrositios/1752/articles-349446_genera_dba.pdf).
- <span id="page-111-0"></span>[115] E. de Orientación Educativa y Psicopedagógica de Ponteferrada, «Resolución de problemas aritméticos en educación primaria», 2003. dirección: [http : / / www .](http://www.juntadeandalucia.es/averroes/centros-tic/04003688/helvia/sitio/upload/Resoluci_problemas.pdf) [juntadeandalucia . es / averroes / centros - tic / 04003688 / helvia / sitio /](http://www.juntadeandalucia.es/averroes/centros-tic/04003688/helvia/sitio/upload/Resoluci_problemas.pdf) [upload/Resoluci\\_problemas.pdf](http://www.juntadeandalucia.es/averroes/centros-tic/04003688/helvia/sitio/upload/Resoluci_problemas.pdf).
- [116] B. S. D. Miriam Aranda Zafra Irene Pérez Miguel, «Bases psicopedagógicas de la educación especial - dificultades en el aprendizaje matemático», 2011. dirección: [https : / / www . uam . es / personal \\_ pdi / stmaria / resteban / Archivo /](https://www.uam.es/personal_pdi/stmaria/resteban/Archivo/TrabajosDeClase/DificultadesMatematicasLenguaje1.pdf) [TrabajosDeClase/DificultadesMatematicasLenguaje1.pdf](https://www.uam.es/personal_pdi/stmaria/resteban/Archivo/TrabajosDeClase/DificultadesMatematicasLenguaje1.pdf).
- [117] J. Orrantia, M. C. Morán, A. D. Gracia y L. González, ««¡ tenemos un problema. . . !» propuesta de un programa para enseñar a resolver problemas de matemáticas», *Comunicación, Lenguaje y Educación*, vol. 7, n.º 4, págs. 15-28, 1995.
- [118] J. Orrantia, «El rol del conocimiento conceptual en la resolución de problemas aritméticos con estructura aditiva», *Infancia y aprendizaje*, vol. 26, n.<sup>o</sup> 4, págs. 451-468, 2003.
- [119] A. Blanco, A. Serrano, M. Freire, I. Martínez-Ortiz y B. Fernandez-Manjon, «Elearning standards and learning analytics», en *Proceeding of 2013 IEEE Global Engineering Education Conference (IEEE EDUCON 2013)*, 2013, págs. 13-15.
- <span id="page-111-1"></span>[120] T. Richards, «Ieee standard for learning technology–data model for content to learning management system communication», *ECMA Script API for content to runtime services communication.–2003*, 2003.
- [121] I. H. Sarker y K. Apu, «Mvc architecture driven design and implementation of java framework for developing desktop application», *International Journal of Hybrid Information Technology*, vol. 7, n.º 5, págs. 317-322, 2014.
- [122] J. Moine, «Metodologías para el descubrimiento de conocimiento en bases de datos: Un estudio comparativo [tesis de maestría]», *Argentina: Universidad Nacional de la Plata*, 2013.
- [123] M. A. S. Garrido. (2017). Matriz de confusión, dirección: [https://es.scribd.](https://es.scribd.com/document/96442557/Matriz-de-Confusion-Listo) [com/document/96442557/Matriz-de-Confusion-Listo](https://es.scribd.com/document/96442557/Matriz-de-Confusion-Listo) (visitado 27-09-2017).
- [124] J. Ferrer. (2010). Conceptos básicos de metodología de la investigación, dirección: [http : / / metodologia02 . blogspot . com . co / p / tecnicas - de - la](http://metodologia02.blogspot.com.co/p/tecnicas-de-la-investigacion.html)  [investigacion.html](http://metodologia02.blogspot.com.co/p/tecnicas-de-la-investigacion.html) (visitado 27-09-2017).
- [125] A. F. Cortés, «Manual de técnicas para el diseño participativo de interfaces de usuario de sistemas basados en software y hardware», *Centro Politécnico Superior | Universidad de Zaragoza*, 2001.
- [126] Z. Cataldi, «Una metodología para el diseño, desarrollo y evaluación de software educativo», Tesis doct., Facultad de Informática, 2000.
- <span id="page-112-0"></span>[127] R. software. (2004). Run-time reference, dirección: [https://scorm.com/scorm](https://scorm.com/scorm-explained/technical-scorm/run-time/run-time-reference/)[explained / technical - scorm / run - time / run - time - reference/](https://scorm.com/scorm-explained/technical-scorm/run-time/run-time-reference/) (visitado 19-09-2017).

#### **VIDEOJUEGO PARA SOPORTAR PROCESOS DE EVALUACIÓN FORMATIVA EN EL AULA USANDO ANALÍTICAS DE APRENDIZAJE**

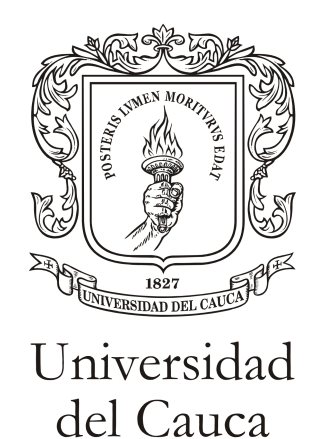

Anexos

**Santiago Medina Ñañez Camilo Andrés Ibarra Yépes**

Director: Mg. Maritza Fernanda Mera Gaona CO-Director: PhD. Carolina González Serrano

**Universidad del Cauca Facultad de Ingeniería Electrónica y Telecomunicaciones Departamento de Sistemas Línea de Investigación Inteligencia Computacional Popayán, Octubre de 2017**

### **Anexo A**

# **Clasificación problemas aritméticos de estructura aditiva (suma y resta)**

#### **A.1. Descripción de categorías de suma y resta**

Según [\[115\]](#page-111-0) los problemas aritméticos de estructura aditiva, se encuentran clasificados en 4 diferentes categorías: Cambio, Combinación, Comparación e Igualación. A continuación se detalla cada una de las categorías mencionadas.

**CAMBIO:** Se trata de problemas en los que se parte de una cantidad, a la que se añade o se le quita otra de la misma naturaleza. La categoría de Cambio esta compuesta a su vez por seis subcategorías.

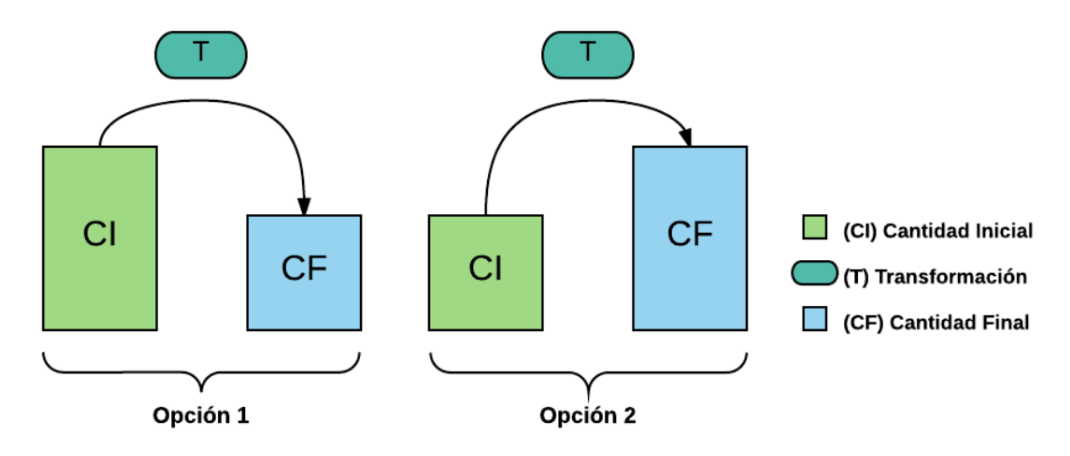

Figura A.1: Categoría de cambio.

<span id="page-115-0"></span>

| CAMBIO (CA) |                                                                          |                                  |                                                                        |       |                       |                           |  |  |  |  |  |  |  |
|-------------|--------------------------------------------------------------------------|----------------------------------|------------------------------------------------------------------------|-------|-----------------------|---------------------------|--|--|--|--|--|--|--|
|             |                                                                          | Datos                            | Pregunta                                                               | Tipo  | Edad $[a\tilde{n}$ os | curso                     |  |  |  |  |  |  |  |
|             | CI                                                                       | $T+$                             | $\rm CF$                                                               | Suma  |                       | 1 <sup>0</sup>            |  |  |  |  |  |  |  |
| CA1         | Santiago tenía 4 colores antes de comenzar la clase de matemáticas. Al   |                                  |                                                                        |       |                       |                           |  |  |  |  |  |  |  |
|             |                                                                          |                                  | finalizar la clase sus compañeros le dan 5 más. ¿Cuántos colores tiene |       |                       |                           |  |  |  |  |  |  |  |
|             | ahora?.                                                                  |                                  |                                                                        |       |                       |                           |  |  |  |  |  |  |  |
|             | CI                                                                       | $T-$                             | CF                                                                     | Resta | 6                     | $1^{\rm o}$               |  |  |  |  |  |  |  |
| CA2         | Camilo tenía en su billetera 9 pesos. En su cumpleaños se ha gastado 5   |                                  |                                                                        |       |                       |                           |  |  |  |  |  |  |  |
|             |                                                                          |                                  | pesos. ¿Cuánto dinero tiene ahora en su billetera?.                    |       |                       |                           |  |  |  |  |  |  |  |
|             | CI                                                                       | $CF+$                            | T                                                                      | Resta | $7 - 8$               | $2^{\circ} - 3^{\circ}$   |  |  |  |  |  |  |  |
| CA3         | Raquel tiene 15 lapiceros. ¿Cuántos más necesitará para tener 17 en su   |                                  |                                                                        |       |                       |                           |  |  |  |  |  |  |  |
|             | total?.                                                                  |                                  |                                                                        |       |                       |                           |  |  |  |  |  |  |  |
|             | CI                                                                       | $CF-$                            | T                                                                      | Resta | $7-8$                 | $2^{\circ}$ -3 $^{\circ}$ |  |  |  |  |  |  |  |
| CA4         | Andrés tenía 14 tazos. Después de jugar le quedan sólo 8 tazos. ¿Cuántos |                                  |                                                                        |       |                       |                           |  |  |  |  |  |  |  |
|             | ha perdido?.                                                             |                                  |                                                                        |       |                       |                           |  |  |  |  |  |  |  |
|             | $T+$                                                                     | CF                               | СI                                                                     | Resta | $8-9$                 | $2^{\circ}$ -3 $^{\circ}$ |  |  |  |  |  |  |  |
| CA5         | Jugando he ganado 7 canicas, y ahora tengo 11. ¿Cuántas canicas tenía    |                                  |                                                                        |       |                       |                           |  |  |  |  |  |  |  |
|             |                                                                          | antes de empezar a jugar?.       |                                                                        |       |                       |                           |  |  |  |  |  |  |  |
|             | $T-$                                                                     | $\rm CF$                         | СI                                                                     | Suma  | $8-9$                 | $2^{\circ} - 3^{\circ}$   |  |  |  |  |  |  |  |
| CA6         |                                                                          |                                  | Jugando he perdido 7 canicas, y ahora me quedan 4. ¿Cuántas canicas    |       |                       |                           |  |  |  |  |  |  |  |
|             |                                                                          | tenía antes de empezar a jugar?. |                                                                        |       |                       |                           |  |  |  |  |  |  |  |

Tabla A.1: Subcategorías de Cambio.

**COMBINACIÓN:** Se trata de problemas en los que se tienen dos cantidades, las cuales se diferencian en algunas características, y se quiere saber la cantidad total que se obtiene cuando se reúnen las anteriores, o cuando conociendo el total y una de aquellas, se quiere saber cuál es la otra. La categoría de Combinación esta compuesta a su vez por dos subcategorías.

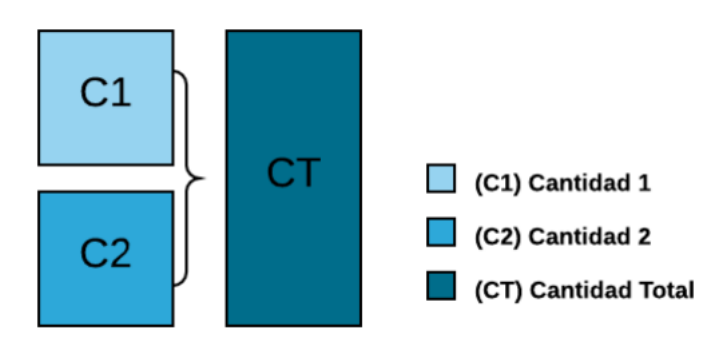

Figura A.2: Categoría de combinación.

<span id="page-116-0"></span>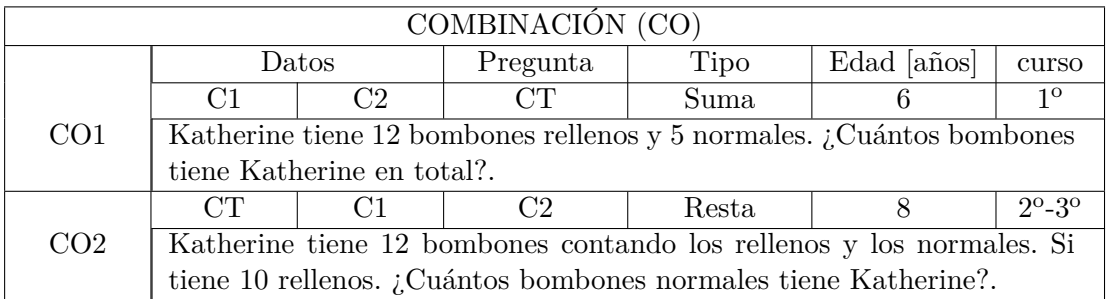

Tabla A.2: Subcategorías de Combinación.

**COMPARACIÓN:** Aquellos problemas en los que se comparan dos cantidades. Los datos del problema son precisamente esas cantidades y la diferencia que existe entre ellas. De estas dos cantidades una es comparada y la otra sirve de referencia. La categoría de Comparación esta compuesta a su vez por seis subcategorías.

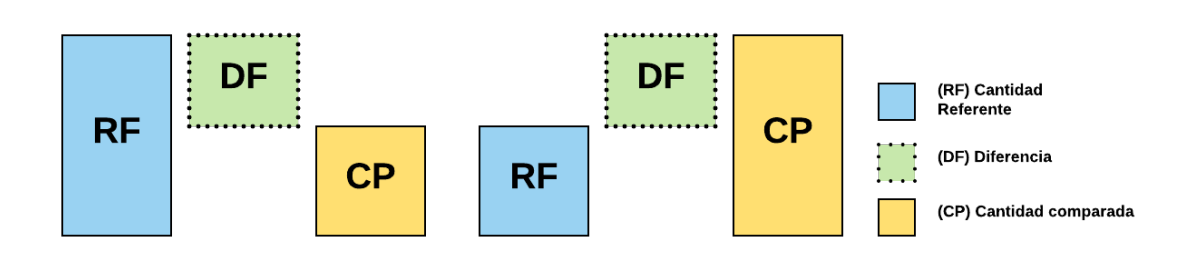

Figura A.3: Categoría de comparación.

<span id="page-117-0"></span>

| COMPARACIÓN (CM) |                                                                         |                       |                                                                        |       |                       |                           |  |  |  |  |  |  |  |
|------------------|-------------------------------------------------------------------------|-----------------------|------------------------------------------------------------------------|-------|-----------------------|---------------------------|--|--|--|--|--|--|--|
|                  |                                                                         | Datos                 | Pregunta                                                               | Tipo  | Edad $[a\tilde{n}$ os | curso                     |  |  |  |  |  |  |  |
|                  | RF                                                                      | CP                    | $DF+$                                                                  | Resta | 8                     | $3^{\rm o}$               |  |  |  |  |  |  |  |
| CM1              | Marcos tiene 8 pesos. Raquel tiene 5 pesos. ¿Cuántos pesos más que      |                       |                                                                        |       |                       |                           |  |  |  |  |  |  |  |
|                  | Raquel tiene Marcos?.                                                   |                       |                                                                        |       |                       |                           |  |  |  |  |  |  |  |
|                  | RF                                                                      | CР                    | $DF-$                                                                  | Resta | $6 - 8$               | $1^{\circ} - 3^{\circ}$   |  |  |  |  |  |  |  |
| CM2              |                                                                         |                       | Marcos tiene 37 pesos. Raquel tiene 12 pesos. ¿Cuántos pesos menos que |       |                       |                           |  |  |  |  |  |  |  |
|                  |                                                                         | Marcos tiene Raquel?. |                                                                        |       |                       |                           |  |  |  |  |  |  |  |
|                  | RF                                                                      | $DF+$                 | $\rm CP$                                                               | Suma  | $8-9$                 | $2^{\circ}$ -3 $^{\circ}$ |  |  |  |  |  |  |  |
| CM3              | Ester tiene 8 pesos. Irene tiene 5 pesos más que ella. ¿Cuánto dinero   |                       |                                                                        |       |                       |                           |  |  |  |  |  |  |  |
|                  | tiene Irene?.                                                           |                       |                                                                        |       |                       |                           |  |  |  |  |  |  |  |
|                  | RF                                                                      | DF-                   | CP                                                                     | Resta | $7-8$                 | $2^{\circ}$               |  |  |  |  |  |  |  |
| CM4              | Ester tiene 8 pesos. Irene tiene 5 pesos menos que ella. ¿Cuánto dinero |                       |                                                                        |       |                       |                           |  |  |  |  |  |  |  |
|                  | tiene Irene?.                                                           |                       |                                                                        |       |                       |                           |  |  |  |  |  |  |  |
|                  | CР                                                                      | $DF+$                 | RF                                                                     | Resta | $8-9$                 | $2^{\circ} - 3^{\circ}$   |  |  |  |  |  |  |  |
| CM5              | Rosa tiene 17 pesos, y tiene 5 pesos más que Carlos. ¿Cuántos pesos     |                       |                                                                        |       |                       |                           |  |  |  |  |  |  |  |
|                  | tiene Carlos?.                                                          |                       |                                                                        |       |                       |                           |  |  |  |  |  |  |  |
|                  | CP.                                                                     | DF-                   | RF                                                                     | Suma  | $8-9$                 | $2^{\circ} - 3^{\circ}$   |  |  |  |  |  |  |  |
| CM <sub>6</sub>  |                                                                         |                       | Rosa tiene 17 pesos, y tiene 5 pesos menos que Carlos. ¿Cuántos pesos  |       |                       |                           |  |  |  |  |  |  |  |
|                  | tiene Carlos?.                                                          |                       |                                                                        |       |                       |                           |  |  |  |  |  |  |  |

Tabla A.3: Subcategorías de Comparación.

**IGUALACIÓN:** Comprende los problemas que contienen dos cantidades diferentes, sobre una de las cuales se actúa aumentando o disminuyendo hasta hacerla igual a la otra. De estas dos cantidades, una es la cantidad a igualar y la otra es la cantidad referente. La transformación que se produce en una de dichas cantidades es la igualación. La categoría de Comparación esta compuesta a su vez por seis subcategorías.

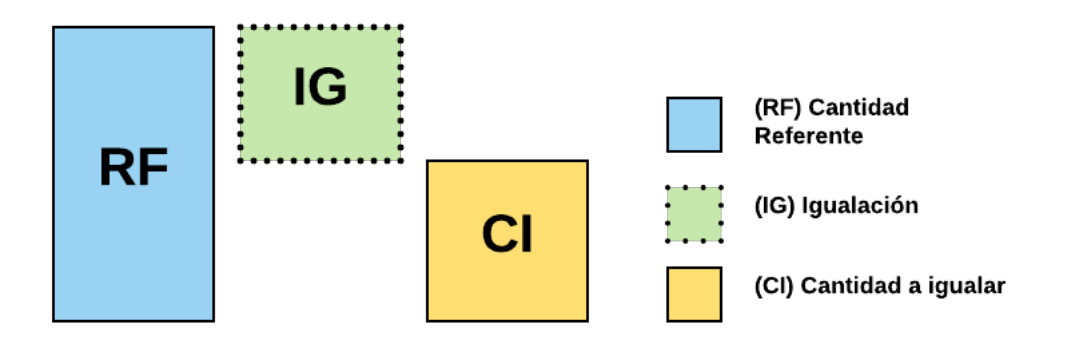

Figura A.4: Categoría de igualación.

<span id="page-118-0"></span>

| IGUALACIÓN (IG) |                                                                        |                     |                                                                         |                                                                          |                       |                           |  |  |  |  |  |  |  |
|-----------------|------------------------------------------------------------------------|---------------------|-------------------------------------------------------------------------|--------------------------------------------------------------------------|-----------------------|---------------------------|--|--|--|--|--|--|--|
|                 | Datos                                                                  |                     | Pregunta                                                                | Tipo                                                                     | Edad $[a\tilde{n}$ os | curso                     |  |  |  |  |  |  |  |
|                 | CI                                                                     | RF                  | $IG+$                                                                   | Resta                                                                    | $9 - 10$              | $3^{\circ}$ -4 $^{\circ}$ |  |  |  |  |  |  |  |
| IG1             |                                                                        |                     |                                                                         | Marcos tiene 8 pesos. Raquel tiene 5 pesos. ¿Cuántos pesos le tienen que |                       |                           |  |  |  |  |  |  |  |
|                 | dar a Raquel para que tenga los mismos que Marcos?.                    |                     |                                                                         |                                                                          |                       |                           |  |  |  |  |  |  |  |
|                 | CI                                                                     | RF                  | $IG-$                                                                   | Resta                                                                    | $9 - 10$              | $3^o - 4^o$               |  |  |  |  |  |  |  |
| IG2             |                                                                        |                     | Marcos tiene 8 pesos. Raquel tiene 5 pesos. ¿Cuántos pesos tiene que    |                                                                          |                       |                           |  |  |  |  |  |  |  |
|                 |                                                                        |                     | perder Marcos, para tener los mismos que Raquel?.                       |                                                                          |                       |                           |  |  |  |  |  |  |  |
|                 | RF                                                                     | $IG+$               | CI                                                                      | Resta                                                                    | $9 - 10$              | $3^{\circ}$ -4 $^{\circ}$ |  |  |  |  |  |  |  |
| IG <sub>3</sub> |                                                                        |                     | Juan tiene 17 pesos. Si Rebeca ganara 6 pesos, tendría los mismos que   |                                                                          |                       |                           |  |  |  |  |  |  |  |
|                 |                                                                        |                     | Juan. ¿Cuántos pesos tiene Rebeca?.                                     |                                                                          |                       |                           |  |  |  |  |  |  |  |
|                 | RF                                                                     | $IG-$<br>CI<br>Suma |                                                                         |                                                                          |                       | $3^{\circ}$ -4°           |  |  |  |  |  |  |  |
| IG4             |                                                                        |                     | Juan tiene 17 pesos. Si Rebeca perdiera 6 pesos, tendría los mismos que |                                                                          |                       |                           |  |  |  |  |  |  |  |
|                 |                                                                        |                     | Juan. ¿Cuántos pesos tiene Rebeca?.                                     |                                                                          |                       |                           |  |  |  |  |  |  |  |
|                 | CI                                                                     | $IG+$               | RF                                                                      | Suma                                                                     | $9 - 11$              | $3^{\circ} - 4^{\circ}$   |  |  |  |  |  |  |  |
| IG <sub>5</sub> |                                                                        |                     |                                                                         |                                                                          |                       | $5^{\rm o}$               |  |  |  |  |  |  |  |
|                 | Marcos tiene 8 pesos. Si le dieran 5 pesos más, tendría los mismos que |                     |                                                                         |                                                                          |                       |                           |  |  |  |  |  |  |  |
|                 |                                                                        |                     | tiene Rafael. ¿Cuántos pesos tiene Rafael?.                             |                                                                          |                       |                           |  |  |  |  |  |  |  |
|                 | СI                                                                     | $IG-$               | $_{\rm RF}$                                                             | Resta                                                                    | $9 - 11$              | $3^{\circ} - 4^{\circ}$ - |  |  |  |  |  |  |  |
| IG <sub>6</sub> |                                                                        |                     |                                                                         |                                                                          |                       | $5^{\rm o}$               |  |  |  |  |  |  |  |
|                 |                                                                        |                     | Marcos tiene 8 pesos. Si perdiera 5 pesos más, tendría los mismos que   |                                                                          |                       |                           |  |  |  |  |  |  |  |
|                 |                                                                        |                     | tiene Rafael. ¿Cuántos pesos tiene Rafael?.                             |                                                                          |                       |                           |  |  |  |  |  |  |  |

**A.2. Clasificación de categorías en rangos de edades y cursos de básica primaria 5**

Tabla A.4: Subcategorías de Igualación.

#### **A.2. Clasificación de categorías en rangos de edades y cursos de básica primaria**

De las tablas [A.1,](#page-115-0) [A.2,](#page-116-0) [A.3](#page-117-0) y [A.4,](#page-118-0) se realizo la tabla [A.5,](#page-119-0) que compara todas las subcategorías que componen los problemas de sumas y restas con el rango de edades sugeridos, señalando en azul las edades que contienen mas subcategorías. De esta misma manera se realizo la tabla [A.6,](#page-119-1) que compara todas las subcategorías con el listado de cursos sugeridos.

<span id="page-119-0"></span>

| $\rm Ctg$<br>Edad                    |   | $\text{[CA1]CA2]CA3} \text{[CA4]CA5} \text{[CA6]CO1]CO2} \text{[CM1]CM2} \text{[CM3]CM4} \text{[CM5]CM6]} \text{[G1]IG2]IG3} \text{[IG4]IG5} \text{[IG6]}$ |   |             |             |             |   |             |   |   |             |             |             |              |              |             |             |             |             |   |
|--------------------------------------|---|----------------------------------------------------------------------------------------------------|---|-------------|-------------|-------------|---|-------------|---|---|-------------|-------------|-------------|--------------|--------------|-------------|-------------|-------------|-------------|---|
| 6 años                               | X | X                                                                                                    |   |             |             |             | X |             |   | X |             |             |             |              |              |             |             |             |             |   |
| 7 años                               |   |                                                                                                    | X | X           |             |             |   |             |   |   |             | Х           |             |              |              |             |             |             |             |   |
| 8 años                               |   |                                                                                                    | х | $\mathbf x$ | $\mathbf x$ | $\mathbf x$ |   | $\mathbf x$ | X | х | $\mathbf x$ | $\mathbf x$ | $\mathbf x$ | $\mathbf{x}$ |              |             |             |             |             |   |
| 9 años                               |   |                                                                                                    |   |             | $\mathbf x$ | $\mathbf x$ |   |             |   |   | $\mathbf x$ |             | X           | $\mathbf x$  | $\mathbf{x}$ | $\mathbf x$ | $\mathbf x$ | $\mathbf x$ | $\mathbf x$ |   |
| $10$ años                            |   |                                                                                                    |   |             |             |             |   |             |   |   |             |             |             |              | X            | $\mathbf x$ | X           | X           | X           | X |
| $11~\mathrm{a}\mathrm{\tilde{n}}$ os |   |                                                                                                    |   |             |             |             |   |             |   |   |             |             |             |              | X            | X           | х           | ⋏           | X           |   |

**A.2. Clasificación de categorías en rangos de edades y cursos de básica primaria 6**

Tabla A.5: Categorías de problemas de estructura aditiva según edad del estudiante.

<span id="page-119-1"></span>

| $\rm Ctg$<br>Curso |   |   | $ {\rm CA1} {\rm CA2} {\rm CA3} {\rm CA4} {\rm CA5} {\rm CA6} {\rm CO1} {\rm CO2} {\rm CM1} {\rm CM2} {\rm CM3} {\rm CM4} {\rm CM5} {\rm CM6} {\rm IC1} {\rm IC2} {\rm IC3} {\rm IC4} {\rm IC4} {\rm IC5} {\rm IC6} $ |             |             |             |   |             |             |             |              |   |             |             |             |              |                   |             |                        |  |
|--------------------|---|---|----------------------------------------------------------------------------------------------------|-------------|-------------|-------------|---|-------------|-------------|-------------|--------------|---|-------------|-------------|-------------|--------------|-------------------|-------------|------------------------|--|
| primero            | X | X |                                                                                                    |             |             |             | X |             |             | X           |              |   |             |             |             |              |                   |             |                        |  |
| segundo            |   |   | х                                                                                                    | X           | х           | X           |   | X           |             | X           | X            | X | X           | X           |             |              |                   |             |                        |  |
| tercero            |   |   | $\mathbf x$                                                                                                    | $\mathbf x$ | $\mathbf x$ | $\mathbf x$ |   | $\mathbf x$ | $\mathbf x$ | $\mathbf x$ | $\mathbf{x}$ |   | $\mathbf x$ | $\mathbf x$ | $\mathbf x$ | $\mathbf{x}$ | X                 | $\mathbf x$ | X                      |  |
| cuarto             |   |   |                                                                                                    |             |             |             |   |             |             |             |              |   |             |             | X           | v<br>A       | X                 | X           | X                      |  |
| quinto             |   |   |                                                                                                    |             |             |             |   |             |             |             |              |   |             |             | х           | х            | $\mathbf{v}$<br>л | v<br>л      | $\tau$<br>$\mathbf{A}$ |  |

Tabla A.6: Categorías de problemas de estructura aditiva según curso del estudiante.

#### **Anexo B**

# **Dificultades identificadas en el programa RAUC**

**Determinar qué tipo de operación van a realizar:** Se detectó que algunos estudiantes, al enfrentarse a situaciones problémicas tienen ciertas dificultades en decidir qué operación realizar, no tenían claro en qué circunstancias aplicar operaciones de suma y en qué circunstancias operaciones de resta para llegar a resolver la pregunta del problema.

**Datos recolectados para la operación:** Se observó que algunos estudiantes ven la necesidad de incorporar en la operación a realizar todos los números mencionados en el problema, cuando en muchos casos algunos números solamente son mencionados para indicar agrupaciones de elementos. Ej: "En la huerta de Pedro hay 2 filas de plantas de plátano, en la primera fila hay 340 plátanos y en la segunda fila hay 420 plátanos, ¿Cuántos plátanos en total hay en la huerta de Pedro?". En este problema algunos estudiantes incorporaron dentro de la operación el número 2.

**Confusión al momento de realizar operación:** A través del continuo acompañamiento dentro de las actividades, se detectó que algunos estudiantes, aunque comprendían el tipo de operación a realizar y los datos que se tenían que seleccionar, tenían dificultades en el momento de ejecutar la operación. Principalmente se detectó:

**Resultados individuales en las unidades, decenas y centenas:** Al momento de operar las unidades, si el resultado daba mayor que 10, no partían el resultado en unidad y decena para continuar con el proceso, sino que escribían el resultado individual de las unidades y continuaban realizando la operación con las decenas, centenas, etc del mismo modo. De esta manera 25 + 25 podía alcanzar el valor de 410, como se indica en la figura [B.1.](#page-121-0)

<span id="page-121-0"></span>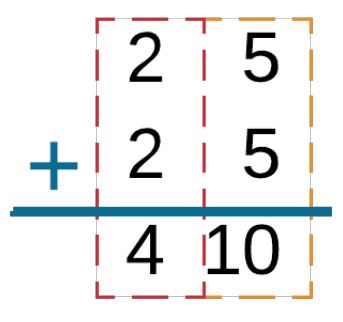

Figura B.1: Resultados individuales en las unidades, decenas y centenas.

**Restas sin préstamo o sin reducción al momento del préstamo:** Cuando se realiza restas en donde es necesario préstamo, algunos estudiantes no realizaban el préstamo o cuando lo realizaban olvidaban reducir la unidad que prestaba.

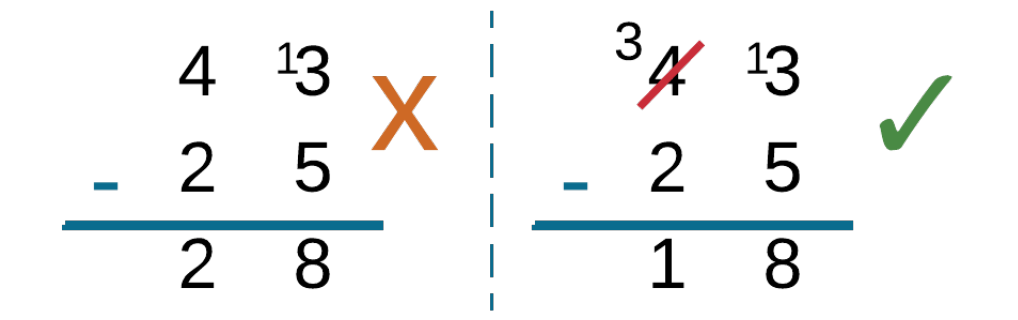

Figura B.2: Restas sin préstamo o sin reducción al momento del préstamo.

**Organización de los números:** Al momento de realizar las operaciones, algunos estudiantes no respetaban el lugar de las unidades cuando organizaban los números en decenas y centenas, lo cual traía como consecuencia resultados erróneos.

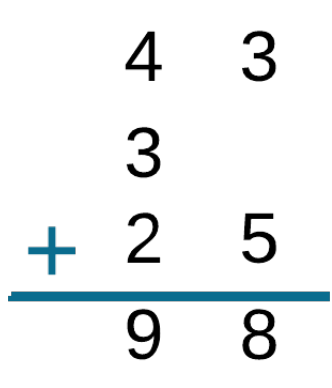

Figura B.3: Dificultad en la organización de los números.

**Complejidad numérica:** Algunos alumnos realizaban operaciones entre números de una cifra de manera correcta, pero cuando el número de cifras empezaba a crecer comenzaban a tener dificultades. Tomando como cantidad máxima números de tres cifras, se pueden dar 6 posibles escenarios:

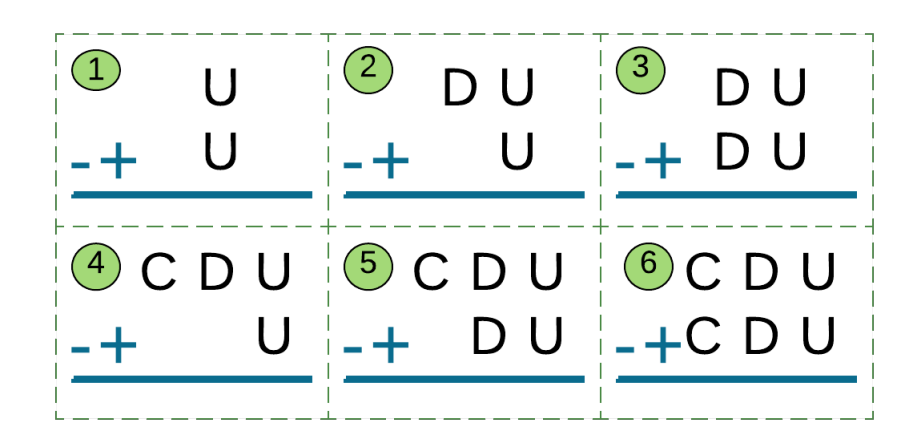

Figura B.4: Complejidad numérica en operaciones.

### **Anexo C**

## **Ayudas para problemas aritméticos de estructura aditiva**

La referencia [\[115\]](#page-111-0), plantea una secuencia de ayudas en la resolución de un problema:

**Re-enunciación oral o escrita del problema:** La ayuda consiste en volver a enunciar el problema de manera que sea más comprensible para el estudiante.

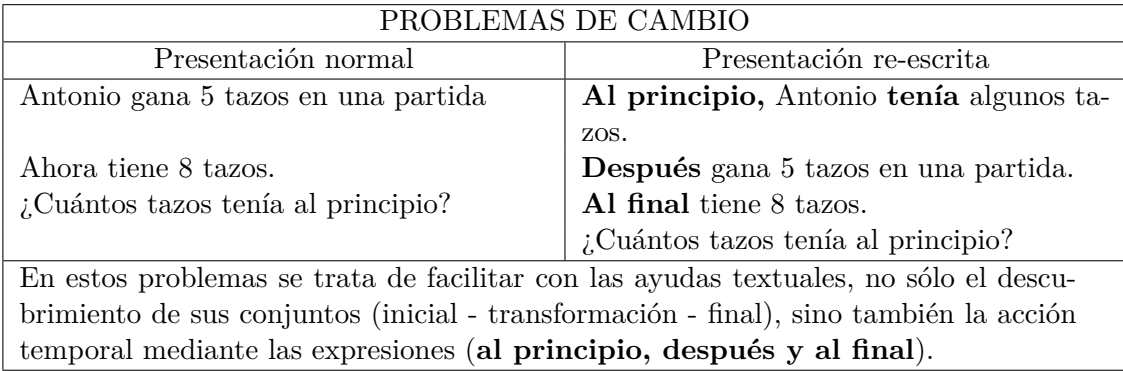

Tabla C.1: Ayuda re-enunciación categoría cambio. Extraído de [\[115\]](#page-111-0).

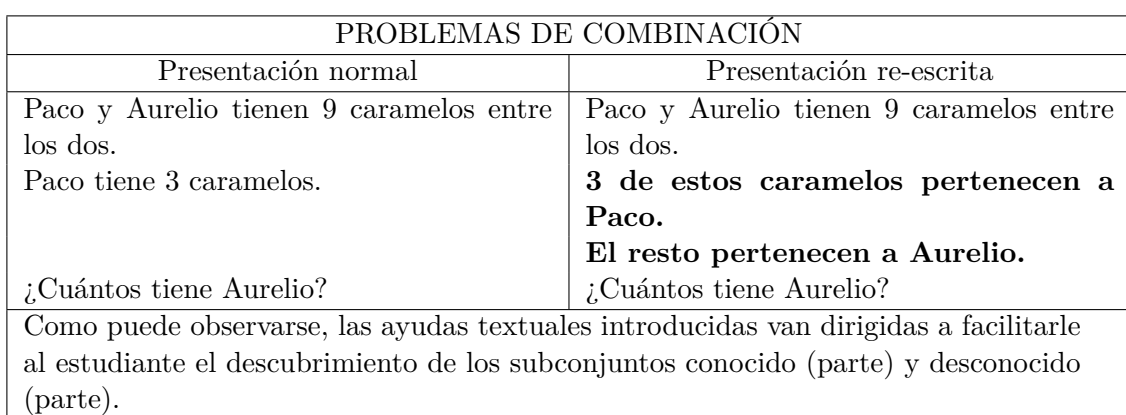

Tabla C.2: Ayuda re-enunciación categoría combinación. Extraído de [\[115\]](#page-111-0).

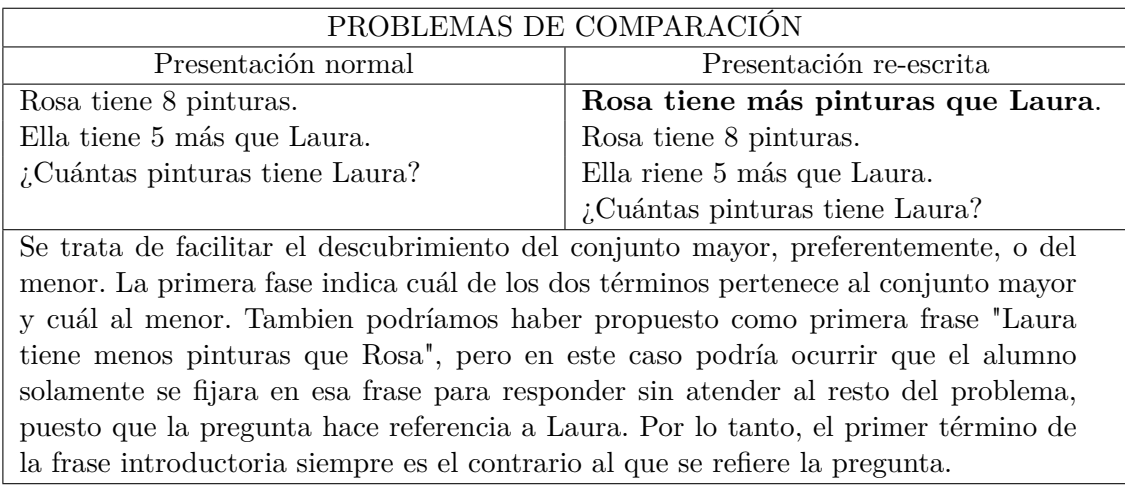

Tabla C.3: Ayuda re-enunciación categoría comparación. Extraído de [\[115\]](#page-111-0).

**Representación lingüística del problema:** Consiste en articular el enunciado del problema en función de lo que se conoce (datos) y de lo que no se conoce (pregunta), partiendo de las ayudas textuales dadas anteriormente.

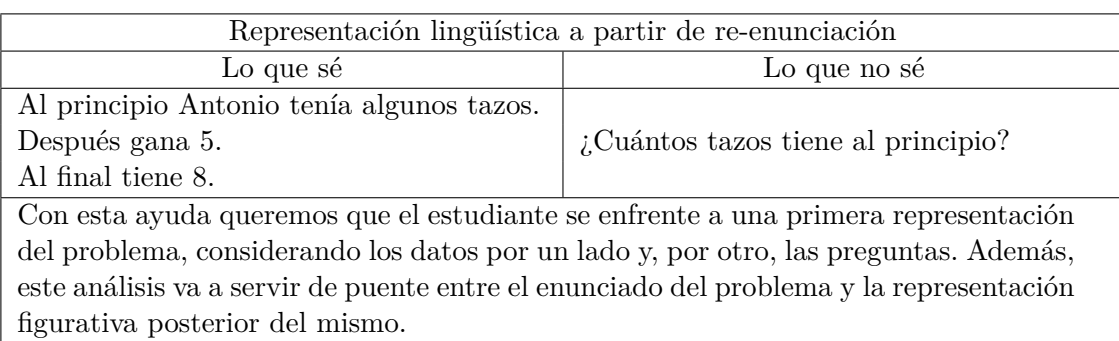

Tabla C.4: Ayuda representación lingüística a partir de re-enunciación. Extraído de [\[115\]](#page-111-0).

**Representación figurativa:** Se pretende que el alumno represente gráficamente el problema mediante figuras geométricas, dentro de las cuales debe colocar lo que se sabe y lo que no sabe, con base a la información adquirida a partir de las ayudas anteriores.

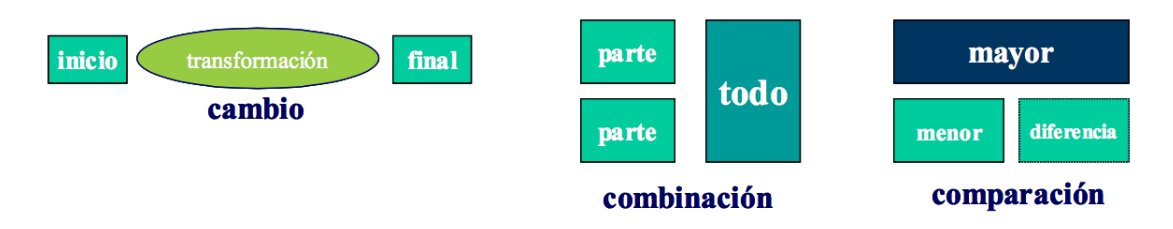

Figura C.1: Representación figurativa de categorías. Extraído de [\[115\]](#page-111-0).

**Razonamiento:** Consiste en tomar la decisión sobre qué tipo de operación hay que realizar, para lo cual conviene hacerle ver al estudiante si el conjunto inicial es más grande o más pequeño que el final.

De la secuencia de ayudas realizado por la referencia mencionada, se realizo un diagrama de flujo, como se muestra en la figura [C.2.](#page-126-0)

<span id="page-126-0"></span>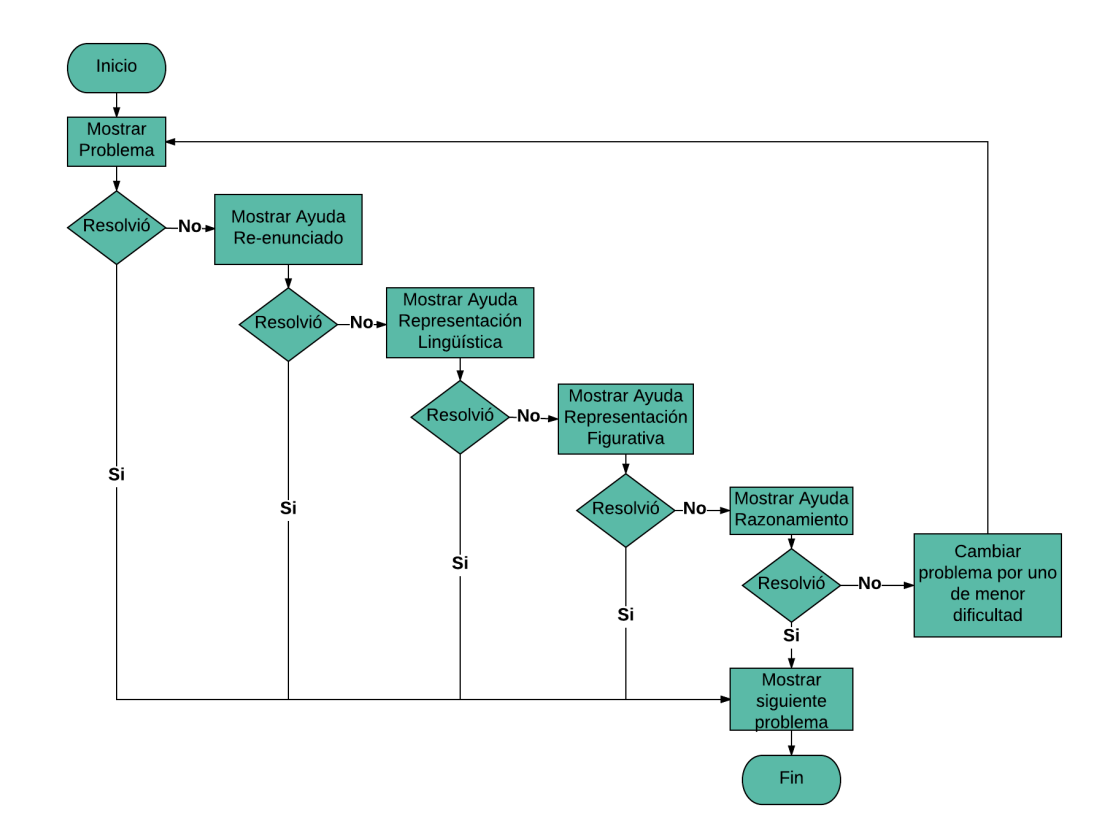

Figura C.2: Diagrama de flujo ayudas para problemas aritméticos de estructura aditiva, Adaptado de [\[115\]](#page-111-0).

## **Anexo D**

# **Selección de variables según estándares**

En los estándares investigados [\[127\]](#page-112-0), [\[120\]](#page-111-1) se presentan distintas variables las cuales pueden ser aplicadas a herramientas tecnológicas educativas tales como LMS y Videojuegos.

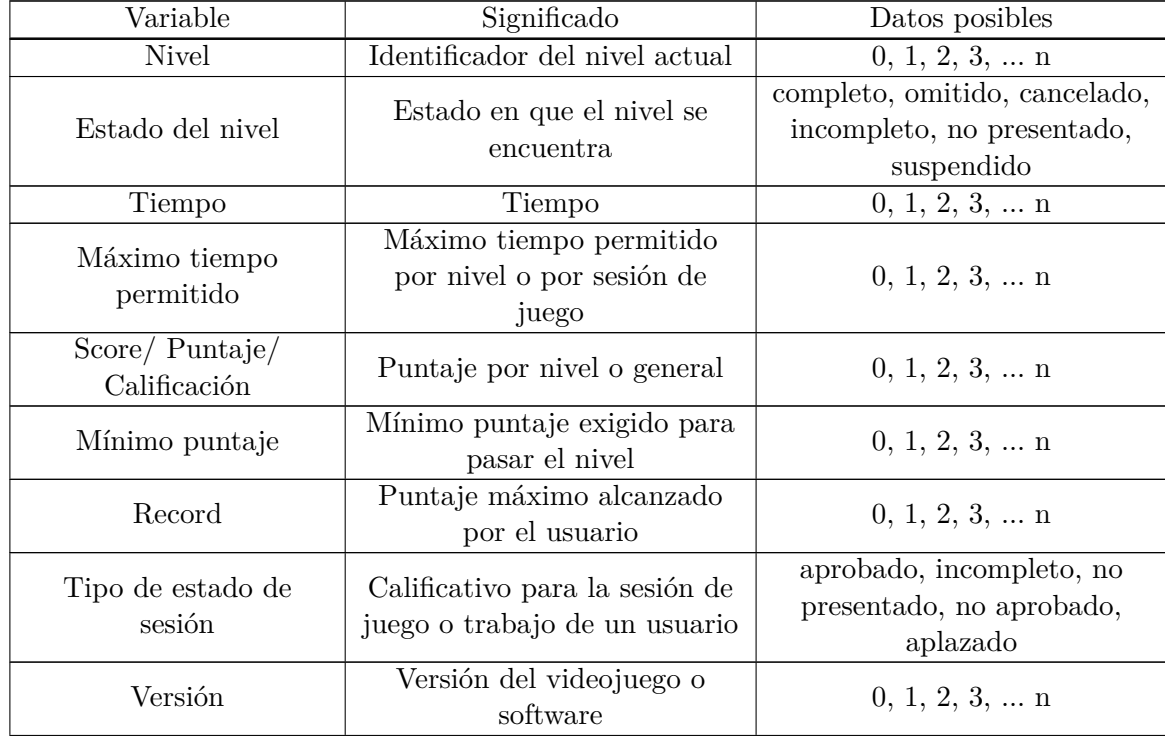

| Variable                | Significado                   | Datos posibles                |  |  |  |  |
|-------------------------|-------------------------------|-------------------------------|--|--|--|--|
|                         | Frecuencia con la que         |                               |  |  |  |  |
| Frecuencia              | participa el estudiante       |                               |  |  |  |  |
| participación           | (Aplica solo para foros o     | $0, 1, 2, 3, \dots n$         |  |  |  |  |
|                         | clases en vivo)               |                               |  |  |  |  |
| Fin de sesión           | Motivo por el cual la sesión  | cerrar aplicación, fallo de   |  |  |  |  |
|                         | de juego o trabajo finalizó   | conexión, fallo de aplicación |  |  |  |  |
|                         | Verifica si la sesión ha sido |                               |  |  |  |  |
| Inicio sesión histórico | suspendida anteriormente o    | reanudado, nuevo inicio       |  |  |  |  |
|                         | se inicia una nueva sesión    |                               |  |  |  |  |

Tabla D.1: Variables a considerar con base a estándares.

De la tabla anterior se descartaron distintas variables por diferentes motivos, a continuación en la tabla [D.2](#page-128-0) se muestra las variables y la razón por la cual se descartaron.

<span id="page-128-0"></span>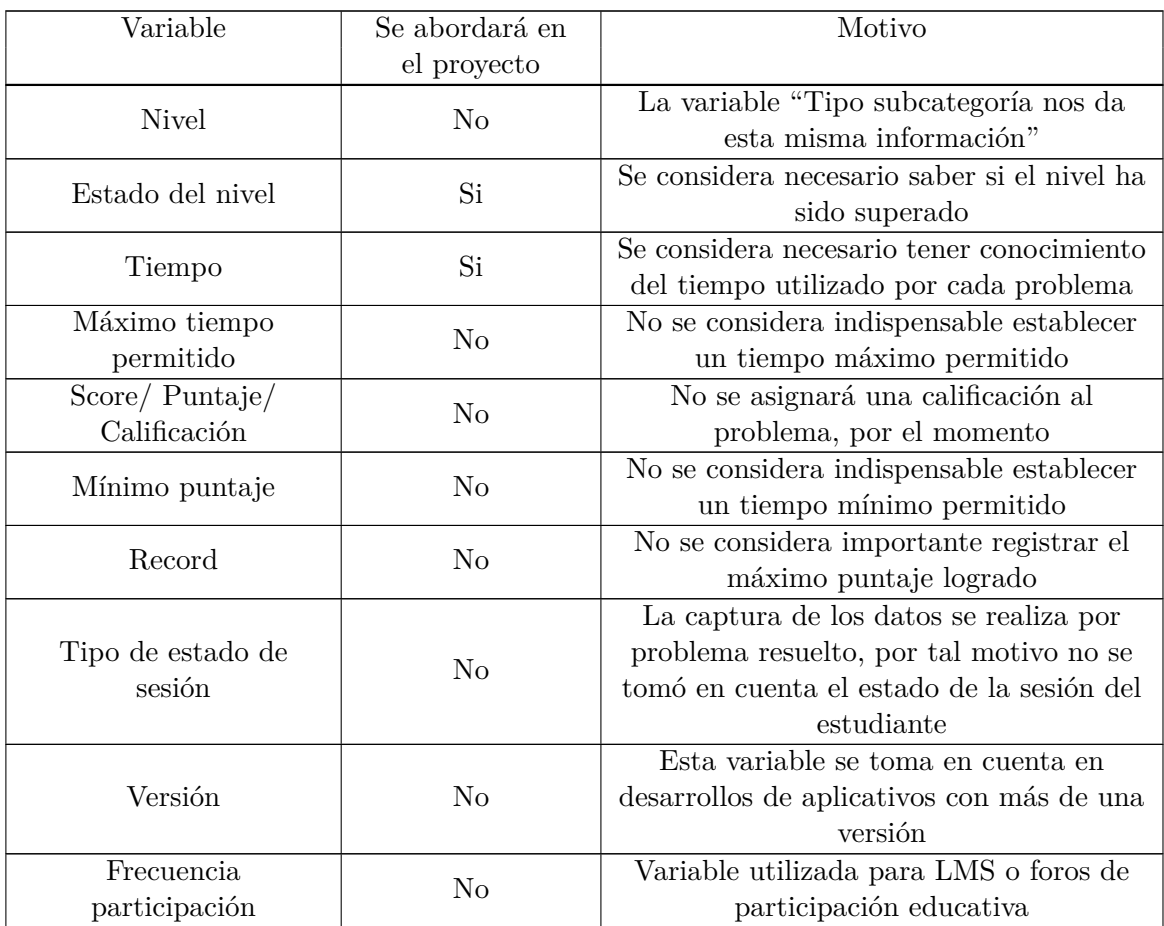

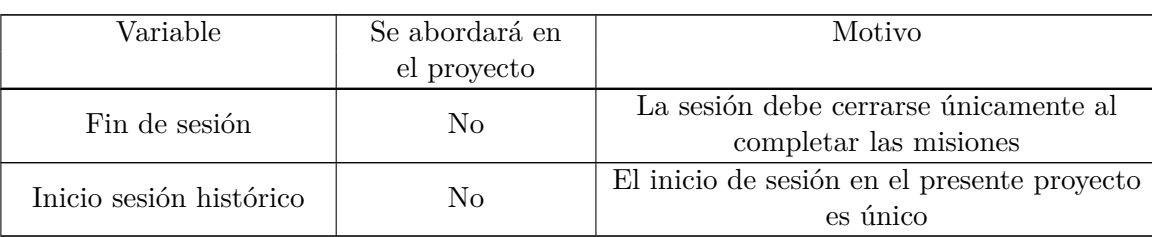

Tabla D.2: Selección de variables con base a estándares.

## **Anexo E**

# **Historias de usuario**

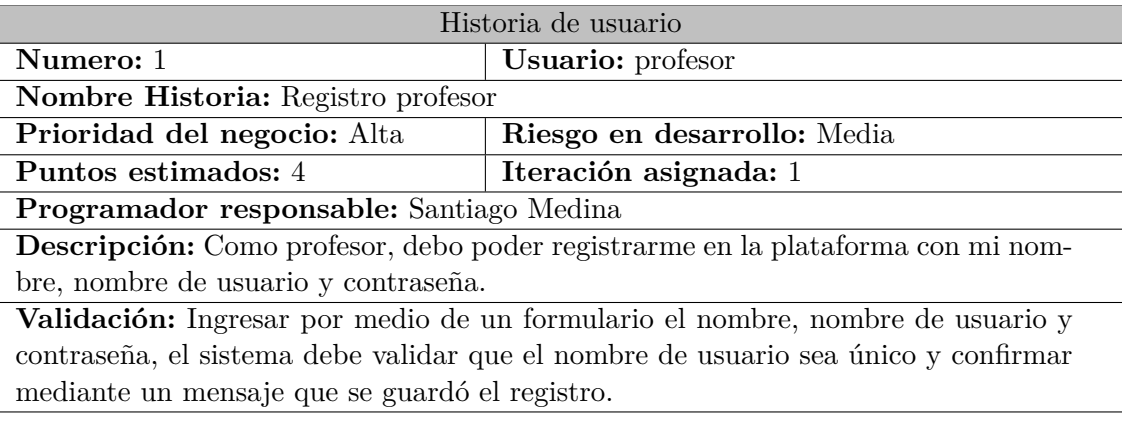

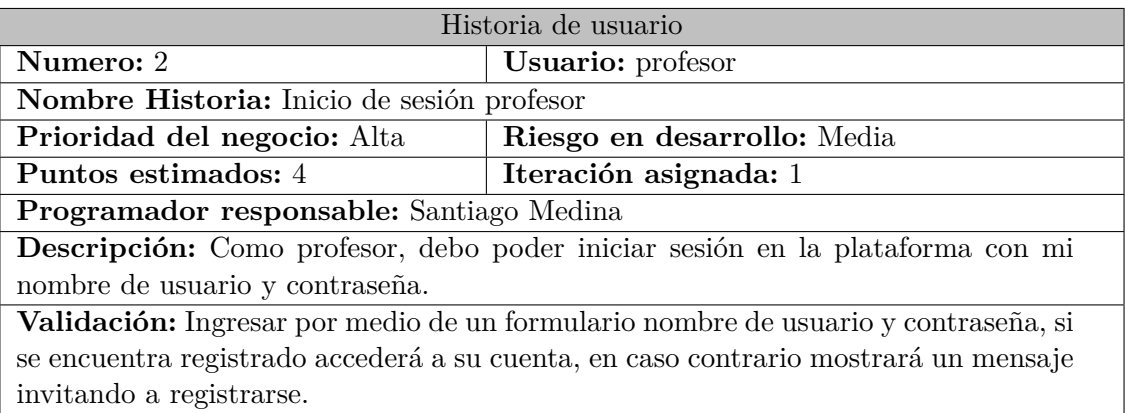

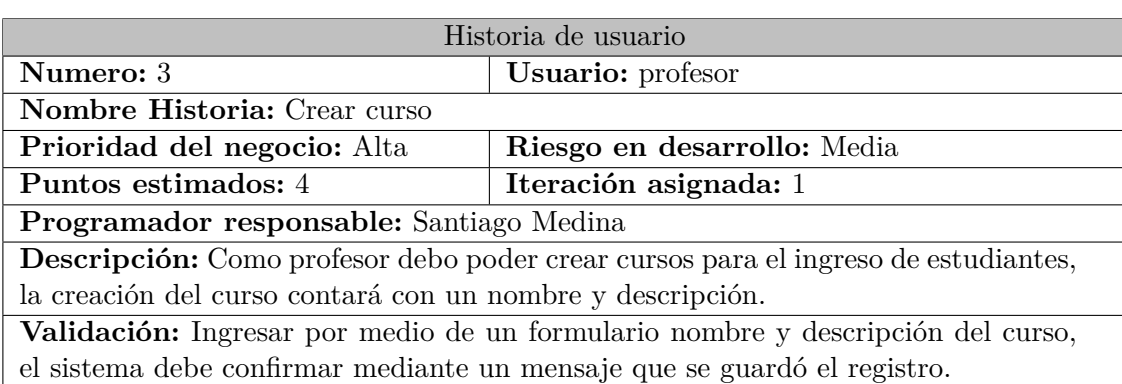

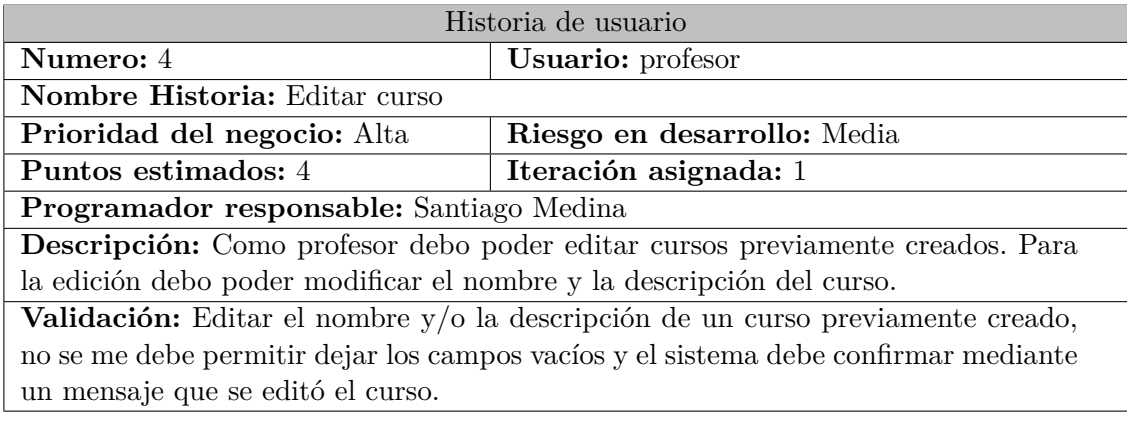

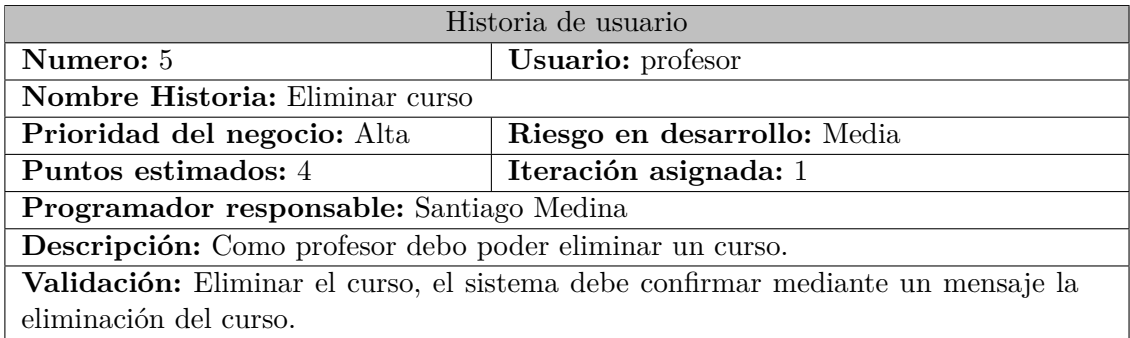

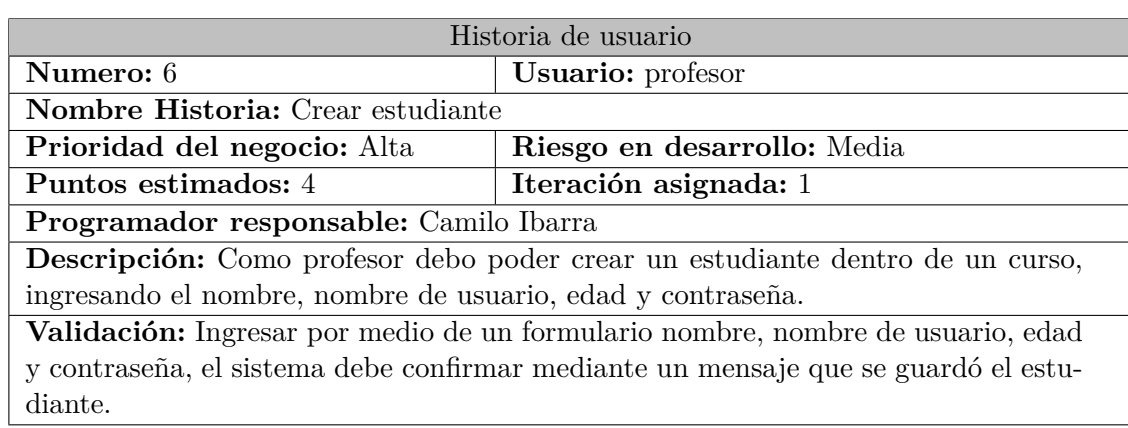

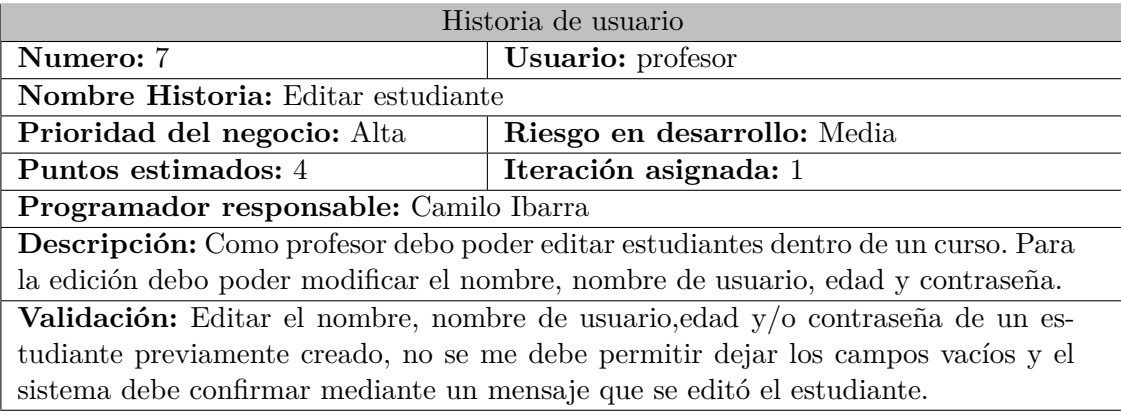

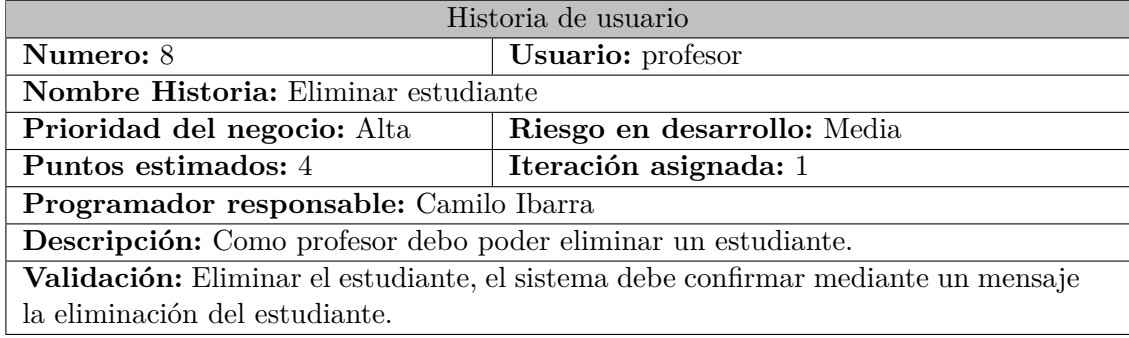

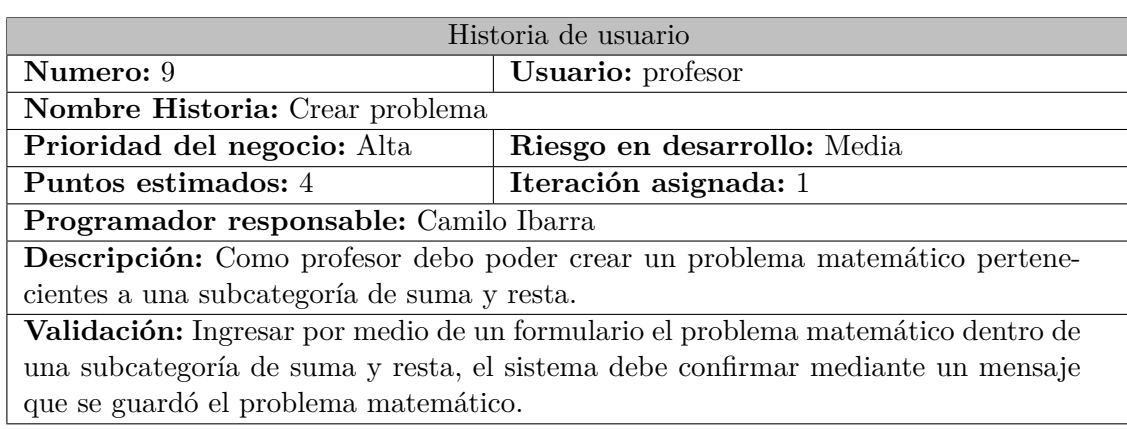

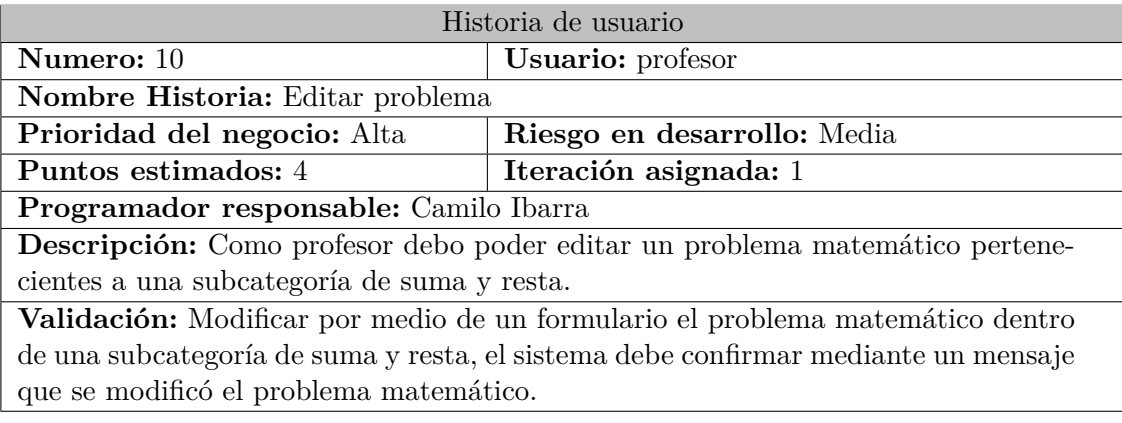

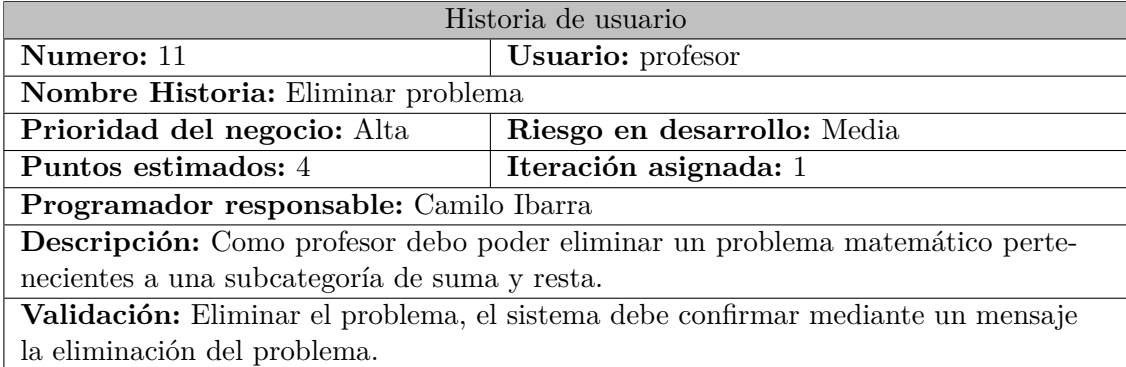

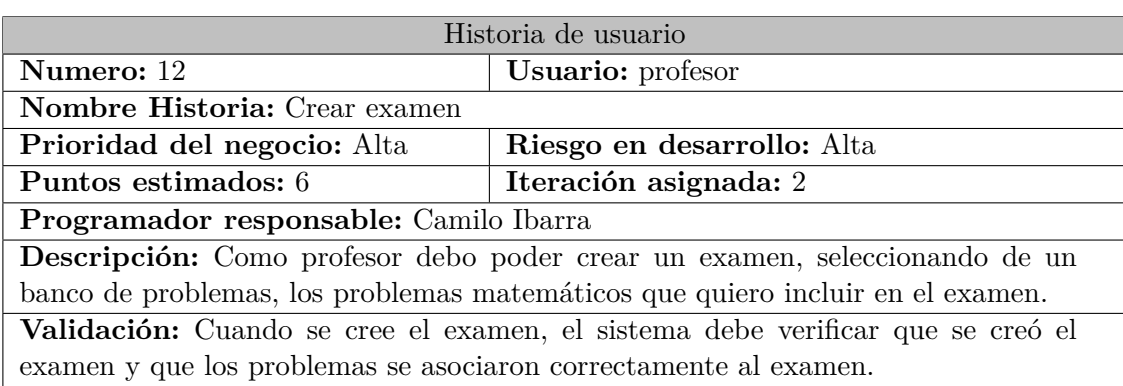

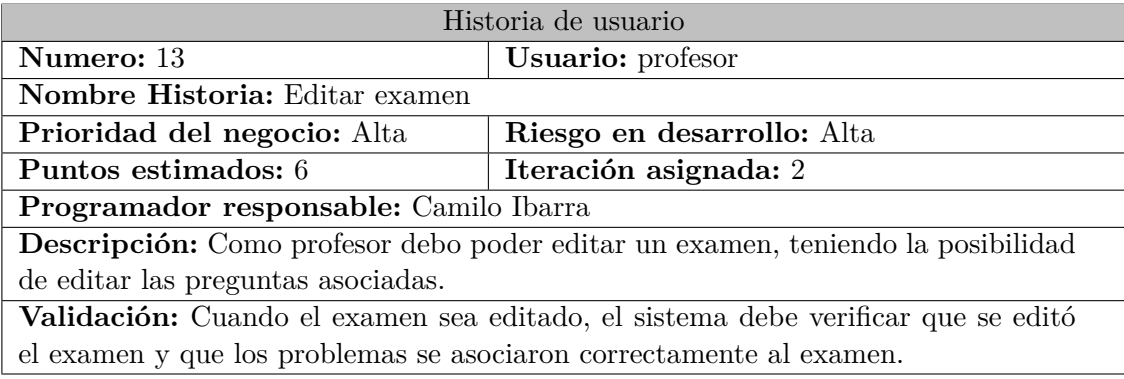

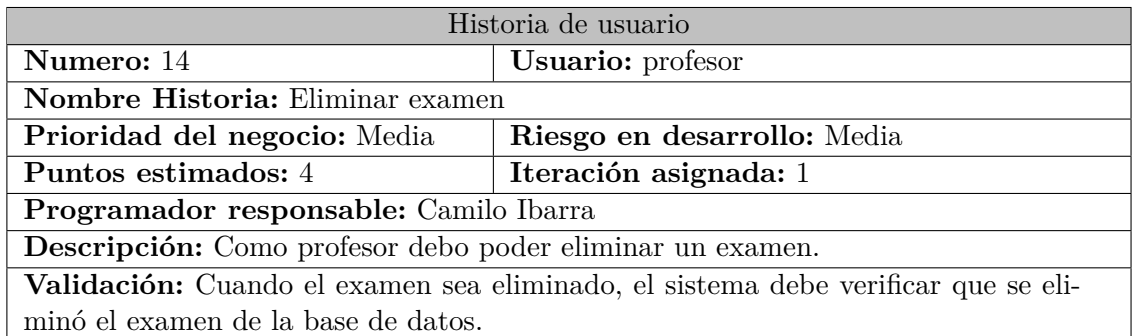

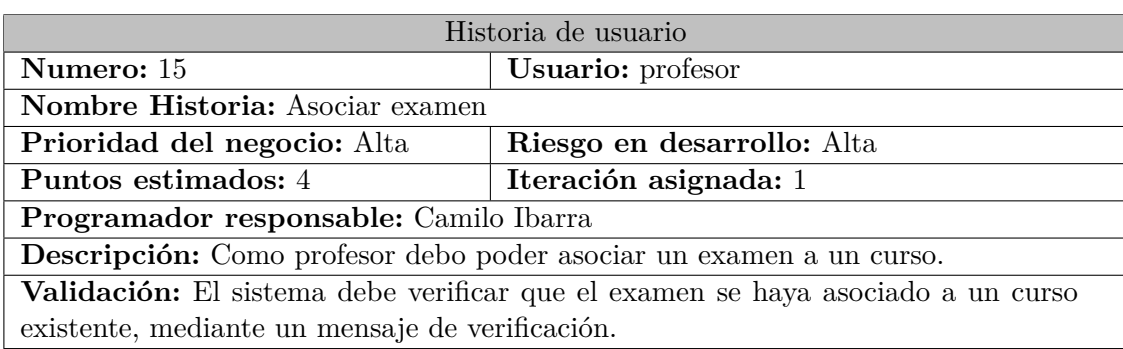

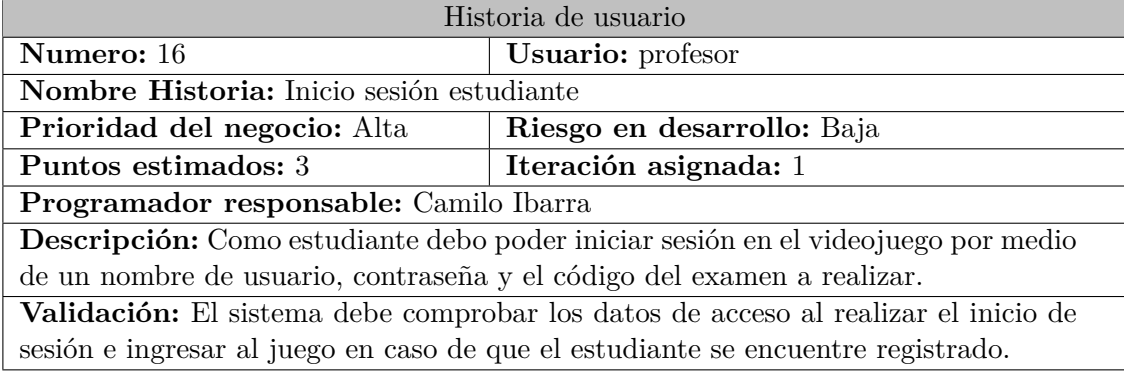

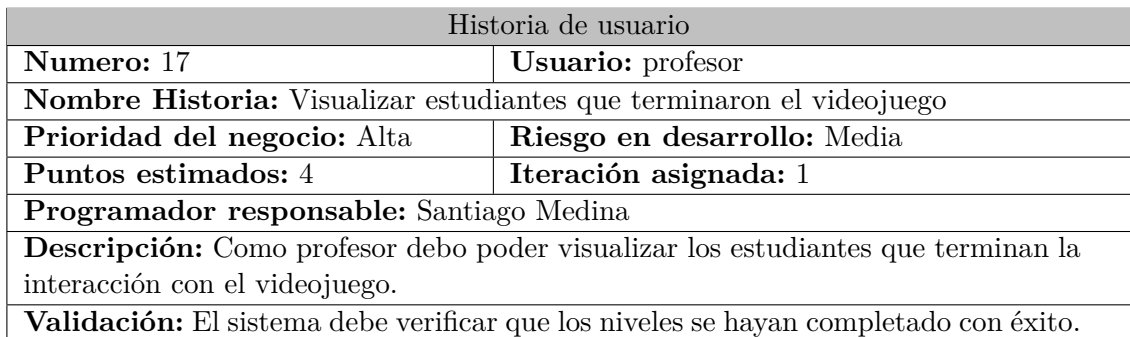

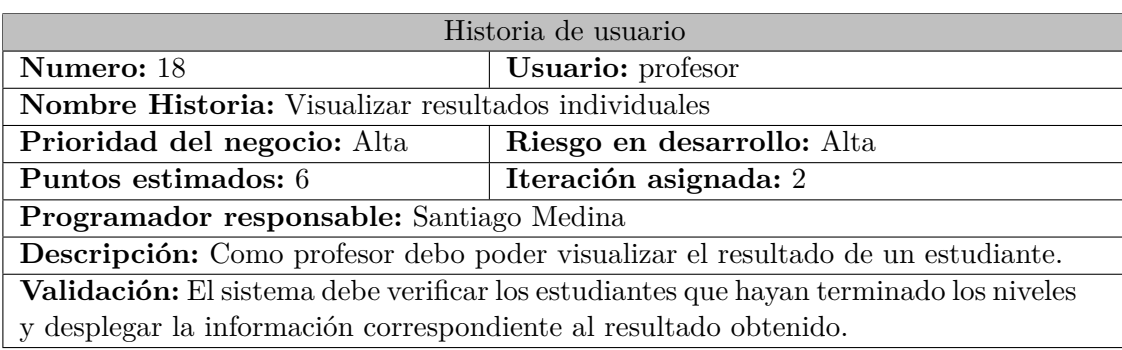

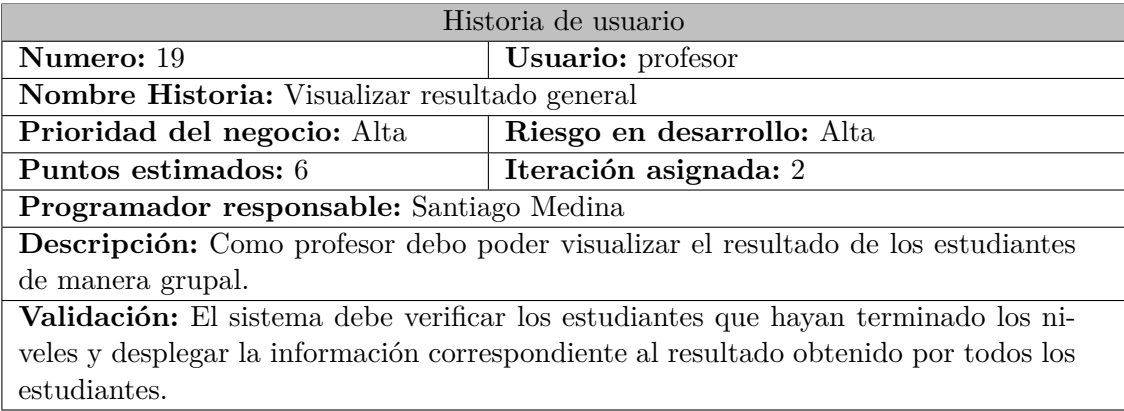

Tabla E.1: Listado de Historias de Usuario.

## **Anexo F**

# **Sprint Backlog**

### **F.1. Sprint 1**

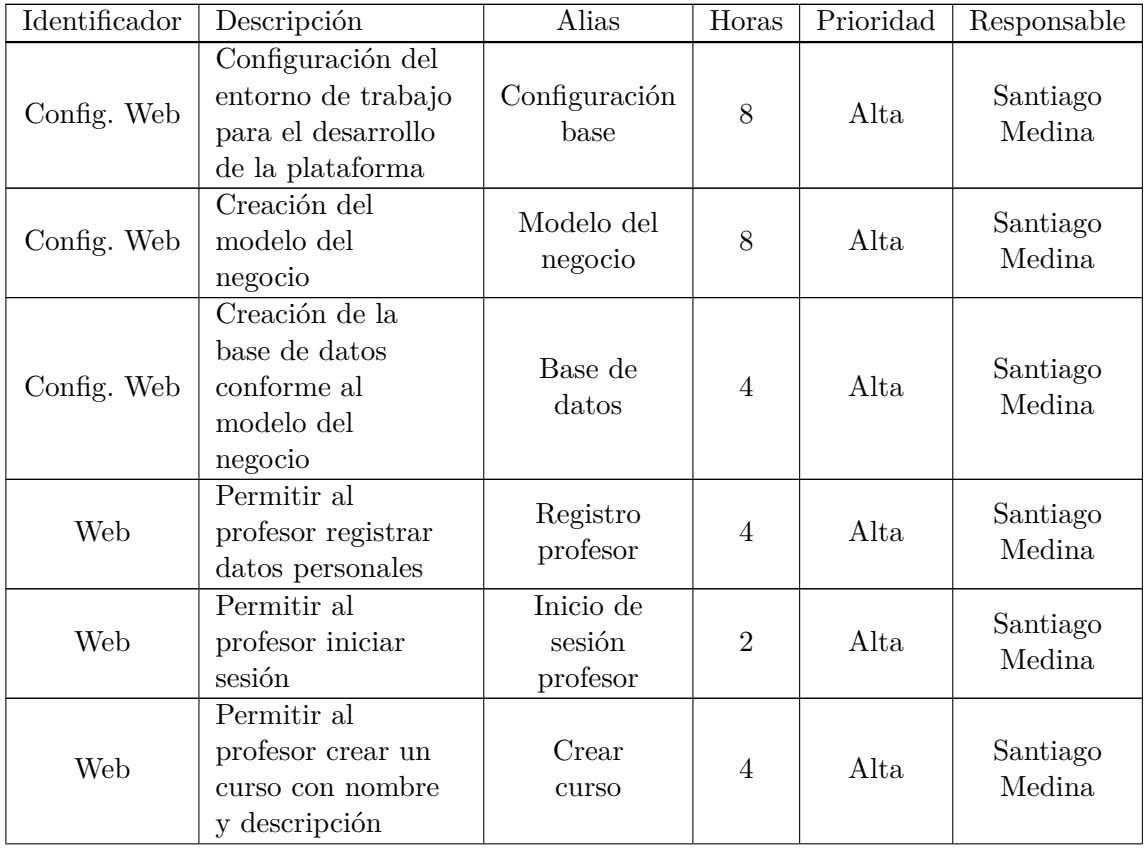

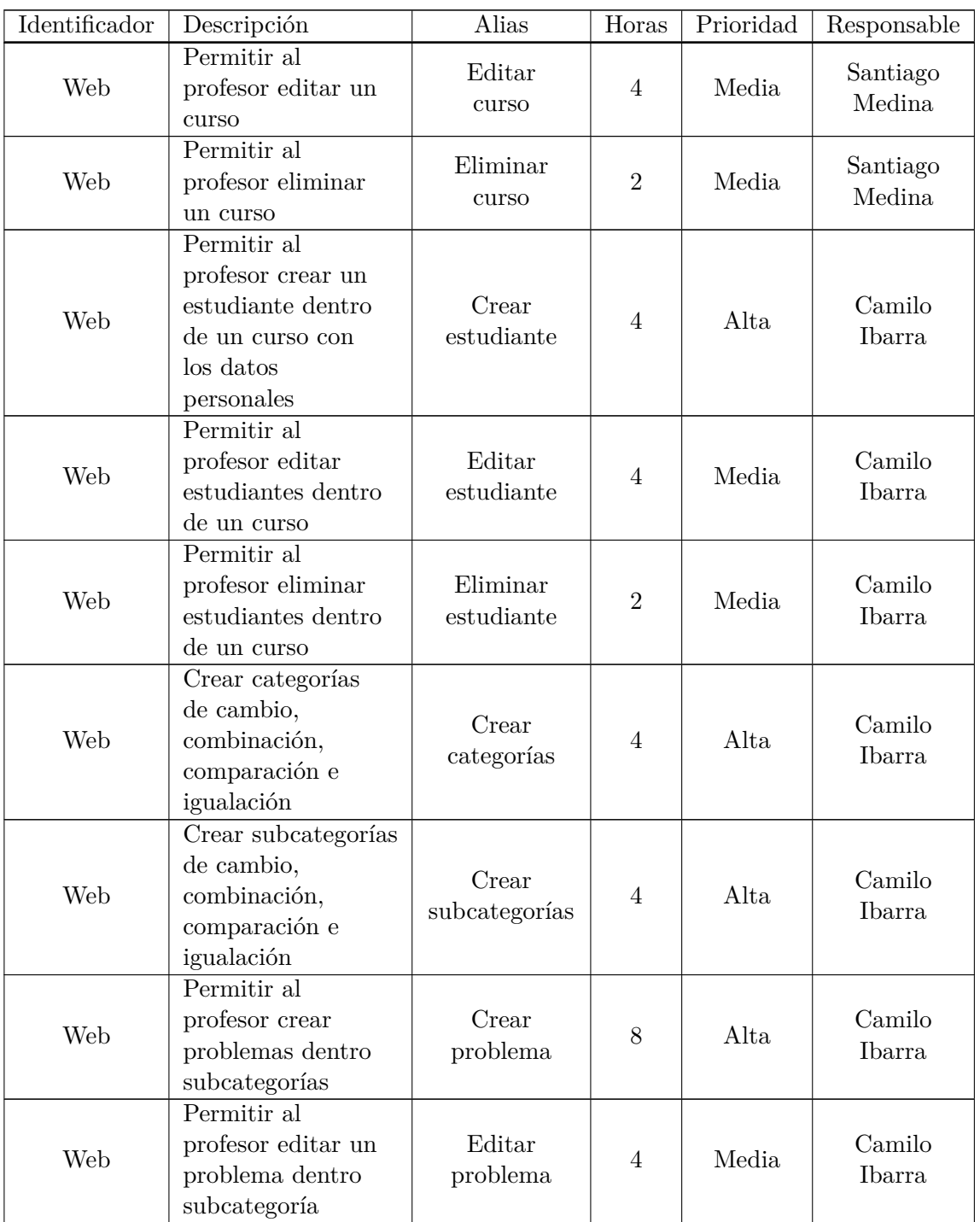

| Identificador | Descripción                                                                               | Alias                | Horas          | Prioridad | Responsable      |
|---------------|-------------------------------------------------------------------------------------------|----------------------|----------------|-----------|------------------|
| Web           | Permitir al<br>profesor eliminar<br>un problema de<br>subcategoría                        | Eliminar<br>problema | $\overline{2}$ | Media     | Camilo<br>Ibarra |
| Web           | Permitir al<br>profesor crear un<br>examen eligiendo<br>problemas de las<br>subcategorías | Crear<br>examen      | 16             | Alta      | Camilo<br>Ibarra |
| Web           | Permitir al<br>profesor editar un<br>examen                                               | Editar<br>examen     | 10             | Media     | Camilo<br>Ibarra |
| Web           | Permitir al<br>profesor eliminar<br>un examen                                             | Eliminar<br>examen   | 10             | Media     | Camilo<br>Ibarra |
| Web           | Permitir al<br>profesor asociar<br>un examen a un<br>curso                                | Asociar<br>examen    | 6              | Alta      | Camilo<br>Ibarra |

Tabla F.1: Sprint Backlog de Sprint 1.

### **F.2. Sprint 2**

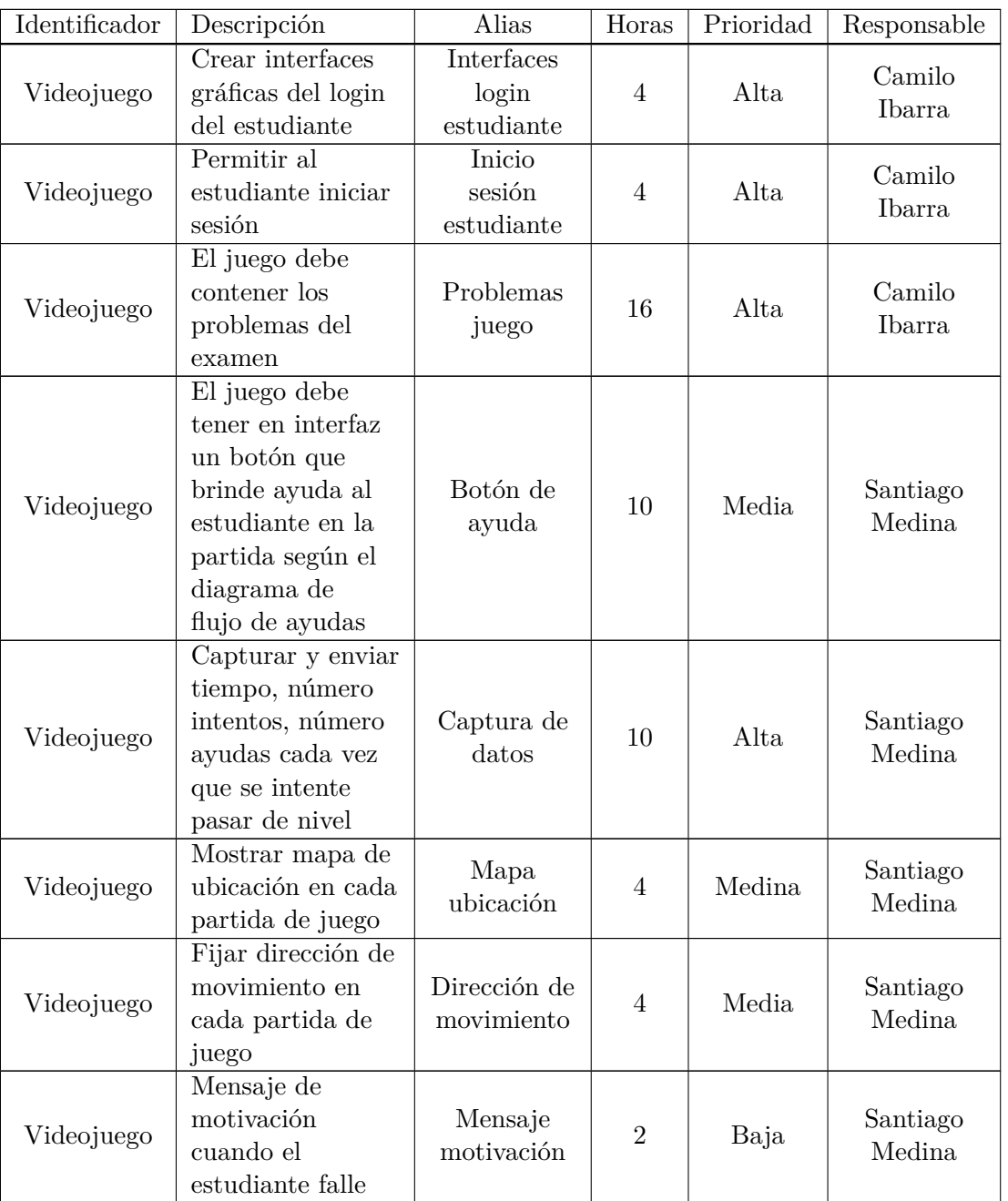

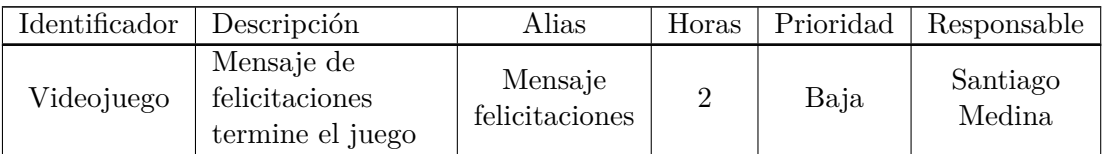

Tabla F.2: Sprint Backlog de Sprint 2.

#### **F.3. Sprint 3**

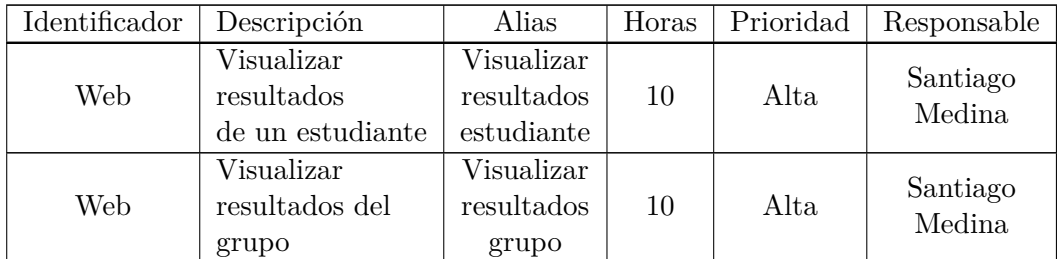

Tabla F.3: Sprint Backlog de Sprint 3.

### **Anexo G**

### **Plataforma web**

#### **G.1. Interfaces iniciales de plataforma web**

En la figura tal y tal se pueden observar las primeras interfaces propuestas para la plataforma web, las cuales contienen las opciones de registro de estudiante, registro de preguntas, registro de cursos y visualizar datos, sin embargo después de una serie de sugerencias y recomendaciones de parte del profesor Jaime Cerón, la plataforma fue re diseñada haciendo uso de diversas tecnologías como frameworks, fuentes e iconos para brindar una visualización y navegación más amigable al usuario.

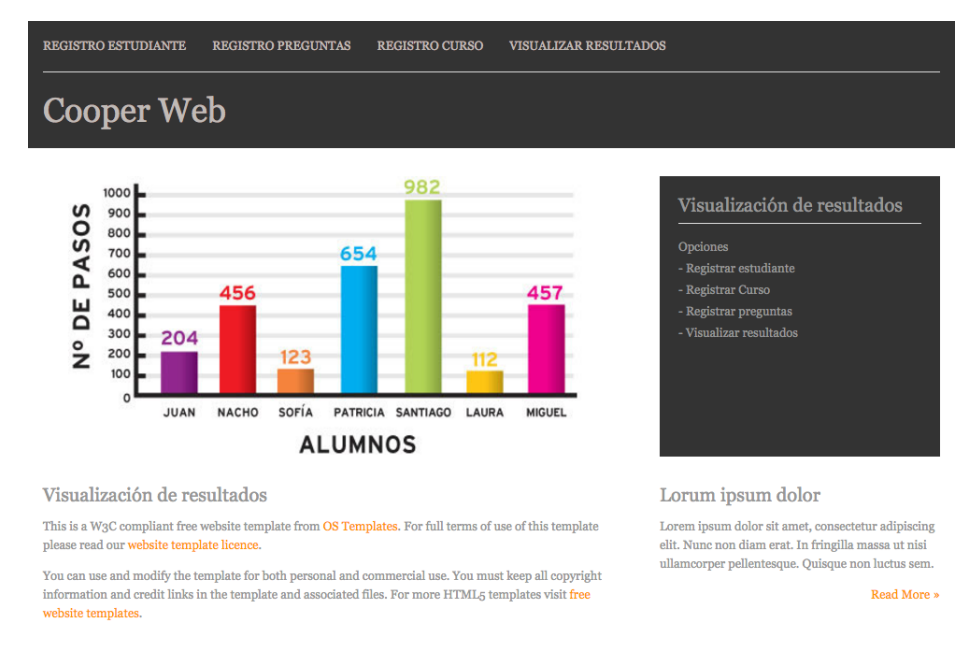

Figura G.1: Primer diseño interfaz plataforma web (a).

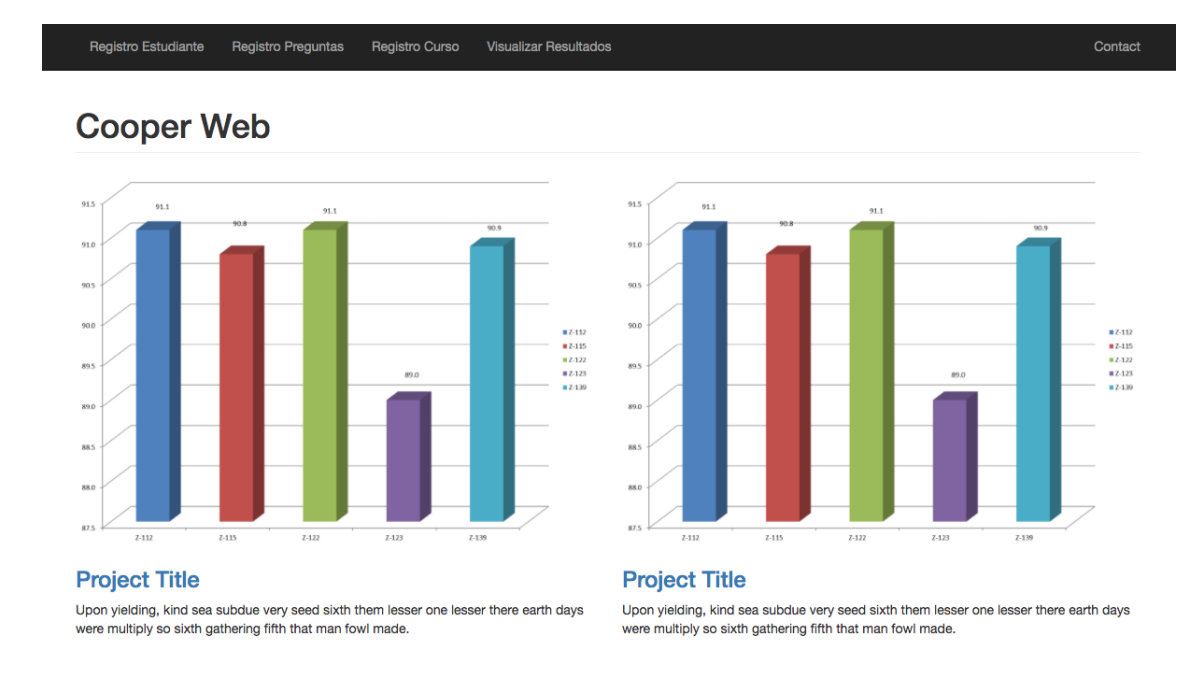

Figura G.2: Primer diseño interfaz plataforma web (b).

#### **G.2. Interfaces finales de plataforma web**

La plataforma web es el sitio desarrollado el cual permite al profesor visualizar los resultados de los estudiantes, crear exámenes, crear cursos, registrar estudiantes y asociarlos a un curso. A continuación se muestra a detalle el funcionamiento del prototipo de la plataforma web.

Inicialmente se encuentra la pantalla de login, en la cual se podrá acceder con los datos del profesor.
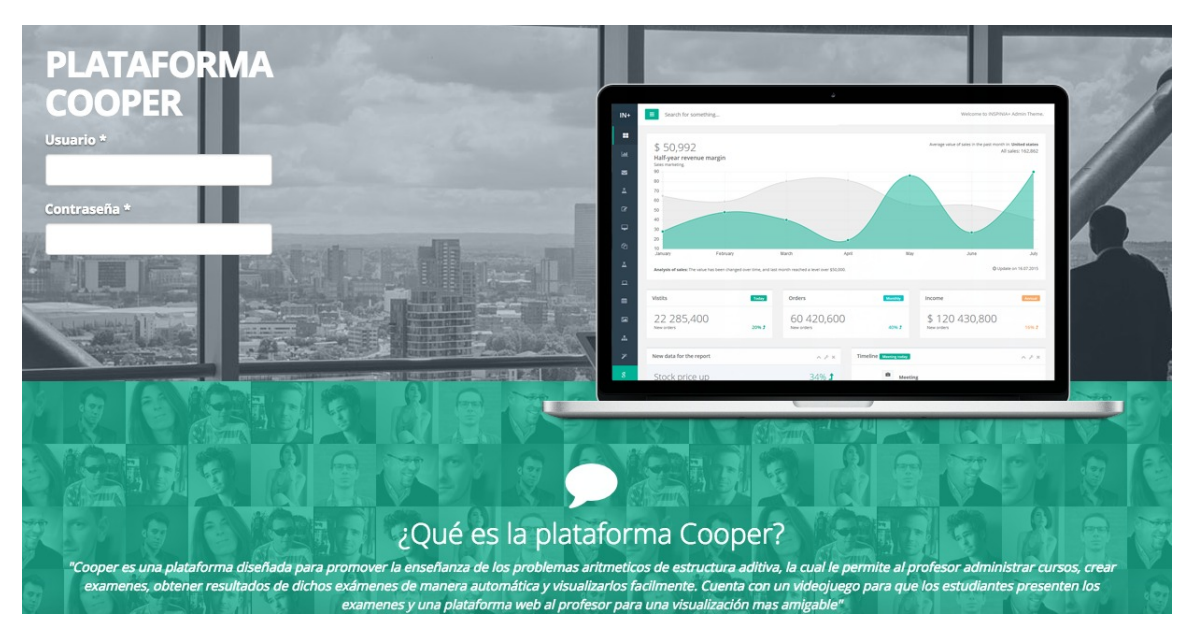

Figura G.3: Inicio de sesión del juego.

En caso de no tener una cuenta, se puede crear una en la pantalla de registro, en donde el profesor deberá diligenciar el formulario de registro con los datos nombre, Username y Password.

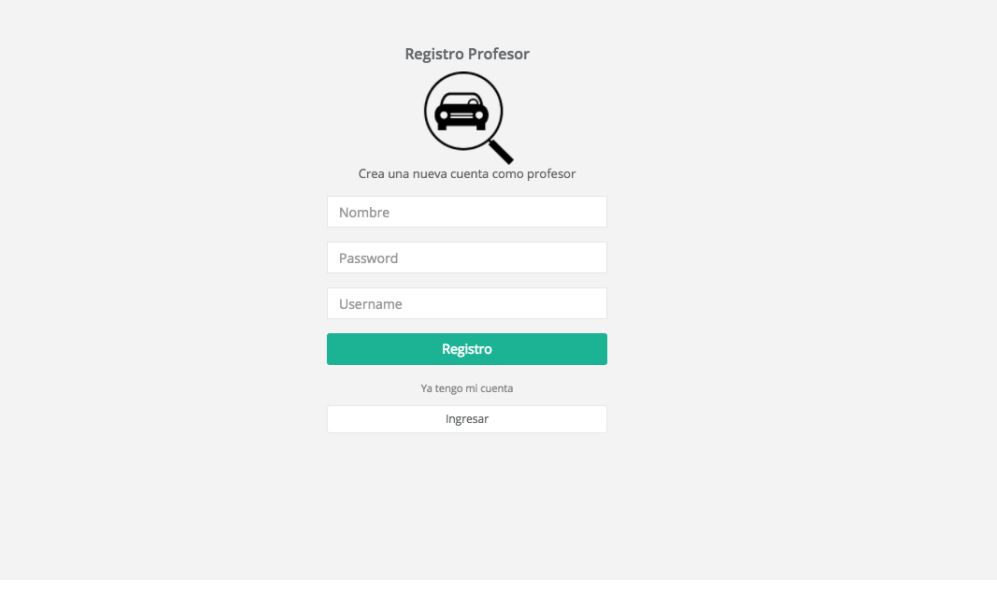

Figura G.4: Registro Profesor.

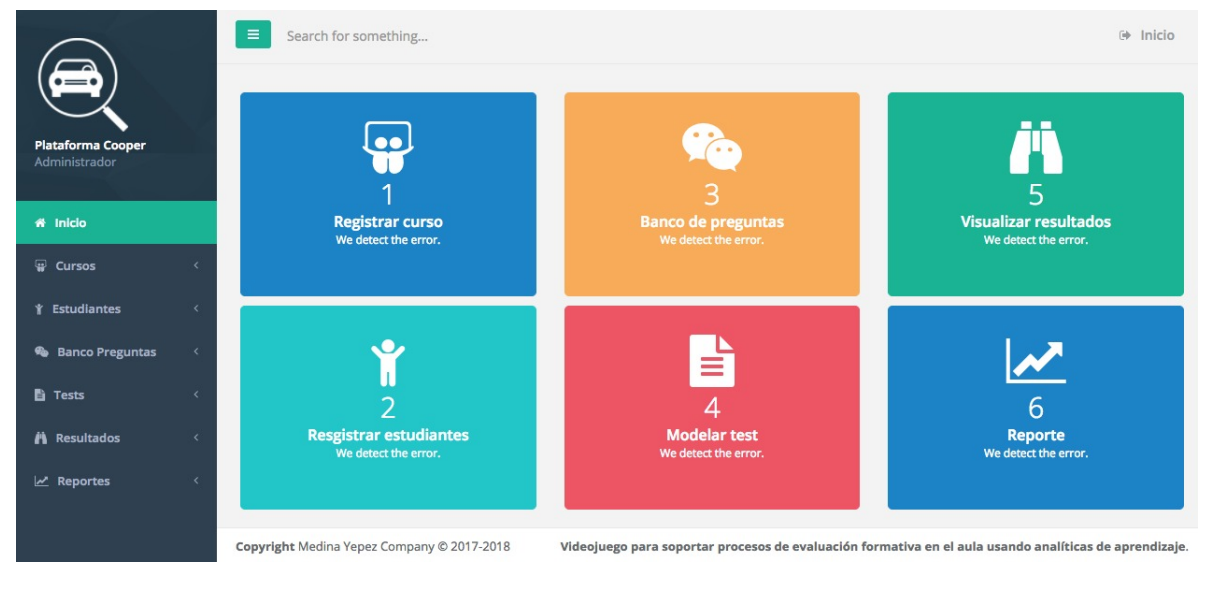

Una vez dentro de la plataforma se encuentran las diversas opciones planteadas

Figura G.5: DashBoard.

Como primera opción se tiene Registrar un curso en donde es posible crear los nuevos cursos con los cuales se desea trabajar, para las pruebas realizadas se registraron distintos cursos, en la figura [G.6](#page-146-0) y [G.7](#page-146-1) , se puede apreciar los pasos para el registro de un nuevo curso.

<span id="page-146-0"></span>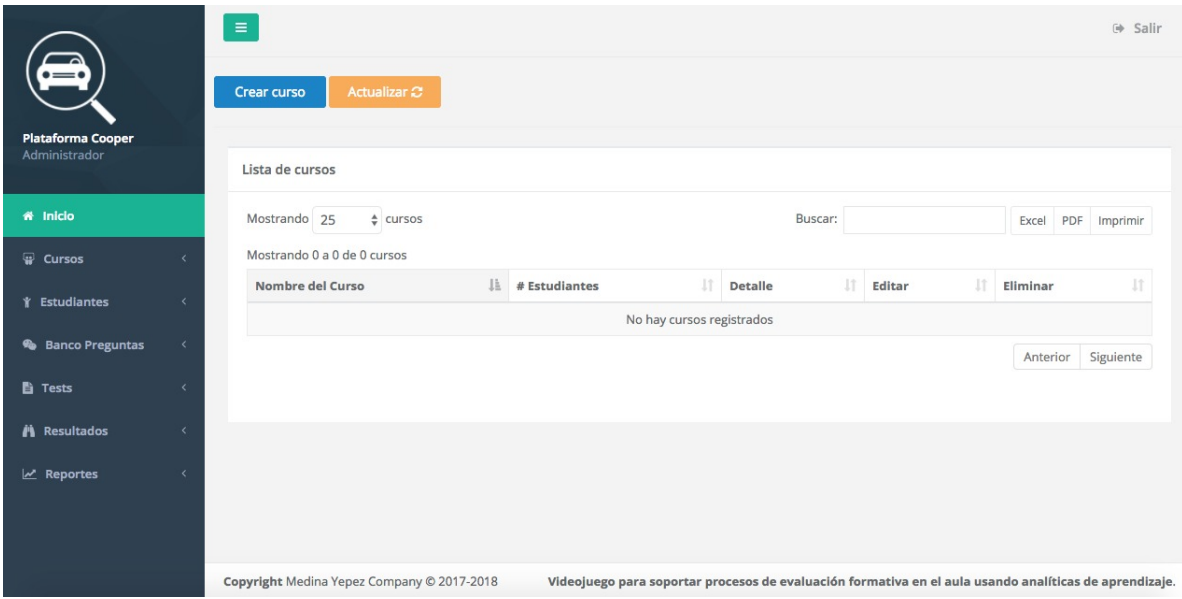

Figura G.6: Crear curso (a).

<span id="page-146-1"></span>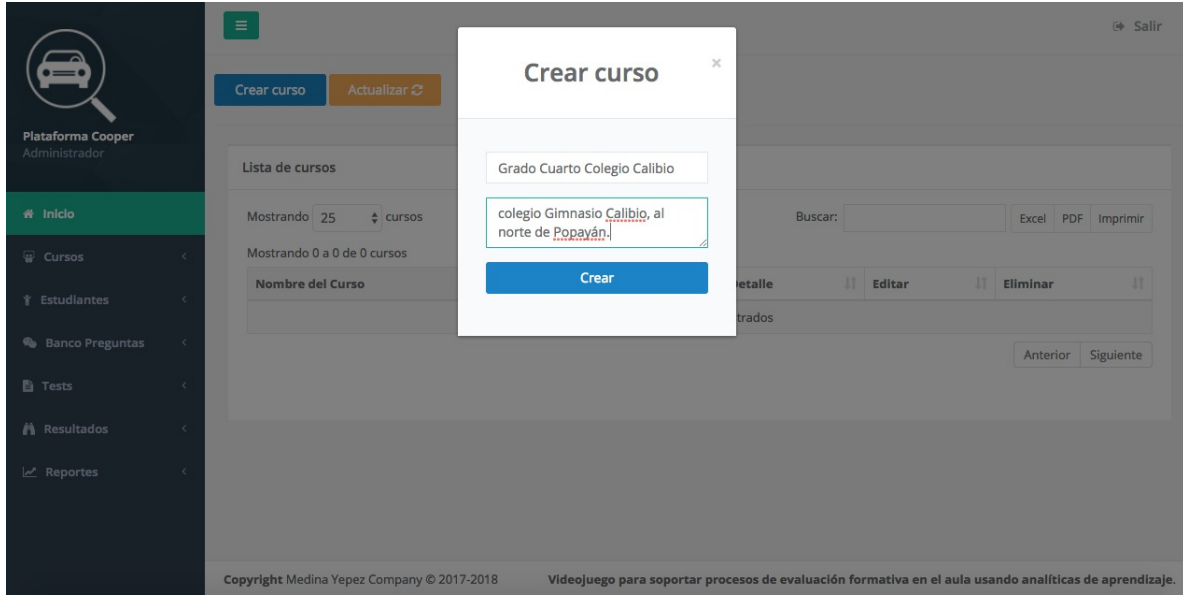

Figura G.7: Crear curso (b).

El banco de preguntas consta de un simple formulario que el profesor debe diligenciar para registrar su pregunta, en la pantalla se le recuerda el tipo de ayuda propuesta en el desarrollo, y también le da la opción de ver el diagrama de flujo propuesto. En la figura [G.9](#page-148-0) se puede observar el diagrama de flujo expuesto en la plataforma.

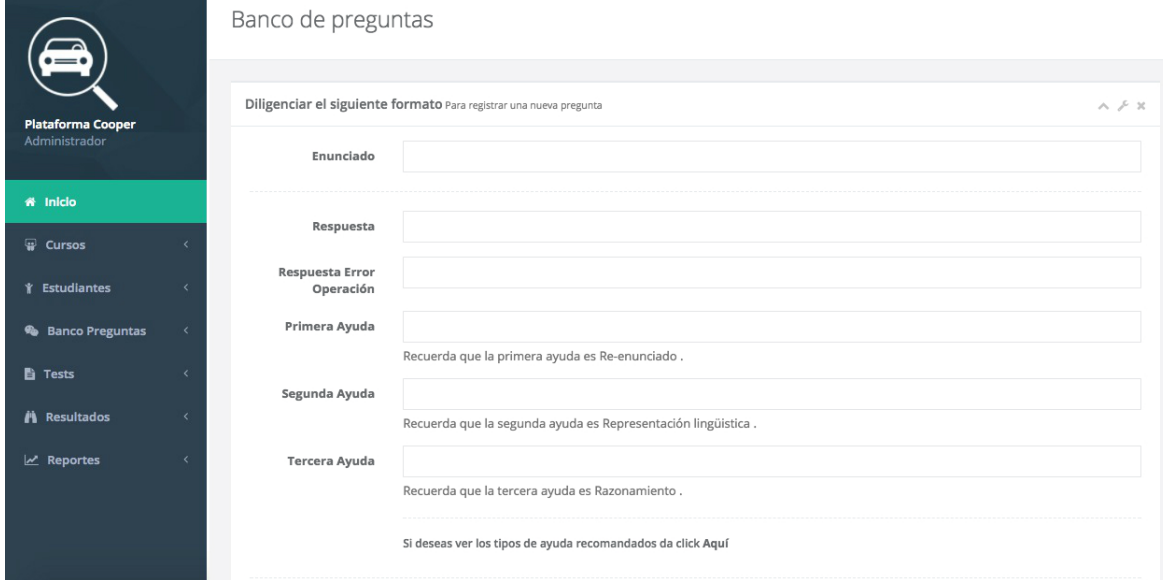

Figura G.8: Registro de preguntas.

<span id="page-148-0"></span>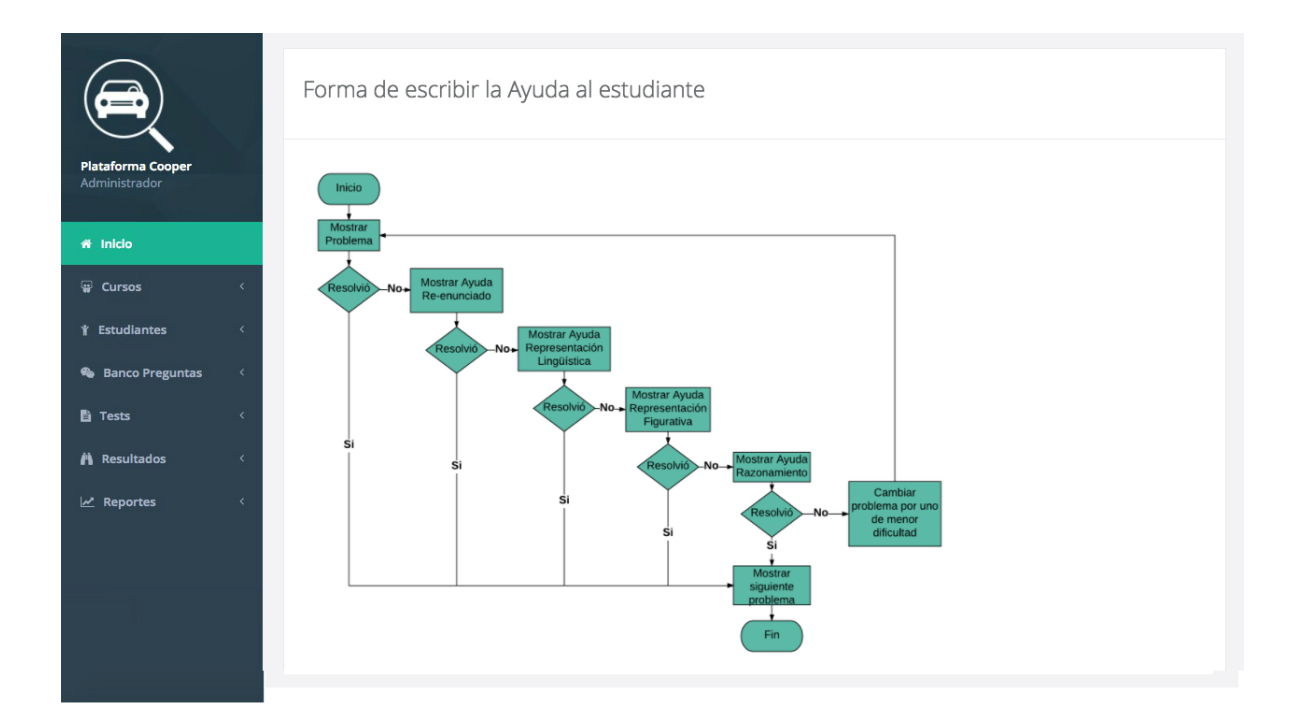

Figura G.9: Visualización Tipos de ayuda.

El profesor puede registrar estudiantes por medio del siguiente formulario, en la opción "curso" encontrará los cursos registrados por el, en la figura [G.10](#page-149-0) se muestran los tres cursos registrados como prueba. Del mismo modo es posible editar los datos de un estudiante en caso de que haya sido registrado con algún error, en la figura [G.11](#page-149-1) se observa la visualización de la lista de estudiantes de un curso, y las opciones de edición y borrado.

<span id="page-149-0"></span>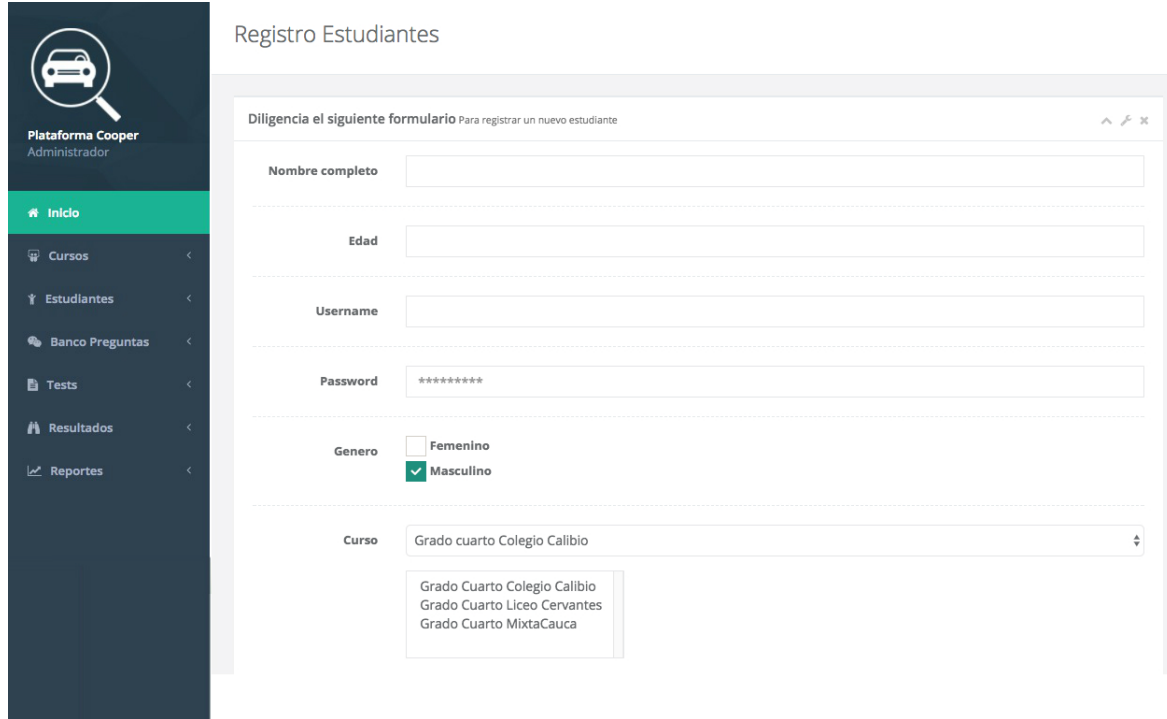

Figura G.10: Registro de estudiantes.

La lista de estudiantes por cada curso se puede apreciar en la siguiente Figura con un curso de ejemplo.

<span id="page-149-1"></span>

| $\bigoplus$                               |                              | Estudiantes de:<br><b>Grado Cuarto Liceo Cervantes</b> |           | Buscar | <b>Buscar</b>   |
|-------------------------------------------|------------------------------|--------------------------------------------------------|-----------|--------|-----------------|
| <b>Plataforma Cooper</b><br>Administrador |                              | Larry Artunduaga Toro                                  | Masculino |        | <b>Edad: 10</b> |
|                                           |                              | Daniel Esteban Camayo                                  | Masculino |        | Edad: 11        |
| « Inicio                                  |                              | Juan Sebastian Erazo                                   | Masculino |        | Edad: 10        |
| <b>Cursos</b>                             |                              | Isabela Luna Urrego                                    | Femenino  |        | Edad: 10        |
| <b>↑ Estudiantes</b>                      |                              | Laura pabon                                            | Femenino  |        | <b>Edad: 11</b> |
| <b>&amp;</b> Banco Preguntas              | $\left\langle \right\rangle$ | Miguel angel jimenez                                   | Masculino |        | <b>Edad: 10</b> |
| <b>自 Tests</b>                            |                              | rodanid gallo ordoñez                                  | Masculino |        | Edad: 10        |
| <b>A</b> Resultados                       | $\epsilon$                   | Sebastian cortes                                       | Masculino |        | Edad: 11        |
| J.A. Donortor                             | $\lambda$                    |                                                        |           |        |                 |

Figura G.11: Estudiantes registrados.

Para generar un examen se deben elegir las preguntas que se desean incluir en él, en la Figura [G.12](#page-150-0) se observa las preguntas incluidas y las preguntas no incluidas, estas preguntas son las que el profesor ha registrado previamente. El profesor debe arrastrar las preguntas deseadas a la parte superior y dar click en "Generar Examen"

<span id="page-150-0"></span>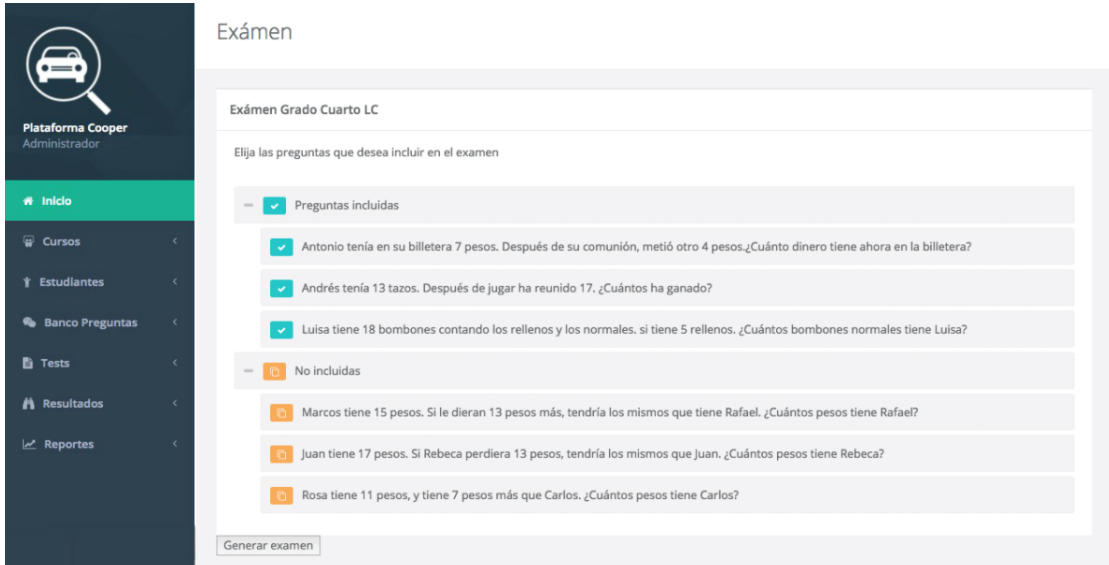

Figura G.12: Ejemplo examen.

Para la última parte se puede observar los resultados por categoría y subcategoría, en la figura [G.13](#page-151-0) se puede ver el resultado de la categoría cambio para un estudiante, la gráfica se maneja con números enteros, lo que obliga a transformar la variable objetivo de la siguiente manera: R= 30, B=60, MB=100.

<span id="page-151-0"></span>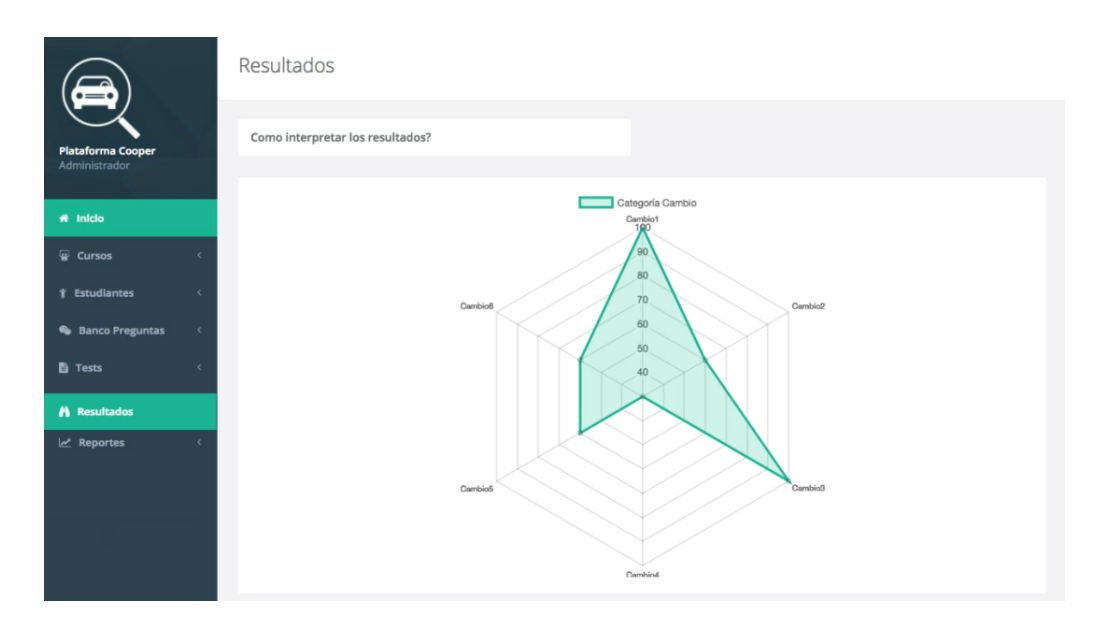

Figura G.13: Resultado estudiante categoría cambio.

Los resultados evidenciados en la anterior ilustración son: Cambio 1 = MB, Cambio 2  $= B$ , Cambio 3 = MB, Cambio 4 = R, Cambio 5 = B, Cambio 6 = B.

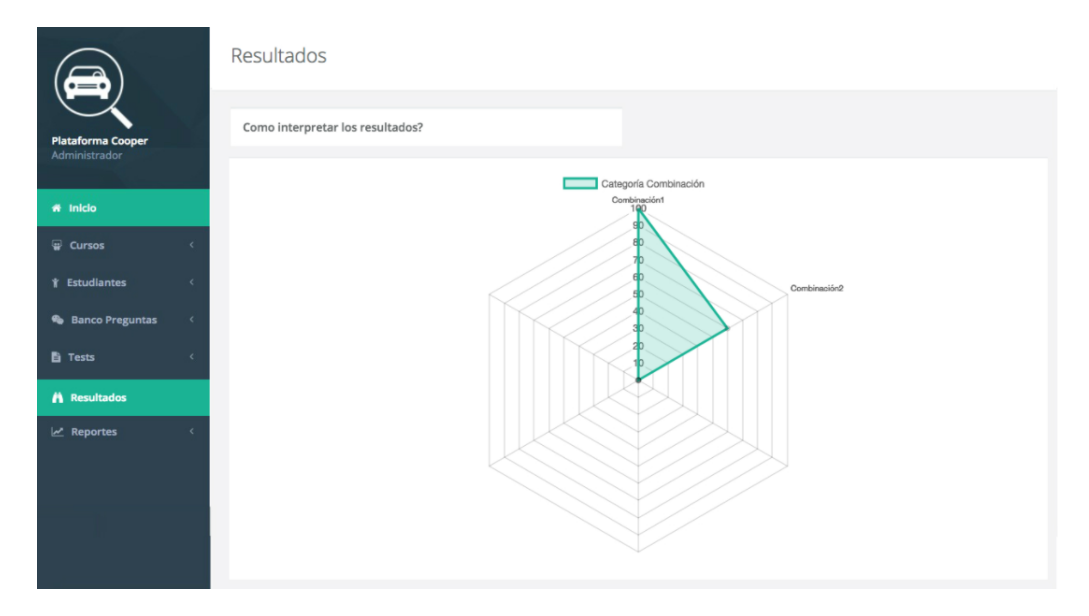

Figura G.14: Resultado estudiante categoría combinación.

Los resultados evidenciados en la anterior ilustración son: Combinación 1 = MB, Combinación 2 = B.

No obstante se implementó la opción de "Cómo interpretar los resultados?" la cual sirve como soporte informativo al profesor, se puede visualizar en la Figura

|                                           | Interpretación de Resultados                                                                                                    |
|-------------------------------------------|----------------------------------------------------------------------------------------------------|
| <b>Plataforma Cooper</b><br>Administrador | Los resultados constan de 3 valores, 100, 60 y 30, si en una subcategoría el esudiante obtuvo 100 quiere decir que tiene un buen dominio en dicha<br>subcategoría, por el contrario si obtiene 60 quiere decir que necesita refuerzo, de igual modo si obtiene 30 significa que necesita un refuerzo mas considerable<br>en dicha subcategoría. Las recomendaciones brindadas por esta herramienta estan basados en los resultados aquí expuestos. |
| # Inicio                                  | Ir a las recomendaciones                                                                                                    |
| Cursos                                    |                                                                                                    |
| <b>↑ Estudiantes</b>                      |                                                                                                    |
| <b>&amp;</b> Banco Preguntas              |                                                                                                    |
| <b>■</b> Tests                            |                                                                                                    |
| <b>A</b> Resultados                       |                                                                                                    |
| keportes                                  |                                                                                                    |
|                                           |                                                                                                    |
|                                           |                                                                                                    |

Figura G.15: Interpretación de resultados.

Como última instancia, se puede observar los resultados de manera grupal, estos resultados son generados a partir de un promedio sacado con cada subcategoría, para de esta manera dar una imagen clara del manejo del tema a nivel del curso

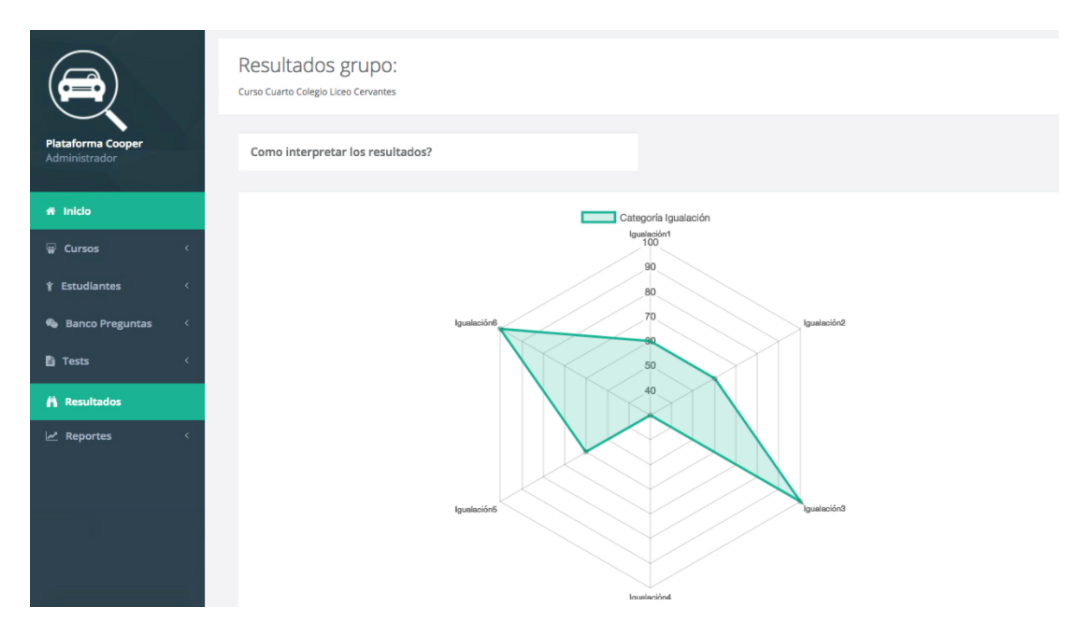

Figura G.16: Resultados a nivel grupal.

## **Anexo H**

## **Prototipo de videojuego COOPER**

Cooper es la propuesta de videojuego desarrollado para el presente trabajo de grado, el cual es un videojuego tipo pregunta-respuesta donde en cada nivel del juego, a el estudiante se le presenta un problema matemático y por medio de mecánicas simples debe lograr llegar a la respuesta correcta.

#### **H.1. Diseño**

Principalmente el juego cuenta con 5 "scene", las cuales son la interfaces de inicio de sesión del juego, inicio del juego, Problemas del examen, mensaje correcto y finalización del juego, a continuación se explicaran junto con sus mecánicas.

#### **H.1.1. Inicio de sesión del juego**

En esta interfaz, el estudiante tiene que ingresar el nombre de usuario que el profesor registro, la contraseña y el código del examen. Después de ingresar esos datos presiona el botón Iniciar Sesiónz si los datos ingresados son correctos, pasara a la interfaz de inicio del juego.

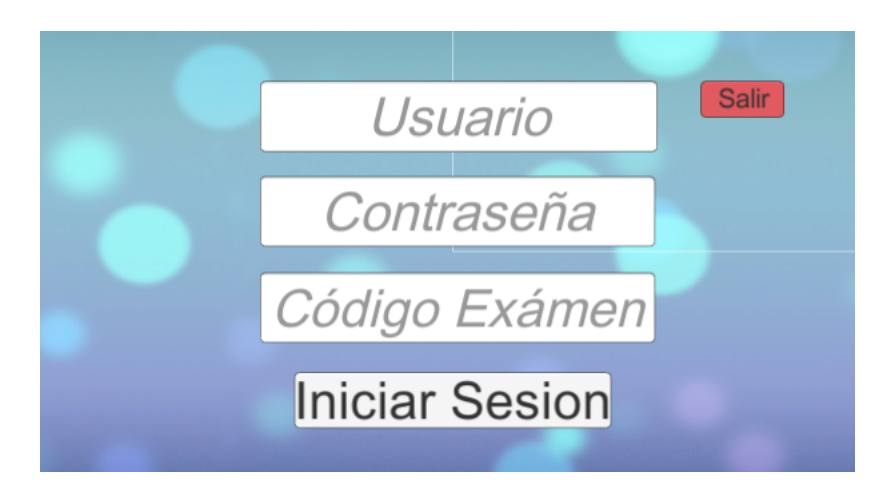

Figura H.1: Inicio de sesión del juego.

#### **H.1.2. Inicio del juego**

Esta interfaz se realizo con el propósito de poder realizar una pausa entre la interfaz de inicio de sesión y el juego como tal, para poder esperar a que todos los estudiantes iniciaran sesión y poder explicar como funcionaba el juego mediante un ejemplo. Cuando presiona el botón jugar pasa a la interfaz de Problemas del examen.

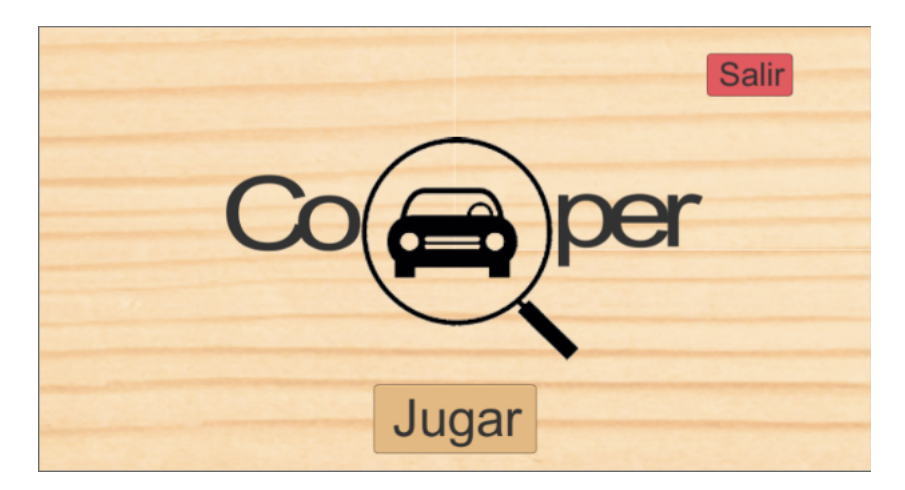

Figura H.2: Inicio del juego.

#### **H.1.3. Problemas del examen**

Al inicio de esta interfaz, el videojuego hace una consulta a la base de datos y trae un problema aleatorio del examen como se ilustra en la figura [H.3,](#page-155-0) esta vista cuanta con diferentes botones que le serviran de ayuda para poder resolver el problema.

<span id="page-155-0"></span>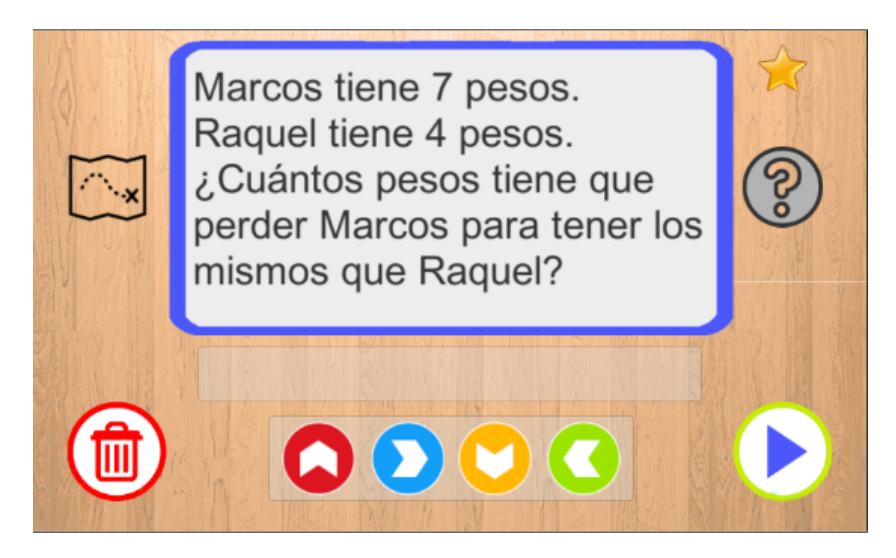

Figura H.3: Problemas del examen en el juego.

<span id="page-155-1"></span>para poder responder el problema de la figura anterior, el estudiante tendrá que usar el botón de mapa donde se le mostrara un tablero de 5x5 casillas, donde se encuentran las posibles respuestas de la pregunta y la posición actual de carro. En la figura [H.4,](#page-155-1) el carro se encuentra en la posición superior derecha del tablera, en el valor de 3.

| $23 \mid$      | $32 \mid 18$ |                  | 5            | 3              | X |
|----------------|--------------|------------------|--------------|----------------|---|
| 210            |              | $81 \mid 2 \mid$ | 211          | 77             |   |
| 29             | 11           | $\mathbf{C}$     | $\mathbf{1}$ | 28             |   |
| $\overline{7}$ |              | 68 113 17        |              | 31             |   |
| 13             | 30           |                  | $62$   212   | $\overline{4}$ |   |

Figura H.4: Opción de mapa en el juego.

El movimiento del carro en el tablero se realiza a través de cuatro flechas (arriba, abajo,izquierda,derecha) las cuales trasladan el carro entre las casillas.

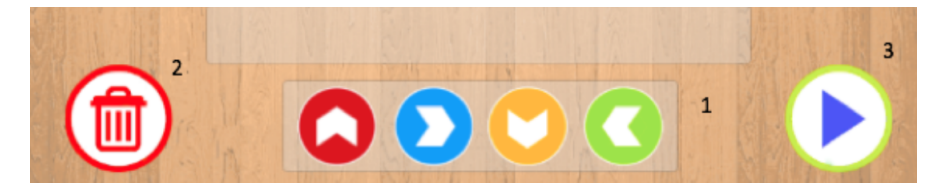

Figura H.5: Panel de movimientos.

Los botones en 1 del panel permite el movimiento entre las casillas del tablero, el botón 2 permite eliminar una flecha seleccionada en caso de no desearla, el botón 3 es el botón de jugar, es el que captura los movimientos y valida si el carro llego a la respuesta correcta. De ser correcta la respuesta el juego pasa a una interfaz de felicitaciones [H.6,](#page-156-0) pero si la respuesta es incorrecta el juego muestra un mensaje donde anima a seguir intentandolo [H.7.](#page-157-0)

<span id="page-156-0"></span>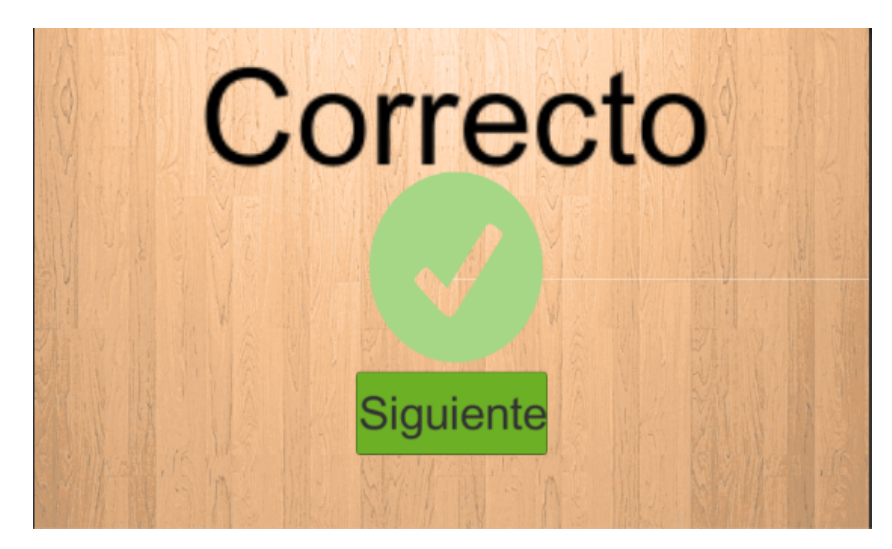

Figura H.6: Mensaje correcto.<sup>en</sup> el juego.

<span id="page-157-0"></span>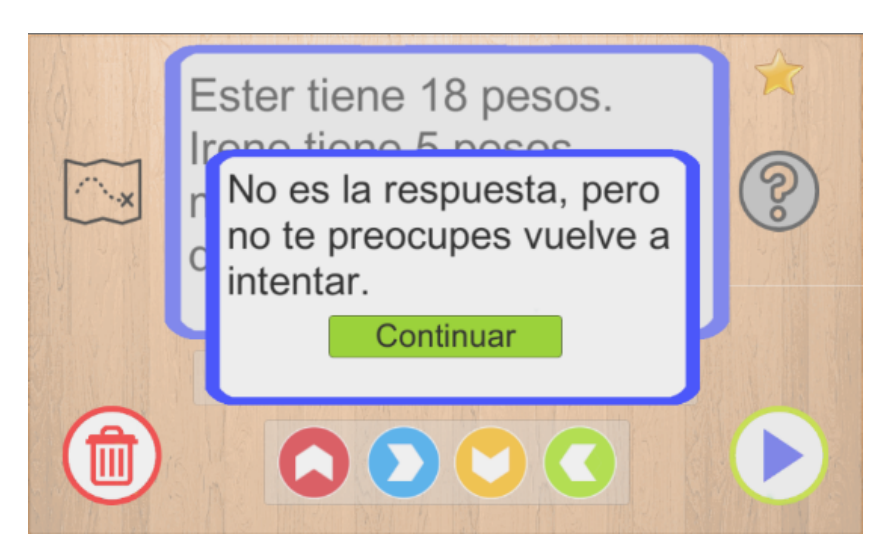

Figura H.7: Mensaje ïncorrecto.en el juego.

#### **H.1.3.1. Ayudas**

El videojuego cuenta con distintas ayudas por nivel, con base a [\[115\]](#page-111-0). Como se puede ver en la figura [H.3,](#page-155-0) en la parte derecha de la interfaz, el videojuego tiene un botón de interrogación, este boton mostrara las ayudas para cada uno de los problemas, al presionarlo por primera vez mostrara la ayuda de re-enunciación, si se presiona por segunda vez mostrara la ayuda de representación lingüística y si se presiona por tercera vez se mostrara la ayuda de razonamiento. la ayuda de representación figurativa no se desarrollo para el videojuego.

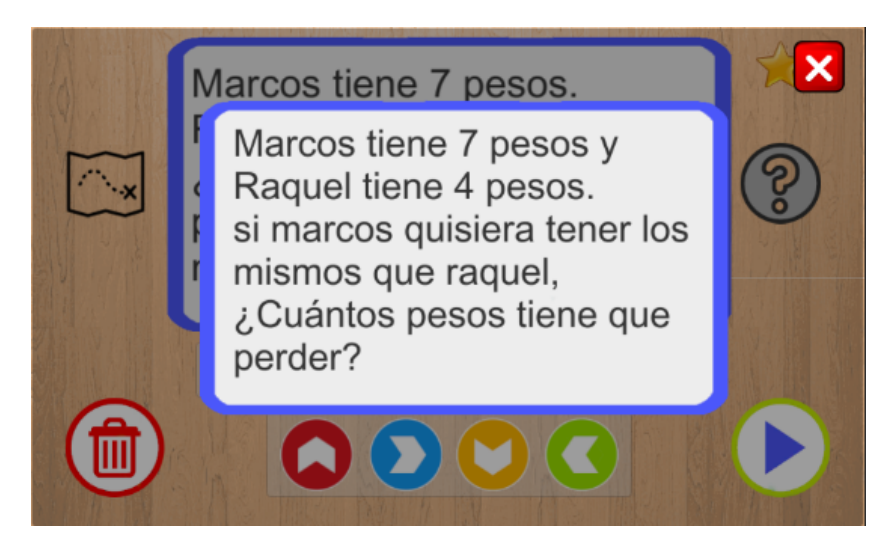

Figura H.8: Ayuda re-enunciación en el juego.

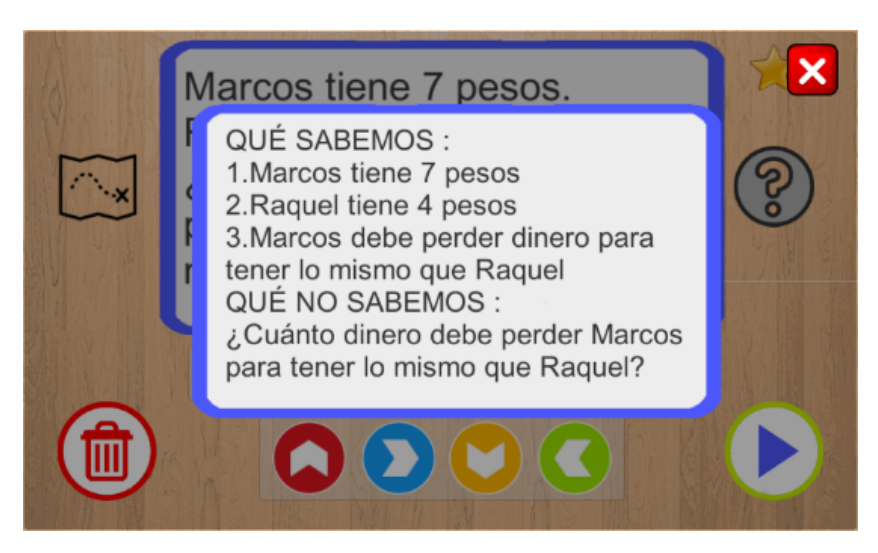

Figura H.9: Ayuda representación lingüística en el juego.

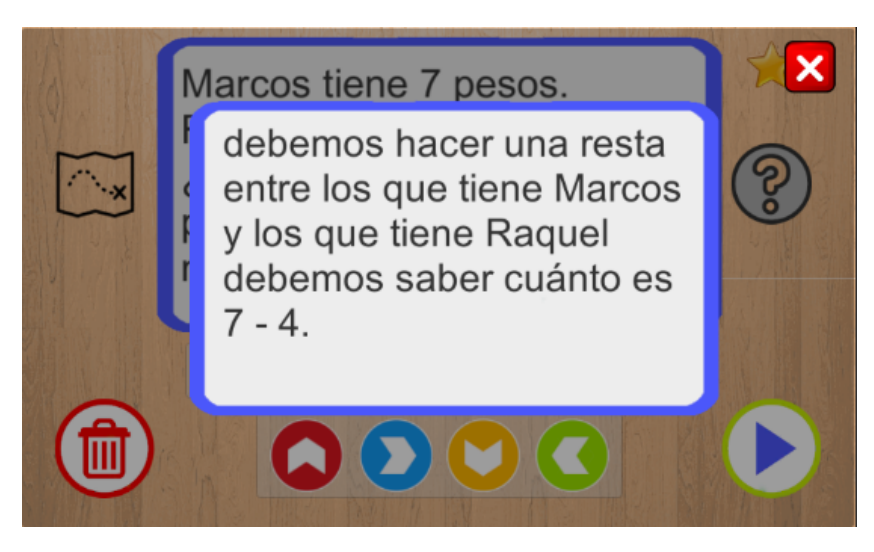

Figura H.10: Ayuda razonamiento en el juego.

#### **H.1.4. Finalización del juego**

Cuando se resuelven todos los problemas del examen, el videojuego pasa a la interfaz de Finalización del juego.

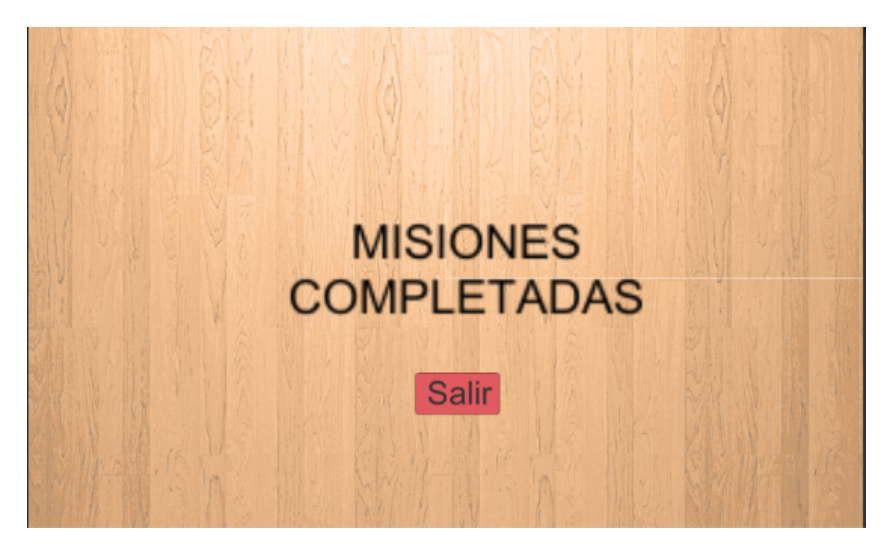

Figura H.11: Finalización del juego.

#### **H.2. Implementación**

Para la realización de las pruebas con los estudiantes, se les entrego junto con el videojuego, un tablero físico con un carro de juguete, esto con el propósito de facilitar los movimientos del carro a través del videojuego y mezclar el mundo virtual del videojuego, con elementos físicos con los que el estudiante pueda interactuar.

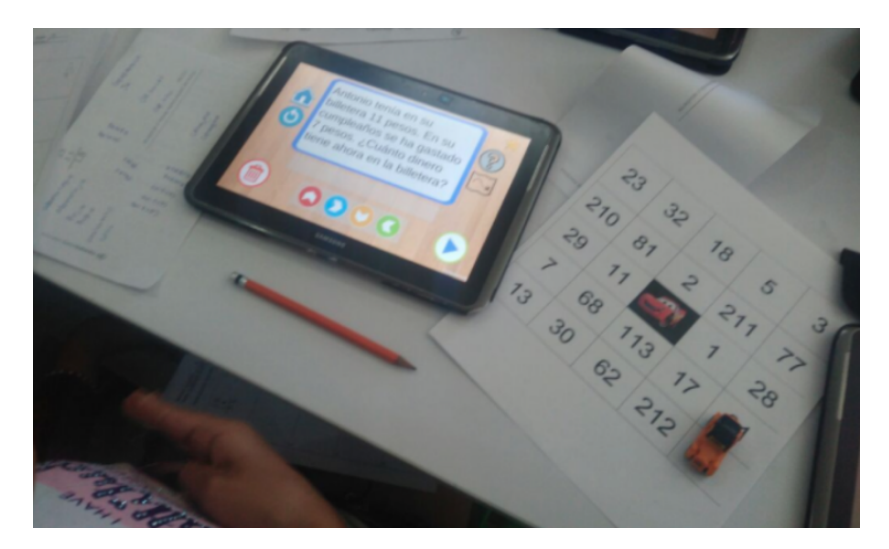

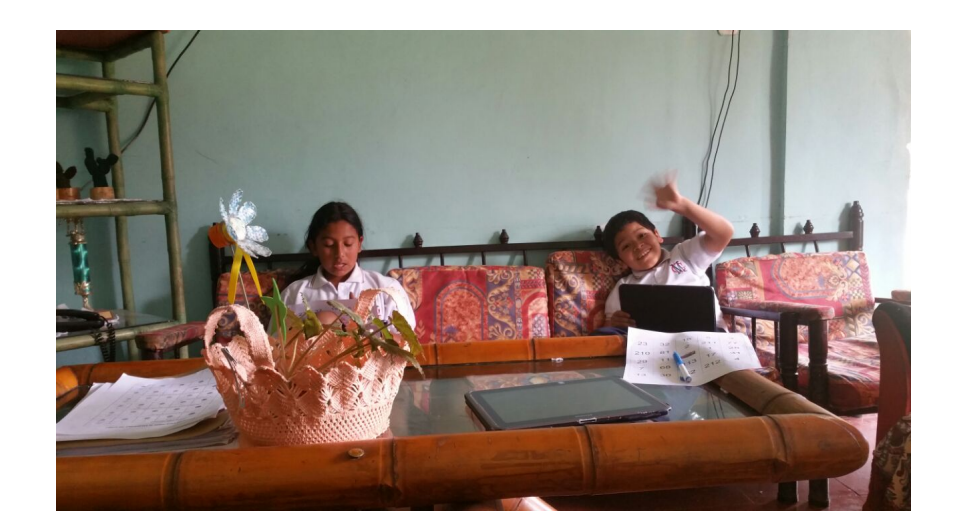

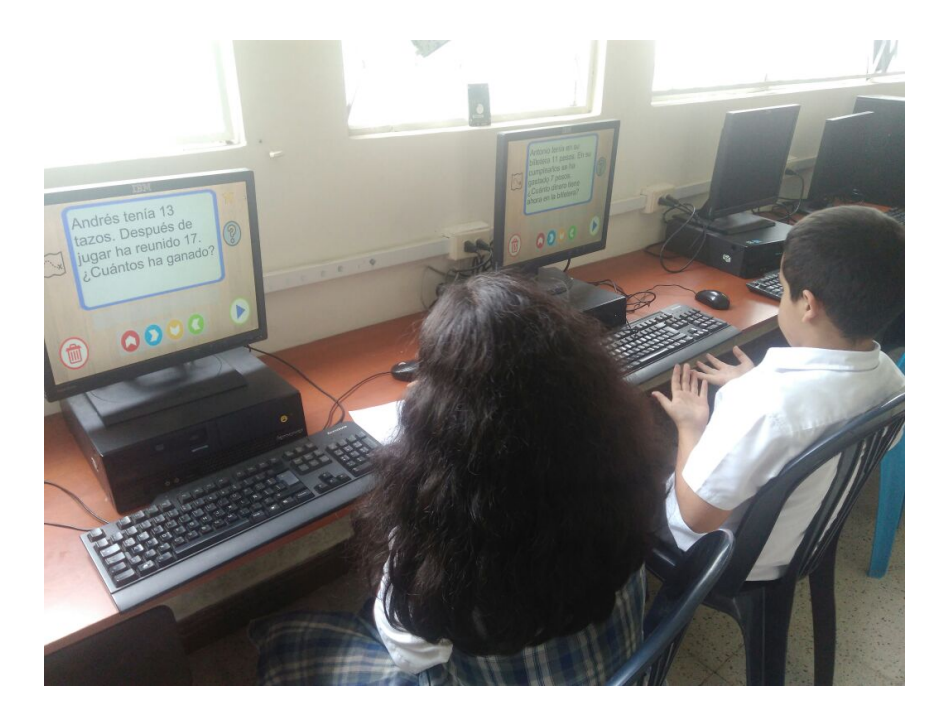

# **Anexo I Resultados Árboles de decisión**

A continuación se presentaran los resultados obtenidos de los algoritmos de Árbol de Decisiones permitidos por la herramienta WEKA y la visualización de algunos algoritmos que la herramienta permita generar su árbol de manera gráfica, estos datos se probaron con dos vistas minables, una sin balanceo de datos y otra con los datos balanceados:

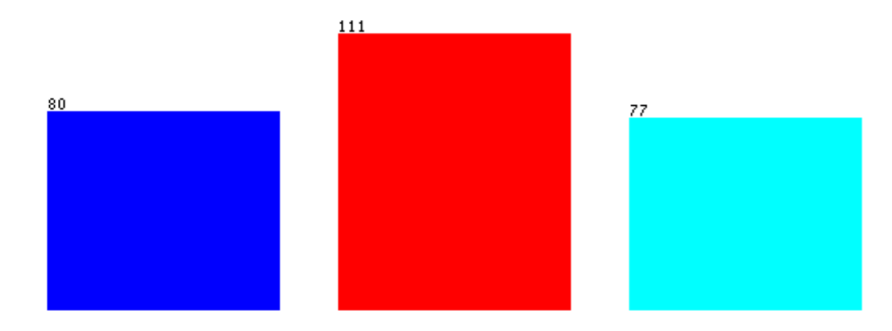

Figura I.1: Registros vista minable sin Balanceo (Azul:B, Rojo:MB, Aguamarina:R).

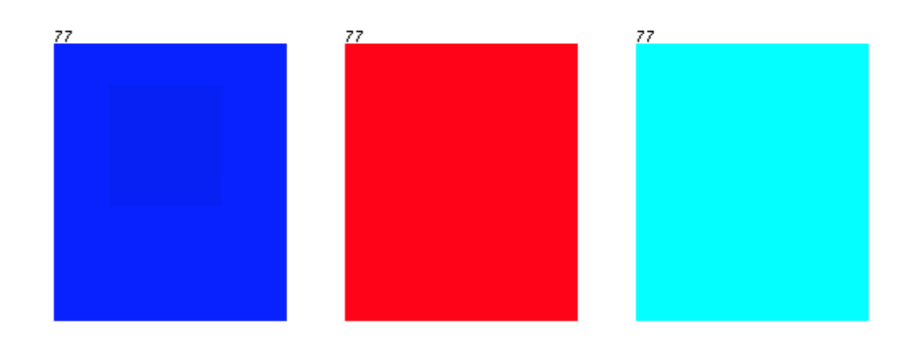

Figura I.2: Registros vista minable con Balanceo (Azul:B, Rojo:MB, Aguamarina:R).

#### **I.1. DecisionStump**

#### **I.1.1. DecisionStump sin balanceo de datos**

Time taken to build model: 0.01 seconds === Stratified cross-validation ===

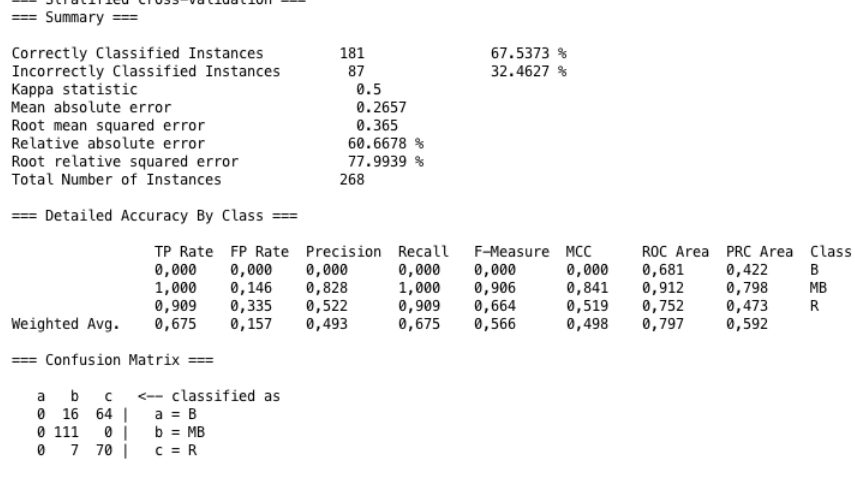

Figura I.3: Resultados prueba sin balanceo - DecisionStump.

#### **I.1.2. DecisionStump con balanceo de datos**

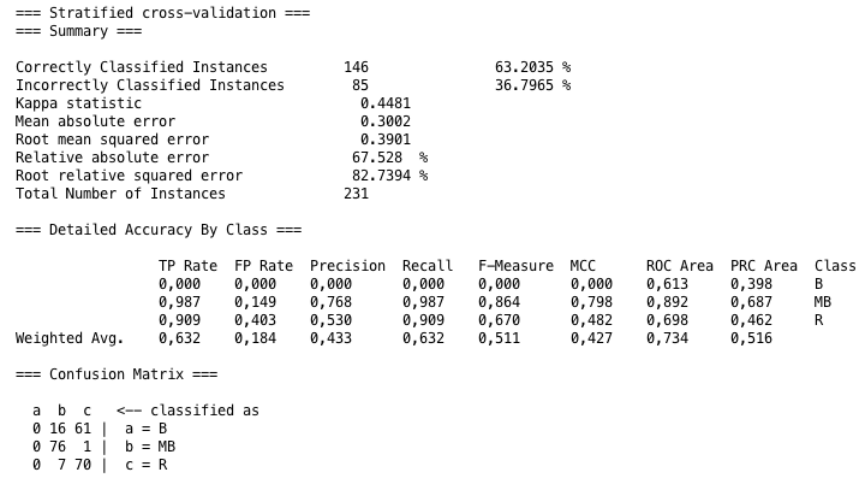

Figura I.4: Resultados prueba con balanceo - DecisionStump.

#### **I.2. HoeffdingTree**

#### **I.2.1. HoeffdingTree sin balanceo de datos**

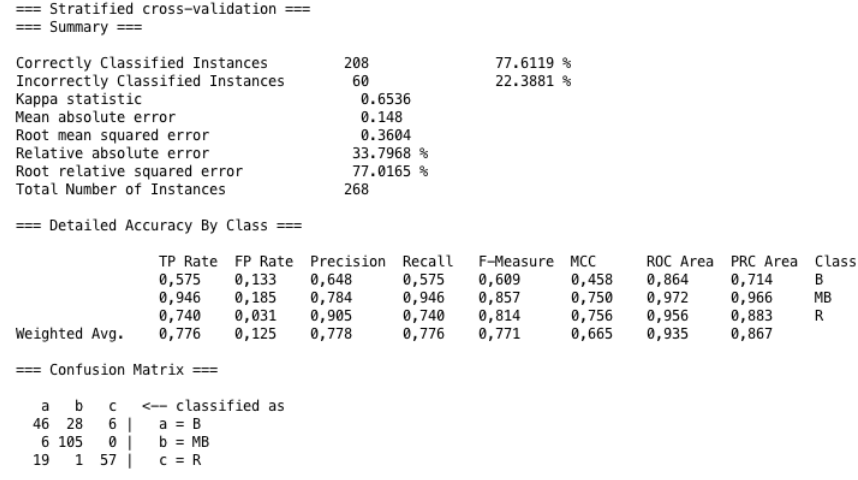

Figura I.5: Resultados prueba sin balanceo - HoeffdingTree.

#### **I.2.2. HoeffdingTree con balanceo de datos**

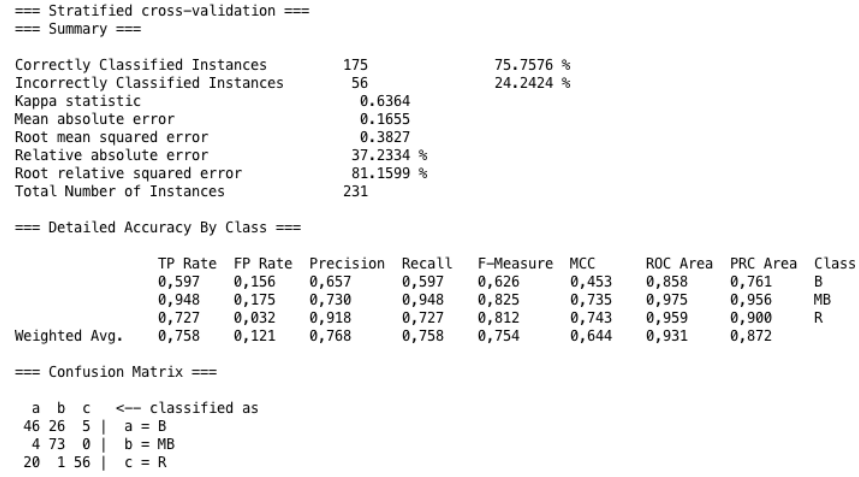

Figura I.6: Resultados prueba con balanceo - HoeffdingTree.

#### **I.3. J48**

#### **I.3.1. J48 sin balanceo de datos**

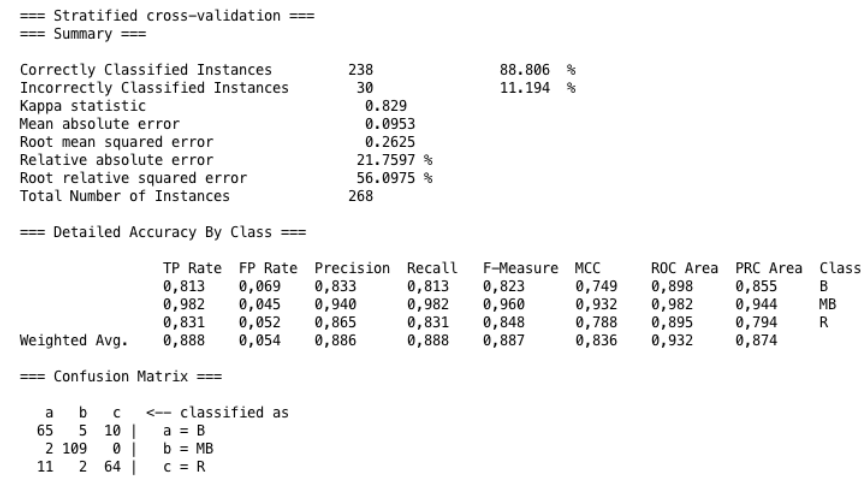

Figura I.7: Resultados prueba sin balanceo - J48.

#### **I.3.2. J48 con balanceo de datos**

|                                                                                                    | $==$ Stratified cross-validation $==$<br>$==$ Summary $==$                                                                                                    |                                             |                                             |                                                                          |                                            |                                               |                                         |                                              |                                              |                       |
|----------------------------------------------------------------------------------------------------|----------------------------------------------------------------------------------------------------|---------------------------------------------|---------------------------------------------|--------------------------------------------------------------------------|--------------------------------------------|-----------------------------------------------|-----------------------------------------|----------------------------------------------|----------------------------------------------|-----------------------|
|                                                                                                    | Correctly Classified Instances<br>Incorrectly Classified Instances<br>Kappa statistic<br>Mean absolute error<br>Root mean squared error<br>Relative absolute error<br>Root relative squared error<br>Total Number of Instances |                                             |                                             | 206<br>25<br>0.8377<br>0.0931<br>0.2588<br>20.9359 %<br>54.8883 %<br>231 |                                            | 89.1775 %<br>10.8225 %                        |                                         |                                              |                                              |                       |
|                                                                                                    | === Detailed Accuracy By Class ===                                                                                                    |                                             |                                             |                                                                          |                                            |                                               |                                         |                                              |                                              |                       |
|                                                                                                    | Weighted Avg.                                                                                                    | TP Rate<br>0,844<br>0.974<br>0,857<br>0,892 | FP Rate<br>0,071<br>0.019<br>0,071<br>0,054 | Precision<br>0,855<br>0,962<br>0,857<br>0,891                            | Recall<br>0,844<br>0,974<br>0,857<br>0,892 | F-Measure<br>0,850<br>0,968<br>0,857<br>0,892 | MCC<br>0,775<br>0,952<br>0,786<br>0,837 | ROC Area<br>0,923<br>0,969<br>0,895<br>0,929 | PRC Area<br>0,858<br>0,903<br>0,837<br>0,866 | Class<br>B<br>MВ<br>R |
|                                                                                                    | $==$ Confusion Matrix $==$                                                                                                    |                                             |                                             |                                                                          |                                            |                                               |                                         |                                              |                                              |                       |
| <-- classified as<br>b c<br>a<br>65 1 11<br>$a = B$<br>2 75<br>ø<br>$b = MB$<br>2 66<br>9<br>$c = R$ |                                                                                                    |                                             |                                             |                                                                          |                                            |                                               |                                         |                                              |                                              |                       |

Figura I.8: Resultados prueba con balanceo - J48.

#### **I.3.3. Árbol J48 sin balanceo de datos - visualización**

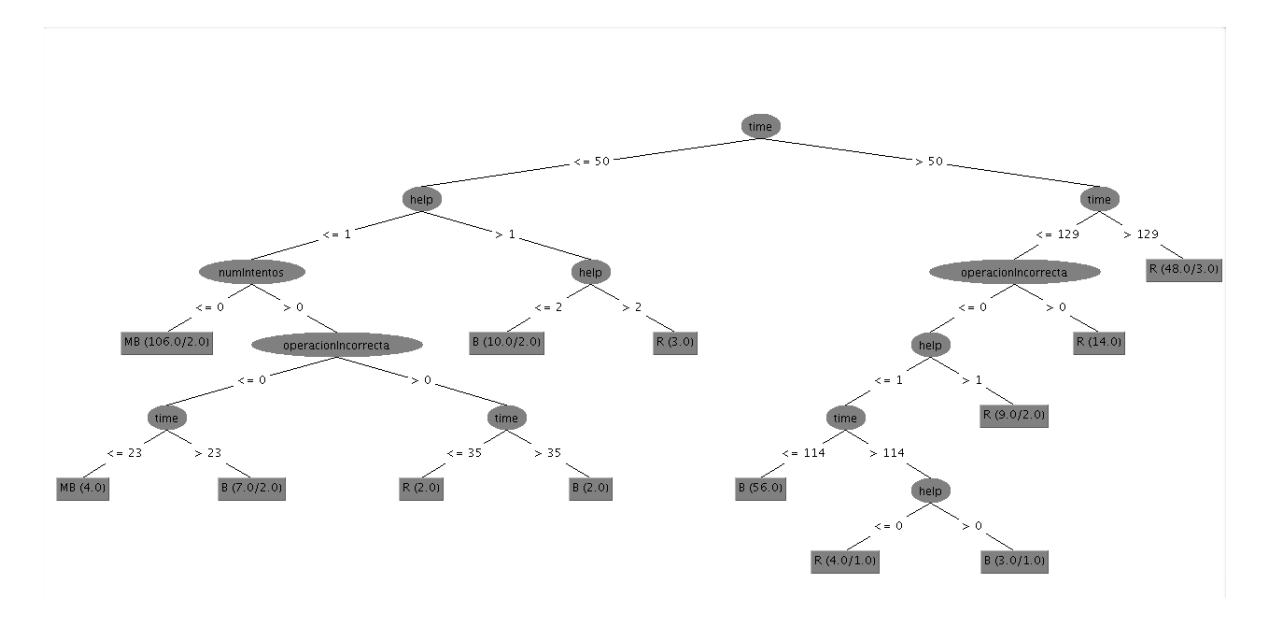

Figura I.9: Árbol sin balanceo - J48.

**I.3.4. Árbol J48 con balanceo de datos - visualización**

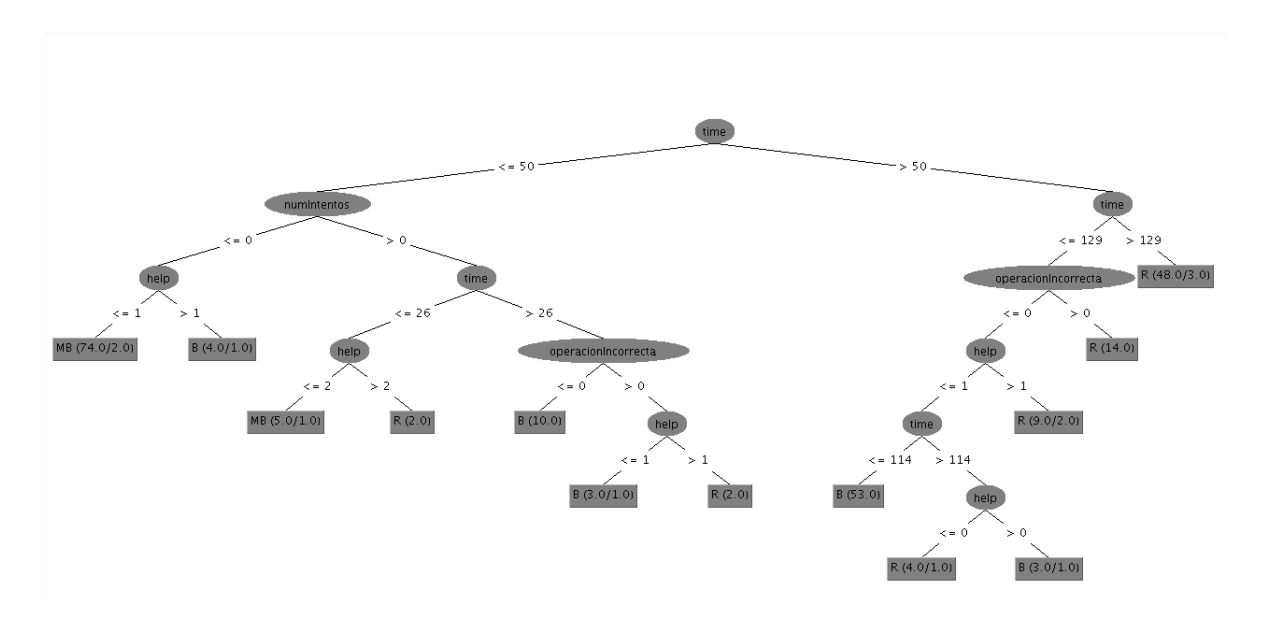

Figura I.10: Árbol con balanceo - J48.

#### **I.4. LMT**

#### **I.4.1. LMT sin balanceo de datos**

| Correctly Classified Instances<br>Incorrectly Classified Instances<br>Kappa statistic<br>Mean absolute error<br>Root mean squared error<br>Relative absolute error<br>Root relative squared error<br>Total Number of Instances |                            |                                               | 89.9254 %<br>10.0746 %                                                                        |                                                      |                                         |                                              |                                              |                       |
|----------------------------------------------------------------------------------------------------|----------------------------|-----------------------------------------------|-----------------------------------------------------------------------------------------------|------------------------------------------------------|-----------------------------------------|----------------------------------------------|----------------------------------------------|-----------------------|
| TP Rate<br>0,838<br>0,982<br>0.844<br>0,899<br>$a = B$<br>$b = MB$<br>$c = R$                                                                                                    | FP Rate<br>0,069<br>0.049  | Precision<br>0,838<br>0,948<br>0,890<br>0,898 | Recall<br>0,838<br>0,982<br>0,844<br>0,899                                                    | F-Measure<br>0,838<br>0,965<br>0,867<br>0,899        | мсс<br>0,768<br>0,939<br>0,815<br>0.853 | ROC Area<br>0,938<br>0,992<br>0,908<br>0.952 | PRC Area<br>0,832<br>0,975<br>0,912<br>0,914 | Class<br>В<br>MВ<br>R |
| $==$ Summary $==$                                                                                                    | $==$ Confusion Matrix $==$ | 0,038<br>0,042<br><-- classified as           | === Stratified cross-validation ===<br>241<br>27<br>268<br>=== Detailed Accuracy By Class === | 0.8462<br>0.0811<br>0.2335<br>18,5277 %<br>49.8942 % |                                         |                                              |                                              |                       |

Figura I.11: Resultados prueba sin balanceo - LMT.

#### **I.4.2. LMT con balanceo de datos**

|                                                                                                    | $==$ Stratified cross-validation $==$<br>$==$ Summary $==$                                          |                                  |                                                                        |                                               |                                            |                                               |                                         |                                              |                                              |                       |
|----------------------------------------------------------------------------------------------------|----------------------------------------------------------------------------------------------------|----------------------------------|------------------------------------------------------------------------|-----------------------------------------------|--------------------------------------------|-----------------------------------------------|-----------------------------------------|----------------------------------------------|----------------------------------------------|-----------------------|
| Correctly Classified Instances<br>Incorrectly Classified Instances<br>Kappa statistic<br>Mean absolute error<br>Root mean squared error<br>Relative absolute error<br>Root relative squared error<br>Total Number of Instances |                                                                                                    |                                  | 208<br>23<br>0.8506<br>0.108<br>0.232<br>24.2966 %<br>49.2085 %<br>231 |                                               | 90.0433 %<br>$9.9567$ %                    |                                               |                                         |                                              |                                              |                       |
|                                                                                                    | === Detailed Accuracy By Class ===<br>Weighted Avg.                                                 | 0,883<br>0.974<br>0.844<br>0,900 | TP Rate FP Rate<br>0.084<br>0.039<br>0.026<br>0,050                    | Precision<br>0,840<br>0,926<br>0.942<br>0,902 | Recall<br>0,883<br>0,974<br>0,844<br>0,900 | F-Measure<br>0.861<br>0.949<br>0.890<br>0,900 | MCC<br>0,789<br>0,924<br>0.843<br>0,852 | ROC Area<br>0,954<br>0.990<br>0.926<br>0,957 | PRC Area<br>0,867<br>0,958<br>0.938<br>0,921 | Class<br>B<br>MB<br>R |
|                                                                                                    | $==$ Confusion Matrix $==$<br>b c<br>a<br>68 5<br>4  <br>$a = B$<br>2 75<br>ø<br>11 1 65<br>$c = R$ | <-- classified as<br>$b = MB$    |                                                                        |                                               |                                            |                                               |                                         |                                              |                                              |                       |

Figura I.12: Resultados prueba con balanceo - LMT.

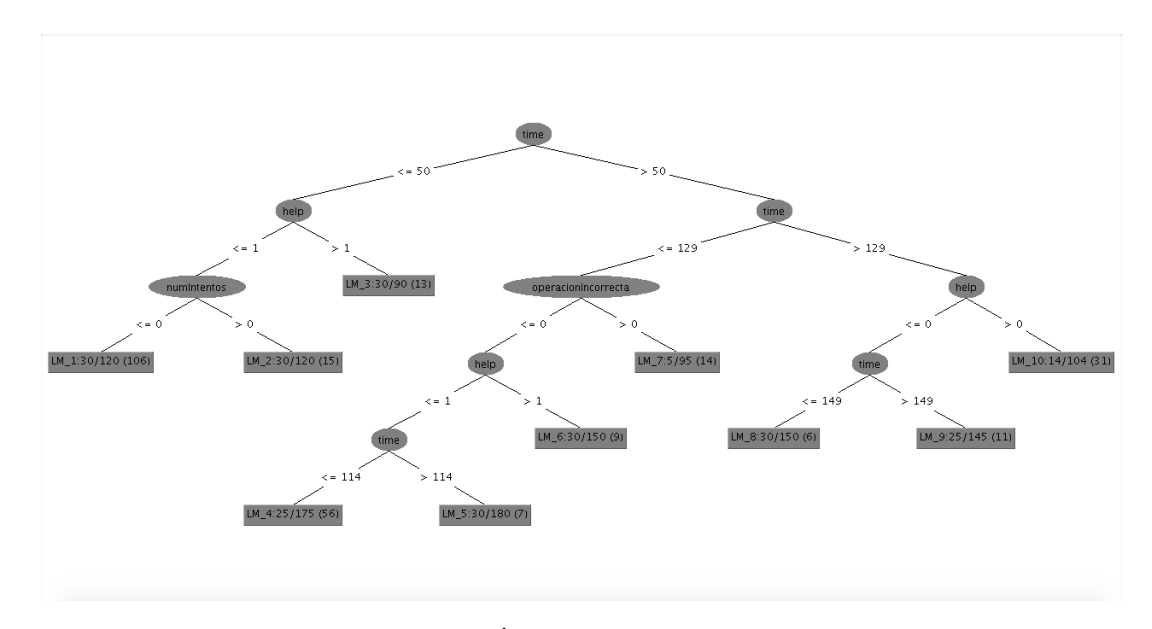

#### **I.4.3. Árbol LMT sin balanceo de datos - visualización**

Figura I.13: Árbol sin balanceo - LMT.

#### **I.4.4. Árbol LMT con balanceo de datos - visualización**

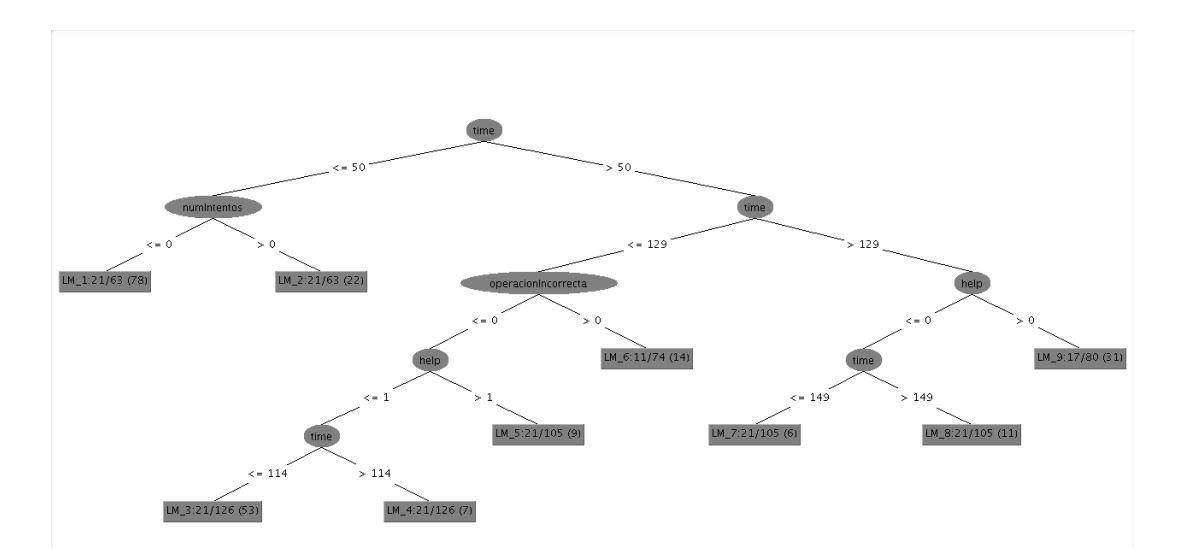

Figura I.14: Árbol con balanceo - LMT.

#### **I.5. RandomForest**

#### **I.5.1. RandomForest sin balanceo de datos**

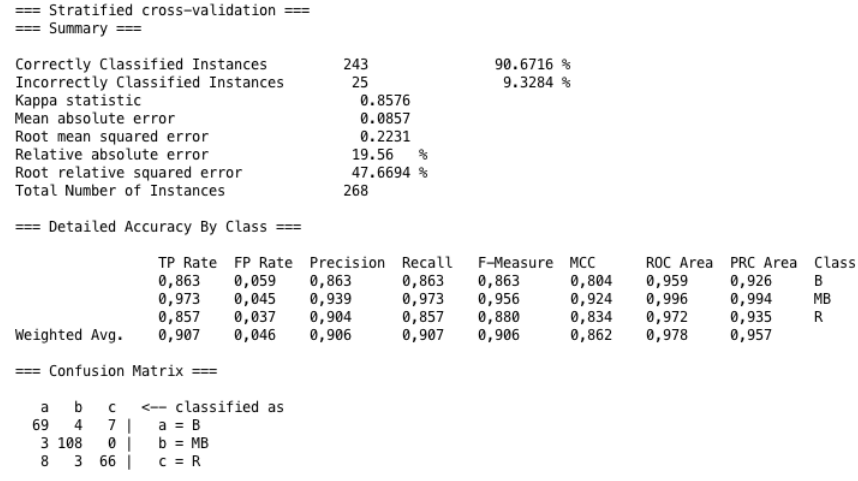

Figura I.15: Resultados prueba sin balanceo - RandomForest.

#### **I.5.2. RandomForest con balanceo de datos**

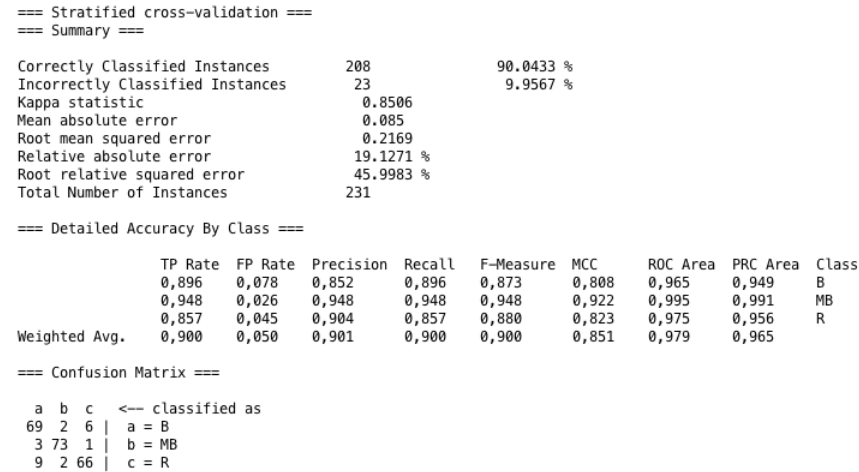

Figura I.16: Resultados prueba con balanceo - RandomForest.

#### **I.6. RandomTree**

#### **I.6.1. RandomTree sin balanceo de datos**

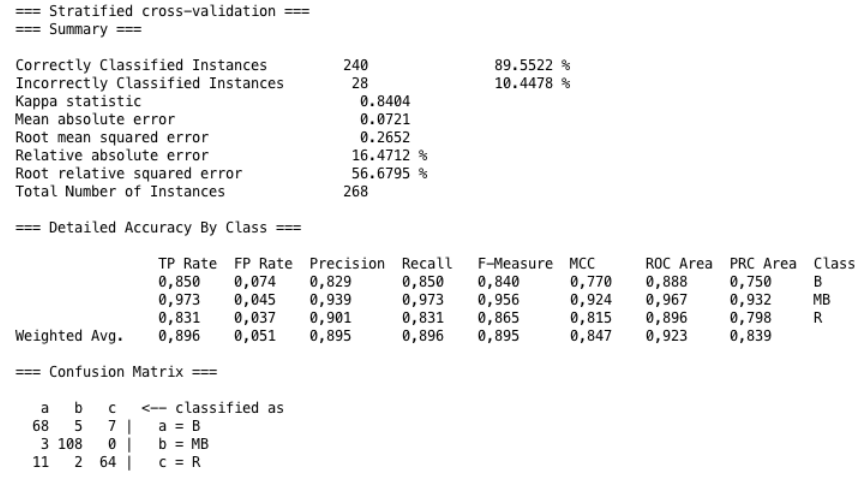

Figura I.17: Resultados prueba sin balanceo - RandomTree.

#### **I.6.2. RandomTree con balanceo de datos**

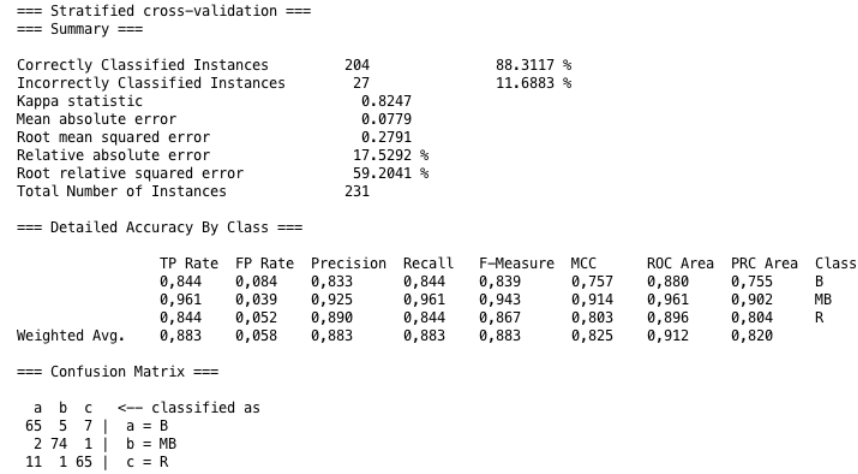

Figura I.18: Resultados prueba con balanceo - RandomTree.

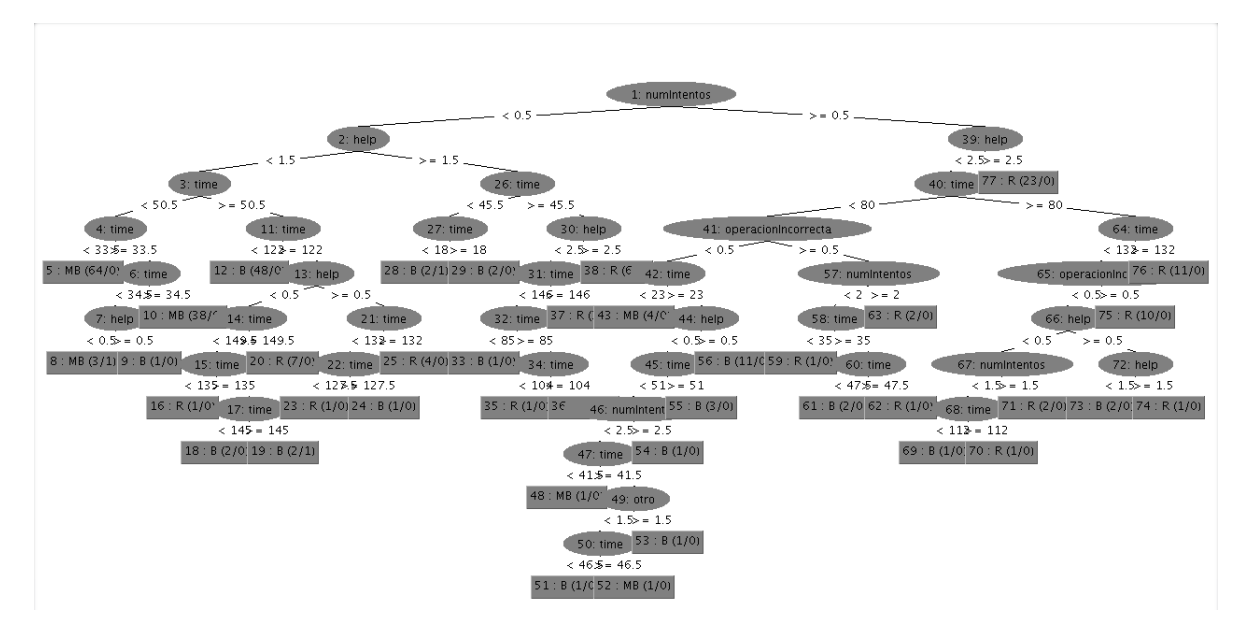

#### **I.6.3. Árbol RandomTree sin balanceo de datos - visualización**

Figura I.19: Árbol sin balanceo - RandomTree.

#### **I.6.4. Árbol RandomTree con balanceo de datos - visualización**

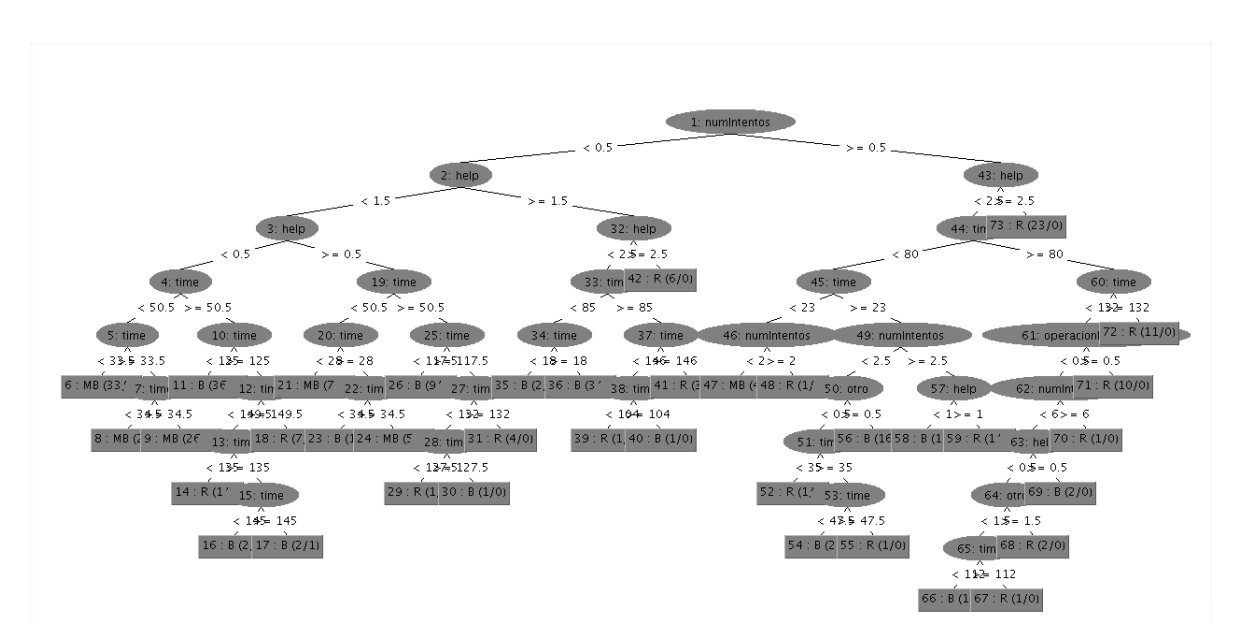

Figura I.20: Árbol con balanceo - RandomTree.

#### **I.7. REPTree**

#### **I.7.1. REPTree sin balanceo de datos**

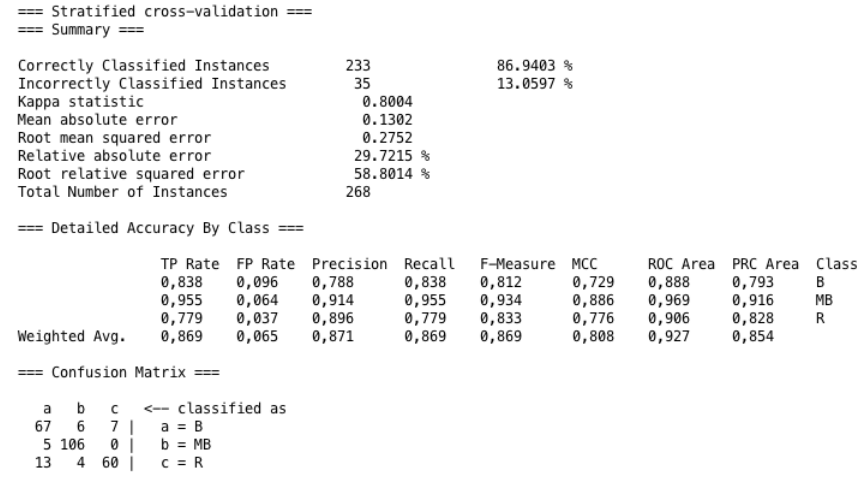

Figura I.21: Resultados prueba sin balanceo - REPTree.

#### **I.7.2. REPTree con balanceo de datos**

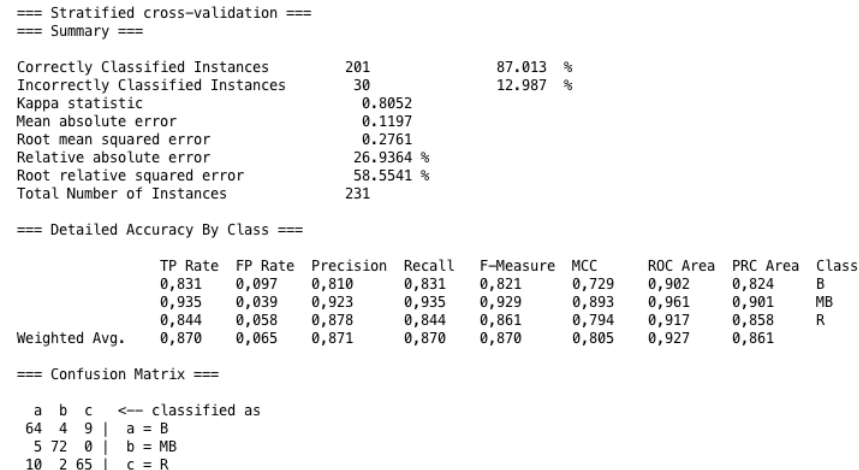

Figura I.22: Resultados prueba con balanceo - REPTree.

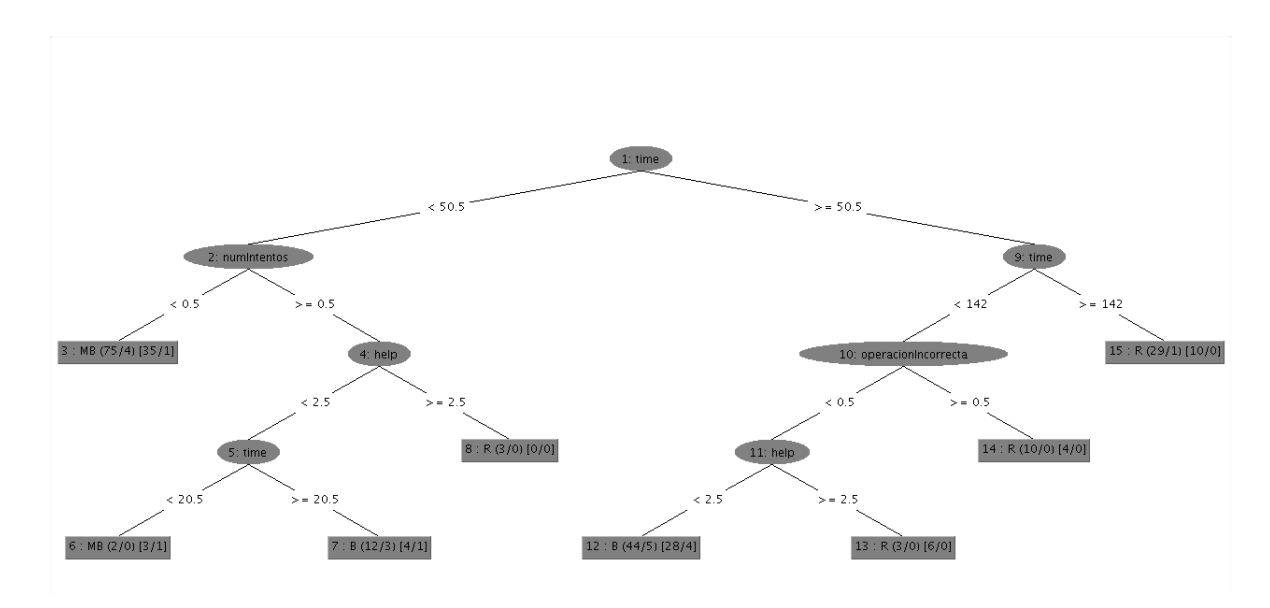

#### **I.7.3. Árbol REPTree sin balanceo de datos - visualización**

Figura I.23: Árbol sin balanceo - REPTree.

#### **I.7.4. Árbol REPTree con balanceo de datos - visualización**

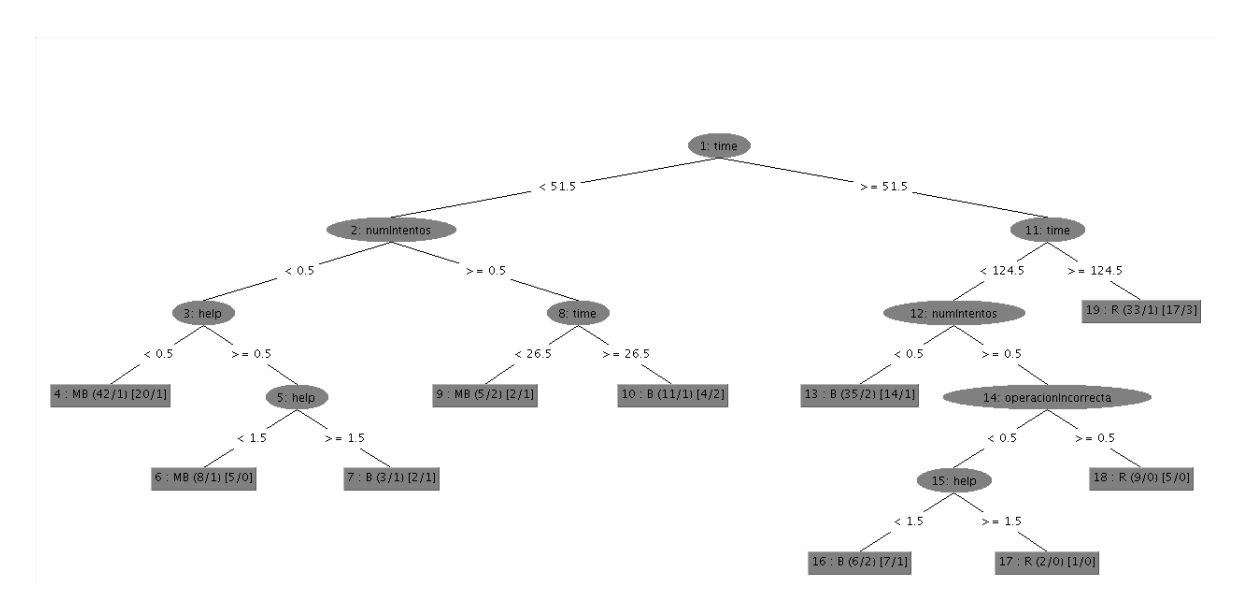

Figura I.24: Árbol con balanceo - REPTree.

## **Anexo J**

# **Encuesta Basada en Escala para medir la Usabilidad del Sistema (SUS)**

El cuestionario SUS fue desarrollado con el propósito de proporcionar un test fácil de completar (número mínimo de cuestiones), fácil de puntuar y que permitiera establecer comparaciones cruzadas entre productos. Dado que el caso de estudio para el presente trabajo de grado es aplicada a niños de primaria, se realizó una encuesta con base en las preguntas del cuestionario SUS, para garantizar la buena comprensión de las preguntas y una calificación rápida y objetiva.

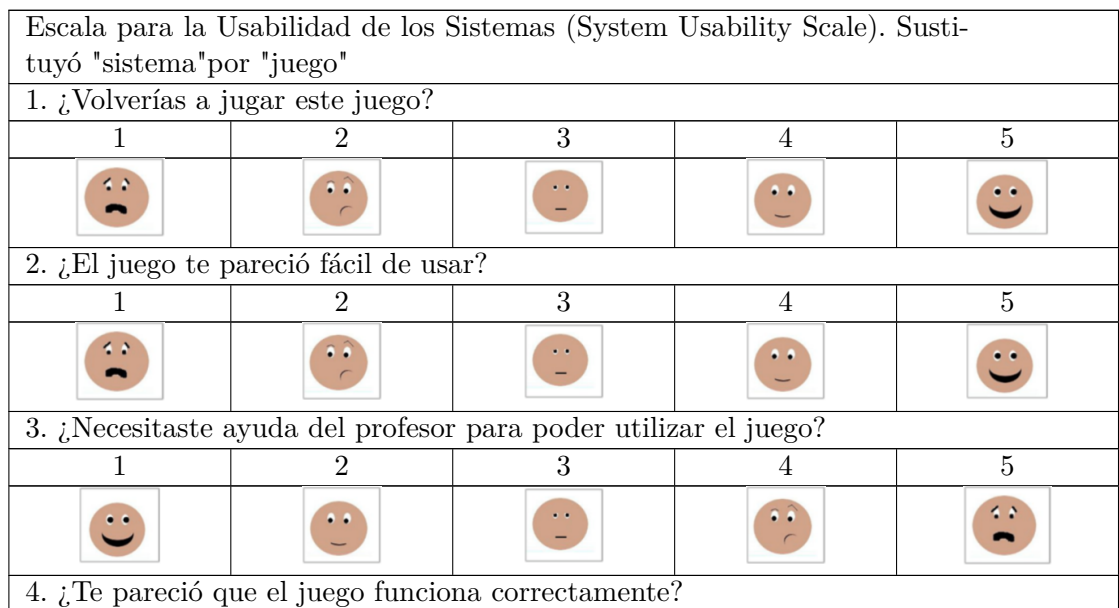

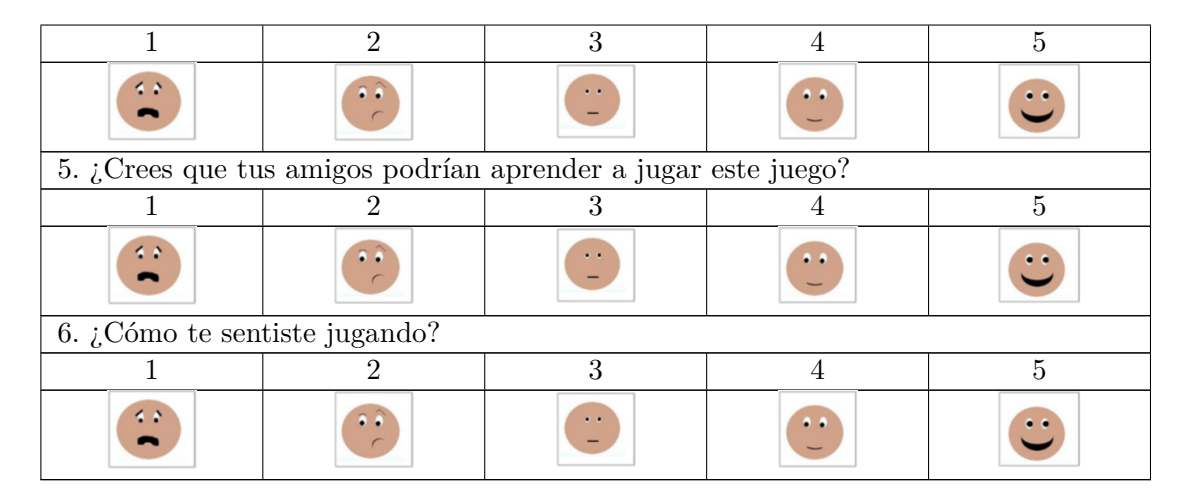

Tabla J.1: Encuesta adaptada de cuestionario SUS para niños de cuarto grado.

#### **J.1. Puntuación Escala SUS**

La escala SUS genera un único número, representando una medida compuesta de la usabilidad del sistema global sometido a estudio. Hay que advertir que las puntuaciones independientes no son significativas por sí mismas Para calcular la puntuación del SUS, hay que sumar primero las contribuciones de cada punto. La contribución de cada punto valdrá entre 0 y 4. Para los puntos 1, 3, 5, 7 y 9, la contribución será la posición de la escala menos 1. Para los puntos 2, 4, 6, 8 y 10, la contribución será 5 menos la posición en la escala. Se multiplica la suma de los resultados por 2.5 para obtener el valor global del SUS. El resultado estará entre 0 y 100. Reconocimiento de la fuente de la escala La escala podrá ser utilizada siempre que se haga un reconocimiento apropiado de su origen.

Con base en lo anterior se apropió la puntuación de la escala SUS a las preguntas del presente trabajo, por lo cual la contribución de cada punto valdrá entre 0 y 4. Para los puntos 1, 2, 4, 5 y 6, la contribución será la posición de la escala menos 1. Para el punto 3, la contribución será 5 menos la posición en la escala. Se multiplica la suma de los resultados por 4,17 para obtener el valor global del SUS.

| 1. ¿Volverías a jugar este juego? Rta:5                               |
|-----------------------------------------------------------------------|
| $5 - 1 = 4$                                                           |
| 2. ¿La aplicación te pareció fácil de usar? Rta: 5                    |
| $5 - 1 = 4$                                                           |
| 3. Necesitaste ayuda del profesor para poder utilizar el juego? Rta:1 |
| $5 - 1 = 4$                                                           |
| 4. ¿Te pareció que el juego funciona correctamente? Rta:5             |
| $5 - 1 = 4$                                                           |
| 5. ¿Crees que tus amigos podrían aprender a jugar este juego? Rta:5   |
| $5 - 1 = 4$                                                           |
| 6. ¿Cómo te sentiste jugando? Rta:5                                   |
| $5 - 1 = 4$                                                           |

Tabla J.2: Calificación de encuesta SUS.

### **J.2. Aplicación de la encuesta SUS**

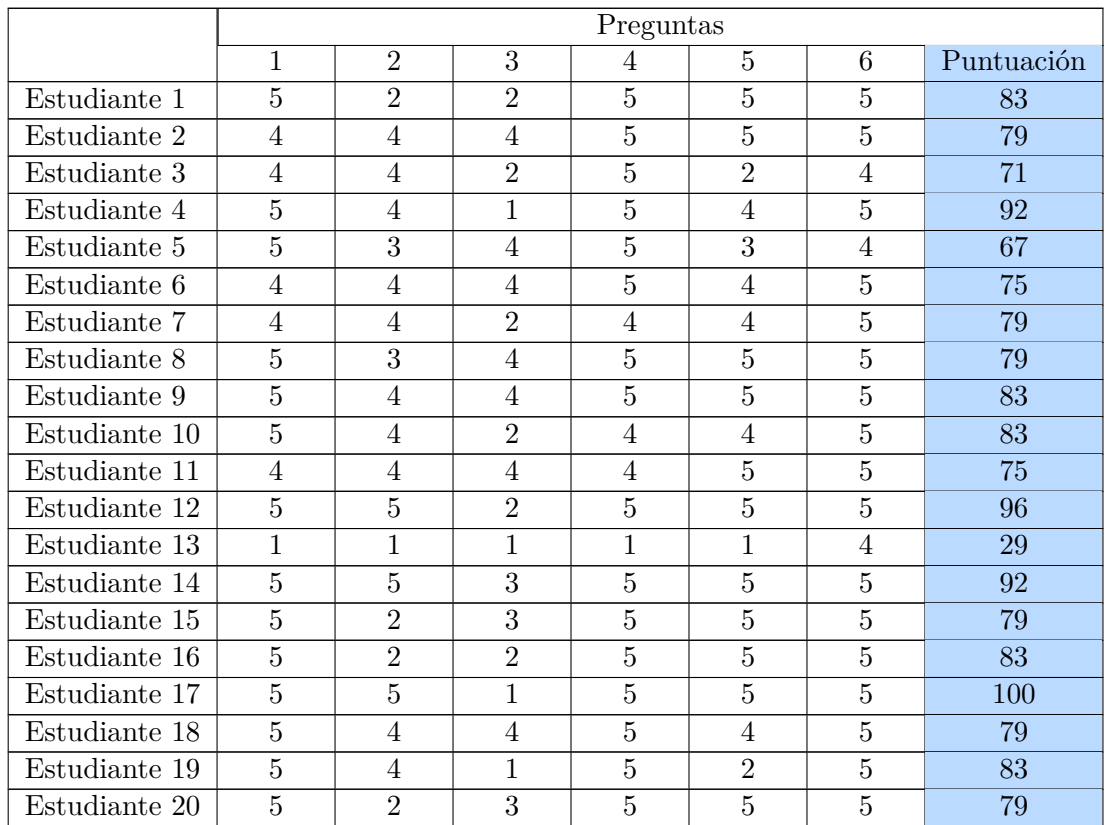

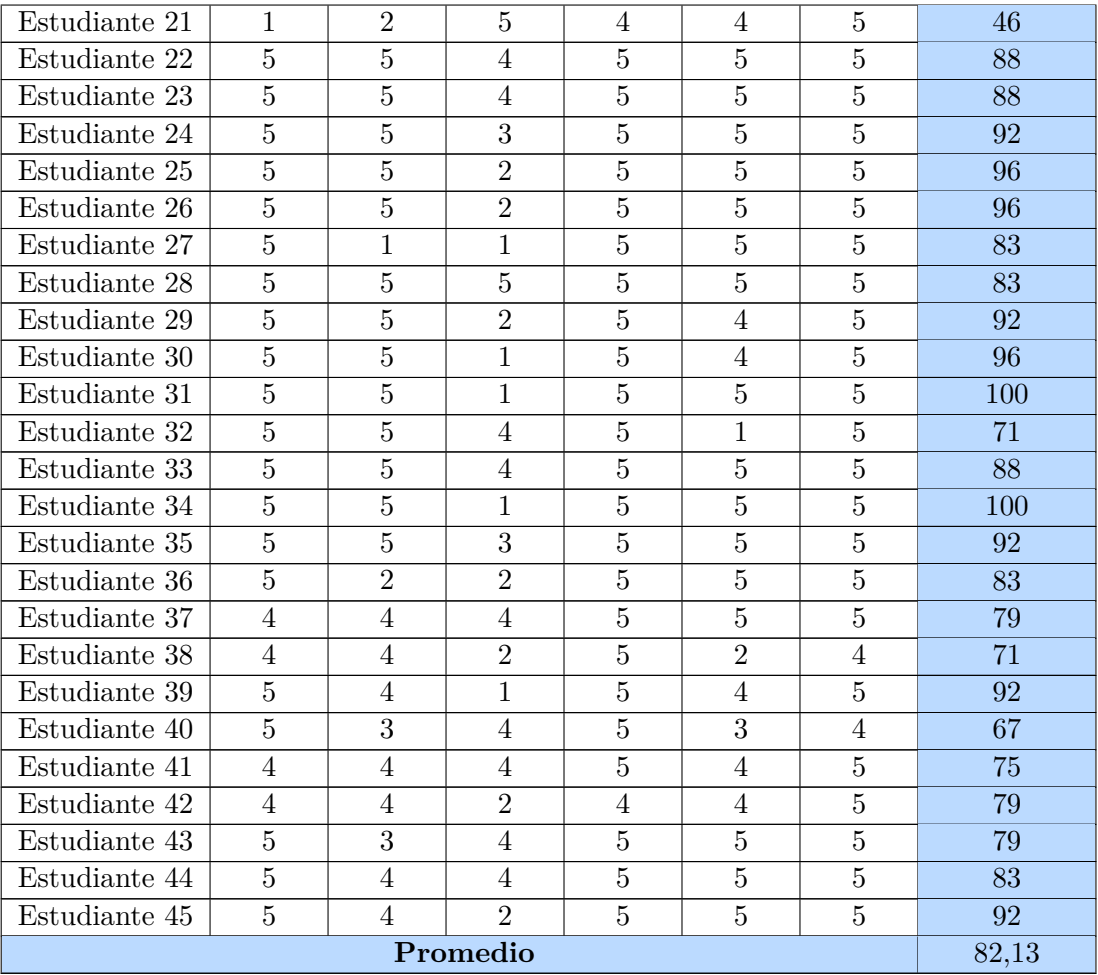

Tabla J.3: Aplicación encuesta SUS 45 estudiantes.